LA PRIMERA REVISTA ESPAÑOLA DE ORDENADORES PERSONALES

# GELDE ALABOR PERSONAL

la revista informática para todos NO 60 JUNIO 1.987 300 Pts.

# Espécial PC

El efecto IBM El estandar Logicales Periféricos **Aplicaciones** 

**CONOZCA SU PC** PROGRAMAS: Amstrad,Sinclair ,PC,Spéctrum

· TRUCOS:· IBM,Apple,MSX

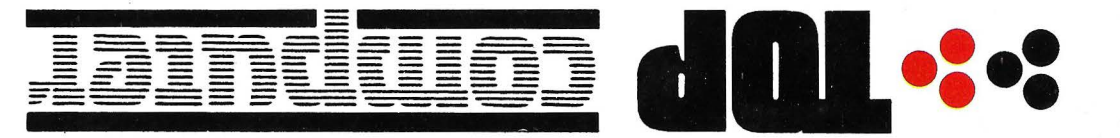

Aragó<del>n;</del> 141-143<br>Tel.: 253 68 73 - 08015 BARCELONA

S6031 MADRID<br>Tels.: 204 36 62/204 82 95<br>1980: 204 96 1975

 $50WP - 82W$ <br>D3150 - 3 $\sqrt[3]{v}$ 

DS, 40Mb - 40ms<br>DS1XXH - 5 ¼" MEDIA ALTURA

n Bamab - 85ms<br>Day X - 5 ¼" MEDIA ALTURA

**PS MP - 23 MB**<br>DP 425 - 2 W<sub>1</sub>

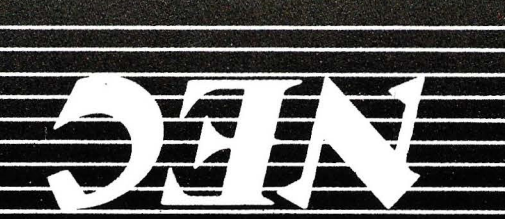

# **sumario**

 $~\mathbb{N}$  60 - JUNIO - Año 1987

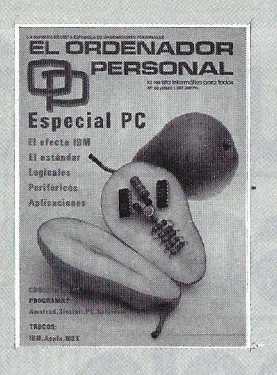

*Director:*  Javier San Román *Director Adjunto:*  Santiago Mondet Peyrou

REDAOCION: *Coordinador de Redacción:*  S.M. Peyrou *Director Técnico:*  J. Antonio Deza *Coordinador de Programación:*  Carlos Suevos Rodríguez *Secretaria de Redacción:*  Marina Lope Prado *Maquetación:*  Vicente Hernández *Composición:*  Artecomp

Fotografía: Barahona Antonio Seas

Colaboradores: S. Almeida - José Luis Bañesa Sanz- lñaki Cabrera-Antonio Castaño Sánchez - Víctor Manuel Delgado - José Antonio Deza Navarro - Víctor Manuel Díaz - Pedro Díaz Cuadra - Jaime Díez Medrano- Fabio Gil Miguel-Juan Carlos Gonzátez - Santiago Gonzátez Ascensión - Félix Gutiérrez Fernández - Gerardo Izquierdo Cadalso - Miguel Angel Lerma Usero - Ramón López Cabrera - José Antonio Mañas Valle - Justo Maurín - Sebastián M. Yañez - Juan Carlos Ordoñez Vela - Manuel Otero Raña - Alberto Requena Rodríguez - José Manuel Ro-dríguez Prolongo - Francisco Romero · - Isidoro Ruiz Sánchez - Gilberto Sánchez García ·- Pedro San Esteban Día<sup>\*</sup> - Víctor Manuel Sevilla - José María Vida! - Isabel Yañez Thos.

PUBLICIDAD VENTAS Y AD· MINISTRACION:

Director de Publicidad: Santiago Mondet Asistido por: Marina Lope Suscripciones: Lucía Pérez

#### REDACCION - PUBLICIDAD ADMINISTRACION:

Para España y Extranjero: Calle Ferraz, 11 - 1<sup>0</sup> Tel .: (91) 247 30 00- 241 34 00 28008 MADRID

Imprenta: Pentacrom, S. L. Hachero.4- Madrid

Distribuye: **SGEL** Avda. Valdeparra, s/n. ALCOBENDAS (Madrid)

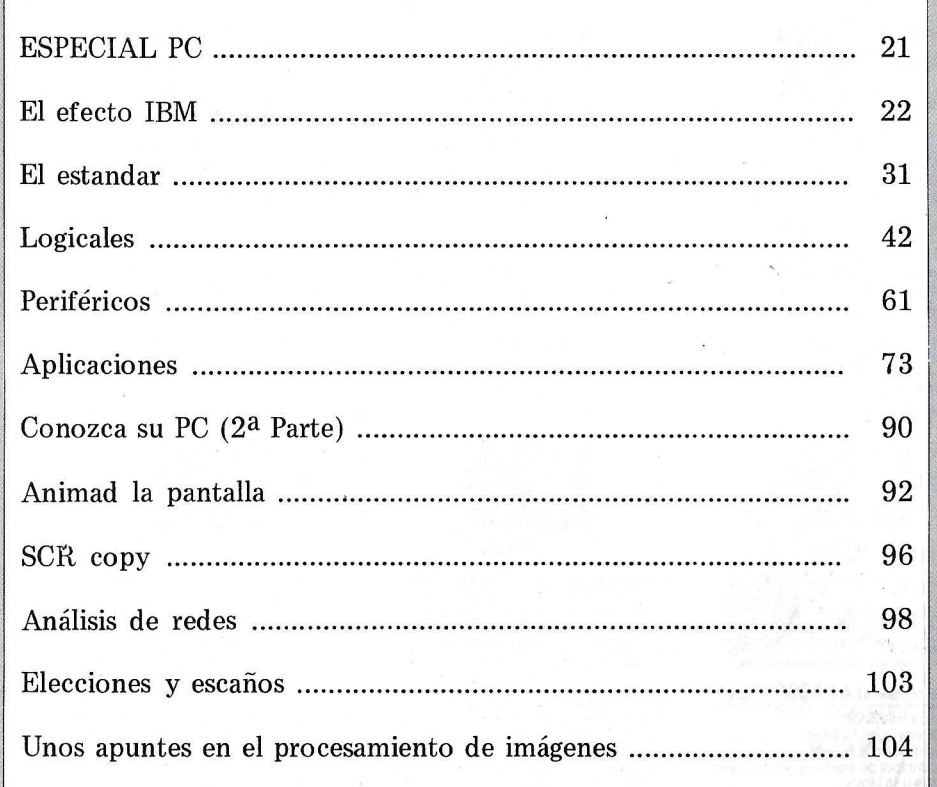

#### SECCIONES FIJAS

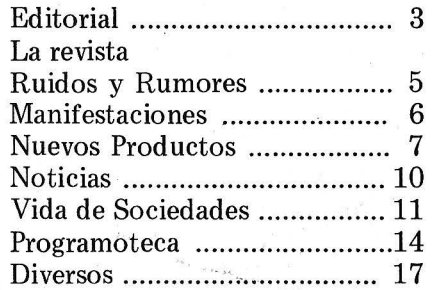

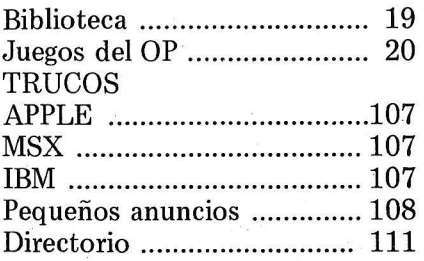

**.J** 

 $\blacktriangleleft$ 

El Ordenador Personal expresa sus opiniones sólo en los artículos sin firma. El resto de los conceptos tratados responde exclusivamente a la opinión y responsabilidad de sus autores y colaboradores.

La presente publicación ha sido confeccionada en parte, con material del Ordinateur Individuel con cuya editorial se ha suscrito un contrato temporal de colaboración.

EL ORDENADOR PERSONAL es una publicación de: EL ORDENADOR INDIVIDUAL, S.A. Director de publicación: JAVIER SAN ROMAN Depósito Legal: M-4256-1982.

# **Este anuncio le resultará S veces rnás interesante.**  , **Por razones de precio.**

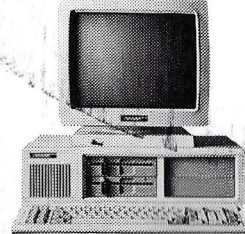

- EITandon PC **199.000 Ptas.'**<br>• Procesador Intel 8088.<br>• Dos diskeftes "floppy" de 360 Kbyte<br>• demoria de trabajo de 256 Kbyte<br>• Memoria de trabajo de 256 Kbyte
- 
- 
- . Meninoide a 640 Kbyte.<br>Campliable a 640 Kbyte.<br>Monitor de 14" y alta resolución.<br>Hércules compatible.<br>Interface paralelo.
- 

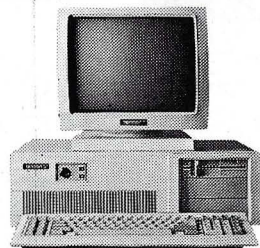

- **PCA20 El Tandon AT 419.000 Ptas.\***<br>• Procesador Intel 80286.
- 
- 
- 
- 
- Disco "floppy" con 1.2 Mbyte.<br>• Disco duro lijo de 20 Mbyte.<br>• Banco principal de memoria de 512 Kbyte<br>• mpliable a 16 Mbyte.<br>• Monitor de 14" y alta resolución.<br>• Intertoce serie y paralelo.<br>• Hércules compatible.
- 
- 

LEO BURNETT, S. A.

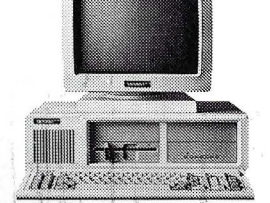

#### PCX10 - Tandon XT 219,000 Ptas.\*

• Procesador Inte<br>• Disco "floppy"

- Disco duro fijo de 10 Mbyte.<br>• Banco principal de memoria de 256 Kbyte
- 
- ampliable a 640 Kbyte.<br>• Monitor de 14" y alta resolución.<br>• Hércules compatible.<br>• Interface paralelo.

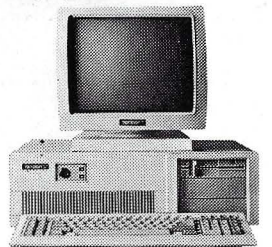

#### **PCA30 - El Tandon AT 479.000 Ptas.\***<br>• Procesador Intel 80286.

- Disco "floppy" con 1.2 Mbyte.<br>• Disco duro fijo de 30 Mbyte.<br>• Banco principal de memoria de 512 Kbyte
- 
- ampliable a 16 Mbyte.<br>• Monitor de 14" y alta resolución.<br>• lnterface serie-y paralelo.<br>• Hércules compatible.
	-
	-

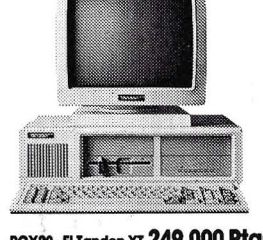

·".,

# PCX20 - El Tandon XT 249.000 Ptas.\*<br>• Procesador Intel 8088.<br>• Disco "floppy" de 360 Kbyte.<br>• Disco duro fijo de 20 Mbyte.

- 
- 
- Banco principal de memoria de 256 Kbyte<br>• Monitor de 14" y alta resolución.<br>• Monitor de 14" y alta resolución.<br>• Hércules compatible.<br>• Interface paralelo.
- 
- 

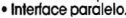

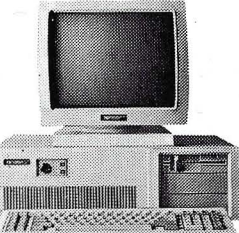

#### PCA40 - El Tandon AT 539.000 Ptas.<sup>\*</sup><br>• Procesador Intel 80286.

- 
- 
- Disco "floppy" con 1.2 Mbyte.<br>• Disco duro fijo de 40 Mbyte.<br>• Banco principal de memoria de 512 Kbyte<br>• mpliable a 16 Mbyte.<br>• Monitor de 44" y alta resolución.<br>• intertoce serie y paralelo.<br>• Hércules compatible
- 

~'

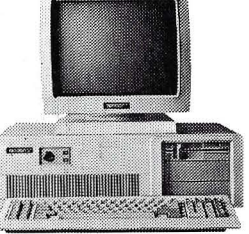

- 
- **PCA El Tandon AT 369.000 Ptas.\***<br>• Procesador Intel 80286.<br>• Disso "l'loppy" con 1.2 Mbyte.<br>Banco principal de memoria de 512 Kbyte<br>• Banco principal de memoria de 512 Kbyte<br>• ampliable a 16 Mbyte.
- ampliable o 16 Mbyte. Monitor de 14" y alto resolución.
- 
- •lntertoce serie y paralelo. Hércules compatible.

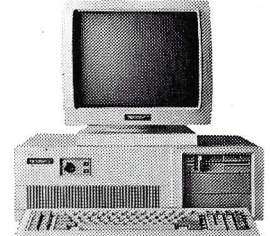

- 
- 
- **PCA70 El Tandon AT 599.000 Ptas.'**<br>• Procesador intel 80286.<br>• Disco "floppy" con 12 Mbyte.<br>• Disco duro fijo de 70 Mbyte.<br>• Banco principal de memoria de 512 Kbyte ampliable a 16 Mbyte.
- 
- 
- 
- Monitor de 14" y alta resolución.<br>• Interface serie y paralelo.<br>• Hércules compatible.

Estos son los poderes de Tandon. Todo el equipo al completo. Para que usted elija el que le dé la gama.

preparado para resolver una determinada necesidad.

Ocho móquinas de alto nivel tecnológico americano firmadas y garantizadas por un líder mundial en informótlca: Tandon.

Seguro que entre todos ellos encuentra el ordenador que estaba buscando. Y seguro que, si compara con otras marcas, este anuncio le resultaró

ocho veces mós interesante.

Por. razones de precio, entre otras cosas. Si desea mós información sobre Tandon rellene y envíenos el cupón adjunto.

Los precios indicados no incluyen el I.V.A.\*

Tecnología americana.

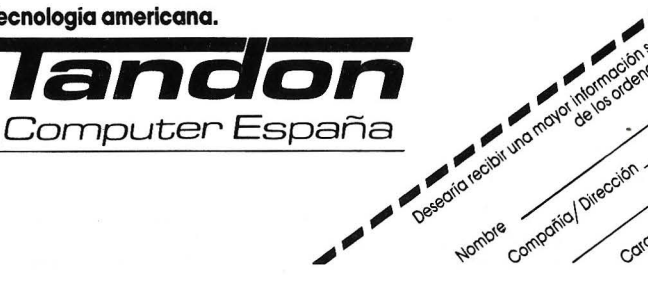

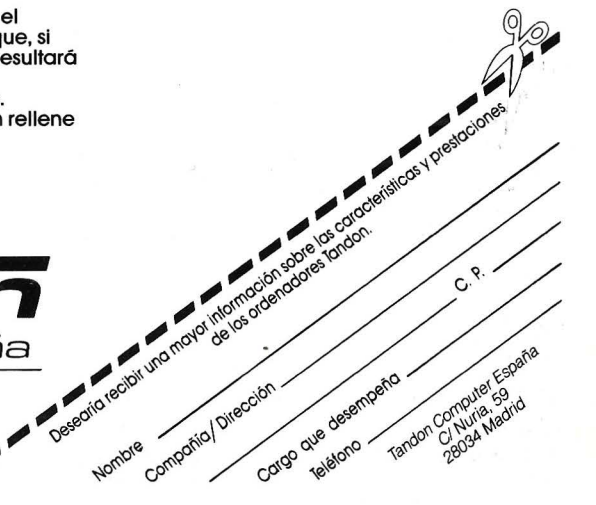

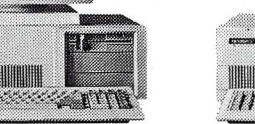

#### **THE REAL PROPERTY**

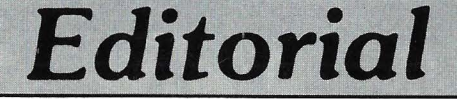

#### ¿TIEMPOS DIFICILES?

Que los tiempos son difíciles es un estribillo que suena a tópico monocorde y un fácil asidero para quienes tienen que expresara todos los niveles- que la cosa no va bien. Y es verdad. Los tiempos son difíciles y la :economía especialmente en nuestro pais se resiente de muchos males en gran parte de épocas anteriores y otra buena parte creada por todos más recientemente. Pero este argumento que es válido para algunos sectores ¿puede aplicarse<br>a la informática?

Sinceramente creemos que no. Los balances que nos presentan las compañías son más que satisfactorios y los planes que se plantean año tras año se ven superados en algunos casos de una forma espectacular. La presentación de nuevos productos es una realidad continúa, Hannover, Sicob y naturalmente SIMO son una muestra de la evolución informática. Cientos de nuevos productos casi todos en una misma linea de competencia y que además se venden, son una prueba clara de que la informática es uno de los sectores que menos crisis sufren en los últimos años. Efectivamente hay "batacazos" pero,¿ son significativos? más bien creemos que estos se producen por la incorporación de pequeñas empresas que ven en el sector sólo la parte positiva y a la hora de programar sus planes no tienen en cuenta las características principales del sector: agresividad y cualificación.

Resumiendo, no creemos en la crisis del sector, el cual ha demostrado en los últimos 10 años estar vacunado contra cualquier crisis y ni en los peores momentos se ha visto la regresión.

1111

# 94 CADA ORDENADOR TEMPO 286 PUEDE CASARSE<br>HASTA CON CUATRO PANTALLAS.

Los ordenadores TEMPO 286-AT son muy potentes, gracias a sus elevadas prestaciones.\*

www.cos. OM!

A

Cualquiera de ellos es capaz de atender, simultáneamente, hasta 4 usuarios diferentes. Esto hace que su empresa pueda disfrutar de la agilidad informática que exigen los tiempos actuales. Integrando eficazmente distintas áreas (facturación, contabilidad, stocks, etc.) a un coste mucho menor de lo que usted imagina.

No tenga prejuicios. Decídase por un TEMPO 286-AT. En informática, la poligamia no es pecado. Es amor a la tecnología.

§

30Mb y 36 mseg de velocidad de acceso.

- El sistema incluve el ordenador central TEMPO 286-AT, las terminales con sus cables de conexión y cualquiera de los sistemas operativos multiusuario XENIX, PICK, PROLOGUE *X* MULTILINK.
- *Y* además, asesoramiento en la instalación. Capacitación para el personal de su empresa. Estudio, junto a usted, de las opciones más convenientes de programas para su empresa. Todo, <u>a través de nuestros</u>.<br>Concesionarios Especializados.

*}?WB* 

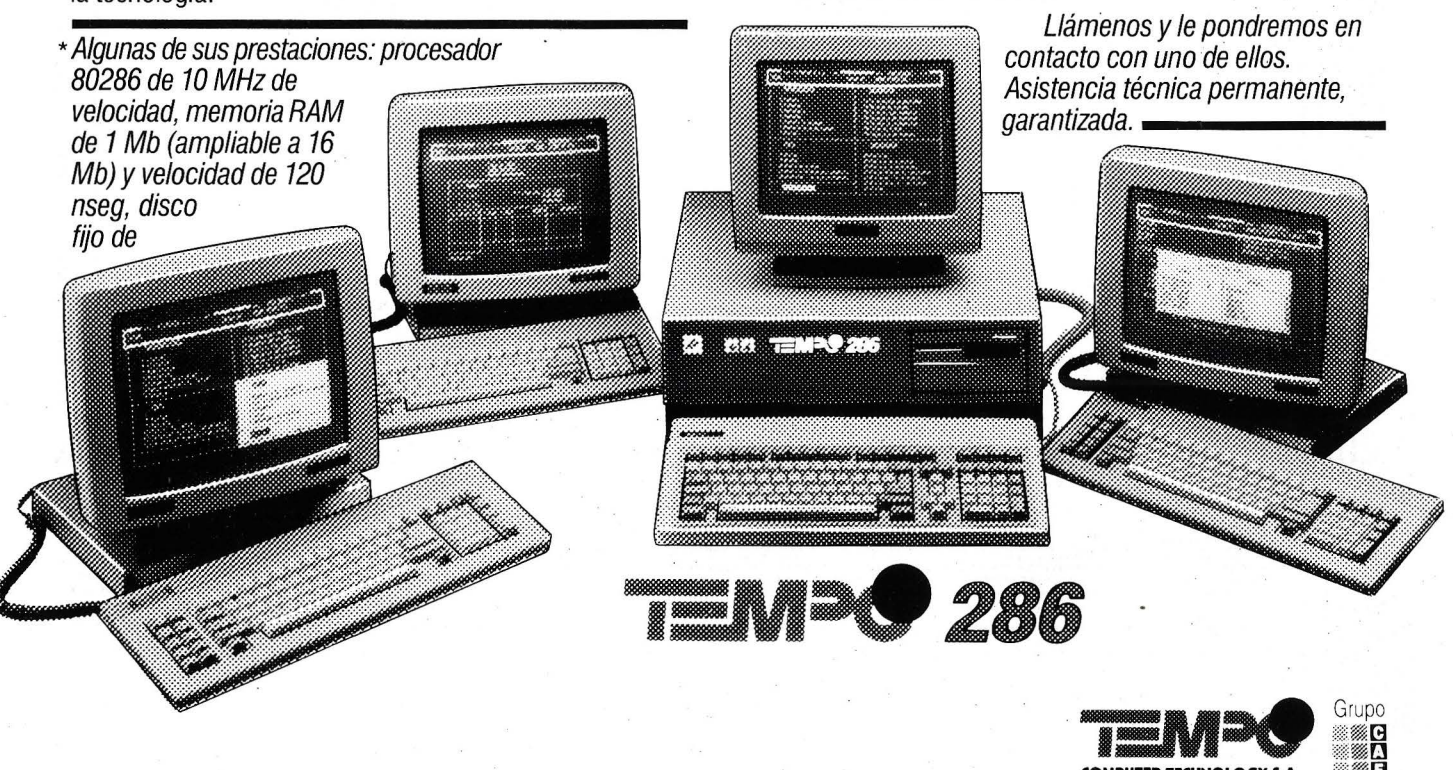

**COMPUTER TECHNOLOGY S.A.** Serrano, 27 -3° - 28001 MADRID. Teléfono: (91 ) 431 60 34. • Calle C, Sector B, Zona Franca. 08004 Barcelona. Teléfono (93) 336 28 OO.

# **LA REVISTA**

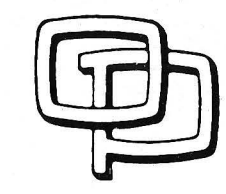

#### **la revista informática para todos**

## **Ruidos y** rumores

**Du Pont** ha diseñado e introducido una fibra óptica **«LAN))**  (LAN = Local Area Network), la cual es eléctrica y funcionalmente compatible con la red de pares de hilo de cobre de Apple llamada «AppleTalk», y que permite sustituir o extender esta red estándar con tales fibras ópticas.

La fibra óptica LAN puede usarse para conectar más de 100 estaciones distantes a la red «AppleTalk», dependiendo del tráfico en el sistema; esto es más de tres veces el número de posibles terminales que se pueden conectar con el sistema estándar de hilo de cobre. La distancia puede ser también incrementada desde una red

y otros terminales «AppleTalk» a señales ópticas, las transmite a lo largo del cable óptico, y las reconvierte a su forma eléctrica en su destino. La tecnología es transparente al sistema normalizado «AppleTalk» y no precisa de cambios en el software.

Este nuevo desarrollo hace del «Macintosh» de Apple el primer ordenador personal disponible comercialmente con un sistema completo de red de área local por fibra óptica.

------------------~ La última novedad de **Video Technology Computers** Limi-· ted, de Hong Kong, es un ordenador educacional llamado «Basictutor».

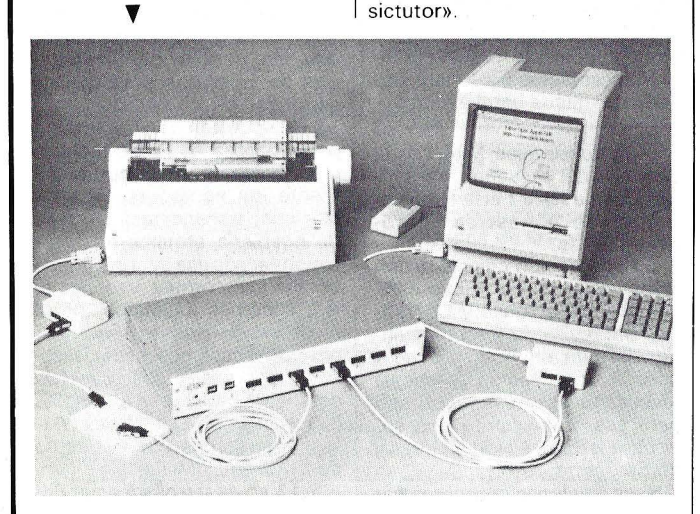

con un total de 300 metros hasta casi 1.500 metros entre estaciones, lo que da a los diseñadores de la red una considerable mayor libertad para configurar, con la fibra LAN de Du Pont, redes entre edificios bajo tierra y a través de las paredes.

La fibra óptica LAN de Du Pont es modular en su diseño y está constituida por un montaje de cable apantallado encandenando cada ordenador o periférico con un convertidor de señal eléctrica/óptica en donde acaba el canal óptico.

El sistema convierte las señales eléctricas que normalmente utiliza el «Macintosh» de Apple

El juego completo, de cuatro piezas, consta de la unidad principal «Basictutor», dos soportes que se encajan a ambos lados de la unidad principal, y una barra donde se encaja el manual educativo. Todos estos componentes se montan para obtener una unidad completa, que permite consulta fácilmente el manual. Es una útil herramienta psicológica, para situar al alumno en el entorno adecuado para aprender a programar un ordenador.

**El** manual encaja en los soportes, y se puede ir pasando las páginas sin desmontarlo, a medida que se progresa de una lección a la siguiente.

Sobre el teclado hay una pantallita LCD, que puede contener hasta 16 caracteres. Se trata del teclado QWERTY estándar, con 46 teclas, más 4 teclas para funciones especiales. En la parte posterior del aparato hay unos botones que permiten desmontar fácil y rápidamente los soportes. Funciona con cuatro baterías tamaño «C» o UM-2, que van en un compartimento situado en la parte inferior, aunque en el panel trasero hay una entrada para corriente continua, que le permite recibir 6 V de una fuente exterior, tal como un adaptador, por ejemplo.

Video Tecnology ha fabricado ya otros productos en el campo de la informática aplicada a la enseñanza, y su compañía produce «Whizkid» y «Learning Window», que sirven para aprender matemáticas e idiomas, respectivamente. También tienen uno para aprender música.

------------~-~ En virtud de un acuerdo con los creadores de la máquina, Marconi Radar Systems Ltd., de Chelmsford, este de Inglaterra, la empresa **Microsystem Services Ltd.** (MSS) ofrece por primera vez al sector comercial, el «ordenador» más rápido del mundo en tiempo real, concebido para usos militares. MSS y Marconi Radar consideran que la unidad ultrarrápida de tratamiento de señales digitales XN-10 -originalmente concebida para empleo en complejos radares transhorizonte- tiene aplicaciones en campos como el tratamiento de voz e imagen, la investigación sísmica, el sonar, las pruebas automáticas y la telecomunicación. En su forma más sencilla, XN-10 efectúa 10 millones de operaciones por segundo con números decimales. Conectando varios XN-10, se realizan miles de millones de operaciones por segundo. MSS encabeza el mercado de abastecimiento de microprocesadores y está radicada en High Wycombe, Buckinghamshire. Marconi Radar Systems, es una de las empresas más destacadas internacionalmente en la fabricación de radares civiles y militares.

------~ El centro de microelectrónica de **Philips N.V.** (Países Bajos)

y **Valid Technology N. V.,** filial de Valid Europe, S. A., han firmado un acuerdo de principio que autoriza Philips comercializar exclusivamente los microordenadores y logiciales de VALID en el Benelux. Por otra parte, PHILIPS & VALID han firmado otro acuerdo de principio, que permitirá a PHILIPS de comercializar en el mundo entero el ordenador Philips P 3200, utilizando el coprocesador Unix de Valid así como los logicales de Valid.<br> **La Comunidad Europea** (CE)

ha concedido una ayuda de 780.000 libras esterlinas (unos 166 millones de pesetas) al Centro de Tecnología de Irlanda del Norte, creado en la Oueen's University de Belfast.

Esta ayuda económica del Fondo Europeo para el Desarrollo Regional se otorgará en un períoido de tres años, y con ella se sufragarán los costos de construcción, equipo y servicios industriales del centro.

En la creación del centro se han seguido las recomendaciones del comité presidido por sir Joseph Pope, destacado industrial e ingeniero. El centro cuyo núcleo está ubicado provisionalmente en los edificios Ashby y David Keir, ofrece medios par el perfeccionamiento y mejora de los servicios de educación, capacitación e industriales, en especial en las tecnologías computarizadas. Consta de cuatro divisiones, y en él se unen el antiguo centro de automatización de Irlanda del Norte, la estación de verificación de materiales y la Unidad Wolfson de procesamiento de señales, que se convertirán en las divisiones de automatización, construcción y electrónica Wolfson, respectivamente.

El principal objetivo del Centro de Tecnología será poner en estrecha relación la didáctica y proyectos de los departamentos con las aplicaciones técnicas de los centros indus triales. El Centro de Tecnología estará ubicado en un edificio nuevo que estará comunicado con los edificios Ashby y David Keir, y cuya construcción se iniciará en el transcurso del próximo año.

La Comisión Europea, además de haber otorgado dicha ayuda económica para el Centro de Tecnología, ha anuncia-

#### , la revista informática para todos .

do que el Fondo Europeo para el Desarrollo Regional también concederá 870.000 libras esterlinas (unos 185 millones de pesetas), a lo largo de tres años, para el servicio de asesoría a la industria y los servicios técnicos de información, dirigidos por la división de automatización del Centro de Tecnología en nombre del Gobierno británico. Todos estos servicios serán especialmente beneficiosos para el sector de la pequeña empresa, mediante la mejora de las ayudas actualmente

disponibles. -------LW lnternational Quartz Limited, de Hong Kong fabrica una máquina de escribir inteligente, con los alfabetos chino e inglés, pensada en el mercado chino. Tiene una impresora matriz a puntos, de 24 puntos, que proporciona textos impresos en chino, de gran calidad. Se puede utilizar también como terminal en chino, y para procesar información directamente en dicho idioma.

Puede trabajar con ocho métodos de entrada. Se utiliza como un equipo avanzado de automatización del trabajo de oficina, que comprende una procesadora de textos en chino, una impresora en chino y una impresora gráfica de 24 puntos, además de poderse emplear como terminal en chino. Estas distintas formas de utilización se seleccionan mediante interruptores situados en el interior de la máquina, o mediante teclado.

La unidad de control trabaja con un chip CPU 8089, que funciona a 4,9 MHz. El ROM del sistema es de 64 kbytes, mientras que el ROM para biblioteca (por ejemplo, para el diccionario) es de 640 kbytes. El RAM del sistema es de 64 kbytes, y el procesador de textos está contenido en 40 kby'tes de RAM; otros 8 kbytes se reservan para crear frases y nuevos caracteres.

El aparato tiene una plantilla LCD donde pueden aparecer hasta 18 caracteres chinos o 36 letras inglesas, y un teclado completo (88 teclas), con teclado numérico y teclas de cursor separados.

Es compatible con Interfaces Centronics en paralelo y RS-232 en serie; funciona con corriente alterna, 220 V, 50/60Hz. Su peso es de 11 kilogramos.

------~

Los veraneantes de dos populares centros turísticos europeos podrán muy pronto disfrutar de la más reciente tecnología aplicada a las grandes piscinas para el ocio, cuando terminen de instalarse las dos máquinas generadoras de olas marinas fabricadas por la firma escocesa Barr & Wray Ltd.,

en unos parques acuáticos de España y Portugal.

Aqualanda, situado cerca de Tarragona, en la Costa Dorada, y los dos grandes parques acuáticos de Lagos, en el Algarve, son los dos centros de vacaciones que han adquirido el equipo de la compañía escocesa que genera olas marinas. El equipo será utilizado para los amantes del «surfing», los oleajes y las emociones asociadas con las playas tropicales pueden disfrutar plenamente dentro de la relativa seguridad que se puede encontrar en una piscina.

Pueden generar olas de hasta 2.4 metros de altura, pudiéndose igualmente regular la altura de las mismas según los deseos de los usuarios sea cual sea su edad, es decir, desde adultos en busca de emociones hasta niños demasiado pequeños para arriesgarse a jugar en mar abierto.

El generador produce olas marinas que se pueden controlar enviando aire a una serie de cámaras situadas en la parte más profunda de la pisicina. Por medio de una válvula especialmente dispuesta se introduce el aire hacia una serie de cámaras adyacentes, de acuerdo

con un diseño previamente fijado, el cual puede seleccionarse presionando simplemente un botón. El origen de este diseño procede del resultado de una reciente investigación que demuestra que la mayoría de las personas que acuden a una piscina lo hacen porque van buscando relajarse y divertirse más que por el simple hecho de practicar la natación.

La firma escocesa Barr & Wray ha fabricado este generador de olas marinas utilizando un sistema global de diseño asistido por ordenador, el cual ha sido desarrollado conjuntamente con universidades británicas. Este sistema permite a la firma escocesa probar con precisión el comportamiento de las olas en las piscinas de diferentes formas, para así evitar errores potencialmente caros. También se utiliza este sistema para construir piscinas de dimensiones óptimas para un tipo muy específico de olas marinas requeridas algunas veces por los clientes.

Nueva prueba de un uso recreacional de la informática, una alternativa frente a las próximas vacaciones veraniegas. -------~

# **Manifestaciones**

El cuarenta y siete certamen ininterrumpido de la Feria de Zaragoza tendrá lugar del 8 al 18 del próximo mes de octubre.

Las 843 empresas participantes en 1986, de ellas 155 extranjeras, los 402.201 visitantes que se dieron cita en los 52.255 metros cuadrados que ocupó el certamen, son el mejor testimonio de la importancia de esta feria de carácter general.

------------------~

El Consulado Geral do Brasil anuncia que los más recientes lanzamientos en ordenadores comerciales y personales, periféricos, software y accesorios hechos en Brasil estarán expuestos en la VIl Feria Internacional de Informática, a ser realizada en Sao Paulo, en el Parque Anhembi, entre el 31 de agosto y el 6 de septiembre de este año.

Cerca de 240 empresas especializadas en informática, telecomunicaciones y equipamientos de oficina participaran en la Feria, promovida anualmente por la Sociedad de los Usuarios de Computadores y Equipamientos Subsidiarios-Sucesu. Paralelamente a la Feria se realizará el XX Congreso Nacional de Informática, con la presencia de los más especializados técnicos en el asunto.

Durante los días 9 al 18 de octubre del presente año tendrá lugar la XXV Feria Internacional de Muestras Iberoamericanas.

Su celebración coincidirá con la inauguración del nuevo Palacio de Exposiciones y Congresos de Sevilla de gran trascendencia para el desarrollo económica de la región, y que, a buen seguro, servirá de pórtico para ese gran evento que supondrá la Exposición Universal de Sevilla de 1992.

Si en ediciones anteriores fue muy importante la presencia de las firmas comerciales y extraordinario el número de visitantes que honraron con su presencia, es lógica esperar que en la presente edición, en la que se conmemora las Bodas de Plata del Certamen Iberoamericano, las previsiones se vean notablemente incrementadas respecto a ediciones anteriores, ya que esperamos contar con la participación de las principales firmas, tanto nacionales como internacionales.

Este año se celebra en Madrid la 9 .• Edición de las Jornadas de Informática y Administración Local, JIAL-87. Los próximos 29 al 31 de octubre de 1987.

Estas jornadas, organizadas por la Federación Española de Municipios y Provincias están patrocinadas, en esta ocasión, por el Excmo. Ayuntamiento de Madrid, y agrupan año tras año a más de 500 responsables políticos y técnicos de la informática en las corporaciones locales españolas.

En esta primera edición va abrirse por primera vez la participación en las JIAL a corporaciones locales de lberoamérica y de la Comunidad Económica Europea, con lo cual se ampliará el ámbito de intercambio de experiencias en materia de informatización de la Administración local.

~---:--:--=-~ if!.J " Los temas de defensa y seguridad están de moda en España y sus noticias a la orden del día en los medios de comunicación. España, hoy en día, tiene una importante industria en estos campos y supone un interesante mercado para los fabricantes extranjeros.

En este contexto se celebrará en los días 8 al 11 de marzo de 1988, en Madrid, la segunda edición del P 11, Salón de Equipos y Sistemas de Electrónica para Defensa y Defensa Civil. La muestra, convocada por IFEMA. está dirigida a gobiernos, fuerzas armadas, cuerpos de seguridad del estado, organismos internacionales y, en general, a todos los estamentos encargados de velar por la defensa y seguridad de los estados.

Los sectores concretamente participantes en P 11 serán la electrónica, y muy particularmente los componentes electrónicos, transportes, técnicas de ingeniería, armamento y municiones, óptica y optrónica, textiles, uniformes y especiales, sistemas logísticos, organismos oficiales y asociaciones, publicaciones especializadas y otros diversos. Simultáneamente se llevarán a cabo las 111 Jornadas de Electrónica Militar, organizadas por el Círculo de Electrónica Militar.

P 11 se desarrollará en el Pabellón 11 del Recinto Ferial de la Casa de Campo de Madrid.

---------------~ El cuarto SITEF, Mercado Internacional de Tecnologías avanzadas, tendrá lugar en Tolouse, Francia, del 29 de septiembre al 4 de octubre del 87 .

Esta manifestación será lugar de encuentro de los profesionales conscientes de que el porvenir de la economía depende, en gran parte, de la capacidad de la empresa para desarrollar e integrar las nuevas tecnologías .

------------------~ La segunda exposición anual de COMDEX/Australia tendrá

#### -la revista informática para todos:

lugar los próximos 19 al 21 de agosto en el RAS Showground de Sydney.

Esta exposición está dirigida a distribuidores, vendedores y usuarios de finales de informática y mostrará ordenadores, periféricos, software, servicios, accesorios, etc.

Paralelamente a la feria, se llevará a cabo un programa de conferencias sobre temas de interés de informática.

COMDEX/ Australia está producida por el Interface Group In c .

------~ Los próximos 6 al 8 de octubre se celebrará en el Barbican Exibition Halls de Londres el DEC User Show. La exposición cuenta con una lista de 80 expositores confirmados, cuyo número se espera alcance los 150. En ella se mostrarán las novedades y tendencias en el mercado DEC.

-------~ El 21 SIM-HI.FI. IVES, mayor muestra europea de instrumentos musicales, HI-FI, vídeo, autoradios y electrónica del consumo, tendrá lugar en Milán del 3 al 7 de septiembre de 1987 en una superficie de 100.000 m2.

Paralelamente a la exposición, tendrán lugar diversos actos culturales y de entretenimiento.

-------~] El PC USER SHOW 87 es la mayor exposición británica sobre PC y compatibles. Se celebrará en el Grand Hall Olympia de Londres los próximos 30 de junio al 2 de julio. Con un número de 180 expositores confirmados hasta la fecha, la feria mostrará los últimos desarrollos en hardware, software, impresoras y periféricos.

El Salón Internacional de la Instrumentación y Automatización Industrial, METROMATI-CA 87, tendrá lugar en Zaragoza del 24 al 28 de próximo mes de noviembre.

El Salón, dirigido a todos los sectores industriales, se ha organizado en torno a los siguientes sectores:

Sensores, patrones y componentes para medida.

- Equipos electrónicos para tratamiento de señales.

Instrumentos de medida. - Equipos para análisis, pesaje y clasificación de materia-

les . Equipos para ensayo y control de calidad.

Accionamientos y transmisiones hidráulicas, neumáticas y eléctricas.

Automatismos y controles industriales.

Equipos informáticos y periféricos para medida y control.

Soluciones integrales para la industria. CAD, CAM, CIM .

Laboratorios, ingenierías, servicios y equipamiento.

METROMATICA contó en su anterior edición de 1985 con un total de 222 expositores, de los cuales 166 eran extranjeros, un reflejo, sun duda, de la importancia que han adquirido estos equipos en el mercado mundial.

Paralelamente METROMATI-CA ofrece un amplio programa de jornadas técnicas en las que se presentan soluciones prácticas para muy diversos campos de la actividad industrial.

Asimismo hay que destacar que el certamen coincide con la ROBOTICA 87. Ambos tendrán lugar en el Nuevo Centro Internacional de Exposiciones y Congresos de la Feria de Zaragoza.  $\Box$ 

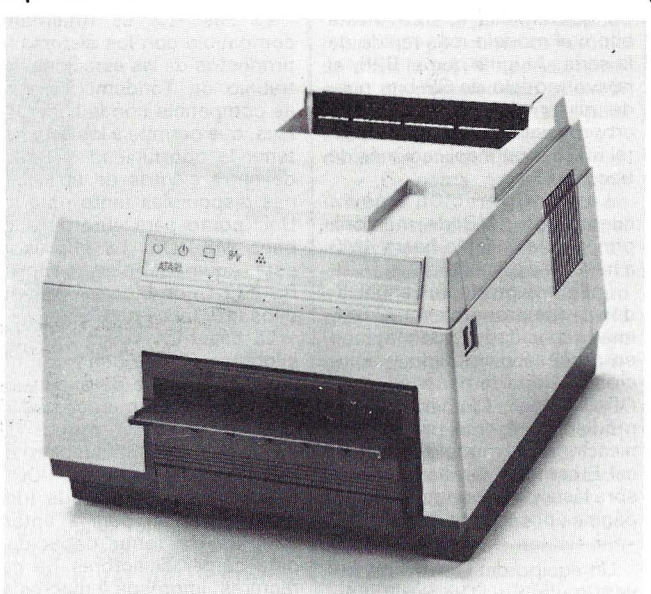

La impresora ahora presentada a los especialistas en España, estará disponible a finales . de verano, con los ordenado---------i'ftJ res Mega ST de Atari.

Unisys anuncia el 838, un nuevo modelo de la familia 825 de puestos de trabajo universales, basado en el microprocesador lntel 80386. Este anuncio oficial incluye una serie de productos, hardware y software, que potencian las capacidades de rendimiento y comunicaciones de la familia 825. El 838 éstá disponible ya para su entrega inmediata a sus clientes .

Con la incorporación del 838, la familia 825 cuenta con cuatro modelos: 826, 827, 828 y 838. El 838 es capaz de emplear toda la potencia del nuevo chip 386, ejecutando los programas en la mitad de tiem-

#### OFERTA ESPECIAL ORDENADOR BONDWELL AT (39) COMPATIBLE AT P.V.P. OFERTA MICROPROCESADOR 80000

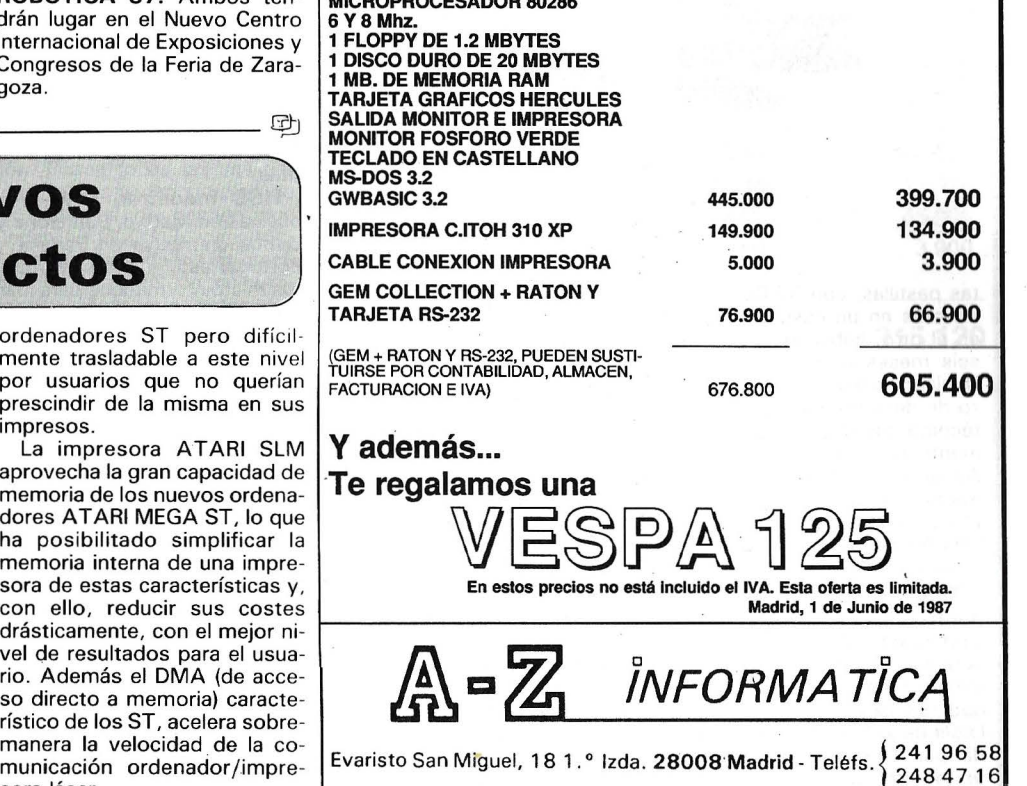

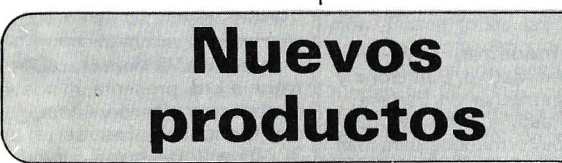

La nueva impresora Atari Láser SLM supone la definitiva entranda de la compañía de Silicon Valley en el mundo de la autoedición electrónica, al unir sus características a las de la familia ST de Atari y facilitar al usuario profesional resultados de alta calidad, con la competitividad Atari.

La ventaja de la tecnología de la impresora SLM reside en su alta resolución, 300 dots por pulgada, lo que equivale a 140 puntos por mm2, a una velocidad de 8 páginas por minuto. Con ella se consiguen, a nivel de impresora, una calidad de resolución de gráficos y caracteres, hasta ahora reservada a la obtenida en pantalla en los

ordenadores ST pero difícil· mente trasladable a este nivel por usuarios que no querían prescindir de la misma en sus impresos.

La impresora ATARI SLM<br>aprovecha la gran capacidad de memoria de los nuevos ordena-<br>dores ATARI MEGA ST, lo que ha posibilitado simplificar la memoria interna de una impresora de estas características y, vel de resultados para el usuario. Además el DMA (de acceso directo a memoria) característico de los ST, acelera sobremanera la velocidad de la comunicación ordenador /impresora láser.

#### ,------------la revista informática paro todos \_\_\_\_\_\_\_\_\_\_\_ \_

po que emplea el B28, hasta ahora el modelo más rápido de la serie. Al igual que el B28, el nuevo modelo de 32 bits puede utilizar opcionalmente el microprocesador matemático lntel 80287, para aplicaciones de tipo científico.

La configuración básica cuenta con 1MB de memoria principal, ampliable hasta 4MB a base de expansiones de 1MB.

Los otros productos anunciados, y que proporcionan al 825 unas capacidades aún mayores en proceso distribuido y soluciones departamentales son: OfisDesigner, ClusterShare, el módulo inteligente para comunicaciones, el módulo de red local Ethernet y la nueva impresora láser de sobremesa, de 15 páginas por minuto, AP9215.<br>——————————————

Un equipo del Centro de Investigación y Desarrollo de GE en Schenectady , NY, ha desarrollado un nueva herramienta de diseño avanzado de pastillas, conocida como compilador de silicio, que reduce drásticamente el tiempo de desarrollo de circuitos integrados especificados para los productos de la propia compañía. Las primeras dos pastillas operativas completaron el ciclo de diseño - esto es, pasaron de la descripción de algoritmo a la configuración- en sólo tres días laborales. El diseño de es-

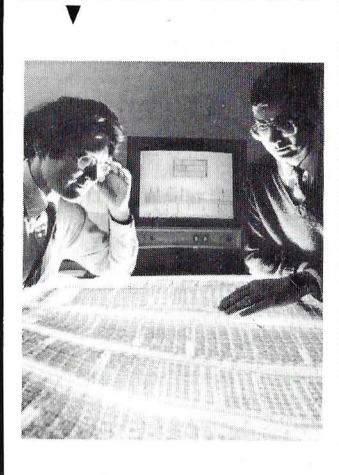

tas pastillas, con 35.000 transistores en un caso y 15.000 en el otro, había llevado hasta seis meses o más. El doctor Noujaim ha explicado el esfuerzo de desarrollo en un informe técnico presentado recientemente en la 34.• Conferencia Anual Internacional de Circuitos de Estado Sólido en el Instituto de Ingeniería Eléctrica y Electrónica de Nueva York.

Tandem Computers lncorporated ha anunciado la aparición de la Láser-LX, una impresora que imprime 8 páginas por minuto y en caracteres de calidad. Es la primera impresora LaserJet compatible presentada por Tandem que produce textos gráficos de alta calidad.

La Láser-LX es totalmente compatible con los sistemas y productos de las estaciones de trabajo de Tándem. También es compatible con la LaserJet-Pius, que permite a los usuarios tener la oportunidad de elegir de entre cientos de aplicaciones disponibles tanto para los Unix como para entornos con base MS-DOS. La impresora está equipada para soportar RS-232-C, un bloque corriente y los interfaces paralelos.

La Láser-LX viene con 512 kilobytes de memoria y por medio de un ranura de expansión se puede añadir memoria en incrementos de 1 megabyte (MB), 2MB y 4MB. El tablero de memoria de 1MB añade 300 x 300 puntos por pulgada (dpi) en gráficos de página entera además de tener capacidad para cargar selectores de caracteres, impresos y macroinstrucciones.

La bandeja de entrada de papel, situada en la parte frontal de la impresora, tiene una capacidad para 200 hojas. La bandeja de salida tiene una capacidad para 100 hojas.

Hay dos ranuras para la colocación de los sectores de caracteres que ofrecen la posibilidad de ampliar el número de usuarios de uno a dos. La impresora viene equipada con tres diferentes clases de selectores de caracteres: courier normal, courier grueso e impresión de línea comprimida, todos ellos están disponibles en formatos de retrato y paisaje. Pueden ser cargados hasta 32 selectores de caracteres, lo cual permite a los usuarios imprimir 16 tipos de caracteres en una sola página.

La Láser-LX estará disponible en el tercer trimestre del año 1987.

La Láser-LX costará alrededor de las 450.000 ptas.

----------------~ Plus Development Corporation, una subsidiaria de Quantum Corporation (OTC-QNTM), introdujo **Hardcard**<br>(MR) 40, una tarjeta de expansión de disco duro de 40 megabytes para IBM PCs (incluyendo el nuevo Personal System/2 Modelo 30 de IBM) y compatibles. Hardcard 40 es la primera tarjeta de expansión de disco duro que ofrece 40 megabytes de almacenamiento y ocupa sólo una ranura de expansión.

Hardcard 40 utiliza dos discos de película delgada de 3,5 pulgadas, junto con cuatro cabezas minicompuestas, para proporcionar 42,26 megabytes de capacidad de almacenamiento no formateado. Un servomotor de accionamiento de bobina de voz giratorio permite velocidades rápidas de acceso, con un tiempo de búsqueda medio de 35 milisegundos en la configuración por defecto de

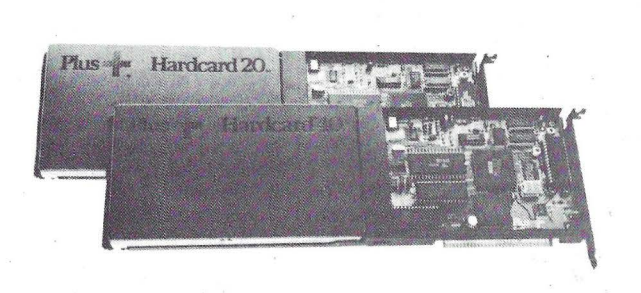

dos volúmenes de 21, 13 megabytes, más veloz que el tiempo de acceso de dispositivo estándar de IBM PC AT de 40 milisegundos. Y al igual que las anteriores Hardcards de Plus, Hardcard 40 ofrece elevada fiabilidad con una tasa de 40.000 horas de mean-time-between failure (MTBF), significativamente mejor que la norma actual de la industria para dispositivos de almacenamiento masivo de ordenadores.

El producto es capaz de 100 G de descarga no disruptiva (fuerza de gravitación), permitiendo una mayor duración. Y consume sólo 8 vatios de energía, eliminando de este modo los requisitos de suministro de potencias adicionales.

A diferencia de las anteriores Hardcards que incluían programas de instalación automática. Hardcard trae software de puesta a punto. Dicho software permite a los usuarios crear su propia configuracióin de disco duro en caso de que prefieran tener un número diferente de volúmenes o disponer de volúmenes de tamaños diferentes a la configuración estándar de los dos volúmenes de 21 megabytes.

Hardcard 40 de Plus está disponible ahora por 217 .000 ptas. Hardcard 20 seguirá estando disponible por 169.000 ptas .

HSC Industrial S. A. con oficinas en Madrid, Barcelona y Lisboa distribuye en España y Portugal este y otros productos microinformáticos para IBM PC/XT/AT y compatibles y ordenadores Apple. ----------------------~~

NCR España ha anunciado la disponibilidad de una nueva forma de soporte, el Sistema Experto de NCR paara Mante~ nimiento Preventivo (NCR SEMP).

El NCR SEMP utiliza una tecnología avanzada para identificar posibles problemas del ordenador antes de que éstos ocurran y para asegurar una máxima disponibilidad del sistema .

Actualmente está disponible en varios miembros de productos de la familia 1-9000 que utilizan el Sistema Operativo ITX Rel. 4.1.

La base de conocimientos que forman el NCR SEMP está compuesta de principios técnicos y respuestas intuitivas basadas en la experiencia, recogidas por medio de extensas entrevistas mantenidas con los principales especialistas de NCR .

DSE, S. A. importador para España de las impresoras Newprint, anuncia la presentación en el mercado de un nuevo modelo de impresora, la CPB-80EX, cuyas principales características son las siguientes:

Velocidad 135 cps, carro de 80 columnas, letra NLQ, buffer de 8K, compatible IBM, tracción y fricción, tipo de letra seleccionable mediante los pulsadores frontales, PVP: 39.900 ptas.

Asimismo, el día 18 de mayo de 1987, entraron en vigor lo nuevos precios de la gama de impresoras Newprint, destacando, por su variación a la baja, los modelos:

DP-1 OOP 80 col 100 cps paralelo: 45.000 ptas.

DP-100S 80 col 100 cps serie RS232: 53.900 ptas.

DP-130P 80 col 135 cps comp IBM PC paralelo.: 45.900 ptas.

DP-130S 80 col 135 cps comp IBM PC serie RS232:  $53.900 \text{ pts.}$ 

La compañía Versatec Electrónica Ltd. presenta un nuevo plotter en color de 44 pulgadas, ampliando su serie de 3000 de plotters para cubrir las necesidades de los usuarios que necesitan dibujos extraordinariamente anchos.

Este modelo se suministrará con 200 ppi (modelo 3244) o 400 ppi (modelo 3444), permitiendo así al usuario elegir la resolución más adecuada a su aplicación. La velocidad de trabajo que llega hasta 1 pulgada por segundo hace que un dibujo AO a pleno color tarde en realizarse sólo seis minutos y medio; si se trata de uno monocromático el tiempo disminuye a menos de un minuto. Los dibujos pueden efectuarse sobre papel (opaco, vegetal o traslúcido) o película de poliéster.

El plotter emplea la técnica

#### -la revista informática para todos.

de dibujo en color exclusiva de Versatec llamada de «multipaso» que tiene la ventaja de eliminar la necesidad de cabezas escritoras múltiples y la compleja eléctronica a ellas asociada. En la primera pasada se marcan sobre el papel unas señales de referencia para asegurar que queda registrada adecuadamente y se vuelve a rebobinar automáticamente a la posición inicial. Cuatro pasadas sucesivas superponen los colores negro, violeta, morado y amarillo que producirán una salida a todo color.

El logical de dibujo de Versatec proporciona hasta ocho colores de línea y 256 tonos de color predefinidos. Otro 256 tonos de color pueden ser definidos por el usuario sin pérdida ninguna de velocidad.

Los plotters electrostáticos Versatec están distribuidos en España por la Compañía Equipos y Sistemas, S. A. (ESSA) que ofrece soporte y servicio a todos los equipos Versatec.

----------------~ Acorde con su política de proporcionar respuesta a las diferentes demandas del mercado, Atari, que actualmente ya dispone de producto tanto en la gama baja de microordenadores (con línea XE, de 8 bits) como en la gama alta (con los modelos ST de 16/32 bits), anuncia el lanzamiento de sus ordenadores compatibles PC, con el fin de cubrir la gama intermedia, para usuarios cuyas necesidades se centran en este segmento, productos claramente diferenciados respecto a lo existente en características y resultados.

El nuevo Atari PC «Entry Leve! System» incorpora un procesador 8088 con reloj conmutable de 4,77 ó 8 Megahertzios y zócalo para coprocesador matemático 8087. A una memoria RAM de 512 Kb, expandible a 640 Kb, añade 250 Kb RAM para pantalla, que permite una resolución de 640 x 350.

Además y como característica destacable, incorporara como estándar modo gráficos de gran atractivo para el usuario: los modos IBM monocromo, Hércules, CGA y EGA, sin la necesidad de recurrir a tarjetas de expansión.

El modelo estándar (el Atari PC Personal) incluye una. unidad para discos 5 1/4, con una segunda mitad opcional. También incluye salida paralelo y puerta RS 232 C para modem y otros periféricos serie, así como salida para el ratón Atari Mouse que se incluye como estándar.

El producto, actualmente en inicio de fabricación, ha sido presentado en el CES de Las Vegas, Hannover y en la reciente Feria de Londres, donde ha causado gran expectación, especialmente por la tradicional

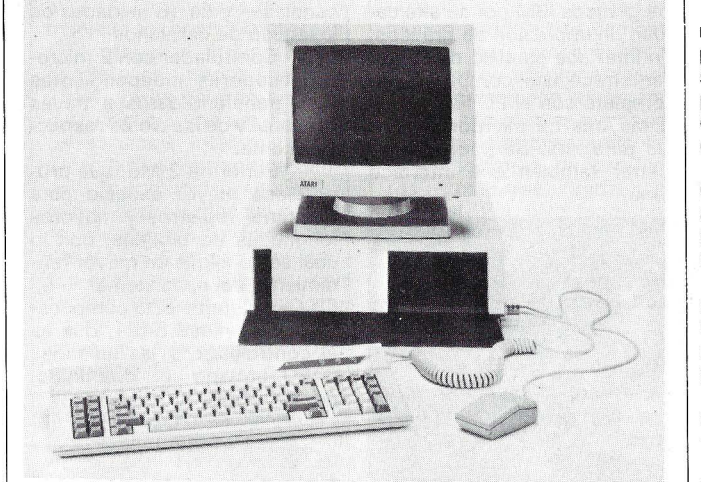

agresividad de precios de Atari y estará en el mercado de España para otoño, tras superar los necesarios procesos de homologación.

El sistema expandible A T ARI PC Profesional es un ordenador que ofrece, además de las caractéristicas reseñadas, la posibilidad de incorporar dos unidades de disco de 5 1/4 o una y un disco duro de 20 Mb, además de disponer de 5 ranuras para expansiones PCB estándar.

----------~----~ Ha sido presentada por Bull una nueva oferta de soluciones informáticas, que engloba una serie de cinco modelos en la gama de productos GCOS 7, que duplica la relación rendimiento/precio de los sistemas de entrada Bull DPS 7.

Los sistemas Bull DPS 7000, que así se llaman las nuevas máquinas, están destinados, por tanto a alcanzar una parte significativa en el mercado de los «midframes» o sistemas departamentales, con la ventaja de poder ser instalados en despachos sin climatización específica, además de su bajo costo de inversión y de explotación. Posee todas las cualidades y operatividad propias de los sistemas de gestión que ruedan en GCOS 7, y responden a las necesidades de crecimiento horizontal de numerosas empresas que optan por una estructura de tratamientos informáticos descentralizada o distribuida, y tienen el objeto de mejorar su productividad.

Los Bull DPS 7000 complementan los grandes sistemas DPS 7, modelos 17 y 27 (del 617 al 1027), que, merced a una arquitectura de multiprocesador, ofrecen a los usuarios fiabilidad y capacidad de evolución de potencia.

Bull DPS 7000 cubre una serie de cinco sistemas: los modelos 10, 20, 30, 40 y 50, que son ampliables in situ hacia el modelo superior en un rango de 1 a 6. La gama de potencia transaccional puede así variar de 9000 a 52000 transacciones TP1. durante una hora.

A título de ejemplo, el modelo 40 puede tener hasta 400 terminales conectados, y se sitúa al nivel del sistema 9377-90 de IBM y del VAX -------!@JJ 8500 de DEC.

La división «Soportes Magnéticos», de Rhóne Poulenc Systems España ha introducido nuevos productos en su catálogo desde enero de 1987.

Además dé las bandas magnéticas de los disquetes High Focus y de los discos rígido amovibles fabricados en Francia, RPS distribuye en España:

- Un mesa para PC «Barbarella» especialmente concebida para recibir el PC con la impresora; un portateclado telescópico y un soporte lateral para escribir constituyen sus cualidades ergonométricas.

- La gama de impresoras Citizen. RPS ha firmado un acuerdo de distribución con el importador y Citizen como gran distribuidor para España.

- El megascopio; aparato que permite la proyección de la imagen del monitor del micro en un pantalla grande. Se compone de:

• Una placa de cristales líquidos colocada sobre el retroproyector.

• Un cable de 3 m para conectar la placa al micro.

• Una tarjeta específica ocu-· pando 1 slot en la unidad cen-.<br>tral del PC.

La introducción del PC como «herramienta de comunicación» en la reuniones de información o de formación provoca la demanda.

RPS tiene la respuesta con el megascopio fabricado en Europa y distribuido en exclusividad por RPS España.

-------~

SCS, Componentes Electrónicos, S. A. y Star Micronics presentan la NB-24-15,

#### OFERTA ESPECIAL **ORDENADOR BONDWELL (TURBO) COMPATIBLE PC/XT**  P.V.P.

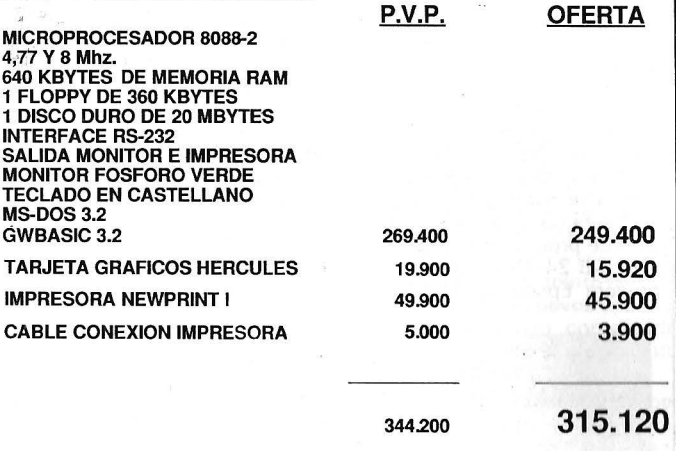

**Y además ...** 

**Te regalamos una** 

WESPINO

En estos precios no está incluido el IV A. Esla oferta es limitada. Madrid, 1 de Junio de 1987

 $\mathbb{Z}$  **P** $\mathbb{Z}$  *INFORMATICA* 

Evaristo San Miguel, 18 1.º Izda. 28008 Madrid - Teléfs.  $\{2419658\}$ 

### **,------------la revista informática para todos-----------....** una impresora matricial de alta

velocidad, de 24 agujas. Diseñada para trabajos duros de oficina, de carro ancho y con un panel de control en la misma impresora, la NB-24-15 imprime a gran velocidad, en modo draft a 216 cps y en letra de calidad (NLQ) a 72 cps.

los gráficos IBM por su alta calidad de impresión de gráficos. Un interface paralelo de estándar ofrece una compatibilidad completa con el PC IBM y con la mayoría de microordenadores paralelos. Se puede suministrar también con interface serie.

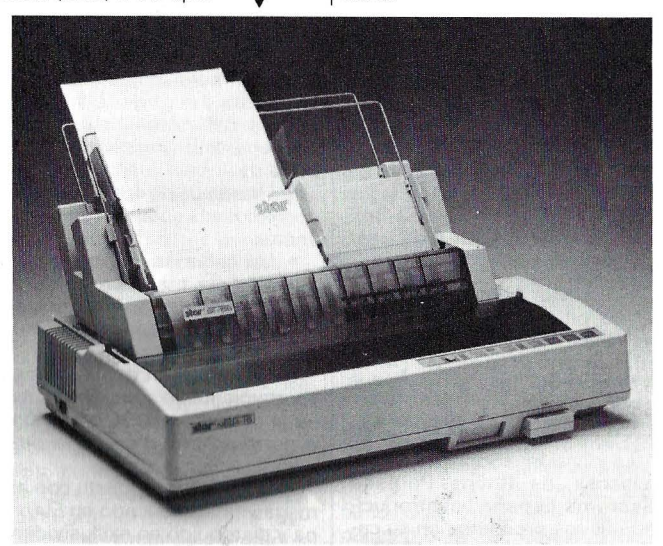

Por una simple pulsación en el panel de control, pueden seleccionarse 19 maneras de impresión y funciones de formato, incluyendo tres estilos de font, cuatro pasos de impresión, ocho formas de longitud, dos modos de impresión y selección de márgenes: El panel frontal también dará al usuario la opción de sustituir los comandos por software y la colocación de microinterruptores.

El diseño estándar incluye las funciones de tracción, carga automática hoja a hoja y tracción para seleccionar papel de cualquier tamaño y medida.

Una prestación adicional incluye una micro alineación, la cual asegura precisión cuando coloca el papel y un carro de 15" para papel ancho e impresión de proceso de datos.

La NB-24- 15 emula a la impresora Epson LQ-1000, y a

El cartucho de cinta que usa la NB-24-15 es común a todas las impresoras Star de la serie N de 24 agujas.

Star Micronics tiene la más amplia gama de impresoras matriciales compatibles con la mayoría de los ordenadores personales.

**Memorex acaba de presen**tar el subsistema· de cintas de cartucho, 5480, alternativa a las unidades 3480 de IBM.

Las mejoras introducidas en estas nuevas unidades con respecto a sus equivalentes IBM son :

- Inserción del cartucho mediante una sola operación.

Soporte de 8 canales por controlador. En su configuración máxima, el subsistema se compone de dos controladores interconectados -suministrimdo1 héjsta un máximo de 16 ... , ·' .. ·

**Pierrent** 

canales- y de 16 unidades de inserción de cartuchos.

Controlador con 2 microprocesadores independientes para transferir datos a través del canal y de las cintas respectivamente.

Buffer de 2 MB, que proporciona mayor espacio para mantener registros y mayores longitudes de bloques, con lo cual se consigue un mayor rendimiento del subsistema.

El subsistema está compuesto por la unidad 5481, que es el controlador, y las unidades 5480, armario con dos unidades de cintas.

'[ 11\'i¡

El subsistema emplea tecnología avanzada, incluyendo las cabezas de lectura/escritura de Thin Film (película fina) y control del movimiento de la cinta por microprocesador.

El cargador automático de cartuchos opcional permite la carga y descarga automática de hasta 6 cartuchos, función controlada bien por el operador manual o automático, bien por el sistema operativo MVS.

El nuevo subsistema Memorex 5480 estará disponible en el mercado en el último trimestre de este año.

———————————— [D]

Luis Solana, Presidente de la **Compañía Telefónica** y la totalidad de la Comisión Directiva han presentado al Comisario de la **Expo-92,** don Manuel Olivencia, y al Presidente de la Junta de Andalucía, don José Rodríguez de la Borbolla, y a las autoridades autonómicas y locales. los proyectos que TelefóniCa ha realizado para la Exposición Universal de Sevilla 1992 y que comprenden dos opciones, inversoras, que se conocen como **Opción 1992** y **Opción 2000.** 

Telefónica ha realizado los primeros estudios para dotar a Sevilla con una de las primeras redes metropolitanas de TV por cable. Un anillo de fibra óptica se instalará en el recinto de la Cartuja permitiendo la prestación de servicios de banda ancha (señales de vídeo, circuitos digitales de alta velocidad, servicios de comunicación de empresa, etc.). Más de 3.100 Km de fibra óptica cruzará el subsuelo de la capital, y dos vías ópticas de 32 fibras unirán el recinto de la Cartuja con la red general, lo que permitirá que todas las comunicaciones del recinto ferial sean por fibra óptica. Esto incrementará el grado de seguridad de todas las comunicaciones del recinto.

Las nuevas redes digitales permitirán aplicaciones de nuevos servicios como lbertex, Mensajería de Textos, Datáfonos, Comunicaciones Integradas de Empresa, etc., Asimismo se multiplicará la capacidad de la Telefonía Móvil para Sevilla que, de 280 abonados en 1986, pasará a los 10.000. Igualmente sucederá con el servicio de Radiobúsqueda de Abonados.

Todo el entramado tecnológico se verá complementado por Sistemas Expertos o Inteligencia Artificial para el uso de los servicios de información interna y de gestión en la Expo 92. Las comunicaciones de

<sup>~</sup>**Noticias**  •• J empresa podrán cursarse vía satélite en Sevilla a partir de 1988 por medio de Estaciones Terrenas Transportables, que enlazarán a empresas e instituciones con sus corresponsales europeos y transatlánticos a través de los sistemas de Eutelsat e lntelsat. Una central internacional, un complejo de comunicaciones por satélite y un telepuerto para transmisión de datos vía satélite, convertirán a Sevilla en un importante entronque de comunicaciones internacionales .

También desde 1988 los clientes de Telefónica en Sevilla podrán contar con los nuevos servicios suplementarios como «Desvío Automático de Llamadas», «Indicador de llamada en espera» y tendrán además la facilidad de marcar abreviadamente los números de sus· comunicantes, si es que no se acogen a otra facilidad como la de «Llamada Directa sin marcación». La consulta y conferencia a tres, facilitará de forma eficaz las reuniones de empresa y la gestión.

Telefónica proyecta en su opción 2000 que Sevilla alcance el 100 por 100 de la digitalización en sus redes telefónicas y se beneficie con la Red Digital de Servicios Integrados, verdadero objetivo de las Telecomunicaciones para los próximos años.

La opción 2000 de Telefónica hará posible la instalación del teléfono en una semana. Para 1992 Sevilla contará además con 8. 700 teléfonos de uso público, de los cuales un 30 por ciento estarán preparados para el cobro por tarjeta . Las facilidades de la gama de «Servicio 900» o «Servicio de cobro revertido automático», también será una realidad.

Entre las nuevas mejoras que se pondrán en práctica en Sevilla para la Expo, se encuentra la «Telefonía Personal», que permitirá a los abonados recibir

#### **,------------la revista informática para todos \_ \_ \_\_\_\_\_\_\_\_\_ ....,.**

**Vida de las** 

sociedades

o realizar llamadas con cargo a su propia cuenta desde terminales especiales, personalizados y distribuidos por toda la geografía urbana. Para todo ello, la Red lberpac o Red de Datos ya estará ampliamente· extendida por el área de Sevilla. En 1986 esta red contaba con 1.100 conexiones y para el 92, la cifra se habrá triplicado. La 'combinación de ambas redes: Telefónica e lberpac, per- . mitirán la transferencia ·electrónica de fondos, la mensajería telemática, y otros numerosos servicios telemáticos, entre los que destaca lbertex, tanto en grandes empresas o instituciones como en las Pymes y en el hogar.

Especial atención merecerá para el usuario medio todos los servicios y facilidades que ofrecerán los «Teléfonos de reco-<br>nocimiento de voz», estas técnicas harán posible la difusión de aparatos tanto en cabinas como en centrales y mediante las técnicas reconocedoras de voz posibilitarán servicios de buzones locales e identificación de personas, diálogo de usuarios con la red y con Centros de Valor Añadido (manejo de servicios suplementarios, bases de datos vocales, etc), y servicios de traducción e interpretación telefónica. La mensajería audiomática con posibilidad de conversión de texto-voz también será posible en Sevilla. audiomática con posibilidad de<br>conversión de texto-voz tam-<br>bién será posible en Sevilla.<br>**En cinco países europeos va** 

En cinco países europeos ya se han puesto en marcha o se encuentran en fase de planificación sendos proyectos piloto de videotex con carácter innovado'r, gracias a un programa desarrollado por la Dirección XIII-B (Mercado de la Información) de la **Comisión de las Comunidades Europeas.** 

Estos proyectos presagian el programa ST AR de la Comisión, que pretende mejorar el acceso a servicios de telecomunicación avanzados en regiones menos favorecidas. Están destinados a estimular el uso extensivo de la información y de las tecnologías de la información en áreas que hasta ahora apenas han experimentado las ventajas de las redes de información formalizada.

El número inicial de terminales de estas redes piloto oscila entre 150 y 300, y ya va en aumento. Se desarrollan- para servir a los agricultores - que por definición son un grupo que se encuentra alejado de los principales centros administrativos- y, con carácter más reciente al sector de la pequeña y mediana empresa (PYME).

impulso.

de un buen año 1986. sigue su marcha positiva, habiendo desarrollado, al final del primer trimestre del año en curso, un volumen de facturación de 1.200 millones de dólares, con un crecimiento del 17 por ciento sobre el año anterior y un incre-

La elección de países -Irlanda, Italia, Grecia, España y Portugal (por orden cronológico)refleja la voluntad de la comisión de contribuir a reducir las disparidades en materia de informatización entre las áreas más industrializadas de la Comunidad Europea y las demás.

El proyecto irlandés, cuyo contrato se firmó a finales de 1984, ya ha entrado en servicio e incluye una amplia gama de servicios interactivos desarrollados específicamente para la comunidad agraria, según el coordinador del proyecto, Michael Harkin. El proyecto italiano, que en estos momentos está ya casi a punto, contempla también instalaciones interactivas, entre las que se incluye un servicio de control de irrigación de cultivos de nuevo tipo, en el área de Bolonia; entre otros servicios figuran la información meteorológica local, el asesoramiento para la lucha contra las plagas de las plantas y las fluctuaciones de precios agrarios.

En estos momentos se inicia el trabajo en torno al proyecto griego, y se están ultimando las especificaciones de los proyectos español y portugués.

La experiencia acumulada hasta ahora con las nuevas tec-

**Unisys Corporation** ha dado a conocer los resultados económicos del primer trimestre, finalizado el 31 de marzo de 1987. Los ingresos han sido de 2.415,8 millones de dólares y el beneficio neto de 110,2 millones de dólares, lo que equivale a 1, 71 dólares por acción. En el mismo período del año anterior, antes de la fusión entre Burroughs y Sperry, los ingresos fueron de 1.136 millones de dólares, con un beneficio de 16 millones de dólares. Unisys declara que los pedidos en todo el mundo han experimentado un notable incremento, en comparación con el fuerte primer trimestre del año anterior. Los pedidos internacionales, que se han beneficiado de la debilidad del dólar, han sido fuertes. En Estados Unidos los pedidos han crecido moderadamente, con especial incremento en los suministros al gobierno. Los pedidos comerciales en los Estados Unidos, han mostrado un fuerte. crecimiento en marzo, sobre enero y febrero, al tiempo que la actividad de venta ganaba nologías de la información en el mundo agrícola han demostrado que en algunos casos los primeros en adoptar estos nuevos sistemas son las organizaciones campesinas -cooperativas, asociaciones agrícolas y organizaciones de productores-, más que el agricultor individual. Por otro lado, como demuestra la experiencia irlandesa e italiana, como agricultor que ya utiliza un microordenador para la gestión de la explotación está interesado en conectarlo a una red de videotex.

El papel desempeñado al principio por la Dirección XIII-B, al lanzar estos proyectos de videotex, consiste en proponer las funciones especificaciones generales, aunque manteniendo una estricta neutralidad en cuanto a la elección del equipo, y en financiar la inversión hasta un máximo del 49 por ciento. La experiencia demuestra también la importancia de promocionar el sistema ante los usua-· rios potenciales y los proveedores de información.

mento del 20 por ciento de su beneficio.

Al comentar estos importantes resultados, el Presidente de NCR España, Sr. Calissano, confirmaba que, en la primera parte del año, también han sido muy positivos los resultados de NCR España que logró en el primer trimestre, un crecimiento del 18 por ciento en su cifra de facturación y un 53 por ciento en su cartera de pedidos al final del mes de abril.

el en marcier mes de donn.<br>Con el fin de lograr una mayor penetración en el mercado del software, **lntertec** conjuntamente con Microsoft, ha reducido las tarifas de sus productos en un porcentaje medio del veinte por ciento aproximadamente.

La nueva lista de precios entró en vigor el pasado 15 de  $\bm \Xi$ 

-------~ **NCR Corporation,** después La **Compañía Telefónica Nacional de España** há anunciado que ha cumplimentado la solicitud oficial ante la **Secúrities and Exchange Commis".**  sion de los Estados Unidos para realizar una oferta pública de colocación de 13,5 millones de American Depositary Shares (ADS) que representan 40,5 millones.

Esta colocación será liderada por Goldman Sachs and Co., Merrill Lynch Capital Markets, and Salomon Brothers Inc. Este grupo de directores tendrá la opción de adquirir adicionalmente **1** ,5 millones de ADS

(4,5 millones de acciones) para cubrir eventuales demandas adicionales de acciones.

Se espera que esta oferta tenga lugar a mediados de junio, procediéndose entonces a la fijación del precio de colocación que tomará como referencia los precios de mercado en estos momentos. Esta es la primera oferta pública de acciones de una empresa española en el mercado americano. La Compañía Telefónica tiene previsto cotizar estos títulos en la Bolsa de Nueva York bajo las siglas

TEF. ------------------qb **Hitachi Europe GMBH,**  Dusseldorf (Alemania Federal). es la oficina central europea de venta para discos duros Hitachi.

Con una experiencia acumulada durante 25 años, en el desarrollo y en la producción de productos de un alto rendimiento y capacidad, Hitachi ocupa un lugar privilegiado entre los mejores fabricantes del mundo con una venta anual de casi 800 millones de dólares USA.

Los mercados de OEM (Original Equipment Manufacturer) se estableció en 1981 . A finales de 1985 Hitachi tomó la decisión de crear una red de distribución en los más importantes países europeos.

Desde el primero de abril 1987 **HSC Industrial. S. A.**  es el distribuidor para el mercado español y portugués.

Los productos que serán distribuidos por HSC Industrial incluyen la gama completa de discos duros Hitachi.

—————————————— \$D |

**Apple Computer lnc.** ha registrado un aumento del 41 por ciento en sus ingresos durante el segundo trimestre fiscal -primer trimestre de 1987con respecto al mismo período del año anterior. Este aumento es debido al éxito de la gama de<br>ordenadores MacIntosh<sup>TM</sup> y Apple **11®.** Los nuevos productos también han contribuido sustancialmente al crecimiento de los ingresos.

Las ventas durante este período alcanzaron los 575,3 millones de dólares -- casi 75.000 millones de pesetas-, en tanto que las registradas en el mismo período del ejercicio de 1986 fueron de 408,9 millones de dólares, algo más de 53.000 millones de pesetas. Los beneficios netos fueron, en el segundo trimestre fiscal de la compañía (enero, febrero y marzo de 1987), de 33,9 millones de dólares, casi 5.200 millones de pesetas. Durante el mismo período en 1986, la compañía registró unos beneficios de 31 ,8 millones de dólares, lo que implica un incremento de beneficios netos del 6 por ciento.

Con la incorporación de Luis Sánchez Martínez a la Dirección General de Cálculo y Tratamiento de la Información, esta compañía recupera su autonomía de gestión en el entorno de la Multinacional Control Data Corporation, al depender directamente de la central, para el Sur de Europa, ubicada en Francia .

Luis Sánchez, que anteriormente estuvo al frente de la Dirección Comercial de C. T. 1., es un histórico dentro de esta Empresa, a la que pertenece desde su fundación, hace ahora 22  $a\tilde{a}$ os.  $a\tilde{a}$ 

La empresa de software técnico Star con sede en Barcelona, acaba de abrir las puertas de sus nuevos locales en Madrid situados en el Paseo de la Castellana número 62, teléfonos: 262 26 43 y 262 27 47.

Al mismo tiempo, Star incorpora a su plantilla al Arquitecto Paloma Junquera que ya colaboró con la empresa anteriormente, para especializarse en los temas de Dibujo Asistido por ordenador.

-------~ NAS- National Advanced Systems, fabricante de PCM's (Piug Compatible Mainframes), acaba de inaugurar un nuevo Centro de Desarrollo de software de Sistemas en Atlanta, Estados Unidos.

Nas, totalmente subsidiaria de National Semiconductor Corporation, es proveedor a nivel mundial de ordenadores y sistemas de discos, cintas y cartuchos 100 x 100 compatibles con los siguientes equipos de IBM: Toda la gama de ordenadores de 4381 hasta 3090; Discos 3380 de simple y doble densidad, cintas 3420 y Subsistema de Cartuchos magnéticos 3480.

Los programas iniciales en el nuevo centro de Nas estarán principalmente orientados a la vectorización de software para los Ordenadores Nas AS/91X0 y la Serie Vector AS/XL. Además de sus propias actividades de Ingeniería y Científicas, el nuevo Centro trabaja en colaboración con la Universidad de Clemson de Colombia (South Carolina) sobre un ordenador AS/XL y con la State University de lowa sobre un ordenador AS/9160 para desarrollar ofertas vectorizadas para los usuarios de entornos comerciales. ----------!f!;J

Con el único propósito de dar un mejor y más rápido servicio a todos sus clientes, la Dirección Comercial de SVI España S. A. ha descentralizado la distribución de todos sus productos por medio de Delegaciones en toda España. Por este motivo ha nombrado a Center Bit, S. A. Delegado para la zona centro.

Esta Delegación, aún siendo totalmente autónoma, seguirá

las directrices de esta Dirección Comercial en cuanto a descuentos, forma de pago y demás condiciones se refiere. $\sim$ 

Siguiendo su plan de expansión, Dimoni Software inauguró el pasado 6 de abril una nueva delegación en Palma de Mallorca .

Está ubicada en el centro de la ciudad, calle San Jaime número 18 y ocupa 200  $m<sup>2</sup>$  entre despachos, salas para demostraciones, sala de juntas y servicios auxiliares.

Al frente de la delegación queda don José Mora Aguilo, licenciado en Ciencias Empresariales y con una dilatada experiencia tanto en Gestión Empresarial como en la mecanización de las más grandes em--------ii;J presas de la isla.

Tandon Corporation, multinacional norteamericana, fabricante de ordenadores personales y subsistemas de almacenamiento, ha hecho pública la adquisición de la Compañía californiana Atasi, dedicada al diseño y fabricación de discos duros tipo Winchester de alta capacidad, entre los 85 y los 170 Mb, diseñados especialmente para sistemas multiusuario y para estaciones de trabajo de alta ejecución en aplicaciones profesionales y de ingeniería.

El acuerdo ha consistido en la cesión de la totalidad de las acciones de Atasi a cambio de 400.000 acciones de Tandon más 2.750.000 dólares.

Esta nueva situación jurídica viene a sustituir al acuerdo de colaboración firmado por estas dos entidades el 8 de diciembre de 1986, por el cual, Tandon distribuía los productos fabricados por la compañía Atasi.

A la luz de este nuevo acuerdo, Atasi pasará a ser una Compañía subsidiaria de Tandon y sus productos seguirán fabricándose en San José (California), aunque, en un futuro, se prevé el traslado de esta factoría a Singapur, donde Tandon cuenta con uno de sus centros de producción más importantes .

----------------~ Carburos Metálicos y Sotemasa han firmado un contrato mediante el cual la compañía de servicios adquiere Powerhouse como lenguaje de cuarta generación para sus equipos Hewlett-Packard 3000. De esta menera, Sofemasa podrá desarrollar aplicaciones en Powerhouse para su base de clientes que utilizan HP-3000.

Carburos Metálicos dará el soporte técnico del producto con su habitual servicio de tele-soporte y formará a los técnicos de Sofemasa .

Por otra parte, Sofemasa, con la adquisición de Powerhouse, podrá desarrollar todas aquellas aplicaciones que Carburos Metálicos necesita para sus equipos HP-3000. ---------~

El pasado 5 de mayo se celebró el cocktail de presentación de la nueva empresa madrileña Desktop Publishing, a cuyo frente se encuentra Luis de Cáceres, hasta hace poco Director de Edumática. Entre los objetivos de la «recien nacida» destaca el de la comercialización de todo tipo de Sistemas y Servicios relacionados con la edición asistida por ordenador, tales como ordenadores personales de la gama IBM PC y compatibles, impresoras láser, scanners, ratones, monitores, full-page, software de autoedición y de diseño gráfico, etc. En este último apartado, Desktop Publishing se centra en dos productos, que sin duda alguna, están a la vanguardia del mercado actual: Ventura Desktop Publishing y Page Maker que trabajan en los entornos operativos GEM y Windows respectivamente.

La multinacional sueca Inter lnnovation AB cotiza desde el pasado mes de febrero en la lista A:1 de la Bolsa de valores de Estocolmo. La compañía ha lanzado al mercado un total de 500.000 acciones, que corresponden aproximadamente a un 17 por ciento del capital social.

Creada en abril de 1973 como empresa unipesonal, dirigida al desarrollo de sistema . automáticos de manejo de billetes, lnter lnnovation tiene en la actualidad un volumen de negocio de más de 300 millones de coronas suecas, del que el 85 por ciento corresponde a sus actividades en el extranjero.

Con una cuota de más del 70 por ciento del mercado mundial de sistemas electromecánicos de manejo de billetes, controlados por ordenador, lnter lnnovation tiene una posición líder en este sector. La compañía tiene 650 empleados y varias

Sodisa, pertenece al grupo Alfaro y ofrece soluciones de gestion informatizadas especí· ficamente para detallistas y mayoristas con soportes ICL y BULL, especialmente en los sectores de Alimentación, Ferretería, Textil, Piel, Marroquinería, pequeños comercios, centros comerciales y distribuidores generales.

En un plazo de seis meses dispondrá de distribuidores en 52 puntos de toda España.

Sodisa, ofrece soluciones en el campo de la gestión informa· tizada y abarca desde contabilidad general, analítica y presupuestaria (Conta 90) pasando por gestión de personal y nómina, así como una gama de instalaciones productoras en Suecia, y distintas filiales en España, Francia, Inglaterra, Estados Unidos y Alemania, que dan trabajo a otras 200 personas.

Por lo que se refiere a nuestro país, lnter lnnovation España participa en el 70 por ciento del mercado nacional de dispensadores automáticos de billetes y en un 20 por ciento de los cajeros rápidos de interior, con una facturación en 1986 cercana a los 1.000 millones de pesetas.<br>————————————————————

La compañía aérea Australian Airlines ha firmado con Unisys un contrato por valor de más de 1. 100 millones de pesetas, para la instalación de un gran ordenador, que controlará todos los servicios de pasajeros y las aplicaciones relacionadas con ello.

El nuevo sistema, un Unisys 1100/92 contará 12 megabytes de memoria principal, 25.000 megabytes de capacidad de almacenamiento de información en disco y un procesador de comunicaciones DCP40.

Dos sistemas de Unisys 1100/82 continuarán prestando servicio, en las instalaciones de la compañía en Melbourne, para desarrollo y sistemas en tiempo real los asociados con el servicio de pasajeros, tales como el control de mantenimiento de aviones.

«El nuevo sistema 1100/92 también nos proporcionará un sistema totalmente integrado de expedición de billetes en todas las oficinas de Australian Airlines en nuestro país», dijo Chatham. ----------!fb La Compañía Peugeot-Tal-

bot, después de una cuidadosa selección, confió a NCR la implantación de un sistema de Control de Presencia en su factoría de Villaverde en Madrid.

El Sistema de implantación se ha realizado de forma gradual desde hace más de un

aplicaciones dedicadas a la gestión comercial (funciones de compras, recepción, almacenes, stocks, distribución) y añadiendo un paquete de sistemas de información adaptado a cada tipo de negocio. Además, Sodisa, ofrece un servicio de instalación, enseñanza, asistencia técnica en cualquier punto de España, y programas elaborados según cada necesidad específica e individualizada.

Un aspecto singular es su especialización en el campo de la informatización de Centros 'Comerciales, con soluciones de tipo «Area Local» que aceptan dinero (tarjetas) plástico en crédito y débito utilizando para ellos terminales punto de venta específicos.

#### **a revista informática para todos \_\_\_\_\_\_\_\_ \_\_\_ -..**

Nixdorf Computer, S. A. ha triplicado la facturación y duplicado la productividad en los últimos cinco años, según hizo :público en Madrid en 5 de mayo Francisco Robert, presi· dente de. la compañía, quien añadió que, hasta 1989, la filial española de la multinacional alemana de informática invertirá alrededor de 5 .000 millones de pesetas.

En los últimos cinco años la empresa ha aumentado sus recursos propios en un 610 por ciento, concretamente en 1986 se incrementaron en un 80 por ciento, ascendiendo a 5. 160 millones.

En lós últimos meses la compañía ha ampliado su capital en 9.000 millones de pesetas, cifra que garantiza una sólida base para poder seguir creciendo de forma independiente y. sin riesgos, a la vez que muestran una gran confianza por par· · te de Nixdorf Alemania en el mercado español.

Actualmente Nixdorf Computer, S. A., cuya cuota de mercado es del 6,4 por ciento según el Ministerio de Industria y Energía, es una de las primeras empresas del sector informático nacional en cuanto a capital desembolsado.

Los beneficios de la compañía, que en 1986 facturó por un total de 21.612 millones de pesetas (+27 por ciento) y cuya

año, estando ya toda la plantilla utilizando el sistema desde principios del presente año. El sistema está on-line durante las 24 horas del día, durante todo el año, tratando todas las transacciones y consultas en tiempo real.

El Sistema está configurado por dos procesadores Serie 1-9000 con 45 terminales de Control de Presencia NCR 2807, 5 terminales multifuncionales NCR 2825, 5 impresoras y 8 pantallas.

y 8 pantallas.<br>—————————————<br>Francis Lorentz, de 44 años, director General del **Grupo Bull,** ha sido nombrado nuevo presidente de dicha firma, por el Consejo de Administración, a instancias de Jacques Stern, su antecesor en el cargo.

Esta decisión responde al nuevo cometido que ha adquirido Jacques Stern en la sociedad Honeywell Bull Inc., creada el pasado 27 de marzo, tras el acuerdo de las dos compañías y la japonesa NEC, y en la que el anterior presidente del Grupo Bull fue nombrado presidente del Consejo de Administración del consorcio franco-nipo-americano. -------~

 $\blacktriangle$ Tras el acuerdo alcanzado entre **Tandon** Corporation y la Connecting Point of America, Inc. - empresa a la que pertenece una amplia cadena de es-

cartera de pedidos se cifró en || tinúa la actividad comercial y de | pañía. 16. 100 millones (+61 por ciento), registraron un avance del 103 por ciento sobre 1985, totalizando 295 millones. En los últimos cinco años el incremento de los beneficios fue de un 275 por ciento.

En igual período, las inversiones realizadas fueron de 6.923 millones, el 29 por ciento de ellos destinado a fábrica, desde donde el ultimo año se exportó por valor de 3.451 millones de pesetas, lo que representa un aumento del 179 por ciento frente a 1985.

Nixdorf Computer S. A., que al 31 de diciembre pasado contaba con 866 colaboradores, cuya media de edad es de 33 añós y de permanencia em la empresa, de cinco, se ha convertido en la primera compañía española que ha creado una Dirección General de Servicios.

Por otra parte y en relación con datos económicos correspondientes a 1987, la facturacion de la empresa ha crecido frente a igual período del año precedente en un 40 por ciento, según Francisco Robert, quien comentó que seguirán investigando e invirtiendo para ofrecer servicios completos a sus clientes presentes y futuros, partiendo de una sólida base de conocimiento del mercado y de cooperación con los . usuarios de productos Nixdorf.

tablecimientos informáticos en régimen de franquicia- Tandon está en condiciones de comercializar sus productos a través de una vasta red comercial, que incluye un total de 800 distribuidores en EE.UU. y más de 2.000 en toda Europa.

A la luz de este acuerdo, tanto los ordenadores personales como los subsistemas de almacenamiento fabricados por Tandon, serán distribuidos a través de los 57 puntos de venta pertenecientes a Connecting Point, lo que significa que estos productos podrán ser comercializados en pequeñas ciudades y mercados secundarios que, hasta el momento, no eran contemplados por la red de distribución propia de Tandon.

**La Compañía de Tecnología Especial Electrónica S. A. (CTE Electrónica S. A.)** es en la actualidad el distribuidor oficial de los productos de Emerson Industrial Control Limited, especialmente en los Sistemas de Alimentación Ininterrumpida -UPS-, para Ordenadores y Centros de Cálculo.

Los equipos Emerson instalados en la actualidad en España, suman más de 250 con una capacidad de potencia instalada de 30.000 Kva.

CTE Electrónica S. A. a través de su central en Madrid, y Delegaciones en Cataluña, Norte, y Archipiélago Canario, con-Asistencia Técnica de los equipos UPS de Emerson.

--------------------·qb Los editores de diarios Zeit de Hamburgo y Kurier de Viena, han encargado al «Centro Competente» **Alfa Control,** de Mannesmann Kienzle su sistema informático para la mecanización de toda su actividad técnica y administrativa. El sistema Alfa comprende todo el proceso de composición en las áreas de redacción de textos y anuncios, montajes e impresión.

Piezas clave del sistema Alfa son las estaciones terminales para composición, que permite· a redactores y corresponsales, redactar sus informaciones y enviarlas por teleproceso a las unidades centrales de Hamburgo y Viena, respectivamente.

El sistema central Zeit en Hamburgo, está formado por dos unidades centrales 2755, de 8Mb, cada una, así como almacenamiento de 320 Mb en discos. Dispone de diversas impresoras de la nueva generación de Mannesmann, dos impresoras láser para la edición y creación de artículos y páginas enteras, así como de terminales gráficas para bocetos y montajes y de 52 puestos de trabajo para composición de textos.

El sistema adquirido por Kurier, que ha costado más de doce millones de marcos alemanes, se compone de cinco unidades centrales de 16 Mb cada una, así como de doce puestos de trabajo distribuidos por toda Austria, diversas impresoras de texto y gráficas de cuatro Page-Redordern para la emisión de páginas enteras en la imprenta.

Cuando termine su instalación total, el sistema Alfa/Mannesmann Kienzle, controlará 200 puestos de trabajo para composición de textos y 29 pantallas gráficas para la realiparadión de bocetos y montajes <br>
finales. finales.

**Atari Corporation,** cuya filial en España, **Ordenadores Atari,** acaba de establecerse, ha publicado los resultados referidos al primer trimestre de 1987, con ventas que han experimentado un 45 por ciento de incremento respecto al mismo período de 1986, manteniendo la mejora en rentabilidad iniciada en el citado período; los márgenes han mejorado un 412 por ciento, pasando los beneficios por acción de 0,08 dólares a 0,32 dólares en el primer cuarto de año.

Asimismo se ha completado la suscripción de obligaciones en eurodólares, por valor de 75 millones de dólares (10.000 millones de pesetas), destinados a la expansión de la Com---------~

La Junta Extraordinaria de Accionistas de **Marconi Española,** reunida hoy, ha acordado un aumento y reducción simultáneos del capital social de 3. 798.870.396 pesetas, con lo que que quedan compensa das todas las pérdidas acumuladas por la Sociedad, hasta el 30 de abril de 1987, por el importe indicado.

La suscripción del aumento de capital se ha realizado íntegramente mediante la capitalización de créditos que **Standard Eléctrica, S. A.** tenía concedidos a Marconi Española.

Esta decisión ha sido llevada a cabo en consonancia con lo previsto en el Artículo 150.3 de la Ley de Sociedades Anóni-<br>mas  $\mathsf{mas.}\n$ , and  $\mathsf{ms.}\n$ 

-------~ Condelec-Ralocar han decidido crear su propio Laboratorio de desarrollo de optoelectrónica, con el fin de evitar la dependencia de fuentes exteriores y la subsiguiente exportación de divisas por pago de royalties. Los dispositivos optoelectrónicos producidos, junto con los cables ópticos que vienen fabricando desde hace dos años, también con tecnología propia, complementan su oferta de material para comunicaciones ópticas.

El usuario puede solicitar los equipos y cable óptico precisos para instalar un sistema completo, evitándose la preocupación de compatibilizar técnicamente varias fuentes de suministro y la correspondiente inversión en equipos para colocar conectores o para realizar ajustes críticos.

Hasta el momento se han desarrollado conexiones informáticas RS 232C, enlaces vídeo/audio para instalaciones de vigilancia y control por TV, y se espera disponer en breve de sistemas de transmisión de datos, analógicos o digitales, para instrumentación y proce sos industriales. Se contenpla también la utilización de una sola fibra para la transmisión, mediante multiplexado, y más de un canal de información.

1

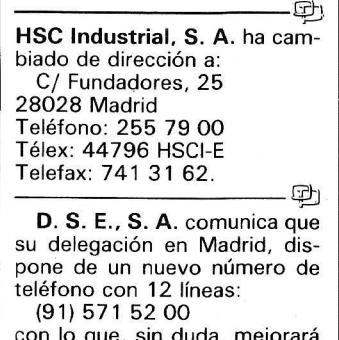

#### .la revista informática para todos.

/

Apple Computer ha anunciado recientemente la creación de una empresa independiente de software para el desarrollo, publicación y comercialización de aplicaciones para la gama de ordenadores personales Ma-<br>cintosh™ y Apple®.

Según ha informado Apple, la nueva compañía comercializará aplicaciones de software actualmente publicadas por Apple, pero bajo su propio nombre. Además publicará nuevos productos . de software desarrollados por terceras compañías, a la vez que desarrolle sus propias aplicaciones.

Según los planes previstos, la nueva compañía será inicialmente propiedad absoluta de Apple para, en el plazo de un año aproximadamente, comenzar a operar de una manera independiente. Una vez llegado este momento, Apple conservará una parte minoritaria de las acciones. dependiente. Una vez llegado<br>sete momento, Apple conservará una parte minoritaria de las<br>acciones.

manera «transparente», es decir, interrumpiendo momentáneamente otra orden de dibujo o edición en cursor. Por ejemplo es posible empezar a dibujar una línea, efectuar Zoom o Encuadre hacia una parte del dibujo, y terminar de dibujar la línea.

Las órdenes Zoom, Encuadre y Vista pueden ser usadas de

El lenguaje de programación AutoLISP incorporado a Auto-CAD provee ahora acceso a las tablas de símbolos de capas, tipos de línea y bloques y contiene nuevas funciones para la introducción de datos por el usuario.

De las demás novedades de la versión 2.6 cabe destacar la posibilidad de utilizar programas de trazado diferido, la edición de nuevas características 3D, la posibilidad de llevar el total aditivo o sustractivo de las superficies medidas, una nueva orden Película que genera ficheros capaces de ser procesados por el programa de presentación AutoSHADE, que será comercializado próximamente .

AutoCAD 2.6 conserva la plena compatibilidad ascendente con versiones anteriores de AutoCAD y su venta es asegurada por todos los distribuidores y revendedores autorizados de AutoCAD. El precio de la nueva versión no ha cambiado. La presentación oficial de AutoCAD 2.6 al público se realizó del 2 al 5 de junio en el puesto de Autodesk AG (pabellón 4EG, stand 4038) en la ex- 'posición CA T de Estocarda, \_\_\_\_\_\_ .:..\_® RFA.

NDS Informática, S. A. anuncia la aparición en el mercado de la aplicación denominada Facturación Master de la marca Megsoft, para los ordenadores IBM PC y compatibles.

Lleva incorporados los procesos de facturación, almacén y proveedores, en todas sus vertientes y unidos funcionalmente cuando se ejecuta la aplicación. También lleva incorporada la opción de «Gestión Comercial» que permite el traspaso automático de las facturas de compras y de ventas a la aplicación de contabilidad master.

Siguiendo la tónica habitual de las aplicaciones Megsoft, al soporte físico (disquete único), se adjunta un manual de 300 páginas en el que se detallan todas las funciones, así como la puesta en marcha en ordenadores con discos flexibles o con disco duro y flexible.

Para facilitar la labor comercial, se ha desarrollado la aplicación de demostración al precio neto de 6.000 ptas. que incluye toda la documentación expuesta en el párrafo anterior.

Las aplicaciones se suministran precintadas y, a la recepción de la documentación de garantía por parte de Megsoft, el usuario final recibirá 50 impresos de albaranes y 50 impresos de facturas.

El PVP de la aplicación Facturación Master es de 55.000 ptas. (IVA incluido).<br>————————————————————

Sofemasa Sistemas en colaboración con la empresa belga Sobemap, ambas del Grupo Serna Metra, ha diseñado y desarrollado el software de comunicaciones Prodat -forma parte del proyecto Prosatque permite enlazar vía del satélite Marees B-2 terminales móviles instalados en barcos, aviones, camiones, etc., con terminales terrestres fijos a través de X-25, red comutada, Télex, Sita, etc.

En estos días se procede a la instalación piloto en la Estación de Seguimiento de Satélites de ESA ubicada en Villafranca del Castillo.

Con este desarrollo Sofemasa Sistemas se refuerza en su vertiente de alta tecnología y comunicaciones en proyectos europeos. Además de ESA, Sofemasa Sistemas colabora en los proyectos Eureka y Esprit.

<sup>~</sup>Compañía Electrónica de Técnicas Aplicadas, S. A., de su representada Mentor Graphics, presenta un nuevo paquete de programas para el control de modificaciones en manuales generados en sus estaciones de trabajo.

Esta nueva herramienta amplía las actualmente existentes para el manejo de documentaciones técnicas, proporcionando la potencia y flexibilidad necesaria para mejorar la productividad en la documentación de proyectos, añadiendo la posibilidad de introducir cambios como una parte integral de la tarea de documentación (desde las proporciones de cambio, a través de los procesos de revisión y aprobación, hasta la etapa de distribución de los documentos).

El «Change Control» suministra un medio dinámico para identificar, cambiar y manipular los cambios a efectuar en documentos generados con el paquete DOC. con independencia del documento original. El sistema mantiene referencia completa de todos los cambios habidos en un documento, recordando por quién y cuándo fueron ejecutados, modificados o congelados. Además, puede bloquear versiones concretas de un documento con todos sus gráficos y textos. Otras de las posibilidades es su capacidad para marcar los cambios y producir índices de cambios en forma de hojas separadas.

Este paquete se puede usar también, para mantener manuales de modelos similares de

SG 2, perteneciente al grupo Gl (Banco de Bilbao), servirá de plataforma para la introducción en el mercado español de la aplicación IMS 7 (lnventory Management System), que rueda en el ordenador Bull DPS 7, seplanificación de capacidades, control de costos estándar y otros. --------!fb Autodesk AG. anuncia la salida al mercado de AutoCAD

gún el acuerdo marco suscrito recientemente por ambas com-

**Programoteca** 

Versión 2.6.

La versión 2.6 de AutoCAD permite generar líneas y superficies totalmente tridimensionales. La imagen resultante se puede observar desde cualquier punto de vista en el espacio y sus líneas escondidas se pueden escamotear con la conocida orden OCULTA de AutoCAD. En uno de los discos flexibles viene un conjunto de rutinas para la construcción de objetos tridimensionales como conos, esferas, boceles (anillos) y paralelepípedos así como de superficies regladas, cuerpos de revolución y de traslación, además de la posibilidad de efectuar copias y formar conjuntos tridimensiona-

Los mecanismos de acotación incluyen ahora un tipo de cotas llamadas «asociativas» por estar asociadas al resto del dibujo: si se modifica un objeto (estirándolo, cambiando su factor de escala), todas las cotas asociadas se actualizan auto-

pañías. A su vez, SG 2 prestará el asesoramiento requirido por el usuario de esta herramienta de trabajo, de proyección fundamentalmente dirigida al campo de la industria. Desde hace unos meses ya funciona en lntelsa, empresa que ha seleccionado por sus características marcadamente interesantes para este propósito, como centro piloto en España de este paquete de control para la producción empresarial, que con la aportación de SG 2, y el lenguaje de cuarta generación lOS, se adaptará plenamente a las necesidades y exigencias de nuestro mercado nacional.

El nuevo sistema IMS 7, comprende módulos de gestión de stocks, nomenclaturas, órdenes y pedidos y gestión de centros de trabajo y de compras. Se posibilitará, en línea con un mejor asesoramiento del usuario, el suministro en un futuro próximo de módulos de

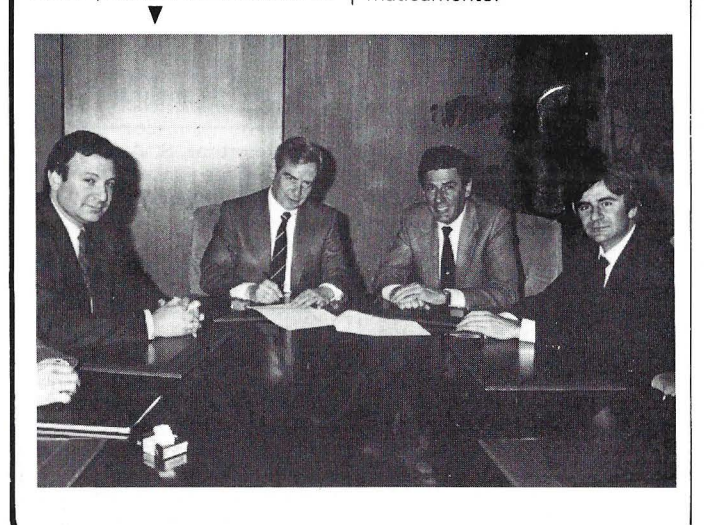

les.

máticamente.

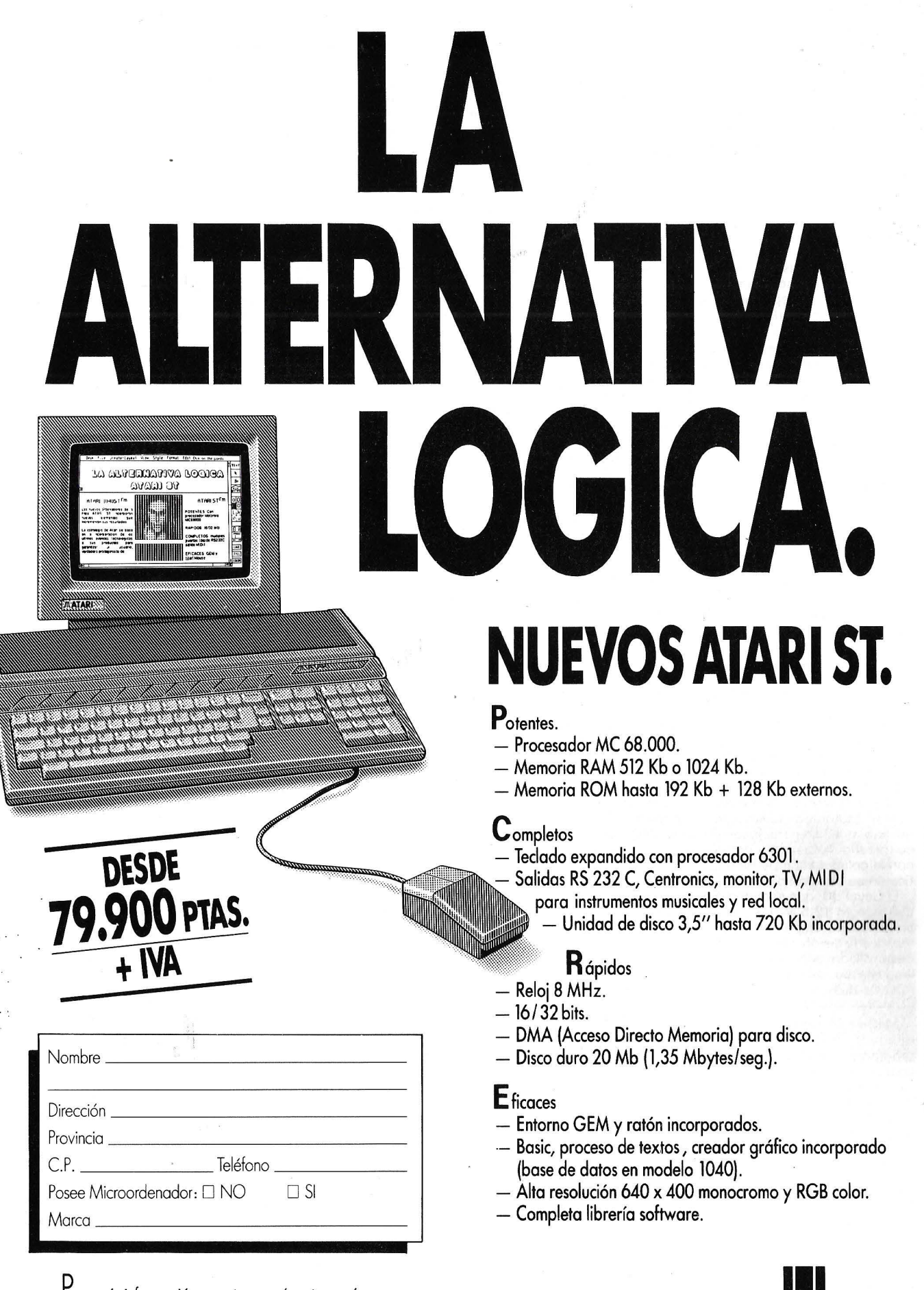

**ATARI** 

Para más información recorte y envíe este cupón a: ORDENADORES ATARI, S. A. San Marcos, 39-41. 28004 Madrid.

**ATARI. TECNOLOGIA Y CALIDAD A SU ALCANCE.** 

#### la revista informática para todos.

un producto en un solo documento. Se añade a los programas existentes para las estaciones de trabajo de Mentor Graphics. Todos los clientes con contrato de mantenimiento recibirán la actualización sin ningún coste adicional. El número de estaciones instaladas en el mundo por Mentor Graphics, dotados del programa de documentación técnica, supera las 4.000.

Mentor Graphics está distribuida en España por **Comelta,**  proporcionando soporte a sus equipos por medio de su filial **Decisa.** 

---------------!iíJ Don Vicente Arias y don José M.ª de Azcoitia, directores generales del **Banco Pastor y Bull,** respectivamente, firmaron un acuerdo marco de comercialización, en exclusiva por Bull, de un paquete de aplicaciones de valores para ordenadores Bull DPS 8. La concepción y desarrollo del paquete han sido realizados por Banco Pastor durante el pasado año.

Bajo la denominación comercial de Geval-90, el paquete incluirá los siguientes módulos:

- Operaciones de Bolsa.
- Gestión de depósitos.
- Mercados y agentes. Gestión de carteras.
- Accionistas.

La disponibilidad comercial . de los dos primeros módulos es inminente y los restantes la tendrán a lo largo de 1987.

El Geval-90 es el primer pa quete informático que aparece en el mercado que se beneficia de la cooperación entre los Bancos Herrero, NatWest, · March, Pastor, Sabadell y Zara gozano, que han participado en su diseño habiendo contado con la colaboración de lbermática en su desarrollo.

El Geval-90, que será comercializado en 12,5 Mptas., es un sistema que opera en' tiempo real desde las oficinas y ha sido desarrollado con la ayuda del lenguaje de cuarta generación -------íiil PDQ de Bull.

**Molher Electrónica** lanza al mercado **PAD Connection,**  programa informático de bajo costo, realizado para proporcionar una ayuda eficaz en el diseño de placas de circuito impreso tanto de simple como de doble cara. Funciona exclusivamente en ordenadores personales del tipo IBM PC, XT, AT, o compatibles, pudiendo incorporar la ayuda de un ratón de ·forma opcional, para realizar la entrada de datos en el ordenador. El resultado del proceso es un dibujo, que se realiza mediante un plotter que atienda a los comandos HPGL del ordenador y que nos permitirá obtener el negativo fotográfico.

PAD Connection se divide en dos súbprogramas llamados Editor y Plotter.

Con el programa Editor efectuamos la entrada de datos para el diseño del circuito. Dentro de éste podemós dibujar pistas, nodos y otros elementos necesarios para su realización, disponiendo asimismo de las instrucciones necesarias para modificar, borrar, reemplazar, copiar elementos específicos de nuestro dibujo. Con todas estas ayudas y otras que se especifican más adelante, se confecciona el dibujo completo tal y como el diseñador lo tiene previsto.

El programa Plotter es el encargado de sacar este dibujo hacia un Plotter.

Las dimensiones máximas de circuito impreso que se pueden conseguir son de  $10 \times 16$ ", con una resolución mínima de media décima de pulgada. Disponer de dos grosores básicos de pistas: 12 milésimas de pulgada, pudiendo efectuar engrosamientos con anchuras múltiplos de 50 milésimas de pulgada. Se puede realizar una biblioteca tanto de componentes como de las partes de circuito que se usen habitualmente, tanto a simple como a doble cara, almacenándose toda la información en disquete flexible o en unidad de disco duro.

----------------~ El nuevo **Poly-Star** de Polygon es un producto de nueva generación para emulación de terminales y transferencia de archivos que refleja la evolución de la industria de ordenadores personales y miniordenadores.

1. Una emulación precisa de los últimos modelos de terminales Digital, incluido el VT220. La emulación de los terminales gráficos VT240 y VT241 es opcional (no se incluye la emulación Tektronix).

2. Lenguaje de programa- . ción para comunicaciones potente y flexible.

3. Control remoto del ordenador personal desde un ordenador central VAX o PDP.

4. Ventanas directas y ayuda interactiva.

Teclados multinacionales/internacionales que admiten tanto juegos de caracteres nacionales de 7 bits como juegos multinacionales de 8 bits.

6. Integración de software de transferencia de archivos y emulación de terminal.

7. Marcado automático, conexión e identificación a través de la característica de «guía telefónica».

**MicroMouse, S. A.,** distribuidor oficial de Polygon en España, pone a disposición de los usuarios de Poly-COM un kit de actualización de Poly-COM a Poly-Star por 18.000 ptas.

**McDonnell Douglas Information Systems** ha incorporado el nuevo sistema de informatización de oficinas RIO a la

gama M-6000 y M-9000, que contempla todas las necesidades de la oficina moderna.

Algunas de las principales características del sistema RIO son: correo electrónico, integración de télex, proceso de textos, integración de PC's, interface para gráficos, direcciones y teléfonos, agenda, índice electrónico, base de dato personal, teleconferencias, etc.

Con este nuevo producto, McDonnell Douglas incrementa su oferta de soluciones informáticas basadas en el empleo del sistema operativo Pick -estructurado como una base de datos relacional- y de su lenguaje de cuarta generación All, que reduce de forma notable los tiempos precisos para el desarrollo de aplicaciones informáticas.

-------------~ **Asicom. S. A.,** lanza al mercado la nueva versión del tratamiento de textos **EuroTEXT 1.9.** Está programado íntegramente en lenguaje «C» orientado hacia equipos multiusuarios bajo sistema operativo Unix y Xenix.

Una de las cualidades más notables de Euro TEXT es la facilidad de manejo de los comandos, su uso intuitivo y la rapidez de aprendizaje.

Esta nueva versión añade a sus conocidas funciones de separación automática por sílabas, calculadora, base de datos, mailmerge, conexión con otras aplicaciones, etc... los siguientes elementos:

Gestor de la cola de impresión en el cual puede visualizarse la cola de impresión, cancelar impresiones en cola, activar y desactivar impresoras, configurar impresoras), etc..

Configurador de Euro TEXT modo textos o editor de programas, ventana abierta o cerrada, modo escritura insertando o sobreescribiendo, ampliar texto con Return o cursores, modo de búsqueda de palabras, etc...).  $\blacksquare$ 

Mayor velocidad de edición, en cualquiera de los terminales utilizados.

Nuevo manual con ejemplos prácticos, de fácil lectura, con tres apartados de diferentes niveles.

Un número mayor de terminales e impresoras configuradas.

Actualmente están disponibles las versiones para los siguientes equipos:

- Compatibles XT (MS-DOS, PC-DOS).

- Compatibles Xenix (SCO system-V).

Sperry serie 5000 (Unix-V).

- NCR tower (Unix-V).

Olivetti-AT&T serie 3B2 (Unix-V).

Siemens PC-MX, PC-MX2 (Sinix-V).

------~ **Informática Distribuidora, S. A.** presenta tres nuevos productos de software en el mercado español. El primero es una nueva versión de **Multilink-Advance,** el Multilink-Advance Bridge, especial para los equipos con procesador lntel 80396 y que es un avance de lo que será a mediados de año el nuevo sistema operativo PC-MOS 386 que aprovecha todos los recursos de este procesador y promete ser toda una revolución. El segundo es **Geprod,** un completo control de producción que complementa la gestion integrada Gl.

Por último **GEOS,** una Gestión Estimación Objetiva Singular, al revolucionario precio de 25.000 ptas., con previsiones de tesorería, cálculos automáticos de desgravaciones y se anuncia como la contabilidad más fácil de utilizar en el mercado, gracias a un nuevo sistema de ayuda interactiva.

Igualmente nos anuncia que todo su software está adaptado a MS-DOS, Multilink-Advan-<br>ced, Lan Link y Novell.<br>——————————————————— ced, Lan Link y Novell.

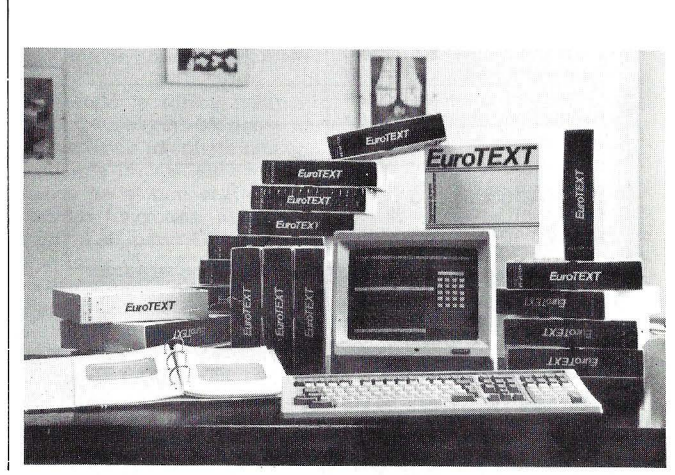

#### — la revista informática para todos ,

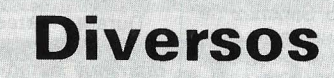

El Banco Español de Crédito ha encargado a Ernst & Whinney un programa de mecanización del sistema de información de la gestión sanitaria, que será aplicado a su «colaboradora» (entidad creada en su seno para prestar la asistencia sanitaria a los empleados y familiares de la empresa).

Se pretende con ello prestar un mejor servicio a los empleados del banco, mediante la coordinación de los 66 médicos de su «colaboradora», que estarán conectados por medio de 20 terminales instalados en ambulatorios, hospitales y clínicas, permitiéndoles conocer cualquier historia clínica a través de todas las especialides médico-quirúrgicas, proporcionándoles, en todo momento, el conocimiento exacto de la problemática completa de un paciente.

Este ambicioso programa supone un importante avance dentro de la medicina preventiva al permitir detectar los factores y grupos de riesgo y representa un ejemplo a seguir y difundir para realizar una mejor asistencia sanitaria en nuestro país.

El 80 por 100 de los periódicos norteamericanos, con una tirada superior a 100.000 ejemplares, y el 75 por 100 de éstos con más de 50.000 lectores, utilizan ordenadores Macintosh en la elaboración de gráficos. Este dato se desprende del estudio realizado por la cadena Knight Ridder Newspapers lnc.

En los cuarteles generales de Knight-Ridders, en Washington, un departamento artístico crea los gráficos para los 34 periódicos pertenecientes a la cadena; luego se envían electrónicamente a los ordenadores Macintosh de cada periódico. Allí adaptan los gráficos nacionales a la información regional y a su propia tipografía. Esta compañía también vende sus servicios a 14 periódicos que no pertenecen a la cadena.

Ahora el ordenador Macintosh se expande hacia otras áreas de trabajo del periódico y se utiliza para realizar anuncios por palabras, arte comercial y maquetaciones. El Lexington Herald Leader, que empezó utilizando el ordenador Macintosh para hacer gráficos, equipa ahora corresponsalías principalmente porque a los reporteros les resulta fácil de utilizar.

Recientemente, mientras el avión experimental Voyager, rodeaba el mundo para batir un récord, los lectores del San Francisco Examiner seguían el itinerario del avión en un mapa mundi puesto al día en cada una de las seis ediciones del periódico. Hace dos años, el ilustrador del rotativo se hubiera dado con un canto en lo dientes dibujando la trayectoria del Voyager una vez al día. Eso era antes de que existiera el Voyager y de que el ordenador Macintosh ocupara el lugar que hoy ocupa en la producción de gráficos «al momento».

--------------~ Eastman Kodak Company ha anunciado su entrada en el mercado europeo de pilas de consumo, un mercado de más de 250.000 millones de pesetas, presentando una línea completa de pilas de alto rendimiento, entre las que se incluye la primera pila de litio de 9 voltios destinada al consumo masivo.

Según la compañía, las pilas Kodak Ultralife de litio de 9 voltios duran el doble que las mejores pilas alcalinas de 9 voltios de alto rendimiento actualmente existentes en el mercado, y tienen un vida útil, sin usar, de

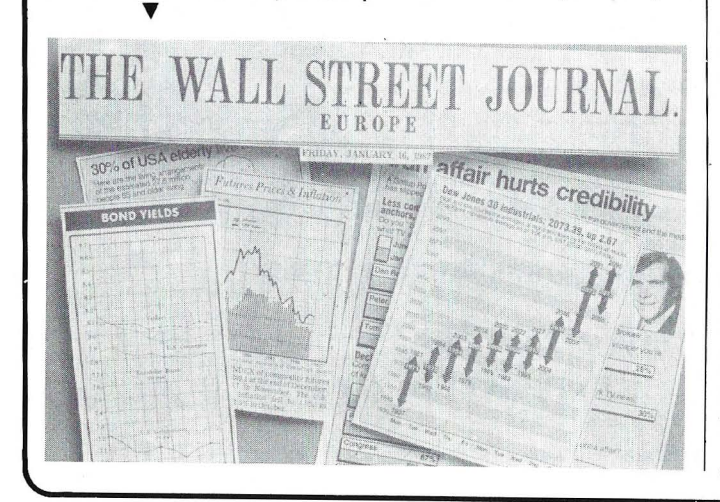

10 años, comparadas con los dos o tres años de las pilas alcalinas .

Más del 50 por 100 de las pilas que se venden en Europa, son vendidas por los establecimientos fotográficos, lo que convierte a este mercado en ideal para Kodak . --------------------qb

Tandem Computers Ibérica ha celebrado una teleconferencia informativa, conectando en directo vía satélite con 15 países de Europa y América, a la que han asistido usuarios y expertos interesados en la tecnología OL TP para tratamiento transaccional en tiempo real con equipos de arquitectura incremental.

En el transcurso de esta teleconferencia Tandem ha efectuado importantes anuncios sobre su estrategia de productos. Con la intervención en directo de los más destacado dirigentes de Tandem Computers lnc., incluyendo a James Treybig, consejero delegado y fundador de la compañía, y Gerald Peterson, Vicepresidente de Marketing, la compañía ha dado a conocer su enfoque para la ampliación de sistemas en red (network extenders) y la utilización de nuevas tecnologías de fabricación de sistemas NonStop de baja gama.

--------~ El pasado día 29 de abril, tuvo lugar la entrega del diploma acreditativo de la Instalación Número 100, en el sector

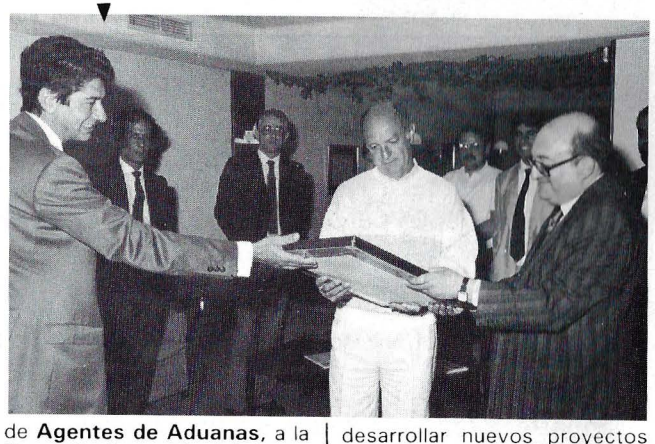

firma Corimex de Irún, con asistencia de otros agentes de la zona. Esta instalación informática que incluye el tratamien- . to del DUA, ha batido el récord de puesta en marcha alcanzándose en menos de un mes (enero-87) su pleno funcionamiento.

Aduanas, es la solución informática desarrollada por Mannesmann Kienzle para este sector, con gran implantación en el mismo dado que en mayo de 1987 supera la cifra de 125 agencias de aduanas.

------------------ ~ La Asociación Nacional de Industrias Electrónicas (ANIEL)

desarrollará un programa de formación y reciclaje de personal técnico y de estudiantes universitarios, en las áreas relacionadas con las nuevas tecnologías. Dicho, programa, que supone una inversión de 30 millones de pesetas, fue presentado por ANIEL en colaboración con el Ministerio de Industria al Fondo Social Europeo, que correrá con la financiación junto con la Administración.

El programa que contará con 150 participantes, consta de seis cursos de dos meses de duración cada uno y se comenzará a impartir el próximo mes de julio. ANIEL se encargará de la coordinación de los cursos y de su realización, en colaboración con una empresa privada especializada que asumirá la convocatoria pública de los cursos y la selección de asistentes .

Se espera que las diferentes empresas de la Asociación puedan contratar a un 70 por 100 de las personas asistentes a los cursos, que hayan superado las pruebas finales de aprovechamiento. Hace unos meses, ANIEL envió a sus empresas asociadas un cuestionario en el que se las preguntaba por sus necesidades de personal de las distintás áreas de actividad y las posibilidades de reconvertir a titulados universitarios .

Finalmente ANIEL destaca que se pretende llevar a cabo una experiencia piloto y, de acuerdo con sus resultados,

en colaboración con la Administración .

---------------- <sup>~</sup>

Facit comunica la reducción del precio del plotter modelo Facit 4550 a 108.000 ptas. Este plotter, de 6 plumas en un casete, dibuja un papel de tamaño DIN-A4. Permite el empleo de. plumas de tipo bolígrafo, fibra y cerámicas, en diferentes espesores y dependiendo de las aplicaciones. Estos modelo siguen manteniendo el empleo del repertorio de instrucciones HPGL y, gracias a sus dos interfaces serie y paralelo, son conectables a prácticamente cualquier ordenador del mercado.

Como complemento a este modelo, existe el Facit 4551 con características similares al anterior y dibujando en papel de tamaño DIN-A3.

----------------~ El presidente de la República Francesa, François Miterrand, ha concedido a Cario de Benedetti, presidente de lng. C. Olivetti & C. S.p.A., la Cruz de Oficial de la Legión de Honor.

En la comunicación oficial. el consejero presidencial Alain Boublil. subrayó que la distinción fue concedida a De Benedetti «en reconocimiento a su figura de gran empresario europeo y de su interés en favor de la cooperación industrial entre Francia e Italia». ----------------<sup>~</sup>

La 38.ª edición del SICOB, que tuvo lugar por primera vez en los 5 salones del Parque de Exposiciones París-Nord/Villepinte con una superficie total de 118.000 m2. acaba de terminarse con comentarios muy positivos por parte de los expositores y de los visitantes.

Con 175.661 visitantes el SI-COB solidificó esta línea de fuerza dirigida a garantizar a los 900 expositores excelentes resultados comerciales .

En cuanto a los visitantes extranjeros, provenientes de 115 países, pudieron apreciar la proximidad entre el aeropuerto Roissy-Charles de Gaulle y el nuevo sitio de exposiciones del SICOB.

El próximo SICO se celebrará del 25 al 30 de abril de 1988.

El sistema ESTCO está formado por 180.000 empresas y entidades de todos los sectores. De cada empresa se dan los siguientes datos: sector. domicilio completo, código postal actual, teléfono, capital, ventas y número de empleados. (El capital y ventas no en todos los casos).

Las empresas están en ordenador y se están actualizando permanentemente. El error en la dirección es menor del 5 por ciento garantizado.

Las empresas del sistema «ESTCO» se pueden obtener en forma de: listados. etiquetas, fichas, cartas y soporte magnético. El soporte magnético da opción a confecionar etiquetas, cartas, listados, etc., cuando se deseen.

Pueden hacer sus pedidos telefónicamente.

———————————— <br>Durante los días 22, 23, 24, 25, 29 y 30 de junio y los días 1 y 2 de julio, tendrá lugar en Madrid, el curso de Telecomunicación y redes que dirigen e imparten profesores, don Julio

Lage, de Arthur Andersen; don Juan Carlos Palomo de Lilly Sae, y don Diego Sánchez de Olivetti. Al igual que en anteriores convocatorias,el curso tendrá lugar en la madrileña calle de Conde de Peñalver, 38, sede de la empresa Aula de Informática Aplicada. Durante las sesiones, los profesores expondrán los problemas actuales en cuanto a protocolos, arquitecturas, niveles. centralización versus descentralización, tipo de redes privadas, etc., así como una panorámica de las tendencias y perspectivas actuales en este ámbito.

Con motivo del Día Mundial del Medio Ambiente, la Dirección General del Medio Ambiente del MOPU. con la colaboración de la Fundación FUINCA y el Consejo Superior de Investigaciones Científicas (CSIC). ha organizado unas Jornadas sobre «La Información para el Medio Ambiente, Presente y Futuro» los pasados 3 y 4 de junio en el Real Jardín Botánico de Madrid.

 $E$ 

El planteamiento general de las.Jornadas persigue dar a conocer' los principales recursos informativos con que se cuenta hoy día para facilitar el cono-

 $^{\prime}$  :

cimiento, análisis y gestión del medio ambiente.

Durante estas jornadas se expusieron los principales programas y sistemas de información que sobre temas ambientales existen en el ámbito internacional y el grado de participación española en los mismos y se mostraron las aplicaciones más relevantes de los nuevos productos de la tecnología informativa al campo del medio ambiente.

 $\oplus$ 

Los condensadores «Styroflex» cumplen 50 años: desde 1936 se fabrican condesadores con dieléctrico de paliestierno. Ya en aquellos tiempos registró Siemens, como primer fabricante de estos productos, la marca «Styroflex». El poliesterino sustituyó a la mica a fin de poder fabricar condensadores para circuitos oscilantes de frecuencia estable, destinados a los «sistemas de transmisión de comunicaciones alámbricas». Los condensadores Styroflex se fueron perfeccionando continuamente. El modelo cilíndrico actual ofrece una capacidad de 68.000 pF. Hace medio siglo se necesitaban para ello diez ejemplares del antiguo modelo rectangular (mitad izquierda de la foto).

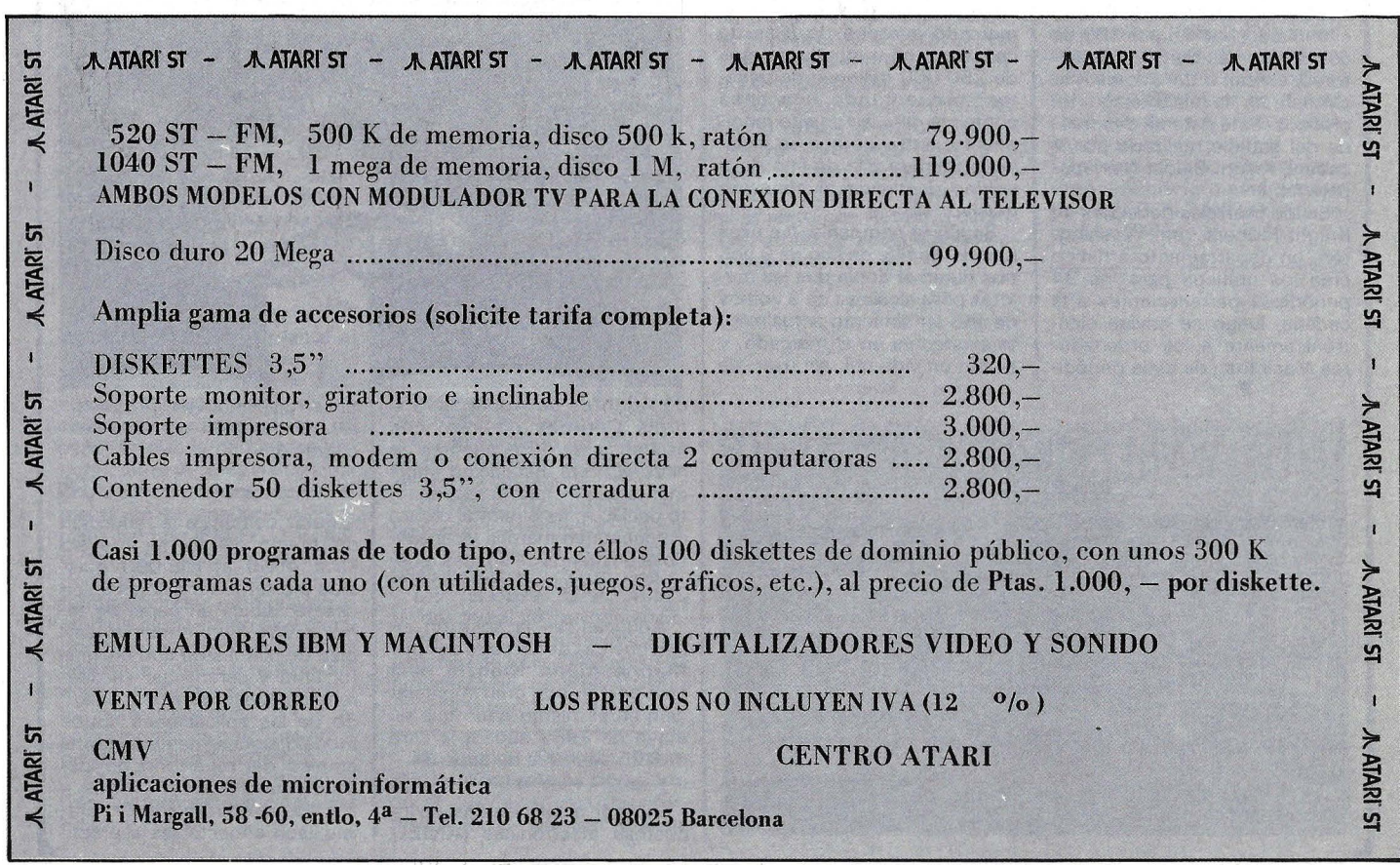

-

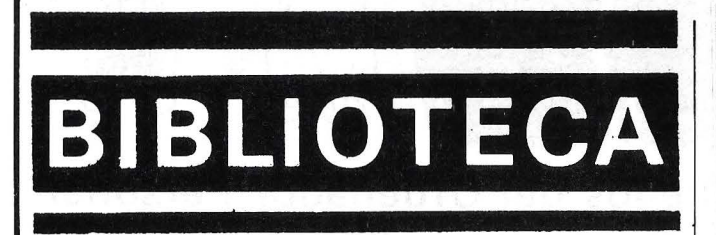

ARQUITECTURA DE ORDENADORES Y SISTEMAS

Por Joaquín Alvaro Contreras Editorial ALHAMBRA Madrid, 1986 132 págs., 13,5 x 21,5, rústica ISBN: 84-205-1468-3

Este libro es un enfoque sencillo de las diferentes arquitecturas típicas de ordenador dirigido al alumnado de Bachillerato y Formación Profesional o iniciados a la Informática.

Se ofrecen ideas básicas y no resulta pesado su lectura, por la amplitud con la que se trata el tema sin entrar en detalles útiles para el experto. Se trata, pues, de un texto descriptivo sobre arquitectura de ordenadores y sistemas.

Está dividido en seis capítulos, los tres primeros hablan del hardware desglosándolo en un «esquema básico del ordenador periférico», «unidad de proceso» y «representación interna de datos». el capítulo 4 está dedicado al software, tratando el «sistema operativo y programas de aplicación». Los dos últimos capítulos comentan la arquitectura de sistemas con «organización de procesos, configuraciones especiales» y «redes».

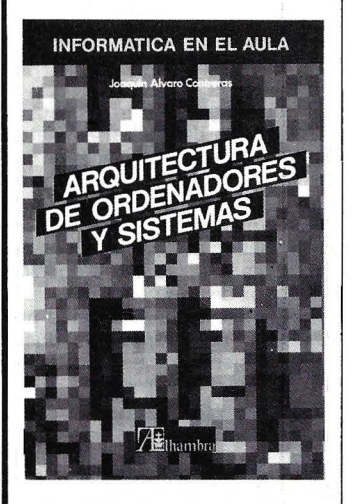

No se pretende agotar los **INICIACION AL BASIC**<br>intos tratados y en este sen- **VIAJE ESPACIAL** puntos tratados y en este sentido es más un libro sugerente

Tiene bastantes figuras de **Ediciones General**<br>Nadrid, 1986 apoyo al texto y puede ser una  $\vert$  Madrid, 1986<br>herromienta de utilidad para el **44 págs. 20 x 27, rústica** herramienta de utilidad para el  $\left| \frac{44 \text{ pags. } 20 \times 27}{400 \text{ s}} \right|$ profesor, que introduzca de un modo general los puntos de- . Aprender jugando es mejor sarrollados en la obra.

AMSTRAD Aplicaciones para la casa y los pequeños negocios

Por J. Minguella Editorial NORA Y Barcelona, 1986 64 págs., 15,5 x 21,5, rústica ISBN: 84-7486-060-1 PVP: 595 ptas.

Al adquirir un ordenador personal se espera encontrar un sistema útil y eficaz en la resolución de problemas además de poseer una buena biblioteca de juegos.

Editorial Noray presenta una colección de aplicaciones con listados y explicaciones claras que ayudan al usuario iniciado a variar estos programas según sus necesidades.

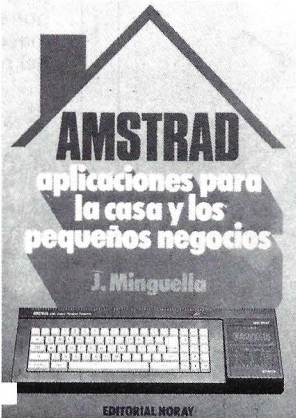

Los temas enfocados son de diferente utilidad para el uso doméstico y de pequeños negocios sin excesivas pretensiones. De este modo se pueden encontrar los siguientes programas: «Barras de TV par ajustar colores», «gastos de combustible», «peso ideal», «quinielas». «lotería primitiva», «agenda mensual», «telefónica», «control de cuentas bancarias», «utilización del IVA», «gráficos». «Órgano», «generador de letras». «voleador de pantallas». El estilo es desenfadado y el contenido a buen seguro que interesará a diferentes miembros de la familia. ------t\il

no es mas un noro sugerente<br>que resolutorio.<br>Tiene bastantes figures de **Ediciones Generales ANAYA** 

que aquella vieja frase de que

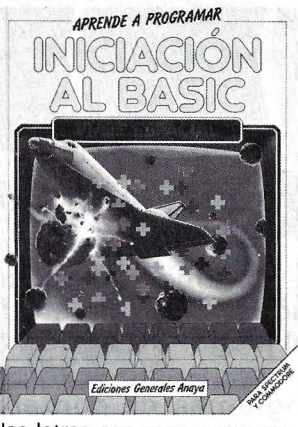

«las letras con sangre entran». En contra de la opinión de los más conservadores, la informática puede ser divertida, en pequeñas dosis, y siempre adictiva. Los más pequeños, hartos de matar marcianos, pueden aprender cómo programar sus propios juegos, dándoles las variantes que su pericia y crea- . tividad consideren oportunas.

Como libro accesible al chaval, no faltan los dibujos, colores y texto claro aunque directo. «Iniciación al Basic» no es un manual, pero revisa los comandos de este popular lenguaje. Se trata en realidad de un proceso práctico y guiado paso a paso enfocado a la resolución de un juego, «viaje espacial».<br>Los listados originales son agrupados según bloques, explicando los comandos introducidos y su finalidad.

El texto contiene las diferentes características del progra- . ma para los ordenadores domésticos Spectrum y Commodore, desde su proceso de análisis hasta el listado definitivo. En su viaje galáctico hay tres fases bien diferenciadas: «el lanzamiento de un cohete», el paso por «asteroides» y el «aterrizaje» final, sendos programas muestran cómo hacer-· -------® lo.

#### PROGRAMACION CON EL ZX SPECTRUM Y ZX SPECTRUM+

Por W. Smister Ediciones CEAC Barcelona, 1986 168 pág., 12,5 x 10,5, rústica. ISBN: 84-329-7012-3

El acercamiento de precios de la informática profesional a la doméstica está derivando en una mejor gama de estos últimos y la emigración a los PC's por parte de los usuarios ya iniciados con micros caseros. El término «plus» parece quedarse corto frente a la guerra de ofertas de personales. De cualquier forma continúan siendo la base de aprendizaje de numerosos chavales y prueba de ello es la comercialización de versiones clásicas ampliadas.

El Spectrum cuenta con un sencillo lenguaje de programación que puede consultarse en numerosos textos escritos al respecto. En el que hoy presentamos el autor se propone no enseñar el manejo de los diferentes comandos, sino de las técnicas de programación.

Diez capítulos repasan de forma práctica las versátiles características de Spectrum, enfocándolas principalmente a la creación de juegos y efectos especiales. De este modo se tratan los gráficos de color en alta y baja resolución, la generación de números aleatorios, las posibilidades sonoras, los gráficos dinámicos, el tratamiento de PEEK's y POKE's, temporizadores, manipulación de cadenas y gráficos avanzados.

Las características de la programación creativa son las principales virtudes que se presentan en el texto. El contenido, claro y con numerosos ejemplos, muestra la forma de hacerlo resultando un libro interesante para los usuarios del Spectrum.

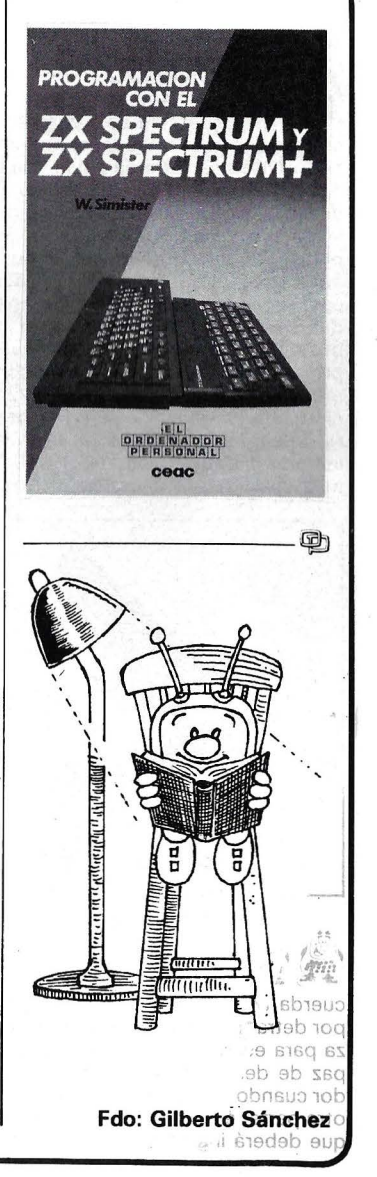

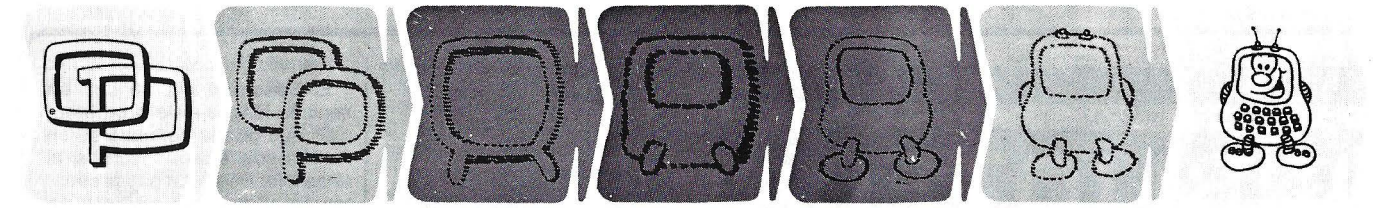

#### **¿Quieren ustedes jugar a los Juegos del Ordenador Personal?**

**En esta sección, se irán proponiendo pequeños problemas**  más o menos complicados. El nivel de dificultad aparece señalado al principio del juego. Su misión es servir de quía **de entretenimiento , aunque sólo sea por un rato, poder . olvidar los pesados programas de contabilidad.** 

**No se publicarán sus soJuciones, salvo aquellas brillantes que no dudamos enviaréis. lo que también podéis hacer es mandar vuestros propios «jueguecillos» para su posible publicación en esta sección:** 

¡~\ **429 (1\\'tl')** Existen en el mercado numerosos programas de creación musical, pero curiosamente, no parece que el ordenador se haya empleado con frecuencia para reproducir exactamente una frecuencia determinada. Por consiguiente, tratemos de afinar pianos y guitarras, ayudándonos con un pequeño programa adecuado.

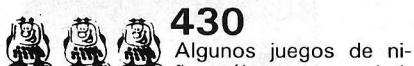

ños sólo parecen existir en microcosmos más o menos imaginarios. ¿Quién se acuerda del lo que hace la madre hacen los hijos? Consistía en obedecer, sin equivocarse órdenes del tipo: levantar la mano derecha, la izquierda, la pierna derecha, etc. Este juego podría adaptarse sin dificultad al ordenador: cada jugador mandaría una marioneta que debería manipular con la mayor rapidez posible, de acuerdo con las instrucciones proporcionadas por el ordenador. Para realzar la dificultad, se puede imaginar que el ordenador manipula su propia marioneta. Recordemos también que en la regla inicial, no debe efectuarse ningún movimiento si no es la madre quien lo ha dicho.

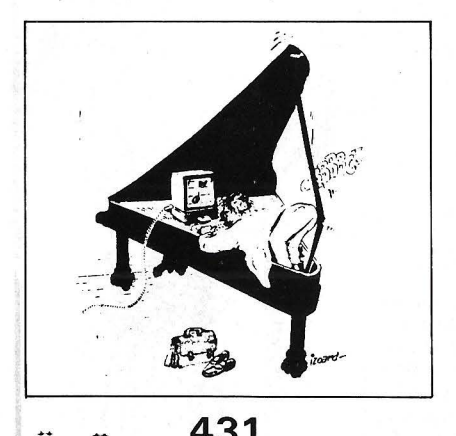

**431**<br>National <sub>t</sub>has notado que la concha and the indicate delay and the series of the series of the series of the series of the series of the series of cuerda 'a un receptor de televisión visto por detrás? Aprovechamos esta semejanza para escribir un programa que sea capaz de desempeñar el papel del apuntador cuando se representa una función. Por otra parte, éste no quedará en el paro, ya que deberá introducir los textos y seguir el ritmo de los actores para la preseñtación (el logical podría crearse, por ejemplo, para presentar las respuestas de cada actor de un modo consecutivo, mediante la introducción de un código muy sencillo).

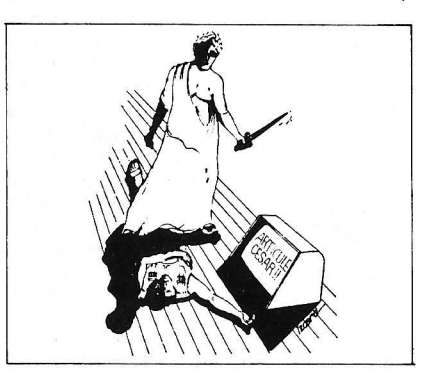

**/ ③ / ③ / ③ / ③ / A32**<br>興 奧 @ <sub>en particular en el cam-</sub> po educativo, llaman a líneas de data. Este procedimiento permite salvaguardar con facilidad los datos sin recargar la memoria inútilmente. Además, al ser los datos indisociables del programa, se pueden salvaguardar en cassette o diskette al mismo tiempo que éste. En contraposición, sólo se pueden añadir datos si se interviene en el interior del programa, lo que resulta poco práctico. Programadores ingeniosos han imaginado un método que consiste en introducir los textos partiendo *del* programa, que presenta en pantalla una línea de data precedida de un número. Basta con validar la línea volviendo por encima del cursor y teclear RETURN para que sea tenida en cuenta. ¿No podría programarse este procedimiento de vuelta con el cursor y pulsado de RETURN? (solo es válido si su ordenador dispone de un modo de edición que lo permita; por ejemplo, editor de pantalla completa).

 $~\,433~$  El gran defecto de los programas publicados que contienen data, es que si la persona introduce el programa es astuta, puede conocer a la vez las preguntas y las respuestas. Sería interesante prevér un subprograma para codificar los data en el momento de su introducción en el programa que, por supuesto, deberá

#### **Niveles de dificultad**

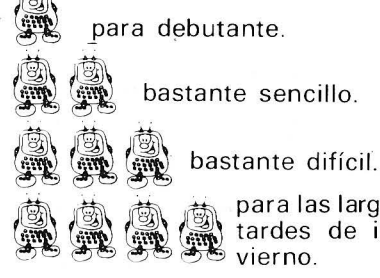

para las largas tardes de in-<br>vierno.

contener un programa de decodificación para la lectura.

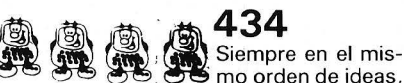

mo orden de ideas. convendría realizar un programa que permita introducir directamente una función por el teclado (sin pasar, como ocurre la mayor parte de las veces, por la parada del programa y la línea 1000 DEFFN...).

#### <sup>~</sup>.- . **435**

 $\langle \mathbb{R} \rangle$  Es más frecuente de lo que  $^{+}$   $^{+}$  can be mas trecuente de lo que<br>con ficheros ilegibles, en diskette o cassette, bien debido a maniobras inadecuadas o bien por negligencia. Sería conveniente pensar, antes de cualquier manipulación, en cargar una rutina en lenguaje de máquina que, para cualquier tentativa de salvaguarda, en disco o cassette, ofreciera al usuario el sacar una copia de salvaguarda.

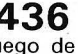

**436**<br>Sencillo de letras bastante<br>Sencillo de realizar: las letras están dispersas al azar en la pantalla. Partiendo de ellas, se trata de formar la palabra más larga posible. Para ello, existe en el centro de la pantalla una zona reservada, donde se deben colocar las letras deseadas, bien retirándolas o reproduciéndolas. El jugador dispone para ello de un cursor móvil, y una tecla especial le permite atraerlas o rechazarlas. Se puede considerar, por ejemplo, que jueguen varias personas según un turno.

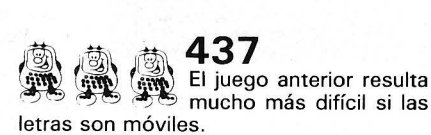

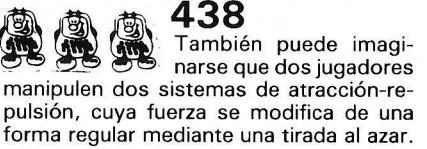

#### **El efecto IBM**

Historia, mercado.

#### **El estándar LI Colanual**

DOS, familia Intel, transportables.

#### **Logicales**

Hojas de cálculo, tratamie<br>de textos, ficheros nejas as saisais, nat<br>de textos, ficheros, integrados.

#### **Periféricos**

Presentación, tarjetas<br>(extensión, disco y comunicación), impresoras.

#### **Aplicaciones** .

Micro-edición, Windows, cao, gestion, sistema

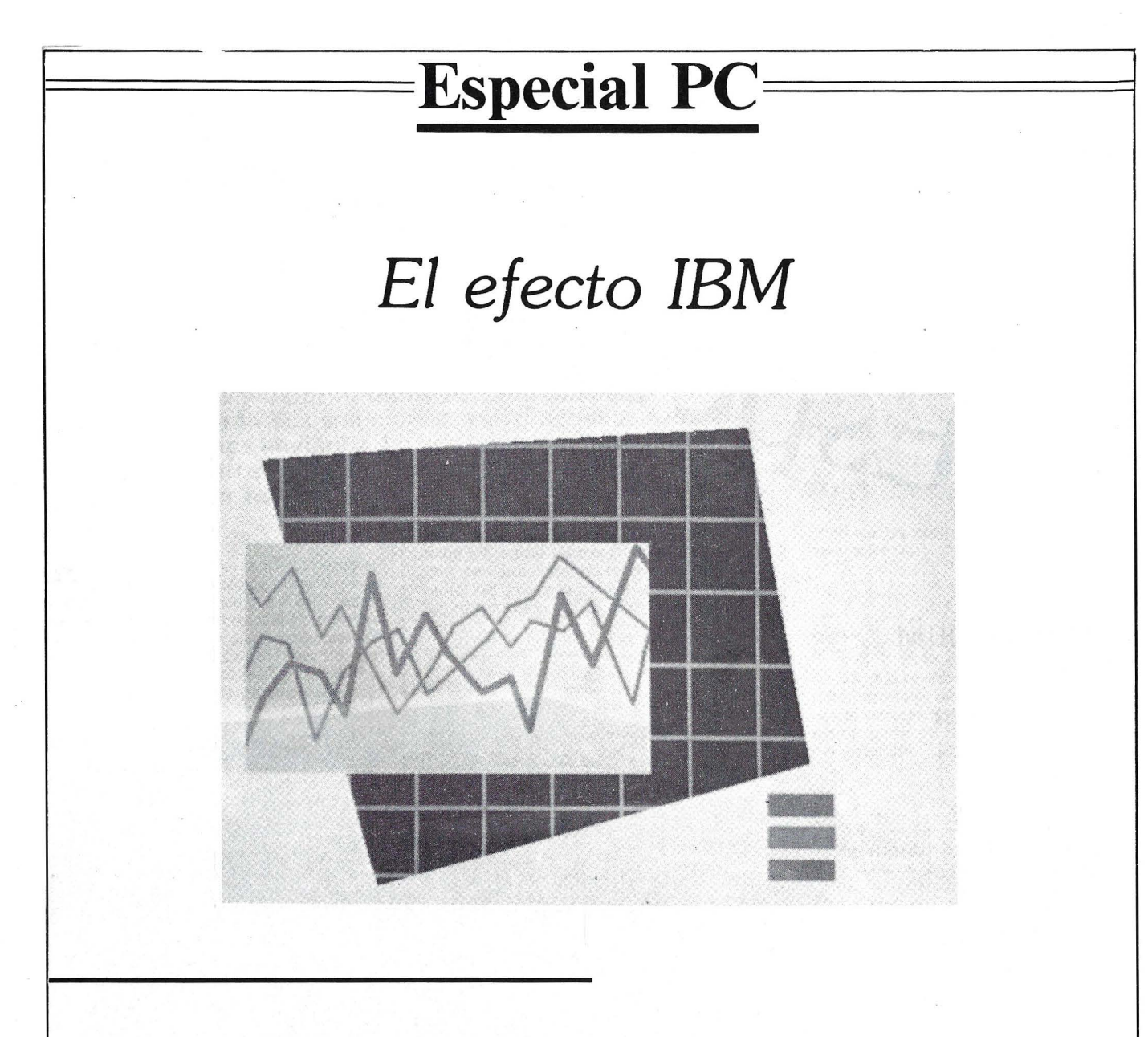

, En algunos años, IBM ha impuesto su PC y los precios se han dividido por diez. El éxito del estándar es tal, que hace nacer nuevas ramas. Esperando la reacción de Big Blue, florecen los 386 y afluyen los logicales. En este torbellino de anuncios, es preciso hacer un pausa. Ha llegado el tiempo de la· reflexión y de la elección. No se deben buscar aquí prescripciones que hay que seguir ciegamente, sino un método para la elección, método que debe permitir al usuario identificar los productos que le convienen, tanto para logicales como para materiales. Desde el tratamiento de texto más clásico hasta la aplicación puntera de CAO, el estándar palpita.

#### **HISTORIA**

# *La victoria del estándar*

En seis años, el camino recorrido por el IBM **PC es considerable. De ordenador más bien decepcionante, se ha convertido en estándar adoptado por la casi totalidad de los fabricantes. Su**  historia se confunde con la de la micro-informá**tica. La lectura del OP desde 1982 ilumina la velocidad de la evolución técnica. Y recuerda que**  el PC es muy joven.

·.:,.'1

Fecha histórica: 12 de agosto de 1981. IBM anuncia su microordenador llamado sencillamente Personal Computer. O cómo transformar una denominación común en un nombre propio. Un artículo de presentación de la época diría más o menos así: . «Primer rasgo original, la presencia de un microprocesador de 16 bits. Se trata del 8088 de lntel que trabaja a una velocidad de 4,77 MHz. Recordemos que la mayor parte de los ordenadores personales disponen de microprocesadores de 8 bits que funcionan a un ritmo igual o menor que 2 MHz. La definición de los gráficos es excelente; el número de puntos direccionables de la pantalla es de 350 x 720. Con un monitor en color, las posibilidades aún se amplían más. Existen 16 colores disponibles. En utilización gráfica y en resolución media el número de pixels se eleva a 200 x 300, lo que supone un rendimiento elevado. IBM ha aprovechado las posibilidades de los 16 bits para ofrecer extensiones de memoria activa que pueden llegar hasta 256 Ko de modo inmediato. En el futuro puede que las extensiones permitan alcanzar los 500 Ko e incluso más . La confi-

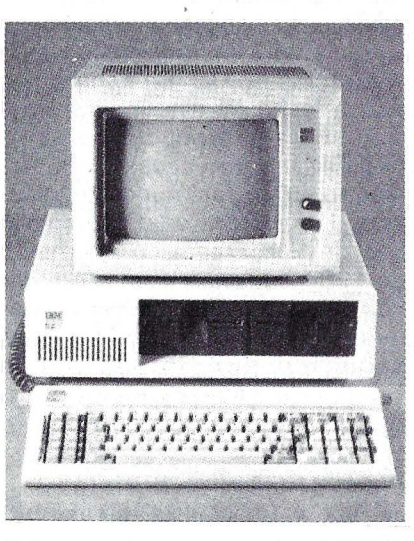

Padre de toda una generación. el 18M PC tiene un look un poco anticuado frente a sus retoños.

guración mínima es de 16 Ko. Una memoria pasiva de 40 Ko contiene el Basic con interface para casete y las instrucciones necesarias para el diagnósico. Las unidades de minidisquete flexibles son del tipo  $5''$  1/4 simple cara y doble densidad. La capacidad de almacenamiento de cada unidad és de 163.840 caracteres. Uha unidad de minidisco fijo de tipo Winchester debe estar pronto disponible. Concluímos sobre el material: el Personal Computer parece ser un material alto de gama con notables particularidades como el tamaño del monitor y las posibilidades gráficas. Para un empleo profesional serán precisos por los menos 6.500 dólares. El usuario dispondrá en este caso de 48 Ko de memoria, el monitor blanco y negro y su interface, dos unidades de minidisquete y su controlador, la impresora matricial, una interface RS 232, el Basic avanzado, Visicalc y EasyWriter; lo que, después de todo, no está mal.

·-., >'. < j, .. *j.\_j:.'* **---------------------1** 

En enero de 1982, con ocasión del CES de Las Vegas, preguntamos en San Francisco: «La aparición de IBM en el mercado de los ordenadores personales crea una perturbación extraordinaria. Según un vendedor de Computerland, desde que el IBM PC está disponible, la venta de Apple ha bajado mucho en su tienda. Actualmente, vende como media cinco Apple mensuales por 25 IBM».

También en 1982, en su segundo trimestre, lntel decide introducir en el mercado el 80286 y anuncia el desarrollo del 80386. En el mes de junio, IBM expone su PC en la NCC de Hous-

ton, mientras que IBM gana su apuesta: el sistema operativo MS-DOS de Microsoft es adoptado por Hitachi, Nec, Des, Sirius, Zenith, Wang, Panasonic. Y conoce sus primeras mejoras. La versión 1.1, anunciada a princi-<br>pios del version 1.1, anunciada a princi-<br>pios del version permite emploar Fair de San Francico 83, las tariepios del verano, permite emplear Fair de San Francico 83, las tarje-<br>los disquetes de doble cara y do-un tas de extensión se multiplican, los disquetes de doble cara y do- tas de extensión se multiplican,<br>ble densidad (Tandon), propor- principalmente con la llegada de ble densidad (Tandon), propor-se principalmente con la llegada de<br>cionando una capacidad de 320 i Hércules y de las primeras tarjecionando una capacidad de 320 Hércules y de las primeras tarje-<br>Ko La versión 2.0 está prevista e las Quadram, «OP» hace constar Ko. La versión 2.0 está prevista <sup>i</sup> tas Quadram. «OP» hace constar<br>nara final del año «OP» procisa i que «Microsoft parece que se impara final del año. «OP» precisa que «Microsoft parece que se im-<br>que esta intervención «permitirá» pone en el mercado de los sisteque esta intervención «permitirá i pone en el mercado de los siste-<br>La personalización mediante messa mas operativos de 16 bits con la personalización mediante me-a mas operativos de 16 bits con<br>pús de la interface con el sistema e MS-DOS» y que «tres ordenadonús de la interface con el sistema. MS-DOS» y que «tres ordenado-<br>Podrá ejecutar programas en len-ortes personales de cada cuatro se Podrá ejecutar programas en len- el res personales de cada cuatro se<br>cuaje C desarrollado bajo Xonix y el fabrican en EE.UU.». En el Cebit guaje C desarrollado bajo Xenix y fabrican en EE.UU.». En el Cebit se estudia una red local. El papel- de Hannover, en el mes de abril,<br>clave lo desempeña el logical que - llegan los microordenadores a clave lo desempeña el logical que llegan los microordenadores a<br>va a emplear esta diluvio de me- base de 8088 u 8086 con MSva a emplear esta diluvio de me- base de 8088 u 8086 con MS-<br>moria (hay anuncios de 256 Ko a DOS, como el People Olimpia (lemoria (hay anuncios de 256 Ko a DOS, como el People Olimpia (le-<br>unas, 80 000 ntas ), y que va a liano al estándar IBM) o el Corona unas 80.000 ptas.) y que va a jano al estándar IBM) o el Corona<br>destionar los discos duros y a PC (cercano al estándar). El IBM gestionar los discos duros y a,  $PC$  (cercano al estándar). El IBM<br>esperamos incorporar las bases PC reina como amo incuestionaesperamos, incorporar las bases PC reina como amo incuestiona-<br>de datos a los lenguaies MS- ble; los logicales abundan. Pero el de datos a los lenguajes. MS- ble; los logicales a<br>DOS/PC-DOS está bien colocado. XT está ausente. DOS/PC-DOS está bien colocado XT esta ausente.<br>Desegnerado en un polonido El PC Junior se presenta en para convertirse en un, o en el, el PC Junior se presenta en estándar para sistemas de 16 <sup>1984. «La comercialización se<br>bits» Habrá que esperar más de lanuncia para el principio de este</sup> bits». Habrá que esperar más de anuncia para el principio de este un año a partir de su presentación de año en los EE.UU. En España, no<br>para que el PC llegue a puestro dexiste fecha (ni ninguna informapara que el PC llegue a nuestro país. ción sobre el producto) según la

#### No hay travesía para el *PC Junior*

filial 18M». Y con causa. El PC Junior no atravesará nunca el Atlántico. La West Coast Computer Fair de San Francisco de marzo de 1984 es una afluencia de IBM PC y de compatibles. En el hit-parade de las ventas de logicales, publicado por Softalk, Lotus 1-2-3 va en cabeza seguido por ... Flight Simulator.

La mariposa de Microsoft, el editor elegido por IBM para la actualización del sistema ope*rativo de su PC. El éxito de este último se debe en gran parte al MS-DOS.* 

Este principio de 1984 es la ocasión para que IBM saque un ordenador portátil. Al igual que los dos primeros (PC y Junior), clásicos en su concepción, este nuevo pequeño no tiene nada de revolucionario: está en la línea de los Osborne, Kaypro, Hyperion y otros; 14 Kg con pantalla, un lector de disquetes de 5' 1/4, 256 Ko de memoria activa extensible a 512, DOS 2.1 (el mismo que el Junior). Precio en EE.UU.: el equivalente a 440.000 ptas. de la época. Por otra parte, se sabe que IBM fabricará desde ese momento los procesadores 8088 para el PC y para el Junior. Aparecen los Zenith 150 PC y 160 PC (transportable), compatibles con IBM. Los teclados son prácticamente los del IBM PC salvo las teclas Shift y Return.

La competencia entre sistemas operativos se aviva con la llegada de ATT al mundo de la informática. Digital Research, tras el CPM 86 lanza el Unix. IBM responde inmediatamente y saca un Unix para su PC. Los compatibles se multiplican pero la noción de estándar sigue siendo borrosa. Lo que no es obstáculo para uno precios altos, ya que todos, salvo Advance 86 B y Sanyo MBC 555 (muy poco compatible), están a unos precios parecidos al del IBM PC, o sea 720.000 ptas. para una versión de 256 Ko, dos lectores de disquetes, una pantalla y una interface paralela. La aparición de los M24 y M21 de Olivetti ilustra la estrategia del «compatible plus».

También en la primavera del 84, aparecen en EE.UU. los primeros logicales a menos de 100 dólares. Principalmente son compiladores, entre ellos un llamado Turbo-Pascal de la joven sociedad Borland...

Por el contrario, en el Sicob de primavera no hay novedades sorprendentes. Ni PC Junior ni transportable. En la NCC, Compaq presenta su PC a base 8086. Los discos duros con formato 5" 1/4 y altura mitad se multiplican «con capacidades · sorprendentes: 10 Mo, e incluso 20 Mo» podemos leer en el «0P». Ha empezado la carrera por la potencia miniaturizada. Durante el verano

corren insistentes rumores sobre la aparición de un IBM a base de 80286. Y resultan fundados, porque el nuevo IBM PC, el AT no tarda en presentarse en EE.UU. Disquetes de 1,2 Mo, 256 Ko de memoria activa en estándar extensible hasta 3 Mo, una nueva versión del sistema operativo, el 3 .0. Se anuncia el PC/Xenix que funciona sobre un derivado de Unix.

En el Sicob de otoño proliferan los discos duros. Hewlett Pac kard presenta su LaserJet a un precio «casi asequible» : 800.000 ptas. ¡Un año antes la menor impresora láser costaba más de 2.400.000 ptas.! Data General saca el primer portátil «verdaderamente completo y muy bien concebido», construido sobre un 80C88, equipado con una pantalla de cristal líquido de 25 líneas de 80 columnas . El formato de disquetes es de 3" 1/2. Los anuncios se multiplican ese otoño. Ericsson, especialista en los minis, de telecomunicación y del material de ofimática, se lanza al compatible con una máquina de «rendimientos decentes por un precio razonable» con 128 Ko de memoria activa, un lector de disquetes y un monitor monócromo. Eagle ofrece un modelo turbo con un 8088 a 8 MHz. Se vende por 1.000.000 de ptas. con 256 Ko de memoria activa, un lector de 360 Ko y un disco duro de 10 Mo.

#### IBM llora con lágrimas de sangre

Tres años después de la aparición del PC, IBM ha impuesto de facto su estándar, pero ha tenido un severo fracaso con el Junior presentado en noviembre del 83. Tecleando indigno, compatibilidad menos que dudosa ( 1-2-3 no funciona), escasez de periféricos. El Junior se vende mal. El fracaso es claro. El mercado de la microinformática familiar es difícil, cambiante. IBM no llegará a adaptarse a él. Por primera vez, IBM llora con lágrimas de sangre oficialmente . En junior, el Junio está

dotado con un teclado digno de este nombre y su memoria activa es extensible hasta 512 Ko. Europa espera su inminente llegada, así como una baja en los precios en la gama PC/XT. La diferencia de precios con el AT es demasiado escasa.

Con ocasión del Comdex de Las Vegas, Tandon aumenta la capacidad de sus discos duros 5" 1/4 altura mitad, con 51 Mo y un tiempo medio de acceso de 35 ms. Tandy modifica su estrategia y se adhiere al estándar, con un PC clásico por un precio interesante. IBM, al presentar una pantalla de plasma, tras haber pedido a Toshiba un millon de lectores 3" 1/2 no desmiente los rumores sobre la próxima aparición de un nuevo transportable. Respecto a los precios de la gama TX, no dejan de bajar.

En EE.UU., Digital Research presenta Gem, proporcionando al PC aspectos de Macintosh. Se presenta en .competencia con MS-Win de Microsoft y con Top-View de IBM, todavía en desarrollo. Llegan los Pap de Toshiba. El Pap C es un transportable, con dos lectores de disquetes de 5" 1/4, construido sobre un 88088, equipado con pantalla de cristal líquido. En opción, un disco duro de 10 Mo. El Papman es un verdadero portátil, con proce sador 80C88, baterías incorporadas, disquetes de 3" 1/2 y posibilidad de conectar un lector de 5" 1/4 externo. El Papman se vende por unas 400.000 ptas. sin impuestos.

En el stand de IBM del Sicob de primavera, el IBM AT sigue discreto. Las dificultades de entrega no se resuelven. Compaq aprovecha este retraso y presenta su Deskpro 286.

En el sector del PC, explotan los compatibles. Las más baratas de estas máquinas que todavía no se llaman «clonos», no llegan a las 300.000 ptas. en sus configuracios básicas.

Tras la ola de compatibles PC/XT, le tocan a los AT la baja

18M ha comprado los derechos para el empleo de la imagen de Charlot. ¿Para parecer menos severa?

de precios. Los primeros no estaban en línea, ya que los clonas rebajan las 180.000 ptas. en versión de base. La aparición oficial en EE.UU. del Convertible de IBM tiene lugar en la primavera del 85. 80C88 , DOS 3.2, disquetes 3″ 1/2 de 720 Ko.

En este tiempo, Compaq completa su gama con un transportable 285 e IBM ofrece el AT3 un nuevo teclado de 102 teclas (en lugar de 84). Algunos programas,

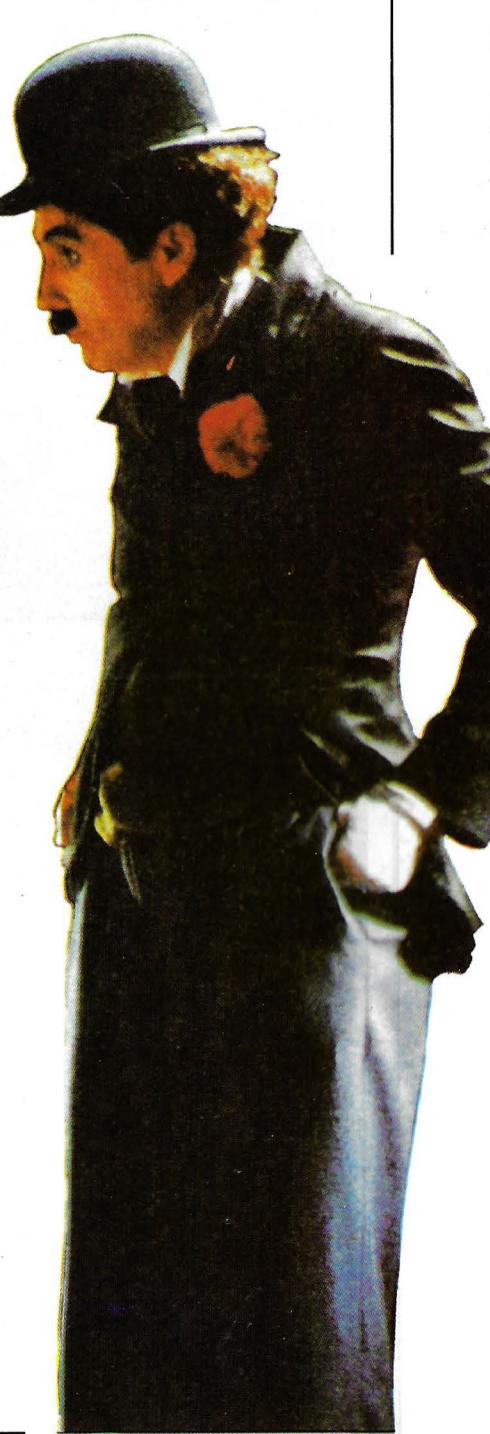

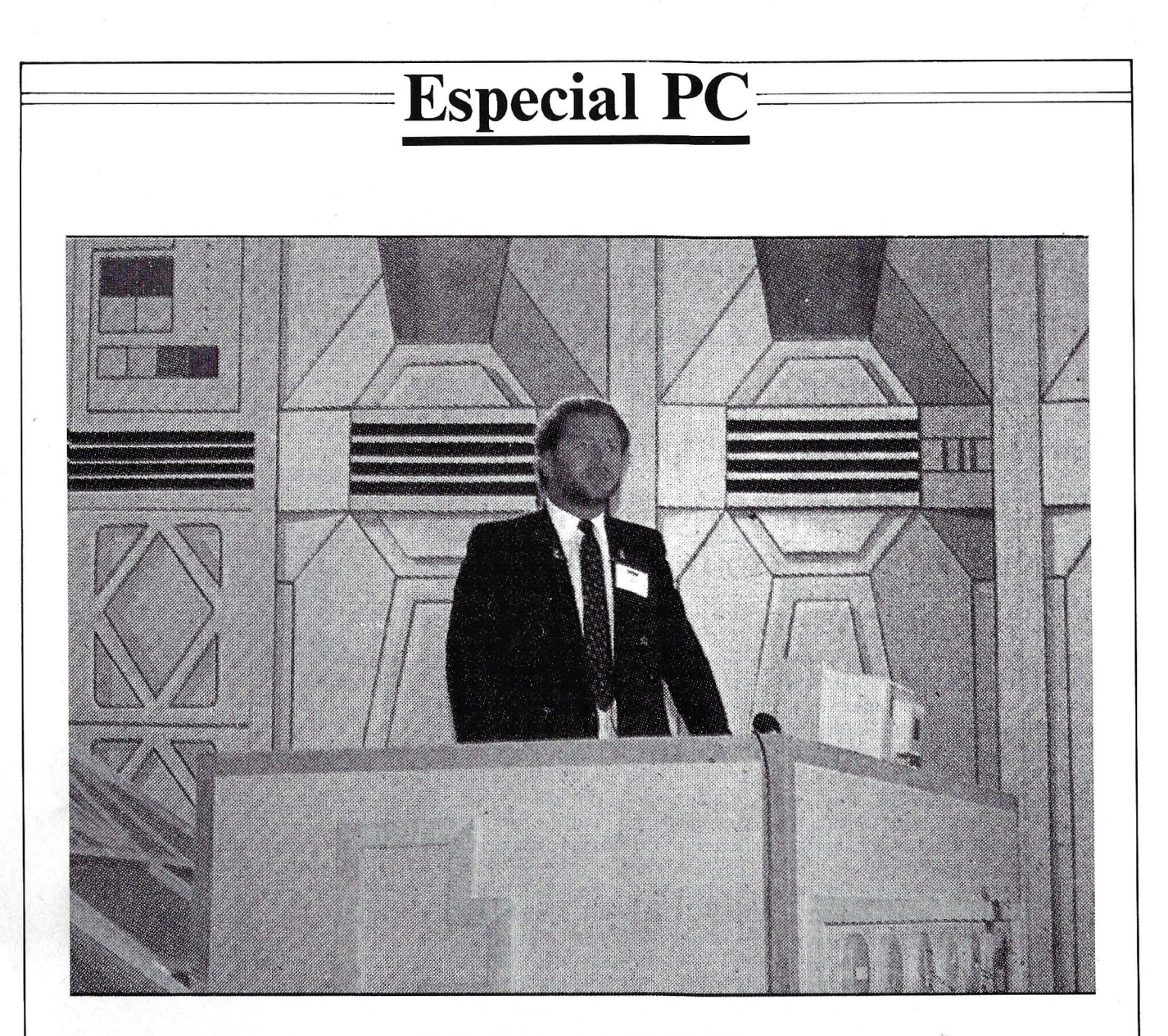

Atan Sugar anuncia la aparición del PC de Amstrad. Nunca un micro ha desencadenado tantas pasiones *y* polémicas. Pero simboliza la apertura del estándar PC al mercado doméstico.

y no de los pequeños , como FrameWork y dBase III, se embrollan con los macrocomandos a causa de la refundición del código AS-CII. La dificultad será resuelta con rapidez y editores y fabricantes se ponen al día. Pero es la primera advertencia de IBM. ¿Y si el iniciador del estándar se saliese deliberadamente de su propia norma? Uno de los últimos irreductibles se rinde. Apricot, el original, se pliega a la tinaría del mercado. Su recién nácido, el Xen i, es un compatible AT.

·,

Septiembre de 1986. Con su PC 1512, Amstrad se precipita a fondo en la guerra de los precios desencadenada por lo importadores de clonos de Taiwan. Merendimientos superiores a la de un CGA, monitor monócromo, Gem. Nunca un micro había desencadenado tantas pasiones y polémicas . Los distribuidores tradicionales son escépticos. ¿Para ocultar alguna aprensión? Con una distribución muy completa unida a los márgenes reducidos, Amstrad altera el antiguo orden. En ese momento, con más discreción, Tandy rejuvenece su gama.

Pero la novedad más importante es el Compaq 386. El primer fabricante de compatibles no ha nos de 130.000 ptas. sin impuestos para el modelo básico con 512 Ko de memoria activa, una tarjeta gráfica en colores con esperado el anuncio de IBM. Con un adelanto de varios meses, lanza su «compatible» aunque el modelo no exista. El fenómeno del estándar ha sobrepasado a IBM. Compaq asume un riesgo calculado, ya que su 386 no es sino un super AT, si puede decirse. ¡Qué rendimientos! El objetivo es crear una familia que no pueda cuestionarse, ni siquiera por IBM, y que acoja con comodidad al próximo MS-DOS, adaptado a los 286 y 386. Todo el mundo espera con impaciencia esta versión 5.0. Con ella, la historia del PC abrirá una nueva página.

> **Patrice Desmedt c**h

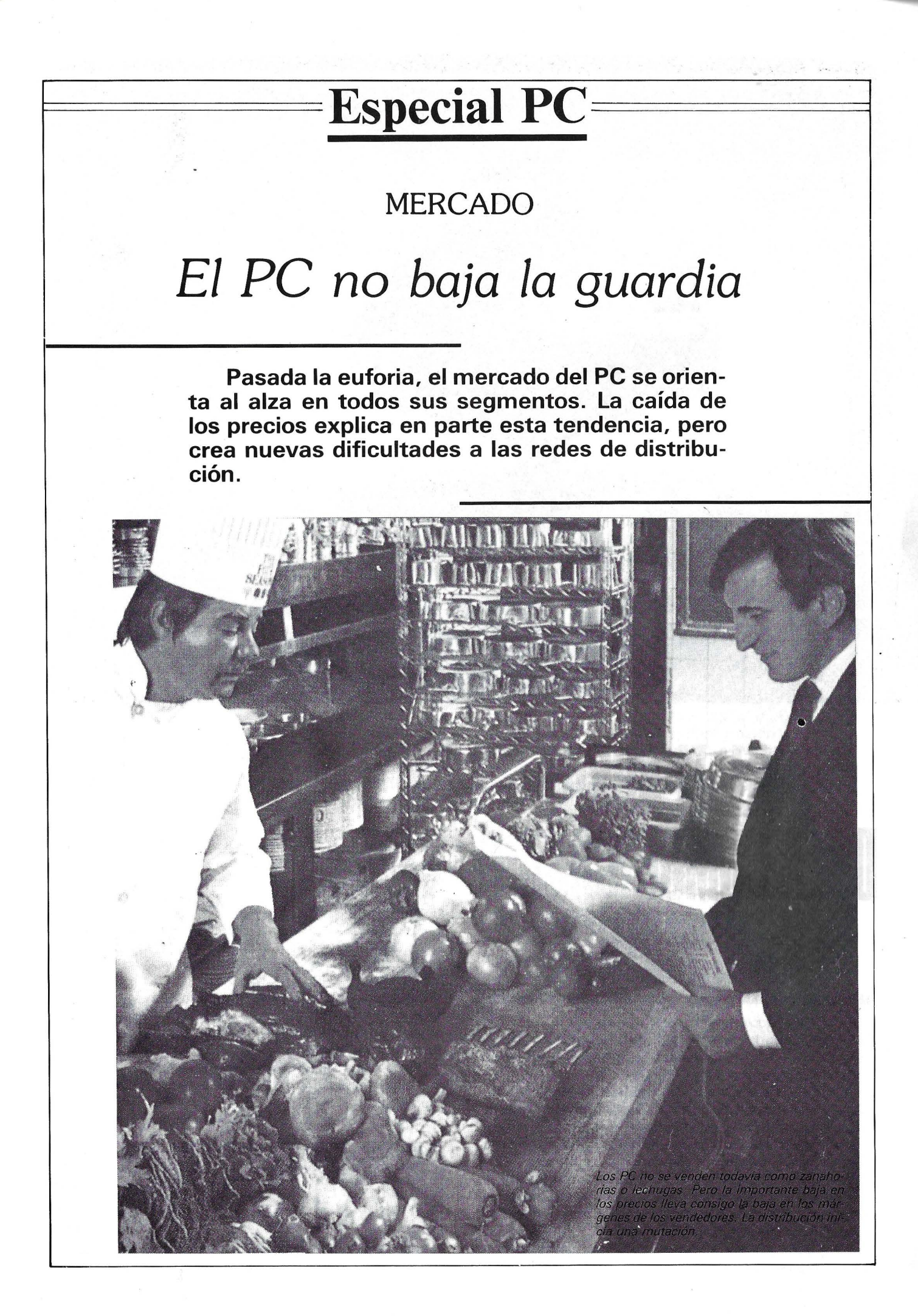

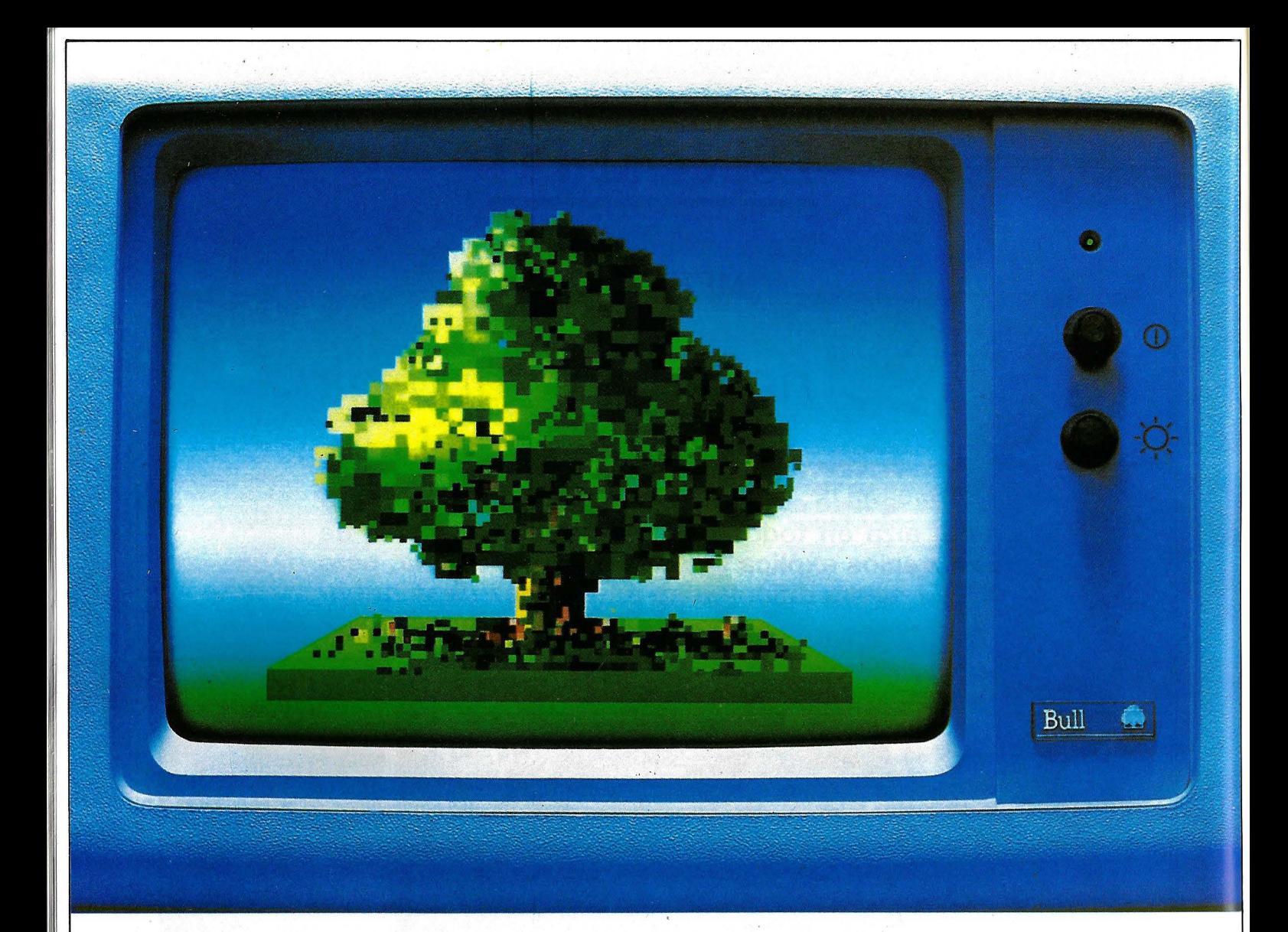

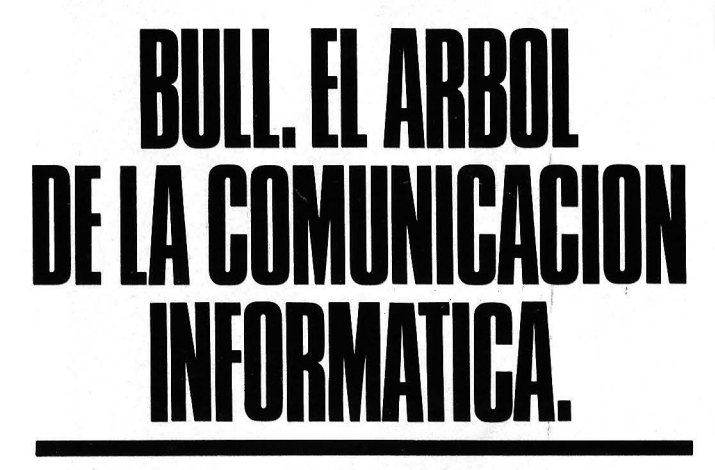

BULL, líder europeo en procesos de información y en sistemas de automatización de oficinas, ofrece a todas las empresas una genuina alternativa a través de gamas de productos coherentes dentro de cuatro áreas principales.

BULL DPS es la familia de ordenadores de uso general, diseñada para cubrir las necesidades específicas de cada tamaño de organización. Desde la más pequeña hasta la más grande. A cada nivel, una versión optimizada de su sistema operativo asegura una nueva evolución y crecimiento de potencia de 1 a 40 veces.

Los sistemas BULL SPS forman una familia poderosa y sofisticada, de "minis" y "superminis" especializados para su utilización en ingeniería, cálculo científico, aplicaciones en tiempo real de procesos industriales e investigación.

BULL QUESTAR es una gama de estaciones de trabajo y terminales, ergonómica y multifuncional, diseñada especialmente

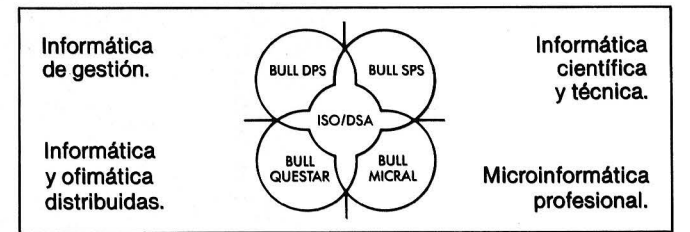

para la informática distribuida y sistemas de automatización de oficinas.

BULL MICRAL es una familia de microordenadores profesionales que combina estaciones de alto rendimiento tanto personales como multiusuarios totalmente compatibles con los estándares de la industria.

La arquitectura de red ISO/OSA, desarrollada según los estándares internacionales, hace posible que todos estos sistemas se comuniquen en un entorno de redes homogéneas o con sistemas de otros constructores.

BULL adapta sus soluciones a las necesidades especificas de cada cliente, colaborando con sociedades de servicios en un estrecho diálogo con los usuarios.

BULL. El árbol de la comunicación informática.

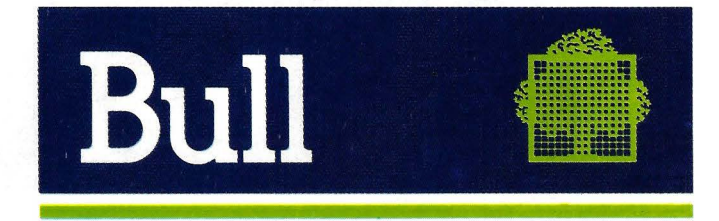

**TBWA** 

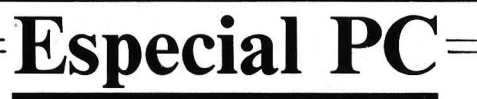

Tanto peor para los Casandra. El mercado no está dispuesto a derrumbarse. El año 1986 ha sido bueno. Las perspectivas para 1987 son también favorables. Si bien el crecimiento es menor que el de hace dos o tres años, en volumen y sobre todo en valor, las cifras actuales y las extrapolaciones para los próximos años harían sentirse celoso a cualquier director de empresa de una industria clásica . Las primeras cifras de 1986 marcan una evolución interesante. Los clonos salen de su confidencialidad, 18M continúa en regresión y el Macintosh abre una brecha asombrosa.

El mercado sigue siendo tenedor y los PC y XT conservan un peso importante. Estos últimos, gracias a la fuerte baja en los precios, encuentran nuevos usuarios y no sólo para funciones «en el bajo de la gama». Los PC con simples lectores de disquetes se encuentran cómodos en una red en compañía de un AT. Una forma de diferenciarse los diferentes constructores; por ejemplo, Sanyo concibe su PC más como una máquina de red en la empresa que como un monopuesto para un particular. Por el contrario, el Amstrad PC 1512 o el Tandy 1 000 EX operan sobre el precio y sobre la fuerza de la red de distribución para abrir el mercado del gran público y captar a las personas que nunca han tenido un ordenador, aunque estas sociedades también buscan el aval de las ventas a empresas. Ofrecen soluciones llave en mano, la primera con Gem y logicales muy baratos, la segunda con su logical integrado Deskmate proporcionado con la máquina. La estrategia es buena, ya que Amstrad afirma que ha conseguido el liderazgo en Inglaterra mientras que Tandy, tras una mala época, se ha incorporado a la primera fila en los EE.UU. Su red de 7.200 puntos de venta Radio Shack, en renovación, ayuda a- que consiga márgenes muy importantes en su gama micro. En los nueve primeros meses de 1986, Tandy ha realizado el 17 por 100 de -las ventas de microordenadores en los EE.UU., lo que le coloca detrás de Apple (26 por 100) e IBM (17 por 100) y obliga a comprarlo con Compaq, resueltamente orientado hacia el alto de la gama. Las ventas de Compaq 386 son excelentes ( 10.000 máquinas vendidas en dos meses). Este éxito contribuye a reforzar la imagen de la marca de la sociedad, que espera mucho de 1987, al igual que los restantes fabricantes llegados a este sector con

posterioridad: Zenith, Rexon, Multitech o Apricot.

Recién llegados al mercado, estos ordenadores se baten en los precios. La cinta azul la ostenta actualmente Apricot con el Xen i 386. Cuando más tarda el anuncio de 18M, más se atreven con el 386 los restantes constructores y no duda en comparar los rendimientos de sus máquinas con los de los miniordenadores (quejándose cada vez con más disimulo del retraso de Microsoft en su DOS 5.0, indispensable para que estos nuevos modelos den la medida exacta de sus posibilidades).

Terminada la explosión, permanece el crecimiento

Por consiguiente, el mercado abre a la vez por arriba y por abajo. La sociedad de estudios lntelligent Electronics Europe (lEE) analiza esta progresión y delimita cinco factores principales: crecimiento, elasticidad de los precios, penetración en las grandes cuentas, crecimiento del conocí-

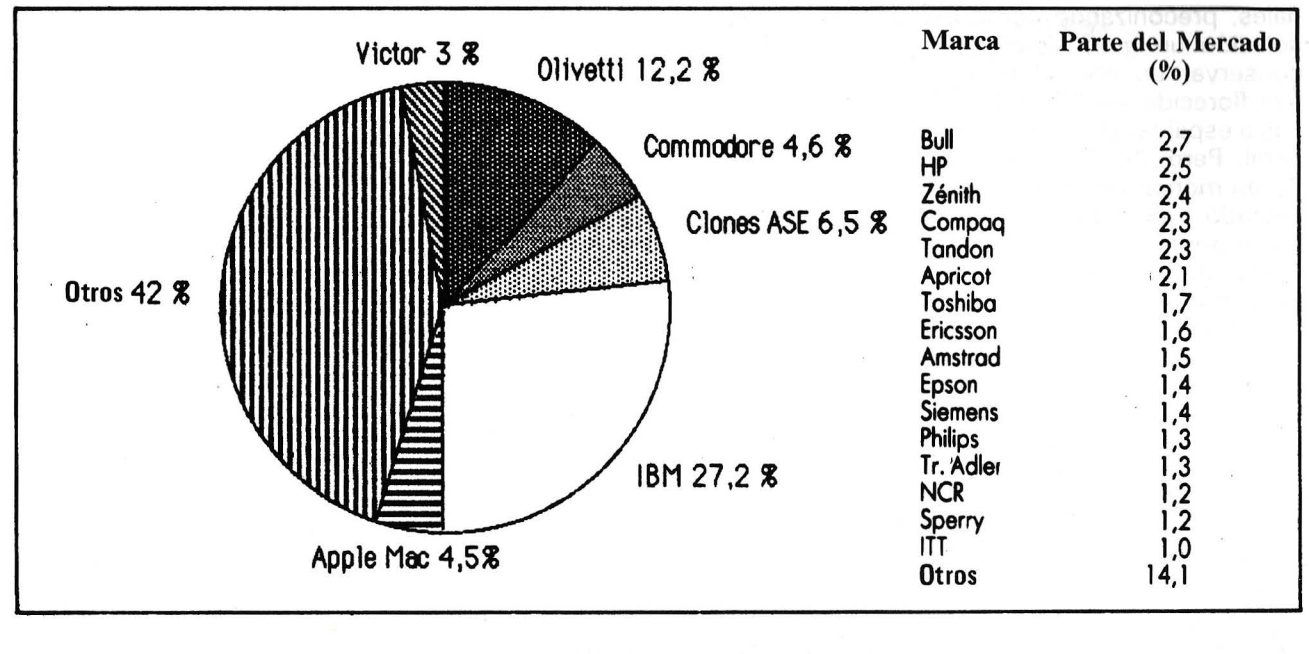

CUOTAS DE MERCADO EN VOLUMEN DURANTE 1986 PARA EUROPA (fuente lEE)

miento y de la «cultura» micro, aumento del número de logicales y de productos complementarios .

La elasticidad a los precios no era segura a priori. La adquisición de microordenadores responde, ante todo, a una necesidad. La aportación de la informática es tal, que justifica una inversión relativamente importante. En con- . traposición, el precio del material sólo representa una parte del costo total, al lado del mantenimiento, del logical y sobre todo de la formación. Sectores en que los precios han variado poco. Todas estas razones no bastan. En un medio profesional (el mercado doméstico del PC todavía no es significativo), sólo la baja de los precios de los materiales ha provocado un aumento de las ventas. Este análisis ha coincidido con el éxito obtenido por los clonos en la grandes cuentas. Algunos de éstos no dudan en equiparse con compatibles de «pequeñas» marcas. Estas grandes cuentas, cortejadas por los comerciales de todos los fabricantes e importadores de compatibles, se equipan masivamente con PC. En algunas sociedades de un tamaño importante, los responsables de los servicios informáticos han intentado frenar esta invasión de ordenadores personales, preconizando como única solución un gran sistema, para conservar un control total. Así han florecido los PC en las oficinas a espaldas de la dirección general. Pero, hoy día, la solución PC en monopuesto, en red o conectado a un ordenador central, se impone por su coherencia. Tanto más cuanto que los directivos no informáticos se interesan cada vez más en la micro, se informan e intercambian sus experiencias .

La calidad de los logicales aumenta así como su número. Las aplicaciones son cada vez más potentes y progresa la convivencia, a pesar de los límites del MS-DOS en este aspecto. La multiplicación de los ratones en PC es sólo un signo entre otros. En periféricos, los PC están cada vez mejor servidos. En CAO, compiten con las estaciones de trabajo; en micro-edición exploran un terreno virgen. Todos estos efectos participan en el crecimiento del mercado. Las cifras son elocuentes . En 1985, 1.227.000 unidades centrales se han vendido en Europa. (+56,7 %); en 1986, 1.726 .000 (+40 %) e lEE prevé 2.200 .000 en 1987 (+27 ,5 %). A pesar de la baja general en los precios, la evolución en valor también es favorable. El mercado europeo representa 4 . 750 millones de dólares (+ 17,3 %). Ha terminado la explosión , pero permanece el crecimiento y debe de persistir en los próximos años a pesar de una regresión en el número de nuevas instalaciones. Al contribuir la innovación, el mercado de sustitución ayudará a este crecimiento.

#### La venta llave en mano

También la distribución evoluciona inevitablemente. La baja en los precios, si bien genera ventas suplementarias, también provoca dificultades. Al permanecer el margen fijo, la ganancia por máquina disminuye. Hasta tal punto que los principales vendedores establecen una minuta que no se debe sobrepasar para vender un material a un cliente. Se atribuye a uno de los precursores de la restauración en carretera la siguiente máxima: «Diez gramos de más en un bistec es dinero perdido, pero diez gramos de menos es un cliente perdido». Este principio tiene vigencia para el ordenador.

El servicio posventa se basa en la fiabilidad del material y en la claridad del modo de empleo, que debe permitir al cliente poner en servicio el material sin dificultad. En una máquina por menos de 200.000 ptas. y más aún en un logical por menos de 20 .000 ptas ., el término «hot line» empleado por algunos es abusivo . Económicamente es imposible ofrecer un servicio de calidad por nada. Para los bajos de

las gamas, los hipermercados hacen una competencia real a la distribución clásica, que no se puede continuar sin arriesgarse a ofrecer servicios suplementarios. El caso de Amstrad es típico. Se sugiere un contrato de mantenimiento por un precio atractivo. La disociación entre el precio de venta de la máquina con un mínimo de servicio posventa y el mantenimiento opcional no puede por menos generalizarse. Los hipermercados también son capaces de ofrecer contratos complementarios. Para aminorar sus costos, Amstrad también ha reagrupado su servicio posventa en un pequeño número de centros avalados, mucho menos numerosos que los puntos de venta. El vendedor está en primera línea para sufrir las eventuales críticas, en el momento en que su margen tiende a disminuir debido a la competencia .

Frente a esta escalada, los fabricantes de altos de las gamas intentan resistir para conservar unos precios satisfactorios para todos, recordando con justicia que el precio de la unidad central es sólo un elemento del coste total. En una empresa, además del costo del logical y del mantenimiento, es considerable el de la formación del personal, por otra parte, muy difícil de evaluar. Lo que no impide a estos fabricantes revisar con regularidad sus tarifas a la baja, para no perder el contacto con la competencia.

Los precios todavía no han alcanzado su nivel mínimo. La diferencia entre el precio de salida del sudeste asiático y el de llegada al vendedor español es lo bastante importante para que deje un margen de maniobra, aparte de los progresos en la fabricación. El comprador no pude quejarse, con la condición de mantener una vigilancia sobre el costo de los servicios ajenos.

 $\mathbb{Z}$ 

Patrice Desmedt

# $E$ special PC *El estándar*  '--~~---- ------ -- ~-- ·-'

MS-DOS 1.1, 2.11, 3.1, 3.2... 8088, 80286, 80386. Más allá de la frialdad de las cifras aparece el tándem ganador, lntei-Microsoft. Para enfrentarse al mercado del microordenador, IBM ha tenido que elegir a sus compañeros. El PC les debe mucho. lntel ha conservado el primer puesto desarrollando una gama de procesadores compatibles entre sí, sin dejarse impresionar por su brillante segundo, Motorola. Microsoft, con MS-DOS, ha logrado convertir a lamayor parte de los usuarios a su sistema operativo, desde ahora reconocido como «el» estándar. En algunos años, casi un imposible se ha transformado en evidencia. Al igual que hoy parece natural encontrar transportables con estándar PC, · con parecidos rendimientos a las máquinas de . oficina. Aunque en esta gama de ordenadores exista el compromiso entre ligereza y potencia. Una vez descartada la tentación del artilugio, subsisten las necesidades reales.

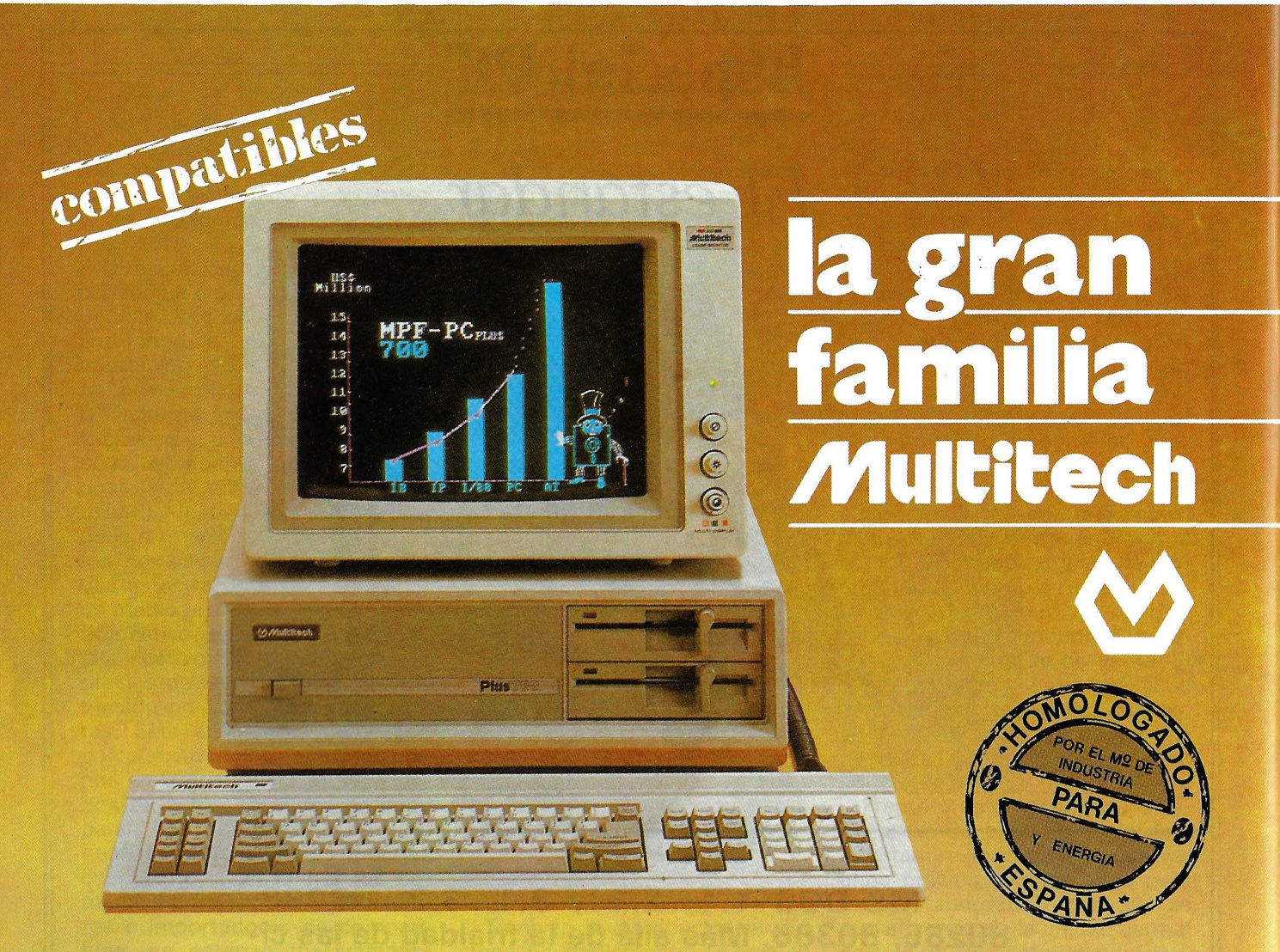

# Un ordenador para cada necesidad

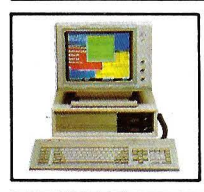

#### **MPF. P.C/XT**

CPU 8088, 4,77 MHz. 8087 opcional. RAM 256/640 en CPU . ROM 8K/48K. RS-232. Paralelo Centronics. 6 slots. Teclado caste-llano. Monitor 12" monoc-TTL/ 14" Color (RGB) Floppy 1/2 de 360 K. Disco 10/20 MB. S.O. MS/DOS.

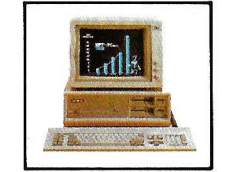

#### **MPF.** PLUS 700

CPU 8088 con reloj de 8 . MHz y 4.77MHz. seleccionable. Recomendado para alta velocidad de proceso (Cálculo de Estructuras... etc.). Con las mismas características del modelo MPF.PC/XT.

MPF. PC/ET

Con las mismas características Hardware MPF. PC/XT. Monitor 15". Fósforo Gold y Tarjeta alta resolución, 80x26 c. en caja de 13x29 pixels (1 040x754). En gráficos 1024x768. Ideal para el dibujo asistido por ordenador "CAD".

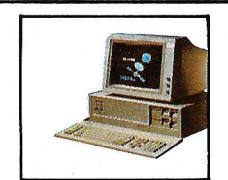

#### **ACCEL. 900/AT**  CPU 80286 6/10 MHz. Coprocesador 80287. RAM 512 K. ROM 64/128 K. 8 slots. Floppy 1/2 con 1,2 MB, Disco 20/40 MB. Streaming cinta 20/40 MB back-up. RS-232. Paralelo Centronics. Teclado cas-

tellano. S.O. MS/DOS- 3.2/UNIX.

**MPF. POPULAR 500** 

CPU 8088 4 .77 MHz. 8087 opcional. RAM 256/512 K. ROM 8/40 k. RS-232. Paralelo Centronics. Teclado castellano. Monitor 12" monocr. TTL/ 14" Color (RGB). Floppy 1/2 con 360 K. S. O. MS/DOS - 3.2.

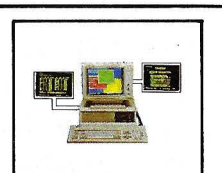

MPF. PC/MT CPU 8088 4.77MHz. 8087 opcional. RAM 640K. ROM 8K/48K RS-232. Paralelo Centronics. Reloj tiempo real. 6 slots. Teclado castellano. Floppy 360K, Disco 10/20 MB. SO-PORTA consola principal y 2 terminales. S.O. CCP/M-86 Multiusuario, MS/DOS.

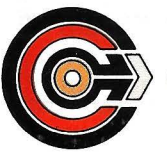

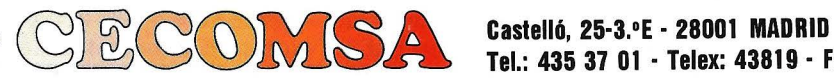

**Tel.: 435 37 01 ·Telex: 43819 · Fax: 91·275 40 23** 

#### **DOS**

# *El fermento del éxito*

**El sistema operativo elaborado por Microsoft ha desempeñado un papel importante en el éxito del IBM PC. Con rapidez, se ha ganado tanto a los especialistas en desarrollos como a los usuanos. Desde el MS-DOS 1 .O hasta el muy esperado 5.0, el surco ha sido fértil.** 

Sin sistema operativo, los ordenadores no servirían para nada. Las tres letras DOS (Disk Operating System) designan en origen cualquier sistema operativo de los disquetes. No obstante, se aplican en particular a los micro-ordenadores, mientras que la sigla OS (Operating System) es más usual en informática clásica para los sistemas más importantes.

Al principio de la informática personal, cada constructor (Apple, Commodore, Tandy, por citar a los tres más importantes de la época) ofrecía su propio sistema operativo. Este desarrollo anárquico parcelaba de alguna manera el mercado y obligaba a los especialistas en desarrollos a adaptar sus productos a las diferentes máquinas. Para los ordenadores cuyo microprocesador era un Z 80 se dibujó una especie de estándar sobre el sistema operativo CP /M (Control Program for Microcomputers) de Digital Research. Fue un gran éxito. Por supuesto, otros sistemas supervivían junto al CP /M y todo hubiera podido continuar así si, durante el verano de 1981, IBM no hubiera decidido lanzarse a la micro. Ya habían aparecido máquinas a base de 8088 (Sirius S1 de Victor) que funcionaban bajo CP/M

86 (adaptación del CP/M al microprocesador<sup>8</sup>/16 bits). MS-DOS (Microsoft-Disk Operating System) sólo se ofrecía opcionalmente. El éxito de MS-DOS se explica por el peso del tándem 18M-Microsoft y la buena acogida de los programadores, hartos de encontrar bugs en otros sistemas comercializados prematuramente.

#### Desde el monopuesto a la red local

La historia comienza con MS-DOS versión 1 .O (leed «uno punto cero»). La primera cifra indica el número de la versión, el segundo el de la sub-versión. Desde su aparición, MS-DOS se presentó sin fallo importante. Permitía que el IBM PC funcionase con una configuración compuesta por una unidad central a base de 8088, lector de disquete, casete, pantalla, teclado Ouerty, salida serie, salida impresora paralela. Era un sistema probado (incluso muy clásico) y no una prueba. MS-DOS se construye sobre un núcleo de dos ficheros invisibles en el disquete. IO.SYS y DOS.SYS.

El primero rige las entradas/salidas y el otro el funcionamiento de microprocesador. Estos dos ficheros se leen en el momento del arranque de la máquina y permanecen constantemente en memoria. Tras diversos test, el programa se llama en la unidad de disquete A. Si se encuentra allí, se carga en memoria activa y permite al usuario la conversación con el ordenador por medio de comandos tales como DIR, COPY, FORMAT, CHKDSK. Algunos de estos comandos son residentes; es decir, que permanecen en memoria. Otros, considerados menos importantes, no se cargarán desde el disquete más que si son llamados .

Con la versión 1.10, MS-DOS estaba lejos de haber terminado su evolución. En realidad, debía seguir los progresos de la microinformática. Así, la versión 2.0 está ligada a la aparición de los primeros discos duros para PC. Esta vez, el boot ante todo, va a buscar la unidad de disco duro en C, después el disquete (las letras A y B están reservadas para designar los lectores de disquetes). Aparece un utilitario de formateo del disco duro, la capacidad del lector de disquete pasa de 320 a 360 Ko. La versión 2 .0 también tiene en cuenta los múltiples pe-

riféricos aparecidos para el PC: un fichero CONFIG. SYS puede cargar o describir un entorno externo al sistema básico y permite, por ejemplo, redefinir el número de memorias tampón.

La versión 3.0 corresponde a las primeras redes locales: el Net-Bios proporciona a los especialistas en desarrollos de aplicaciones en red local una base estándar para las entradas/salidas. La versión 3.10 no tarda: corrección de algunos bugs (en especial en el fichero FDISK y Net-Bios) y formateo de los disquetes en 1,2 Mo. Todavía después, la aparición de los lectores de disquetes de 3" 1/2 se ha traducido por una nueva versión de MS-DOS: la 3.2 que rige tanto el último formato como el de 5" 1/4.

#### **Esperando el multitarea**

Las versiones futuras serán también consecuencias de una nueva escalada tecnológica. Es verosímil que soporten, a nivel de formateo, las unidades de salvaguarda en cartuchos magnéticos (streamers) y, sin duda, Microsoft deberá hacer algunas concesiones a aquellos clientes que aprecian un sistema operativo que se haga olvidar un poco. MS-DOS está lejos, muy lejos de tener las cualidades de sencillez y transparencia de la interface del Macintosh.

Otra mejora podría versar sobre el funcionamiento multitarea que permitirá, por ejemplo, trabajar sobre un tratamiento de texto mientras que el microordenador efectúa los cálculos. Generalmente, se piensa que la versión multitarea de MS-DOS (probablemente la 5.0) empleará los modos protegidos del 80286 y del 80386. El modo virtual de este último microprocesador se explotará en siguientes versiones. La tan esperada 4.0 aparece como una rama muerta del árbol DOS.

**Henri Gillares-Caillat** 

#### **FAMILIA INTEL**

# *Los ninitos del 8088*

**Desde el 8088 hasta el 80386, el desarrollo de la familia lntel resume por sí mismo la emergencia, la victoria y la evolución de un estándar. Sólo algunos años separan los dos microprocesadores, pero hay un real abismo tecnológico.** 

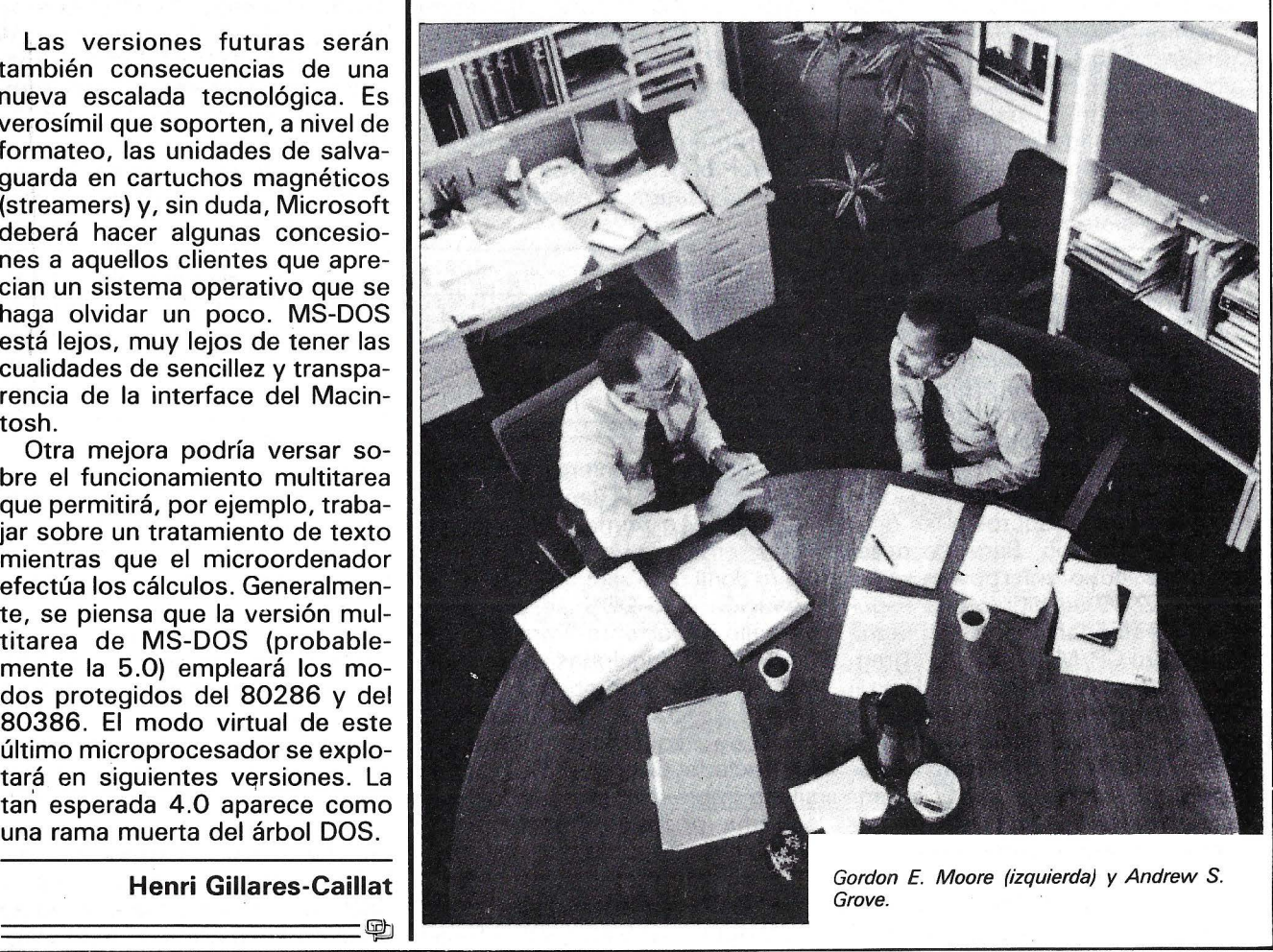
La contribución de IBM al éxito del 8088 de lntel fue decisiva. En la época en que IBM lo eligió para equipar a su PC, la mayor parte de los ordenadores personales estaban dotados con microprocesadores de 8 bits (6502 para Apple

y Z 80 para los TRS 80, por ejemplo). Para su ataque muy profesional al mercado de la microinformática, IBM optó por un 16 bits. Esta elección

se imponía en la estrategia de Big Blue que, a pesar de su llegada tardía al mercado de la microinformática, esperaba ocupar con rapidez un lugar preponderante. Una consecuencia directa era que los modelos más potentes que el PC básico estuvieran equipados con el IAPX 80286 cuyas dos ca-<br>racterísticas más importantes, desde el punto de vista, son el ser compatible con los 8088 y los 8086 y mucho más rápido que sus predecesores. A título indicativo, un 8086 a 8 MHz es unas tres veces más lento. Otras ventajas de las máquinas a fase de 286 (dicho de otra manera, de los AT): numerosas funciones del sistema han sido «cableadas» en el silicio y se puede afrontar un entorno multipuesto y multitarea. En efecto, se han previsto los mecanismos de protección indispensables entre tareas, lo que no era obvio porque era preciso conciliar dos imperativos casi contradictorios: una eficaz protección y un buen tiempo de respuesta. En el 286, este dispositivo, integrado en una pastilla de silicio próxima al procesador, permite una protección a nivel de las tareas y

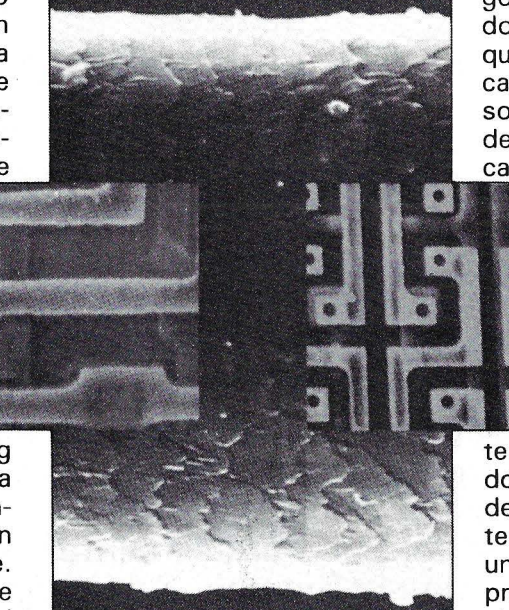

Aumentados mil veces, los microprocesadores 8088 (izquierda) y 80286 (derecha).

' a nivel del privilegio. La estructura en pipe-line del 80286 le permite buscar una instrucción mientras que decodifica otra y procesa una tercera. Gracias a esta organización se acelera el proceso. La posibilidad de direccionar una memoria central de 16 Mo, asociada a los mecanismos de protección antes citados, permitirá utilizar sistemas operativos como Unix, hace poco reservados para los miniordenadores.

Para mejorar todavía más los rendimientos del 286, lntel ha desarrollado coprocesadores (entre ellos el 80287 para el 80286) que aligeran al microprocesador central de algunas tareas. El cálculo es uno de sus campos predilectos. En algunos. casos, el microprocesador central y el coprocesador comparte un mismo juego de instrucciones, seleccionando cada uno de ellos la operación que debe de efectuar. En otros casos, el coprocesador trabaja sobre un programa diferente al del procesador principal. En este caso, los cambios de informacio-

nes se realizan por medio de un «buzón» implantado en la memoria central. Visto desde el ángulo del 286, el 287 constituye un subprograma ma-

terial al que pasa algunos comandos. El anuncio del Deskpro 386 de Compaq ha enfocado recientemente los proyectores sobre una nueva generación de microprocesadores, los 32 bits. Anunciado en 1985, el 386 es el primer 32 bits construido por lntel. Genera direcciones de memoria de 32 bits, y la transferencia de datos hacia el exterior se hace también en este formato. Para Intel. este producto es extremadamente importante, porque se trata de recuperar el retraso adquirido respecto a la competencia (68020 de Motorola y el NS 32032 de National). Se beneficia de una tecnología de punta, CH-MOS 111 (combinación de C-MOS y de H-MOS); es rápido y consume relativamente poco, e integra el equivalente a cerca de 270.000 transistores. Ofrecido en varias velocidades (12, 16 ó 20 MHz). comunica con el exterior por medio de 132 contactos y es totalmente compatible *con* lo 8086, 8088, 80186 y 80286.

lntel anuncia entre 3 y 3,4 Mips contra 1,5 a 2,2 Mips para el 80286. Su arquitectura está derivada de la de los grandes ordenadores que integran numerosas funcionalidades avanzadas como la gestión de la memoria virtual, la paginación, los dispositivos de protección y ante-memorias (caches).

Pero la gran novedad del 386 se refiere a la presencia de una verdadera electrónica de gestión de memoria virtual con dispositivo de protección basado en la segmentación y en la paginación.

<u>=======================</u>

Henri Gillares-Calliat

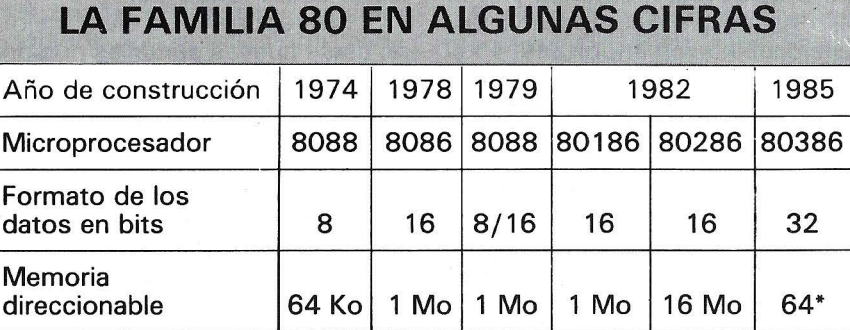

• 64 tera-octetos, o sea 64 mil millones de octetos.

## $\bf{Especial}$   $\bf{PC}$

## **TRANSPORTABLES**

## **El ordenador, equipaje de mano**

**Producto híbrido por excelencia, el transportable navega entre dos escollos: la truculencia y la transformación en máquina compacta de despacho. Los milagros de la miniaturización todavía no han conseguido ensamblar las dos familias, transportables del tipo «maleta)) y portátiles completamente autónomos. Antes de elegir entre potencia y ligereza, es mejor analizar serenamente las propias necesidades, resistiendo el atractivo carnal de estas criaturas sensuales.** 

Un minucioso examen de los transportables hace que apareczca una filiación con dos tipos de ordenadores que pierden velocidad. En ordenadores de bolsillo, los portátiles han adoptado dimensiones modestas, pantallas de cristal líquido,, alimentación autónoma y a veces memoria continua. Los transportables del tipo «maleta» han heredado la potencia, tanto a nivel de unidad central como al de memoria masiva. El cruce de estas dos generaciones de precursores (que sobreviven mal que bien) ha originado los portátiles actuales, casi todos compatibles con el PC de lB M.

De acuerdo con la teoría de Charles Darwin, la nueva especie favorece la extinción de las anteriores entrando en competencia con ellas en el mismo terreno. El elemento decisivo en esta evolución ha sido la pantalla de cristal líquido de 25 x 80 caracteres. Ella ha permitido pasar del tipo «gran máquina de coser» al tipo «pequeña máquina de escribir». Otra reducción «de tamaño» ha correspondido a los lectores de

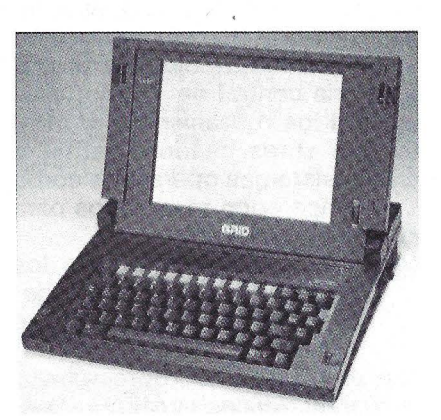

El Gridlite completa felizmente la gama Grid por su bajo.

disquetes, unidades de disco duro, circuitos, memorias y todo ello ha venido acompañado por una disminución importante en el consumo eléctrico.

Para que el mercado de los portátiles tenga algunas oportunidades de despegar habría que levantar algunas hipotecas . Evidentemente, la mala legibilidad de la pantalla era un serio obstáculo. Los primeros sistemas de presentación en cristal líquido eran más parecidos a la prueba de visión en el agua que a la pantalla de video. Se ha podido creer que los modelos de plasma (cuya calidad es indiscutible) iban a arreglar la cuestión. Pero consumen demasiada energía y sobre todo son demasiado caros como para suscitar una opinión unánime.

Por el momento, el procedimiento más prometedor es el backlight Supertwist, pantallas de cristal líquido dispuesta sobre fondo luminoso: mayor contraste, ángulo de lectura más abierto. Algunas máquinas (Zenith 181, por ejemplo) ya disponen de él. Permiten una comodidad de lectura que se acerca al de los monitores video, con caracteres azul fuerte sobre fondo claro.

Si bien aportan una clara mejora, estas nuevas pantallas no son perfectas. Se les puede reprochar la gestión de los atributos video, en particular la doble intensidad, que salvan con subterfugios. Algunos materiales juegan con el contraste, otros sobre el número de puntos que componen los caracteres. Otros aun, como el Papman, dejan que el usuario elija el método de gestión de estos atributos.

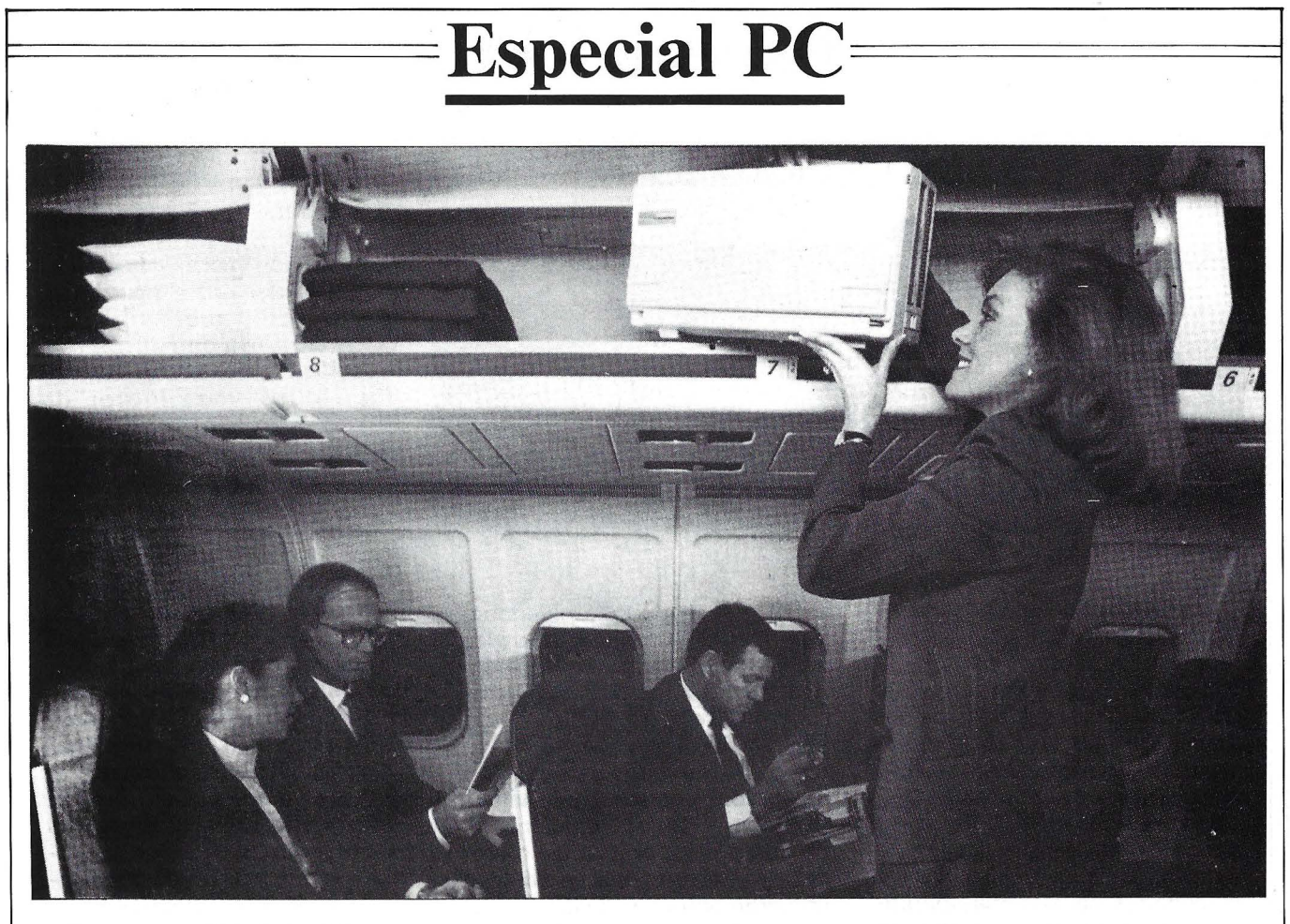

Respecto a las dimensiones, y precisamente en las proporciones de las pantallas sigue subsistiendo un problema. Si bien todas las máquinas disponibles disponen de una presentación bastante larga, la altura deja bastante que desear con demasiada frecuencia . Con un monitor video, la relación está comprendida entre  $1,3 \text{ y } 1,4$ . Las pantallas de los transportables respetan rara vez estos valores y relaciones entre 2,5 a 3 son frecuentes. Resultado: el texto aparece aplastado y las representaciones gráficas quedan deformadas: «cuadrados» rectangulares y «círculos» ovales... Es cierto que en un puesto fijo, se pueden conectar los portátiles a un monitor en color, con la condición de que estén dotados con la salida apropiada, lo que no sucede siempre. Otro aspecto de duda: la elección del formato de los disquetes. La ortodoxia IBM PC predicaba en favor de las 5" 1/4, pero la búsqueda del espacio menor ha favorecido al lector de 3" 1/2 (disquetes rígidos, mayor capacidad: 720 Ko contra 360) . Hasta ahora, es difícil encontrar algunos logicales en formato 3" 1/2, y las protecciones contra la copia complican o impiden la transferencia de un soporte a otro. No obstante, el advenimiento del IBM Portátil podría convencer a los editores de logicales: los programas estarán, cada vez más disponibles en los dos formatos. Los Flyer reciben lectores de ambos formatos (posibilidad de combinar) y los Toshiba aceptan un lector externo de 5" 1/4 mientras que su caja contiene uno de  $3''$  1/2.

## Accesorios, a veces indispensables

El disco duro que equipa varias máquinas (T 3100, Flyer, Sharp 7100) es, en algunos casos, un mal menor. Todavía es preciso que se disponga, al menos para la transferencia, de un lector de 5" 1/4 y que los creadores de logical hayan previsto un procedimiento de instalación en disco duro. Una unidad de 20 Mo contiene el equivalente a unos 55 disquetes de 5" 1/4, lo que facilita en gran medida el transporte de los programas y datos. Pero no hay que olvidar que hay que estar loco para emplear un disco duro sin proceder a salvaguarda... El formato 3" 1/2 plantea otros problemas cuando se trata de cambiar los ficheros con ordenadores de oficina, casi todos provistos de 5" 1/4. El enlace RS 232 constituye un recurso obligatorio para ese caso. La mayor parte de los materiales han integrado esta interface, pero (la economía de espacio es obligada) con frecuencia se traduce en un conector de 9 contactos en lugar del clásico DB 25, por lo que hay que procurar un cable especial y añadirlo a los accesorios a transportar.

Para el enlace a distancia entre ordenadores, el modem interno es un accesorio indispensable. Por las dificultades de homologación, algunos importadores (IBM) difieren o descuidan la adaptación de este periférico. En numerosas aplicaciones específicas de los transportables, esta laguna penalizará los materiales. Importadores más previsores ofrecen modems internos V 21 y V 22 e incluso V 23 (Minitel).

#### **IBM PORTATIL**

#### DATAVUE 25

El IBM Portátil está basado en una observación: un ambulante rara vez es un apasionado de la informática. El aprendizaje del MS-DOS o las sutilidades de conexión de una impresora no le interesan. El Portátil según IBM es, por consiguiente, una especie de agenda y bloc de notas siempre dispuesto a trabajar, a recordar una cita o a ejecutar las dificultades del sistema operativo y da acceso a una caja de herramientas cómoda .

Entre dos sesiones de trabajo, la memoria conserva programas y datos y la aplicación en curso vuelve a arrancar cuando se solicita. Los interfaces y periféricos se acoplan a la parte posterior de la caja. De ello se deriva una reducción del número de cables y una mayor facilidad de transporte. Pero este sistema aumenta el tamaño del plano de trabajo. Por otra parte, el Portátil sufre con la mediocre calidad de su pantalla de cristal líquido que impide afrontar empleos prolongados.

Otra interface necesaria: la salida paralela. Ordinariamente, está integrada en la caja, pero IBM la considera un accesorio externo que cohabita con la interface serie . Si además añade a la parte posterior del aparato la pequeña impresora térmica ofrecida por el constructor, el Portátil (sic) se hace tan largo que resulta difícil instalarlo en una mesa.

El empleo como puesto fijo no debe entrañar el olvido de que el principal atractivo de un portátil es su movilidad y, por tanto, sus

El Datavue 25 debería encontrar su clientela esencial en las grandes empresas. En sociedades importantes hay que satisfacer necesidades muy diversas. Si se quiere reducir el número de proveedores, para resolver los problemas de mantenimiento y mejorar la remisión de compra, se precisa un material muy abierto o que ofrezca una gran amplitud de configura-

**Especial PC** 

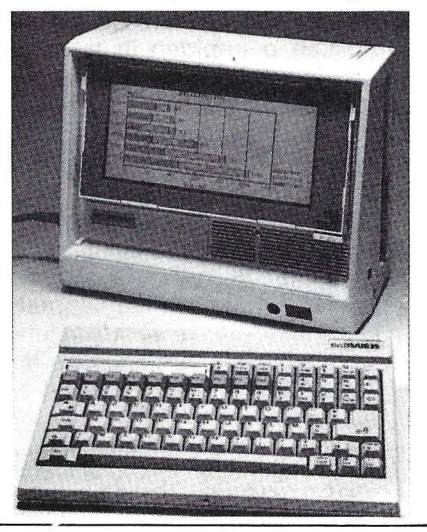

reducidas dimensiones. A pesar de la diversidad de modelos, las cajas siempre se construyen siguiendp dos disposiciones. En la más antigua (y la más extendida), el ordenador se coloca plano. La pantalla se repliega sobre el teclado para el transporte y protege a veces las unidades de disquetes. En otras máquinas, los lectores se colocan al lado. La segunda disposición presenta una unidad central vertical.

Esta forma se puso de moda hace unos dos años y permanece ción. El Datavue 25 tiene ambas cualidades .

La elección inicial de la memoria masiva decidirá el tipo de utilización: autónomo con un lector de 5" 1/4 *b* dos de 3" 1/2, dependiente del sector con un disco duro y un lector de 3" 1/2. El dispositivo de alimentación de los modelos autónomos aparece bien concebido: un bloque transformador es intercambiable muy cómodamente con una batería. La presentación consigue una alta calidad. La pantalla de fondo fotoemisor y cristal líquido proporciona una legilibilidad perfecta adaptándose a las condiciones del ambiente: la luminosidad del fondo se puede regular así como el contraste del cristal líquido. Los caracteres aparecen en marrón sobre fondo amarillo. El teclado separable comunica con la unidad central por rayos infrarrojos. La reciente adopción de contactos mecánicos de las teclas suprime la falta de sensibilidad de los antiguos modelos.

La capacidad de memoria activa alcanza los 1.256 Ko, colocados en una tarjeta accesible sin desmontar. La opción del coprocesador 8087 no se ha olvidado e incluso se pueden instalar módulos de memoria pasiva que hagan residentes a los programas.

Esta última idea acabará por seducir a las grandes cuentas: la realización de programas sobre tal soporte resulta interesante si muchos usuarios explotan las mismas aplicaciones.

en algunas máquinas. Presenta ventaja si el teclado se puede separar, porque supone un empleo más agradable como puesto fijo. No obstante, esta disposición hace que generalmente la base sea más ancha, la caja más rechoncha y el conjunto más incómodo para transportar.

Otro aspecto a tratar es la fuente de alimentación. En algunos casos, la elección viene impuesta por el consumo de los accesorios, como las pantallas de plasma o los discos duros. Para nu-

## ${\bf E}$ special PC $=$

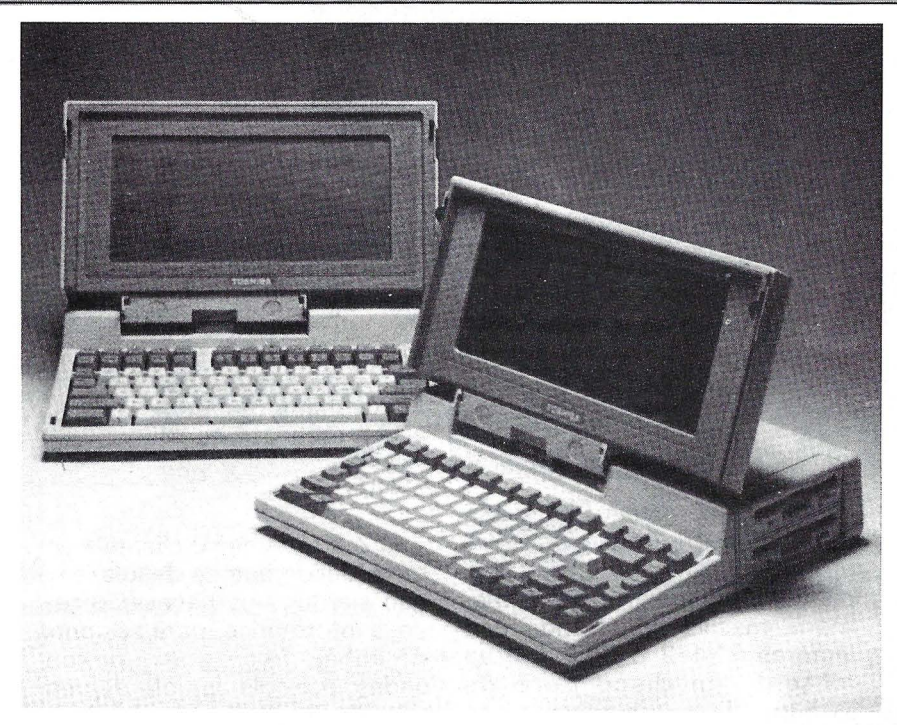

#### TOSHIBA PAPMAN 11

El precio del Papman 11, es el más bajo de todos los portátiles compatibles con PC representa su ventaja esencial. «Doblador» ideal de un ordenador de despacho, este Papman es también un excelente material sobre el terreno si nos conformamos con su capacidad relativamente limitada. Es seductor para el directivo que quiera terminar un trabajo en el fin de semana o para el representante que explota unas aplicaciones restringidas. Pequeño (31 x 30 x 6 cm), ligero (menos de 4 Kg), dotado con una autonomía de ocho horas, con rapidez formará parte

merosas aplicaciones no supone una dificultad importante. La ventaja de una batería es que aporta una autonomía ·completa, pero también tiene inconvenientes. El peso aumenta, el transformador de alimentación se separa de la caja y se convierte en otro accesorio más para transportar. Una ley de Murphy anuncia que las baterías sólo se descargan cuando se necesita el ordenador... Hay una solución elegante en el Datavue 25: un alojamiento puede recibir el transformador o un bloque

del equipaje de su dueño al igual que un cepillo de dientes. Dos defectos impiden que Papman sea cómodo en cualquier circunstancia. Los cristales líquidos de su pantalla adolecen de falta de contraste y su único lector de disquete de 3" 1/2 complica el trabajo con los programas que exigen accesos a disco. La salida para monitores video y lectores de disquetes externos (3" 1/2 ó 5" 1/4) eliminan esos inconvenientes, solamente en puesto fijo.

El Papman 11 Plus cuesta más caro, pero suprime las limitaciones del modelo anterior. Está equipado con 2 lectores de 3" 1/2, posee un teclado más

de baterías de forma indiferente. Proveyéndose de dos juegos de baterías no faltará nunca la energía. Aunque sea así, la autonomía sigue siendo escasa: de tres a cuatro horas es lo más frecuente . Normalmente, las cifras proporcionadas por los constructores parecen optimistas. Hay que señalar también que, en general, cuanto mayor es la autonomía la comodidad en el empleo es menor. Así el Goupil Club, el Kaypro 2000, los Papman o el Portátil de IBM deben su mayor independen-

cómodo y mejor dispuesto', contiene en origen RS 232 y un reloj interno. Su microprocesador 80C86 (en lugar de 80C88 sobre el Papman II) opera a 4,77 o a 8 MHz. La pantalla se ha convertido a la tecnología Supertwist de fondo reflectante. Por consiguiente, gana en legibilidad sin degradar su autonomía. El Papman 11 Plus sería un ordenador todo terreno muy seductor si se equipase con um modem interno de mayor rendimiento.

#### TOSHIBA T 3100

El comprador predilecto del T 3100 es un directivo que no acepta dejar su ordenador a lo largo de la jornada. Lo transporta de despachos a salas de reunión. La adopción de la presentación electroluminiscente y la implantación de un disco duro interno (de 10 Mo) le suprimen cualquier posibilidad de autonomía. Su velocidad de cálculo debida al microprocesador 80286 (de 4 u 8 MHz), su capacidad de memoria (640 Ko) y sus posibilidades de extensión hacen que sea un material adaptado para un empleo intensivo. Como complemento del disco duro, dispone de un lector de disquetes interno de 3" 1/2 y acepta la conexión de un 5" 1/4 (o de otro 3" 1/2 externo). Señalemos también la disposición y la comodidad del teclado, la excelente legibilidad de la pantalla y sus proporciones idénticas a las de un monitor video .

cia energética a la ausencia de • fondo luminoso de su pantalla. No obstante, en IBM, la alimentación entretiene un dispositivo muy apreciable: el refresco de la memoria con la máquina «apagada». No hay que cargar de nuevo una aplicación entre dos utilizaciones. Como en los ordenadores de bolsillo, programas y datos permanecen en memoria.

Tras haber revistado todos los elementos a tener en cuenta en la elección de un portátil, conviene preguntarse cuáles son indispen-

## $\cdot$ Especial PC $\cdot$

#### SHARP PC 7100

Por su forma y por sus dimensiones, el PC 7100 es difícilmente transportable. Su propietario lo empfea en el despacho y para eventuales desplazamientos. El teclado es de buenas dimensiones, mejor que el de la mayor parte de los compatibles de este tipo. Disco duro de 20 Mo, lector de 5" 1/4, pantalla muy legible, pero no lo bastante alta (relación longitud/altura = 2,3), procesador rápido (8066 a 4,77 y 8 MHz) son otras tantas ventajas para este material en lo alto de la gama.

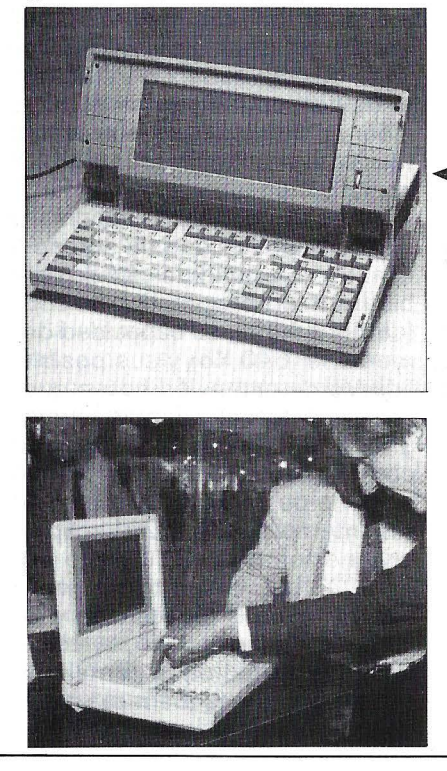

sables para las aplicaciones que se pretenden. El portátil universal no existe. Todo el arte consiste en elegir con conocimiento de causa el menos malo de los compromisos. Esta elección es tanto más decisiva cuanto que los portátiles son máquinas cerradas, poco evolutivas, mientras que las aplicaciones a que van a destinarse son, por esencia, variables. ¿Es necesario insistir sobre los inconvenientes de una pantalla ilegible? No decidir a la simple vista de una máquina funcionando con

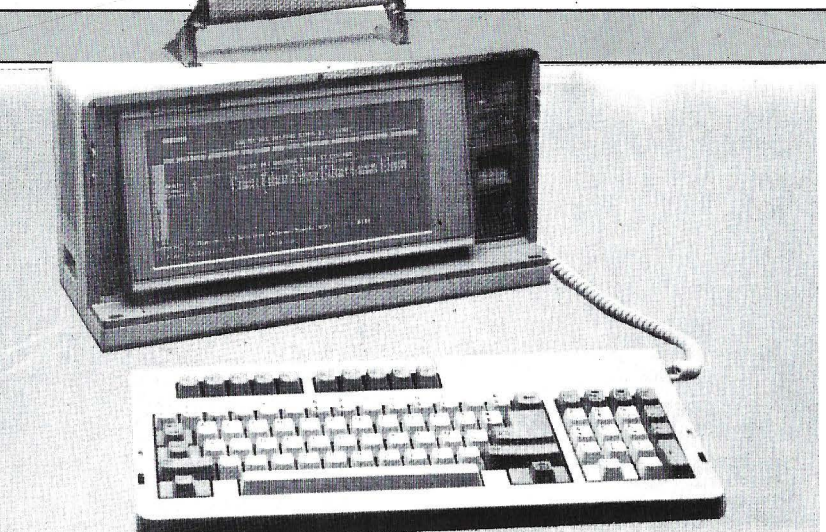

FLYER<br>El Flyer permite una diversidad de configuraciones para afectar a un mercado muy amplio. Su equipamiento de memoria masiva comprende dos lectores 3" 1/2 ó 5" 1/4 o un lector y un disco duro de 20 Mo.

Esta última versión es obligatoriamente dependiente de la red. Comprendiendo las necesidades de comunicación de los que se desplazan: El Flyer acepta un modem interno V 21, V 22 y V 23 (Minitel). Para no descuidar la variedad de necesidades en un despacho, puede simular un terminal 3270. Todos los usos cubiertos por el Flyer están avalados por un cómodo empleo gracias a su teclado extendido con zona numérica y funciones editora separadas. La pantalla es muy legible, de cristal líquido Supertwist y fondo iluminado, sólo padece de una altura reducida (relación lar $go/alto = 2,7$ ).

la iluminación de la demostración ... Se reservarán los cristales líquidos clásicos para sólo los casos en que la autonomía sea primordial o en que la sesión de trabajos sobre el ordenador sea de corta duración: tomas de pedidos por un representante, empleo sobre el terreno, consulta de tarifas, etc. Estos empleos muy itinerantes exigen la integración de un modem y se prefieren los disquetes de  $3''$  1/2. Las aplicaciones que exijan sesiones de trabajo más largas hacen que sea indisZENITH 181

El Z 181 tiene su clientela entre aquellos que se desplazan y que sienten una necesidad real de la informática, para sesiones de trabajo frecuentes y prolongadas: periodistas, jefe de ventas, arquitecto, etc.

Todas las aplicaciones que exijan a la vez un portátil y una excelente calidad de presentación están hechas a medida para el Z 181. Este ordenador ha sido el primero en ofrecer una pantalla de cristal líquido verdaderamente legible y de una relación largo/alto cómoda (1 ,34). El fondo electro-luminiscente consume energía y reduce la autonomía a cinco horas. Equipado con dos unidades de disquete de 3" 1/2, provisto con un teclado correcto, con interfaces necesarias y suficientes (RGB, serie, paralela, controlador de disquetes de 5" 1/4), está próximo al ideal de un ordenador portátil.

pensable una mejor calidad de presentación: pantalla de fondo luminoso o plasma. La autonomía se resiente, pero es menos importante. Poco importa lo demás con tal de que el ordenador sea un equipaje de mano.

# COMPATIBLES

## **EXCEPTO EN NUESTRA**  · **QUE ES UNICA.**

E

Con la compatibilidad total de los nuevos INVES PC, usted dispone de una herramienta muy eficaz para realizar mejor su gestión. . Dispone de un gran número de posibilidades de ampliación. Tantas como necesite. Dispone de todos los periféricos desarrollados para los PC, AT y XT de IBM\*. De más de 55.000 títulos de software. Y todo ello a un precio interesantemente bajo: desde 99.900 ptas.

Pero que un producto sea tan asequible, no significa que su compra pueda ser un riesgo. Investrónica sabe que comprar un ordenador es una inversión.

Por ello, en cada uno de sus INVES PC, Investrónica ha puesto su mayor garantía. La que . le ha hecho ser el distribuidor con más experiencia en ventas de ordenadores personales.

Acérquese a conocer los nuevos compatibles INVES PC. *<sup>j</sup>*  $\begin{bmatrix} 1 & 1 \ 2 & 3 \end{bmatrix}$  algo único. algo único.

\* IBM XT y AT son marcas resgistradas.

Si desca recibir más información su consistente mercano en la construction de la construction de la construction de la construction de la construction de la construction de la construction de la construction de la construc Si desca recibir más información sobre los INVES PC. as Breton, 62 Tel.(91) 467 82 10 - 28045 MADRID Camp, 80 Tel.(93) 211 26 58 27 54 - 08022 BARCELONA BILBAO Tel.(94) 424 70 47 LAS PALMAS Tel.(928) 36 68 24 SEVILLA Tel.(954) 639304 - VALENCIA Tel.(96) 360 1500 VIGO Tel. (986) 221005

investronica vivir la tecnología

# $E$ special PC *Logicales*

Algunos tipos de logicales se encuentran ineludiblemente al lado de un micro. Serán pocos los usuarios de PC que no necesiten ni un tratamiento de texto, ni una hoja de cálculo, ni una gestión de ficheros. Independientes o reunidos en el seno de un integrado, son grandes clásicos, valores seguros. Sin embargo, todos los años aparece un montón de novedades reales. Pero en logicales, buscar a cualquier precio la última novedad, con frecuencia es exponerse a una sofisticación excesiva en perjuicio de la convivencia, e incluso de la eficacia. Aquí más que en otros casos la elección es embarazosa, tanto más cuanto que es difícil, e incluso imposible en la mayor parte de los casos, probar realmente el producto antes de comprarlo. Las disparidades mayores aparecen en las gestiones de ficheros. Un mundo entero separa un tratamiento rudimentario de una base de datos relacional. Pero bajo el punto de vista de un empleo limitado, el primero aportará una satisfacción mayor. Lo mejor no tiene que se enemigo de lo bueno.

## $\equiv$ **Especial PC**

## **HOJAS DE CALCULO**

## *La simulación a todo trapo*

**El próximo año, las hojas de cálculo celebrarán su décimo aniversario. Visicalc ha engendrado una amplia descendencia y la estrella actual, sus propios clonos. Se dibujan dos tendencias. Los altos de la gama se sofistican y sobrepasan las funciones de una hoja de cálculo profesional. ·En los bajos de la escala, el precio de las versiones simplificadas se adapta al mercado de los usuarios de compatibles de 1 00.000 ptas.** 

Es difícil apreciar lo que el mundo de la microinformática debe a Dan Bricklin y a Robert Frankston, los creadores de Visicalc. Bricklin, estudiante de Harvard Business School. quería ganar tiempo en los análisis financieros que se le encomendaban; tuvo la idea de crear un programa en el que los datos estuvieran dispuestos en lneas y en columnas con la posibilidad de asociar a las «células» determinadas funciones... Eso es Vicicalc. Aparecido en 1978 en Apple 2, comprendía en origen la mayor parte de los conceptos y reglas de las hojas de cálculo actuales. Se vendieron más de 400.000 ejemplares. Con Visicalc, los financieros y otros gestores disponían en cualquier momento de una herramienta de análisis numérico en micro. A partir de un modelo, era posible realizar simulaciones que hubieran exigido varias horas de trabajo con la calculadora tradicional.

Al principio de los 80, apare-

cieron dos competidores de envergadura: Supercalc y después Multiplán. Tres años después, otro logical de mayor rendimiento fue pulverizando poco a poco los récords de ventas: Lotus 1-2-3 añadía a las funciones de una hoja de cálculo a la vez potente y rápida, la representación gráfica de los datos, la gestión de una base de datos y la programación de las micros. El éxito ha hecho de Lotus 1-2-3 el estándar de referencia en hojas de cálculo y su base instalada puede sobrepasar actualmente ¡los dos millones de ejemplares!

patible? La elección es amplia y varios productos presentan innegables cualidades. Para una empresa, la prudencia parece recomendar todavía el Lotus 1-2-3. Por su éxito, este programa dispone de una literatura muy abundante y se encuentran numerosos programadores acostumbrados al desarrollo de aplicaciones en este producto. En revancha, la adquisición por un empresa de un clono de 1-2-3 (1) no representa casi con seguridad, una buena

#### *¿Clonas o no clonas?*

¿Qué hoja de cálculo hay que adoptar en la actualidad cuando se trabaja en un PC o en un com-

( 1) Cada vez más se están viendo réplicas a los grandes logicales. Cuando un programa tiene una gran reputación y es muy caro, resulta tentador ofrecer a precios bajos unas imitaciones tan fieles como sea posible. Falta por saber hasta qué punto está permitido llegar en estas imitaciones. Por el momento, los clonas logicales respetan con bastante fidelidad el cuaderno de cargas de sus modelos.

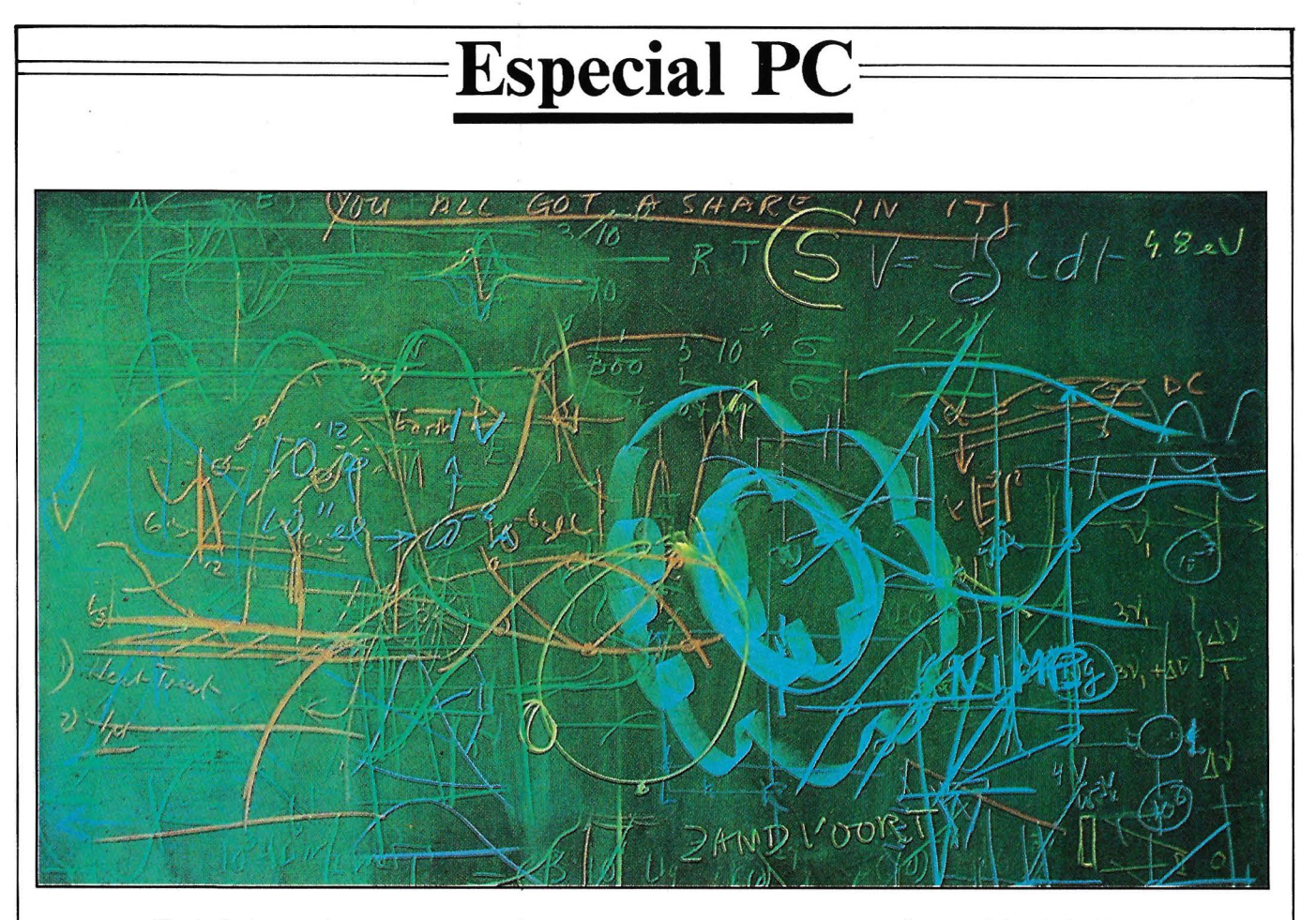

compra. Sin referirnos al proceso intentado por la firma Lotus a quienes acusa de haber plagiado su programa, los clonos de logicales no proporcionan ninguna garantía de evolución de acuerdo con el estándar. Hasta ahora, ninguno de los clones de 1-2-3 funciona con la interface en lenguaje «natural» HAL. Y han aparecido muchos programas, compañeros (como el compactador de datos SQZ) para enriquecer el entorno 1-2-3 que, con frecuencia son muy útiles.

Por consiguiente, los clonos se encuentran limitados al mercado de los usuarios de compatibles baratos, que no están dispuestos a pagar su hoja de cálculo tan cara como su PC. No obstante, hay que señalar que en EE.UU., Lotus acaba de avalar la edición de una versión más barata llamada «junior» (léase empobrecida) destinada al mundo de la educación.

Supercalc 4 y Multiplán 3 también parecen una elección razonable para una sociedad. Supercalc 4 hace poco más o menos todo lo que es capaz Lotus 1-2-3, y Supercalc 3 está disponible por un precio razonable. Respecto a Las hojas de cálculo han aportado una considerable ayuda a /os gestores y cuadros gracias a una gran claridad en la presentación de los modelos.

Multiplán puede ser la hoja de cálculo que elijan aquello usuarios que encuentren el 1-2-3 demasiado complejo. La versión 3 ha realizado los rendimientos de una hoja de cálculo que se quedaba un poco retrasada con relación a sus competidoras. En este caso también se ha considerado a los particulares que disponen de una versión «junior».

Finalmente, Javelin representa una opción aparte: llega más allá que una hoja de cálculo tradicional y aunque en un principio despista, incluso para quien emplea Lotus 1-2-3 y no quiere cambiar, Javelin puede ser una hoja de cálculo que contribuya a análisis más avanzado sobre los datos de Lotus, que admite sin problemas.

## Lotus 1-2-3 y HAL

Por haber sido el primero en el mercado, Visicalc popularizó las hojas de cálculo y era el logical

más vendido de la historia reciente de la microinformática ... hasta la llegada de Lotus 1-2-3. La idea principal de este logical era integrar tres funciones en un único programa: la hoja de cálculo podía servir como soporte de una base datos, y sobre todo, las funciones gráficas podían traducir los datos de la hoja de cálculo en histogramas, gráficos por sectores y de líneas ... El éxito fue inmediato y no se ha desmentido nunca, a pesar de una competencia obstinada. Desde un principio, 1-2-3 se significaba por su rapidez.

En la misma época (principio de 1983), otro programa, Context MBA, se aplicaba al mismo contexto, pero su lentitud de ejecución le impediría conseguir el éxito, mientras que 1-2-3, se imponía naturalmente como un estándar poco discutible. La prueba es que un gran número de logicales están creados para admitir las hojas del 1-2-3 y esto es un argumento para su venta.

Desde un principio, 1-2-3 contenía potentes funciones y macroinstrucciones. La versión 2.0 mejoraba todavía más estas funciones (en particular la manipulación de series de caracteres) y

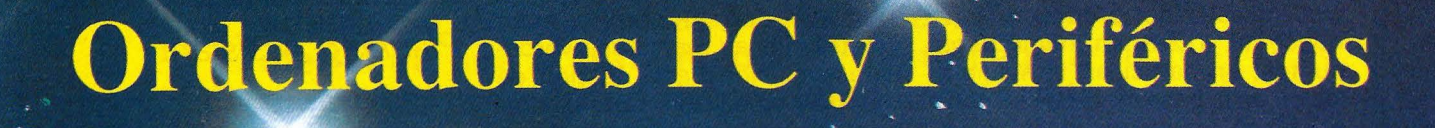

F

THITI

**Excelencia en calidad y prestaciones** 

VITRO

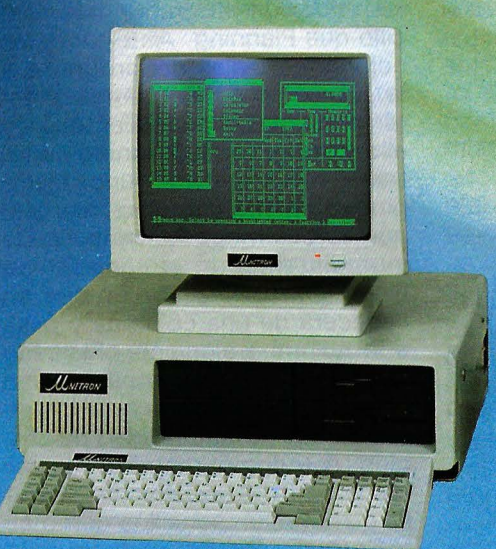

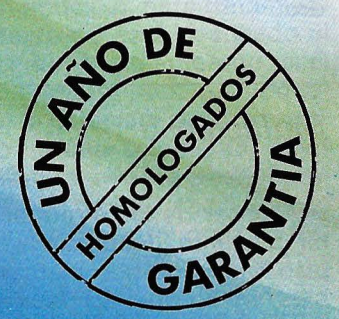

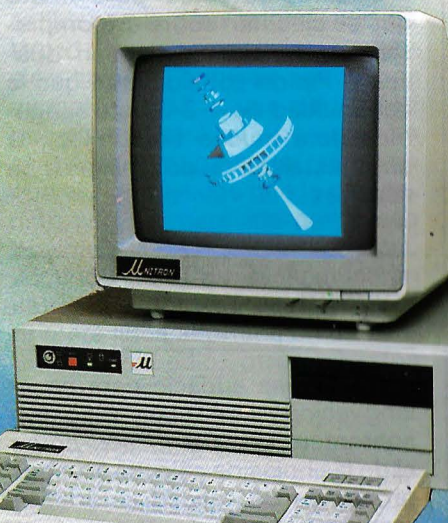

**SOFTWARE** 

ALNITRON

 $H_{\nu}$ 

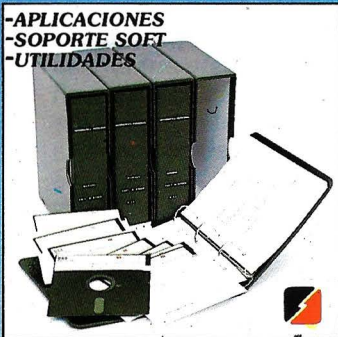

**SITELSOFT**  Aplicaciones de gestión, bases de datos, programas a la medida y. asesoramiento:

**MANTENIMIENTO** 

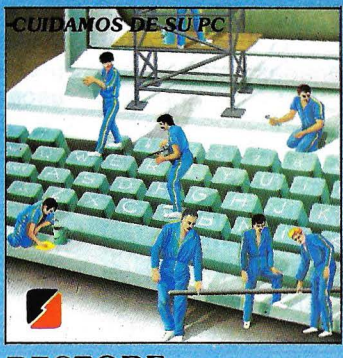

**RESTORE**  Reparación. conservación y mantenimiento de ordenadores y periféricos.

OFICINAS CENTRALES Y LABORATORIO: SITELSA Muntaner, 44 08611-Barcelona Tel: (93) 323 43 15 · Telex 54218

DELEGACION Y SERVICIO TECNICO ZONA CENTRO P.º de las Delicias, 30-5.<sup>ª</sup> planta Tel.: (91) 239 34 14 28645 Madrid

ALNITA.

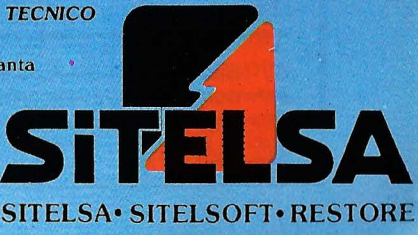

Buscamos los mejores distribuidores microinformáticos

## $\bm{\mathrm{E}}$  Especial PC

permitía escribir, con las macros, aplicaciones completas. La gama de herramientas que ofrece 1-2-3 sigue siendo impresionante y explica que este logical esté todavía entre los más vendidos. La aparición de HAL (2) sólo debe acentuar este fenómeno, porque esta interface en lenguaje llamado natural puede ayudar a poner el 1-2-3 al alcance de los principiantes. HAL, que por el momento sólo existe asociado a las versiones inglesas del producto, enriquece el 1-2-3 en numerosos puntos; en particular, la manipulación de la base de datos se convierte en un juego de niños. Y también HAL concede a los usuarios de 1-2-3 el derecho a equivocarse con la función UNDO que anula el efecto de un comando desafortunado.

En sí mismo (sin HAL), 1-2-3 sigue siendo un logical con unos principios bastante complejos con relación a Multiplán por ejemplo, y es conveniente prever una formación, que puede apoyarse en los libros. Numerosos editores desarrollan en la actualidad unos productos-satélites para 1-2-3 que se ejecutan sobre él (compresión de hojas, enlace con dBase...). Puede considerarse que la continuidad de 1-2-3 está asegurada para mucho tiempo con la base instalada de dos millones de usuarios .

## *Javelin*

Se precisa audacia para hacer innovaciones en un campo tan aparentemente petrificado como el de las hojas de cálculo . Muchos productos de calidad se conforman con conseguir poco más o menos las cualidades del 1-2-3 y esto no se refiere sólo a los donos. No obstante, algunos han ido más lejos que el concepto «líneas y columnas» ampliando el punto de vista. VP Planner ha do-

(2} Quizás haya reconocido el nombre del ordenador de <<2001 Una odisea espacial». Este nombre está compuesto por tres letras que, en el alfabeto, figuran inmediatamente antes de  $l$ ,  $B$ ,  $M$ ...

tado a su clono de 1-2-3 con una gestión de base de datos en cinco dimensiones. Esta aportación era lo suficientemente innovadora como para distinguir el VP Planner de los demás competidores y es lamentable que sus creadores se hayan inclinado a plagiar al 1-2-3 en la hoja de cálculo, lo que hoy día ha ocasionado que Lotus los demande por infracción de la legislación sobre derechos de autor.

Javelin, por su parte, es totalmente original; marca una verdadera evolución de la gestión de las hojas de cálculo. Con este lógical, todos los datos definidos se gestionan en una base de información centralizada . Las informaciones se definen en claro (Margen = Ventas - Precio de compra) y pueden visualizarse de diez formas diferentes y la hoja de cálculo no es más que una de ellas. La de Javelin ignora los números de líneas y de columnas, el hecho de llevar un título como Margen en la primera columna y otro título en la línea (Enero, Febrero...) haciendo que aparezca el valor correspondiente en el cuadro.

## *Multiplán 3*

A pesar de la carrera americana bastante desdibujada, Multiplán ha alcanzando marcas notables en Europa. La facilidad de aprendizaje es el punto fuerte de este programa, aunque las versiones 1 y 2 no pueden rivalizar con 1-2-3 o SuperCalc. La versión 3 es una importante mejora de su nivel respecto a la competencia. Pueden presentarse ocho ventanas en la pantalla, conteniendo cada una de ellas una hoja diferente. Si estas hojas tienen células relacionadas entre sí (lo que ha sido desde un principio uno de los puntos fuertes de Multiplán), las actualizaciones en una hoja repercutirán con facilidad en las demás. Microsoft anuncia también una mejora de un 35 por 100 en la velocidad de esta hoja de cálculo, que era necesaria. Los macrocomandos, aparecidos con la versión 2, pueden grabarse automáticamente a medida que el usuario los vaya pulsando. Otra mejora, Multiplán 3 funciona bajo Windows y en ese caso comunica con Write u otros programas que se ejecutan en este entorno. Multiplán resulta una hoja de cálculo con un acceso fácil y funciona en red .

## *Planning Assistant*

La serie de programas de la familia PFS de Software Publishing permanece invariable respecto a la formación de nuevos programas de acuerdo con los conceptos de la micro. Esta sencillez de empleo ha convencido a IBM, que los ha inscrito en su catálogo (con el nombre de Familia Assistant) . Planning Assistant es la hoja de cálculo del conjunto. Si se desea formar a una persona en hojas de cálculo tendrá dificultades para encontrar un programa más sencillo que Planning. Ante todo, las colores cordiales del programa y la sobriedad de las pantallas darán confianza al principiante. Tras ello y sobre todo, Planning da «el trabajo mascado». Algunos ejemplos: si indica una cifra más alta que la columna, Planning ajusta inmediatamente el tamaño de esta última; si inscribe un mes en cabecera de una columna y pasa a la columna siguiente, Planning coloca de forma automática el mes siguiente...

Además de su facilidad de empleo, este logical cambia sus datos con otros módulos de la familia que son tan sencillos como él. Y Software Publishing ha sacado recientemente un integrado PFS First Choice que agrupa las versiones ligeras de sus programas principales y cuyas ventas han ascendido espectacularmente en EE.UU.

Los usuarios hablan de una convivencia casi sin rival.

**Daniel lcare** 

lftJ

## **Especial PC=**

## **TRATAMIENTO DE TEXTO**  *El logical insoslayable*

**El tratamiento de texto es el tipo de logical más empleado en microordenador. Del informe tecleado con premura hasta la obra técnica con numerosas notas al pie de página, tiene que adaptarse sin cesar a las necesidades. En el momento en que el tratamiento de texto llega a su madurez, la multitud de productos no facilita la elección, pero permite una oferta adecuada para cada necesidad.** 

Todas las personas que están buscando un tratamiento de texto siempre expresan el mismo temor: el gasto inútil. Se tiene miedo a que el logical elegido no se adapte a las tareas que se desean hacer o a que no sea aceptado por las personas que tendrán que servirse de él.

No vamos a pasar revista a todos los tratamientos de texto del mercado, antiguos o nuevos, conocidos o desconocidos; sino que solamente señalaremos aquellos que nos parece que presentan un interés particular para un tipo de trabajo determinado.

Tampoco vamos a describir para cada uno de ellos las funciones clásicas: márgenes y tabulaciones, formatos de impresión, elección del tamaño de los caracteres, búsqueda y sustitución de series, copia y desplazamiento de bloques de texto, etc. Todos los logicales que hemos recogido están dotados con estas funciones, hasta el más sencillo. Nos esforzaremos por resaltar los puntos fuertes de cada uno. Añadiremos solamente que los logicales más perfeccionados de nuestra selección (Word, WordPerfect, Writing Assistant) permiten también el correo personalizado (mailing); es decir, la realización automática de cartas personales a partir de un fichero de datos.

## *Word 3*

**El** logical que, en nuestra opinión, presenta las mejores calidades de todas las categorías en conjunto, es Word 3 de Microsoft. En principio, este tratamiento de texto no está destinado al principiante. Y sin embargo, si el manual fuera un poco más pedagógico, si estuviera mejor concebido (o incluso solamente mejor traducido), el neófito podría convertirse con rapidez en un adepto de Word, cuya ergonomía es a la vez lógica y de convivencia . Una formación hará ganar tiempo sobre todo en las funciones avanzadas como el correo personalizado, pero los menús son muy ilustrativos para las funciones clásicas de captación .

Dicho esto, el particular que sólo quiere teclear su correo personal, no tiene necesidad de un logical con tan altos rendimientos. Word 3 está destinado a empleos profesionales, al cuadro que redacta su informe, al escritor, al periodista, a la secretaria, al traductor, a la sociedad de servicios que edita tesis, etc. Las funciones usuales (formación de los párrafos, correcciones y modificaciones de cualquier tipo) están simplificadas gracias a las teclas de funciones y el ratón.

El usuario puede presentar simultáneamente varios textos y transferir todo o parte de un documento en otro. Si lo desea, registrar el formateado de las páginas, párrafos o caracteres y los llama en un instante en cualquier momento de la captación. Esta última función (son las «hojas de estilo») es la gran originalidad de Word. Imaginemos una traducción llamada **camera ready** por ejemplo; es decir, una traducción que se publicará tal y como se ha obtenido. Imaginemos también que el cliente exige que la paginación sea tan parecida como sea posible a la de la versión original. Algunos párrafos se justificarán entre sus dos márgenes con la primera línea acortada en un centímetro y medio, otros párrafos se centrarán y se compondrán con caracteres gruesos y pequeños, otros aun, estarán dispuestos de otra forma. Las características de cada tipo de párrafo se memorizarán en esas hojas de estilo y se volverán a llamar mediante una simple combinación de teclas.

Otra función muy interesante (y, por supuesto, optativa) es la creación automática de una tabla de materias y de un índice con la indicación de las páginas correspondientes. Además, la captación puede hacerse por columnas o por cuadros. Dentro de los cuadros, pueden invertirse las co-

## $\bf{Especial}$   $\bf{PC}$ =

lumnas, clasificar su contenido por orden alfabético o numérico y las cifras pueden ser objeto de todas las operaciones aritméticas. Word 3 también está dotado con un verificador de ortografía relativamente completo, pero lento. Un último punto: este logical hace planes, ya que ayuda al usuario a ordenar su ideas y las estructura con títulos y subtítulos a varios niveles y todo ello puede modificarse a voluntad: cuando se desplaza un título, se vuelve a numerar de forma automática todo el conjunto y el texto correspondiente a cada título sigue el movimiento.

Si bien Word 3 es caro, Microsoft comercializa de nuevo desde hace algunos meses la primera versión Word 1 llamada ahora Word Junior, mucho más barata. No contiene todas las funciones de las versiones siguientes, pero funciona con hojas de estilo.

## **WordPerfect**

Número uno en EE.UU ., Word-Perfect sobrepasaba con amplitud todos los rendimientos conocidos hasta el momento. Ignora el ratón y las hojas de estilo. Además, su austeridad y falta de lógica de algunos comandos hacen que despiste un poco y sea difícil de aprender. Por ello se puede estar tentado de preferir Word. Cuando uno se encuentra delante de una pantalla vacía y después delante de diversos menús y ante la regleta que no se corresponde con las teclas de la máquina (WordPerfect las bautiza de forma diferente). se encuentra uno muy solo a pesar del frondoso manual.

Su potencia es impresionante: puede hacer todo lo que hace Word (planes, tablas de materias y otros). pero además las columnas son visibles en la pantalla y también se pueden controlar: el usuario puede elegir donde termina cada columna, lo que no se permite en Word. Pueden coexistir en la misma página las columnas de texto y los «dibujos» crea-

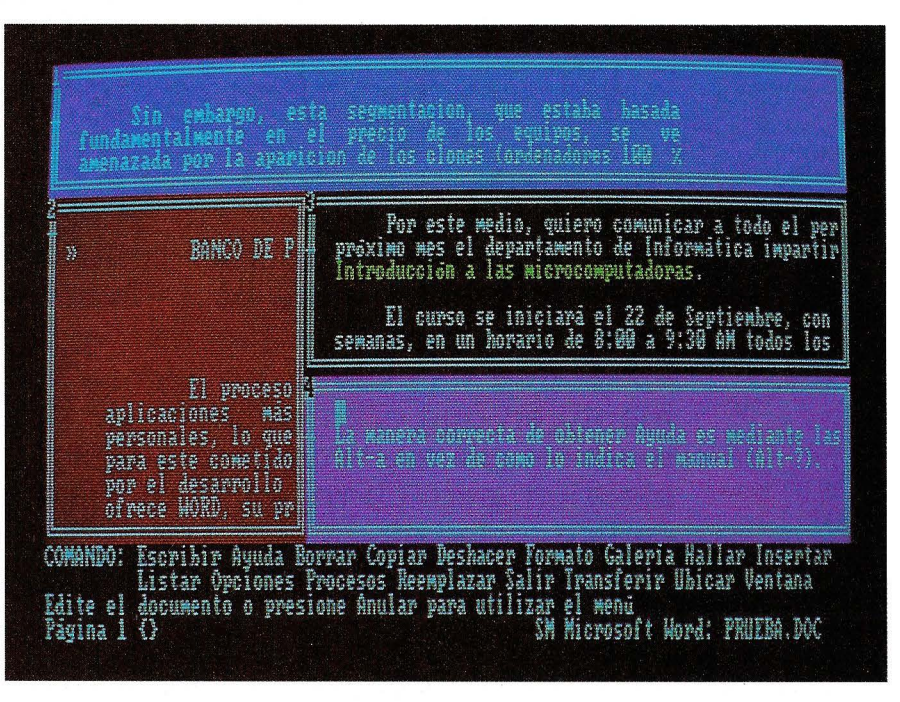

dos por WordPerfect (1) o grafos provenientes de Mathplan.

El logical permite recuperar las tres últimas versiones borradas del texto y no sólo la última como la mayor parte de ·los tratamientos de texto. El alineamiento en una tabulación no se efectúan sólo sobre la coma decimal sino también sobre cualquier otro carácter, por ejemplo, lo dos puntos. Todavía resulta más potente, ya que el logical está dotado con algunas funciones de una hoja de cálculo; como consecuencia, el resultado de los cálculos se modifica de forma automática según las modificaciones de los datos. Finalmente, unas macroinstrucciones permiten memorizar los textos y automatizar las funciones corrientes para su ejecución en cadena . Una serie de pruebas transforma estas macros en verdaderos miniprogramas dentro del programa.

Si verdaderamente tiene necesidad de las funciones anteriores, WordPerfect le convendrá, con la condición de que disponga de tiempo para aprenderlo y de que

no le moleste una interface más de sobra.

## Writing Assistant

Este es el tratamiento de texto tranquilizador por excelencia . Ante todo, ¿por qué no decirlo?, es agradable a la vista: las pantallas están coloreadas de forma agradable. Además, las funciones más importantes se presentan en pantalla y un principiante no estará desorientado mucho tiempo. También el logical está atiborrado de barandillas: es imposible salir sin salvaguardar, o salvaguardar dos ficheros con el mismo nombre y los mensajes de error aparecen en rojo vivo en el centro de la pantalla (¡otros logicales tienen mensajes de error tan discretos que pasan desapercibidos!).

Por supuesto, no permite las funciones avanzadas de un Word (ni ventanas, ni mailing, pocos caracteres diferentes y escasos formatos de párrafos). También es menos rápido. Su principal ventaja es la facilidad de su empleo. Hay que señalar· que permite imprimir direcciones en sobres partiendo de la gestión de ficheros de · Famille Assistant (Filing). y que a petición, cuenta el número

-.·

*<sup>(1)</sup> En realidad, los dibujos se obtienen partiendo de caracteres ASCII: organigramas, cuadros, tablas con líneas verticales, etc. Por tanto, no tiene nada que ver con un verdadero logical de dibujo como Draw o Paint bajo Windows.* 

## **ENLACE SU MUNDO CON** Discoverer-A<sup>T</sup>

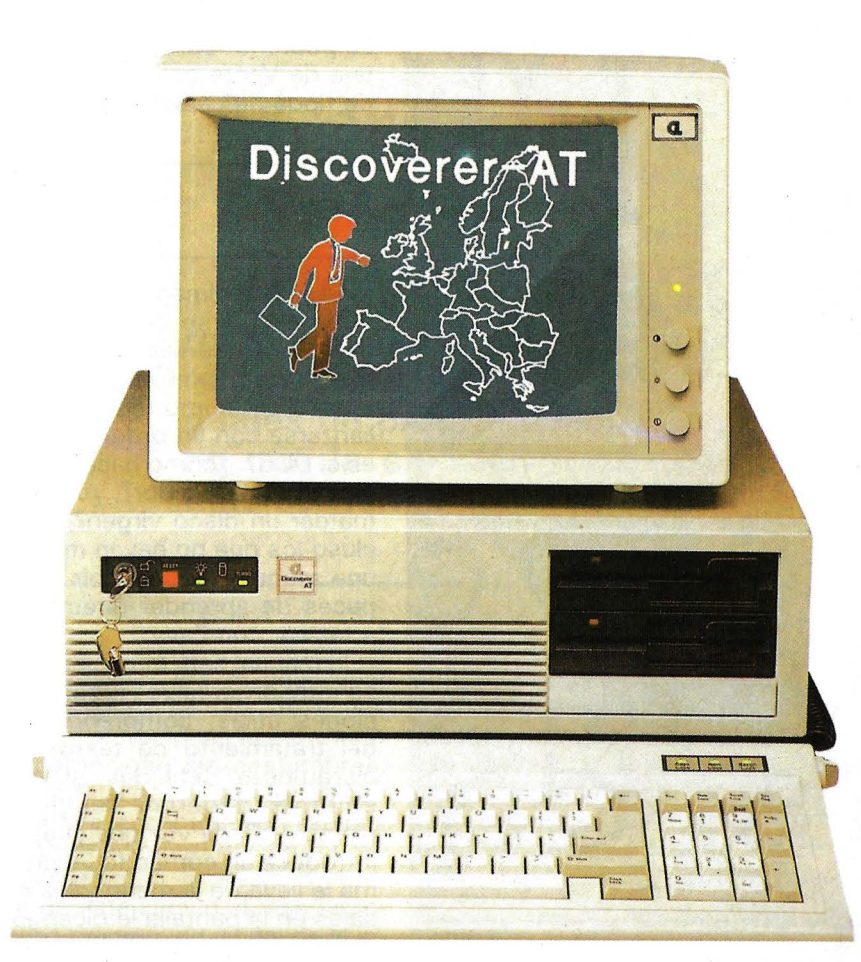

## **ALTA CALIDAD**

Discoverer-AT es un producto de ALTA CALIDAD.

Antes de ser entregados, todos nuestros productos pasan por una prueba de 72 horas de funcionamiento en condiciones ambientales extremas.

Discoverer-AT significa CALIDAD Y SEGURIDAD.

## **BAJO PRECIO**

Discoverer-AT le proporciona una serie de soluciones. Discoverer-AT tiene un precio inicial muy bajo, pero manteniendo todas las características del IBM/AT. También podemos satisfacer muchas más opciones para sus necesidades futuras.

## **MAS PEOUEÑO**

Su avanzada tecnología ha hecho que el Discoverer-AT ocupe un espacio el 30 % menor que el PC IBM/AT.

## **COMPATIBILIDAD**

Discoverer-AT es totalmente compatible con el PC IBM/AT. Usted puede trabajar con cualquiera de -los paquetes de Software existentes en el mercado como· lo hace con un PC IBM/AT.

#### **SOLUCION LOCAL**

Discoverer-AT tiene disponibles 5 teclados diferentes para los siguientes idiomas: Español, Alemán, Francés, Italiano e Inglés.

#### **MAS RAPIDO**

Discoverer-AT permite seleccionar las velocidades de 6,8 ó 10 MHZ. de reloj, tanto desde Software como Hardware. Es más rápido que el PC IBM/AT.

**Cumple con todas las especificaciones FCC de USA.** 

## **CROSS-LINKING CORPORATION**

SF-1, KUANG-FU BUILDING, 322 CHUNG HSIAO E. RD., SEC. 4, TAIPEI, TAIWAN; R.O.C. TEL.: (02) 771 26 58-9 TELEX: 24342 XLINK FAX NO.: 751 56 20

' IBM PC/AT ls a registered trademark of lnternatlonal Business Machines Corp.

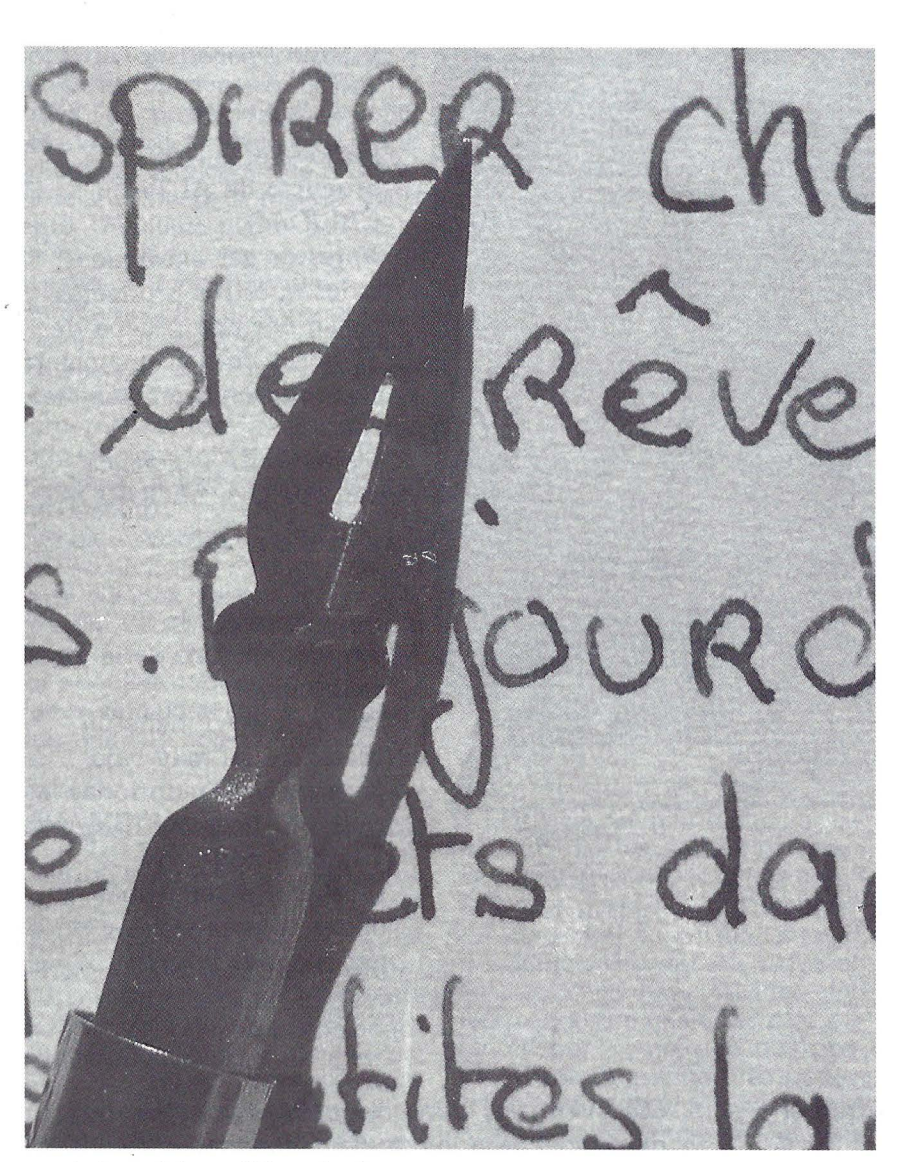

total de palabras (2) y el número de apariciones de una palabra en un texto.

Este logical es fiable y ampliamente suficiente para pequeños trabajos. Por otra parte, se puede invertir en los restanes productos de la gama Famille Assistant: generador de estado, hoja de cálculo, generador de gráficos y logical de dibujo.

#### *Write*

Write, creado para el entorno Windows es un tratamiento de

*(2) Como indicación se estima que las pa· labras contienen una media de seis pala· bras.* 

*Pluma o tratamiento de texto; en su origen está la escritura.* 

 $E$ special PC

texto aparte: menús que se desarrollan, ventanas, iconos, ratón y tutti quanti. Se conozca Windows o no, el empleo es muy sencillo e incluso bastante intuitivo gracias a los iconos. Pero el punto fuerte, es sin duda, la inserción de dibujos en el texto. Los dibujos deben de provenir de Paint o de Draw (logicales bajo Windows). También acepta los grafos que provengan de Chart y los cuadros que provengan de Multiplán (logical gráfico y hoja de cálculo de Microsoft respectivamente). En cualquier caso, la transferencia se efectúa por medio de «papel-prensa» de Windows, zona de memoria donde se almacenan temporalmente los datos, textos, o imágenes para su posterior utilización. Otra ventaja de Write es su gran número de tipos de caracteres.

#### *E* as y

Easy (literalmente «el fácil») podría describirse como un verdadero curso de iniciación al tratamiento de texto e incluso, en cierta medida, como medio de familiarizarse con un ordenador: ¿qué es el DOS?, ¿cómo hacer que funcione un ordenador?, ¿cómo formatear un disco virgen?, etc. Incluso los que no hayan manejado una máquina de escribir son capaces de aprender directamente a teclear con Easy.

El manual está muy bien hecho, es muy progresivo; todas las nociones útiles, comprendidas las del tratamiento de texto, están claramente definidas. ¡Cuántos editores deberían seguir este ejemplo! Cada vez que el usuario introduce un comando, el programa le lleva de la mano y los mensajes en la pantalla le dicen exactamente qué tecla deben pulsar, cuántas veces, etc. Los menús difícilmente podrían ser más aclaratorios y, de todas formas, si no se comprenden el manual detallarán las explicaciones.

Evidentemente, todo ello hace que el programa sea muy lento y el principiante, que pronto deja de serlo, pueda impacientarse. También esto se ha previsto: cuando se conoce suficientemente el logical se suprimen los mensajes de ayuda por pantalla.

Aparte de sus virtudes pedagógicas, Easy permite crear encabezamientos y notas a pie de página así como definir un formato de impresión. Si no fuera por su precio este logical sería perfecto para textos pequeños y muy adaptado a los principiantes, a lo niños y a los cuadros que rechazan el teclado.

El Ordenador Personal, núm. 60

~

**Corinne Simon** 

## $\bf{Especial}$   $\bf{PC}$

## **FICHEROS**

## *El orden* y *la potencia*

**El gestor de ficheros es, con el tratamiento de texto, uno de los logicales más empleados. Algunos de ellos se han transformador en cuasilenguajes de programación. Sobrados de potencia, no con la elección forzosa para los empleados más corrientes.** ,

En principio era el desorden; llegó después la caja de fichas perforadas; después la informática conmocionó las costumbres, ayudando al gestor a colocar, clasificar y a encontrar con rapidez las informaciones. Por fin, la micro emprendió la descentralización de esta actividad, asegurando una gestión individual de la información .

Más que enumerar los cincuenta, más o menos, logicales de gestión de ficheros y de bases de datos disponibles en España, distinguiremos diferentes categorías de usuarios de estos productos . Algunos usuarios sólo quieren archivar, otros desean clasificaciones multicriterio, otros aun, exigen el enlace de dos o más ficheros... Con mucha frecuencia, los creadores no se conforman con anticípar las necesidades de los usuarios, sino que abordan la gestión de los datos mediante una integración ·en el módulo principal, por ejemplo, de un sistema de tratamiento de texto, de funciones de cálculo o de la presentación en sus diversas formas.

Si consideramos la gestión informatizada de los datos en su forma más elemental, comprobamos que se parece mucho al modo de tratamiento manual, aunque es cierto que la noción de fichero (conjunto de informaciones de la misma naturaleza contenidas en un mismo soporte) se despega del papel clásico archivo de fichas con separadores. Por supuesto, las mejoras son de envergadura: espacio insignificante, indiferencia del orden, acceso rápido, seguridad de los datos, etc.

## Clasificar y encontrar una ficha

En realidad, observamos un conjunto de grandes funciones comunes para todos los logicales, cualquiera que sea su rendimiento: crear un fichero, captar los datos, presentarlos, clasificarlos, editarlos; en otros casos, se busca un conjunto preciso en que todos respondan a uno o varios criterios. En fin, se debe poder añadir o suprimir registros (un fichero está formado por registros), a su vez compuestos por campos).

Es lo que ofrecen los logicales de gestión de ficheros en los bajos de la gama (y que también realizan en Basic los programadores principiantes).

En esta categoría de productos, muy parecidos entre sí, cada creador prima un aspecto particular, la captación, la modificación, la edición, etc. Además, estos logicales en PC se adornan con florituras que los distinguen de los productos de hace dos años; éste es el caso de Fichier Plus, que contiene, junto a la gestión de ficheros, un tratamiento de texto y posibilidades de cálculo. Un hecho curioso es que el gestor de ficheros depende del editor de texto, ya que éste realiza las máscaras de captación y de informes. Un logical muy sencillo, que representa a la clase de logicales monoficheros con limitados rendimientos. El segundo ejemplo significativo es el reciente Directory II, también de creación francesa . Este producto se caracteriza por el formato libre de sus fichas (cuyo tamaño varía tanto en longitud como en altura). La idea general es la escritura como en un bloc de notas; no obstante, se pueden crear máscaras de captación . Pero el «plus» aportado por este logical es su tratamiento de texto. que, para mailing, asocia un fichero de direcciones a una carta-tipo. Permaneciendo en un contexto monofichero, las búsquedas son más elaboradas, con un pseudo-lenguaje de interrogación fácil de dominar.

De forma general, los criterios importantes son, en unión de la velocidad de ejecución de las clasificaciones y de las búsquedas,

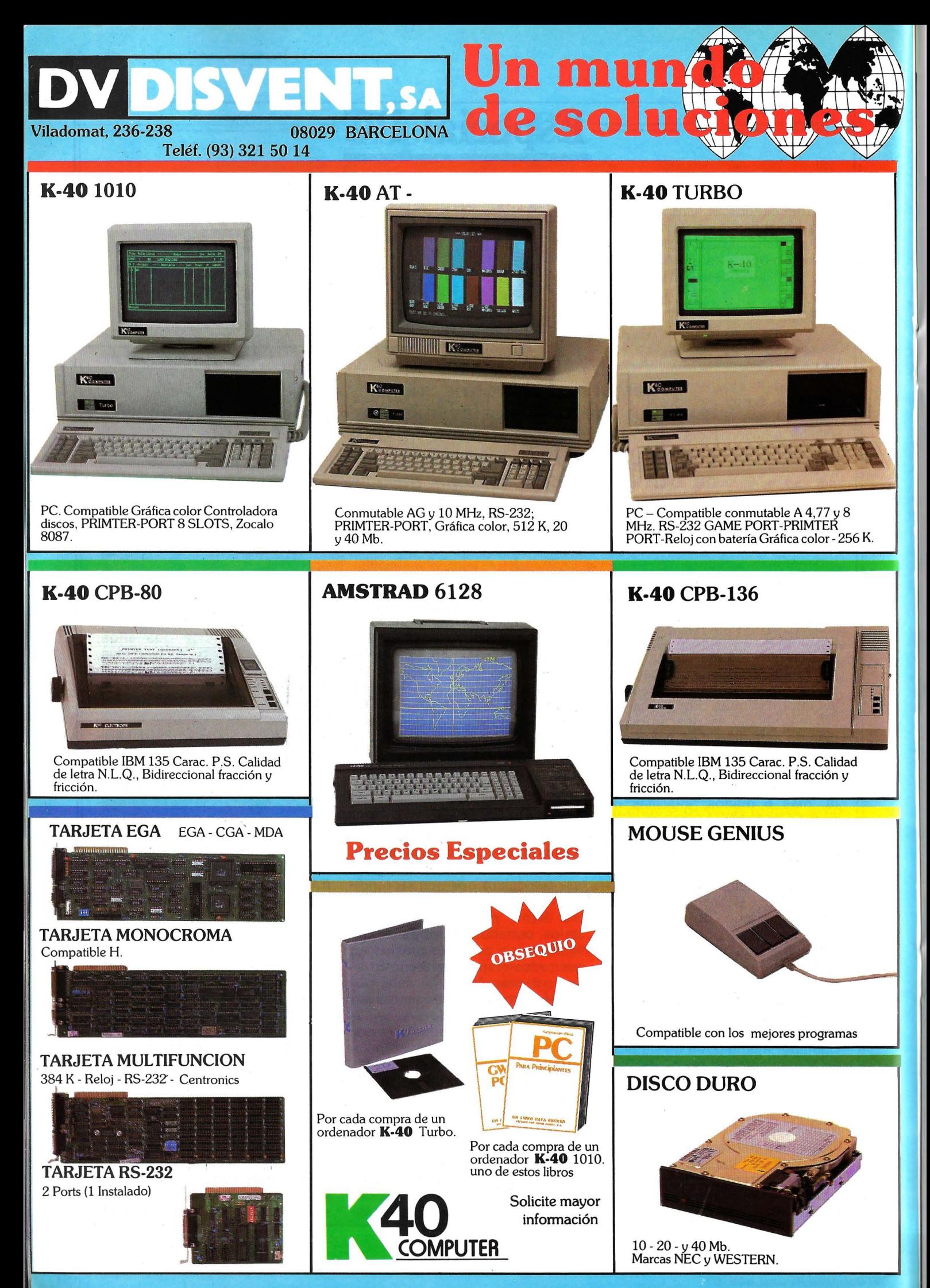

• • IMPORTAMOS UNA AMPLIA GAMA DE ARTICULOS ·VENTA SOLO A TIENDAS, MAYORISTAS Y DISTRIBUIDORES

## $E$ special PC

las capacidades máximas: número de caracteres por registro y número de registros por fichero. Los aproximados cinco mil registros por fichero de Directory 11 marcan la frontera con productos más complejos y más caros. En resumen, este logical tiene el mérito de asociar un gestor de ficheros correcto a un buen tratamiento de texto, permitiendo así, entre otras aplicaciones, el mailing y la edición de etiquetas. Sin embargo, la gestión monofichero, por perfecta que sea, no resuelve todos los problemas: ¡gestionar los productos por un lado y los clientes por otro no conduce a la gestión de pedidos, facturación o stocks! Por ello han nacido los logicales multificheros.

## **Enlaces entre ficheros**

Por ser con frecuencia muy pesados de manipular, estos ficheros se han visto sobrepasados con rapidez por los sistemas de gestión de bases de datos (SGDB) del tipo relacional (el más común). El precursor y el más extendido de esta gama es dBase 11 de Ashton Tate. Sin embargo, como este logical es programable, lo clasificaremos en otra categoría y tomaremos como ejemplo, Basar, SGBD francés dotado con un lenguaje de interrogación del tipo SQL y con un editor de texto. Una organización particular (que se encuentra en Textor) en forma de dossiers y de documentos, constituye el marco de trabajo normal; se añaden el fichero diccionario que contiene la estructura del fichero y el documento máscara, que realiza una máscara de captación y la entrada de los datos. Unas pantallas claras y unas funciones muy completas hacen de este SGBD un producto muy analítico y de rendimiento con un empleo fácil. Las características están fuera de lo común: 250 campos por registros, ¡3 mil millones de registros y 12 ficheros abiertos simultáneamente! La noción de «a la vista» (que después ha hecho escuela) prepara las ediciones en la pantalla como

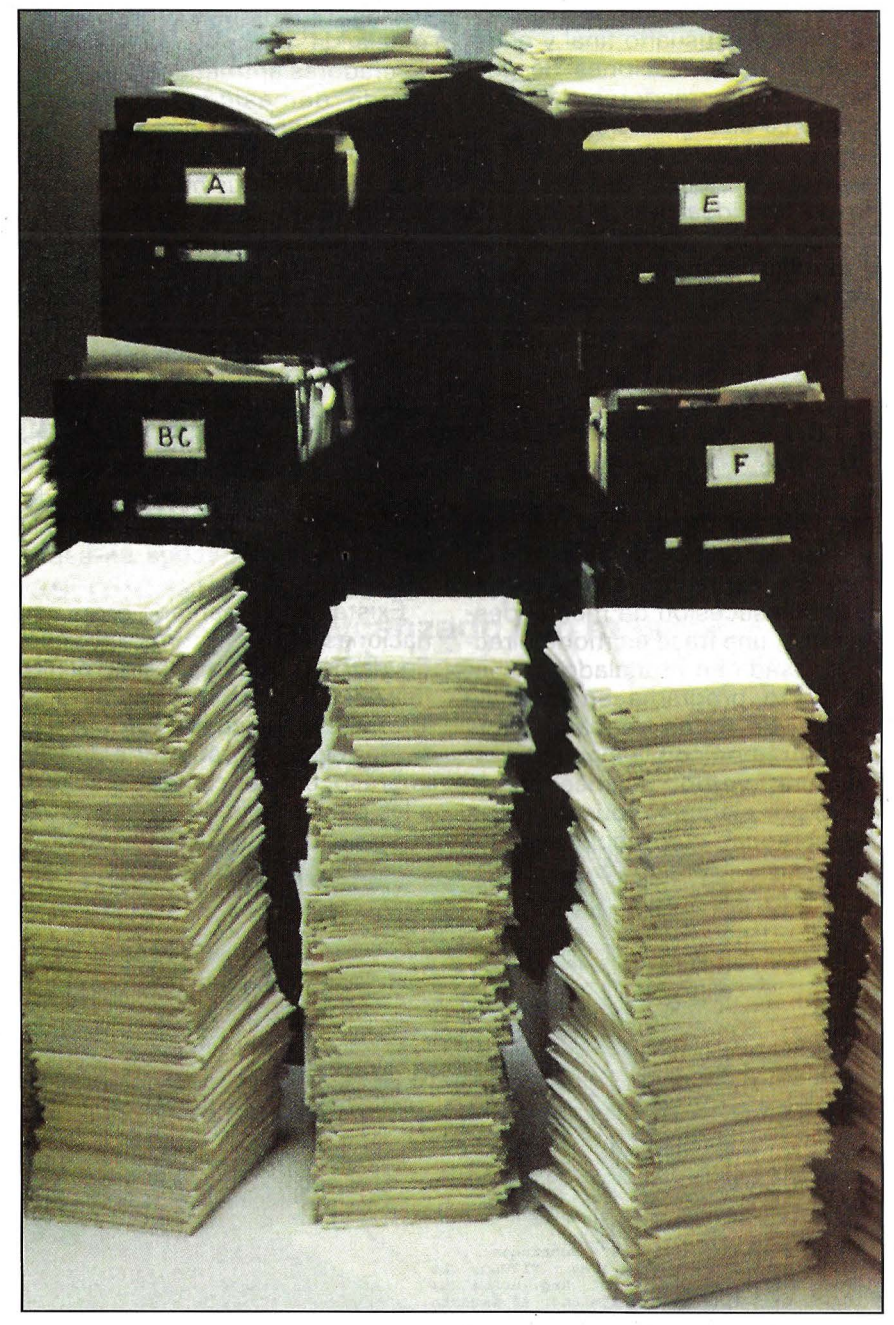

en la impresora. Pero, por supuesto, lo específico de un SGBD es establecer los enlaces entre varios ficheros; una máscara de captación particular abre los ficheros y contiene los enlaces comunes. La gestión de los pedidos y de la facturación se efectuará de un modo eficaz, con una condición: trabajar con un disco duro.

Los logicales de gestión de datos no sobrepasan las funciones básicas ya enumeradas: búsqueda, añadido, supresión, edición ... aunque un conjunto de informaLa gestión de ficheros revoluciona la clasificación *v* contribuye a la reducción del volu, men de los expedientes.

ciones (fichero o base de datos) puede permanecer cerrado, sin enlaces con tratamientos específicos tales como la compatibilidad o las estadísticas. Ahora bien, lo ideal es que muchos programas accedan a la misma base de datos. Por esto, los creadores han asociado un lenguaje de programación a un SGBD: éste es el caso de dBase II y de dBase III Plus, que desempeñan un doble

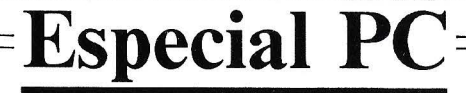

papel: la explotación de bases de datos por el usuario final y el desarrollo de aplicaciones de gestión por los creadores de progicales. La última versión, con sus menús deslizantes, ilustra perfectamente el camino descrito: partir de una idea para ir hacia una acción. Crear, actualizar, recordar y modificar son las principales palabras-claves.

## **Ventajas e inconvenientes de dBase 111 Plus**

Con este logical, una acción puede efectuarse de tres maneras: una sucesión de menús deslizantes, una frase en modo directo (pulsada en el teclado) o aun, un corto programa en lenguaje dBase. En todos los casos, nos encontramos con la siguiente estructura: verbo, alcance condición; por ejemplo, «buscar todas las personas que tengan más de

un año de antigüedad». Por desgracia, la petición, que emplea operadorès aritméticos y lógicos, queda demasiado codificada . Sólo es aceptable el modo menú, que apunta sobre los parámetros. Así, dBase 111 Plus marca una evolución muy clara respecto a la convivencia. El inconveniente de este tipo de producto es que, a veces, su comprador se encuentra en vilo. Dispone de un logical cuya riqueza funcional sobrepasa ampliamente su nivel de intervención (se conforma con el modo menú o directo), pero algunas de sus exigencias sólo podrán satisfacerse mediante un lenguaje de programación, de aquí la necesidad de que intervenga un especialista .

Existen en el mercado otras variaciones sobre el tema «gestión de datos»; podemos citar a Reflex, de Borland, que muestra la información en cuatro formas: lista, formulario, gráfico y estadillo impreso, con funciones parecidas a las de una hoja de cálculo. Otro enfoque es el de O&R, un integra-

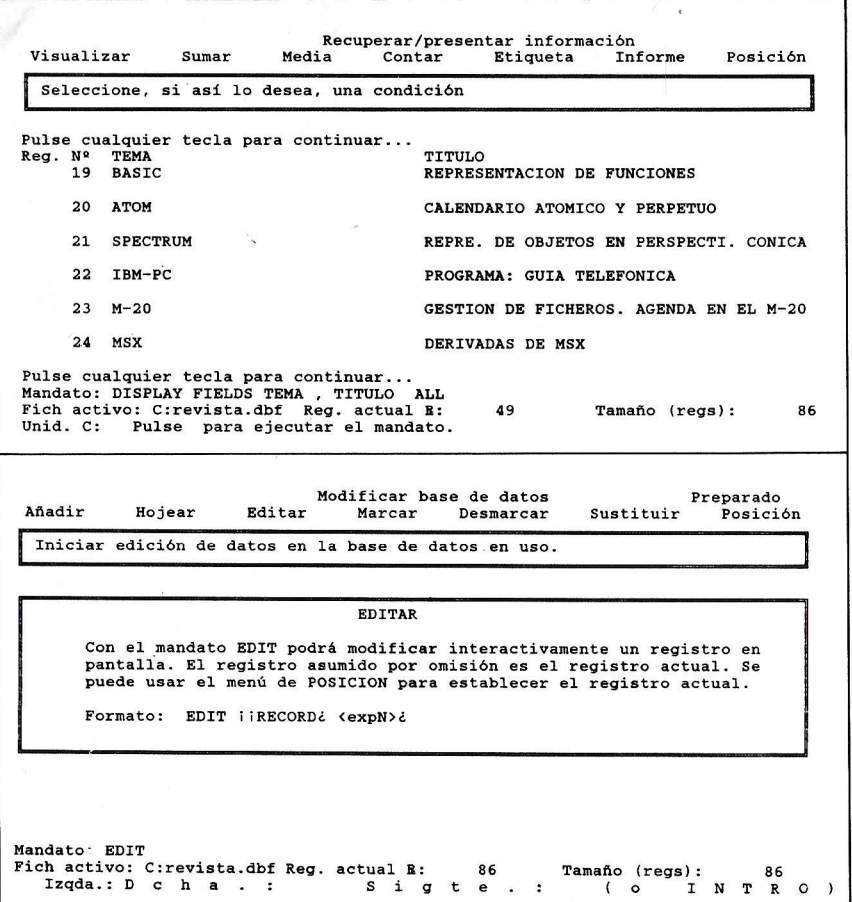

do en el que se interroga a los ficheros en «lenguaje natural». Esta característica es notable, porque aunque las restricciones sean importantes, el usuario queda dispensado de aprender unos comandos con demasiada frecuencia, cabalísticos...

## **Interrogar a su fichero en lenguaje natural**

O&R comprende un gestor de ficheros de buen rendimiento (2.400 campos por registro, 16 millones de registros, 12 niveles. de clasificación y 115 índices simultáneos), un tratamiento de texto y un generador de estados. Dicho esto, el módulo es monofichero. La interface de interrogación de O&R contiene un vocabulario básico de 450 palabras y símbolos aritméticos, que se puede modificar según las aplicaciones. Las preguntas se plantean en lenguaje claro: «¿Cuáles son las monedas y las capitales de los países europeos? Clasifica los PIB por habitante en orden decreciente». **El** sistema analiza la petición y señala las palabras que no conoce. O bien se corrige la palabra o se adquiere el sistema. Otro aspecto interesante es la interpretación al segundo nivel; si se pregunta: «¿Ouién reside en Madrid y ha sido empleado en los tres últimos años?», el módulo busca a partir de la fecha del día y proporciona el resultado en forma de fichas o lista.

En microinformática, las hojas de cálculo y los integrados por una parte y la convivencia por otra son las etapas más características . La inteligencia artificial, en forma de sistemas expertos o de lenguaje natural, ocupa actualmente una parte activa en esta evolución. El lenguaje natural hace que sea más agradable la interrogación al fichero y hay que esperar que exista pronto en la mayor parte de los logicales para micras así como -en telemática .

**Pierre Fram;ois** 

~

## $E$ special PC=

## INTEGRADOS

## *Prestigio de la ofimática*

En tres años, los logicales integrados han ido conquistando poco a poco a las sociedades, gracias a su fiabilidad y a su acabado. Generalmente agrupan cinco funciones: gestión de datos, hoja de cálculo, tratamiento de texto, gráficos y comunicaciones en un único logical, y preten\_de cubrir todas las necesidades de la empresa en .ofimática. Este objetivo se ha alcanzado con más o menos fortuna, según los productos.

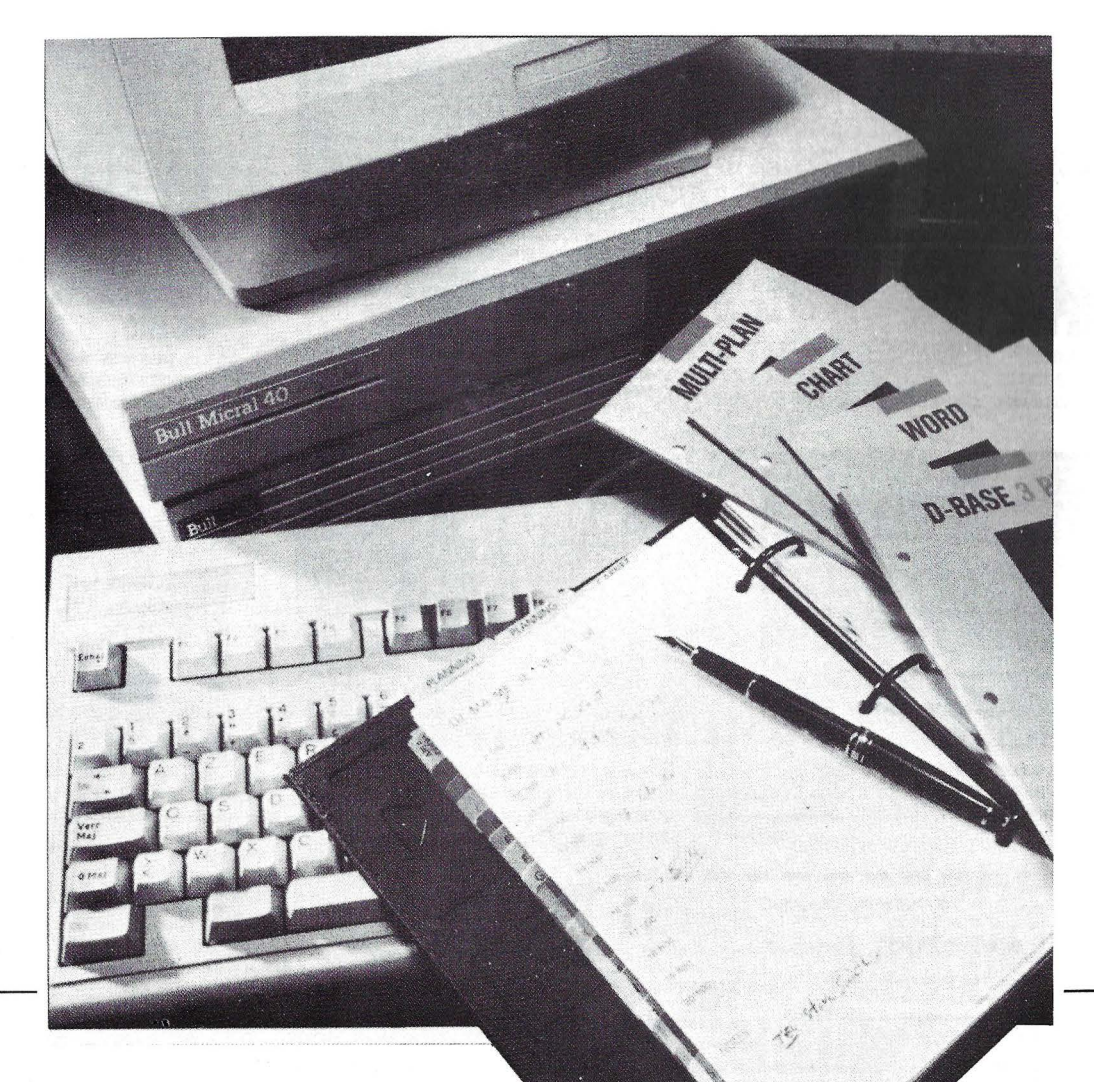

# **CUANDO TERMINE DE SABRA MANEJARI**

Manejar el AMSTRAD PC 1512 es muy sencillo. Basta mover la flecha mediante el ratón y elegir la opción que usted desea. Asi de SIMPLE.

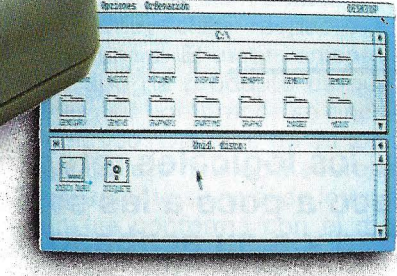

VEA el contenido de su archivo. El programa GEM (suministrado con el equipo) le muestra las carpetas que contienen los documentos que necesita en su trabajo.

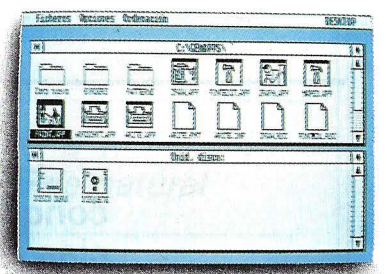

**SELECCIONE** el grupo de documentos con el que usted va a trabajar. Lleve la flecha sobre la carpeta elegida y PULSE el botón del ratón.

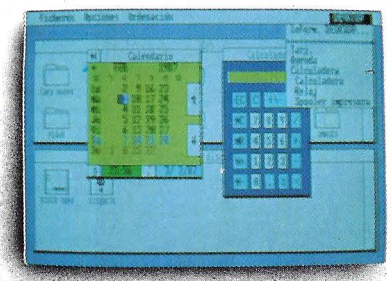

#### **MESA DE TRABAJO**

Ante usted aparecen, cuando lo precise, los elementos necesarios para realizar las rutinas diarias: agenda, calculadora, calendario, reloj, block de notas ...

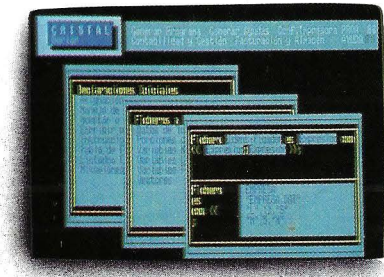

#### **CONTABILIDADES**

La puesta al dia de los asientos contables de su actividad o su negocio es posible con la facilidad que le proporcionará disponer del programa específico.

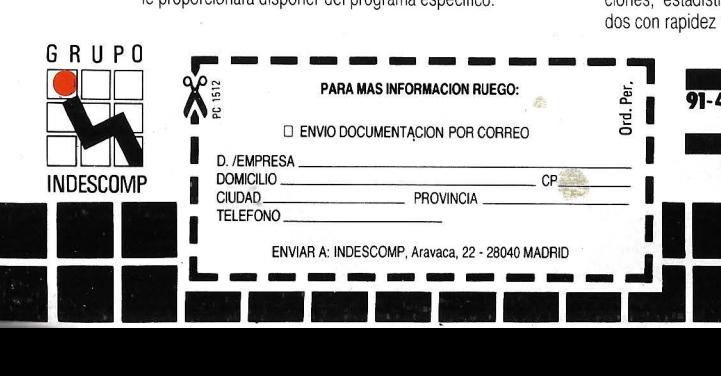

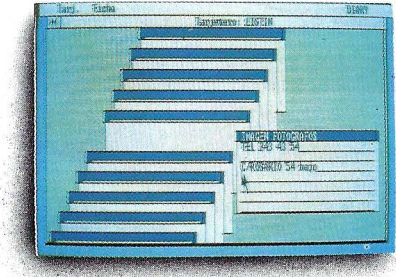

#### **FICHEROS**

Todos los datos que usted precisa, clasificados en el orden que haya establecido y dispuestos para su uso, cuando los necesite.

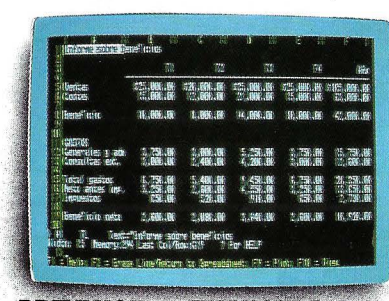

#### **PREVISIONES FINANCIERAS**

Realice sus previsiones económicas mediante la utilización de una Hoja de Cálculo electrónica. Estima-

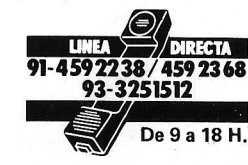

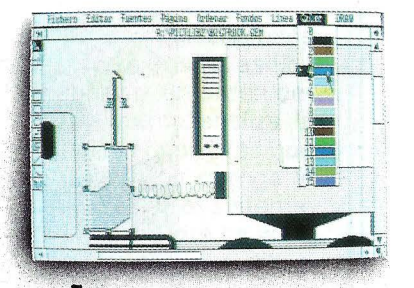

**QUE NE** 

#### **DISEÑO**

**Y PODRA DISPONE** 

Los programas de GEM le facilitan el diseño seleccionando, mediante el ratón, las herramientas necesarias para cada caso.

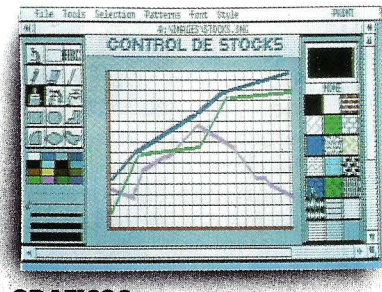

#### **GRAFICOS**

Traslade a gráficos profesionales el resultado de su actividad o su negocio. El resumen de sus datos necesita este complemento ideal.

C/ Aravaca, 22. 28040 Madrid. Tel. 459 30 01. Télex 47660 INSC E, 1 Delegación Cataluña: C/ Tarragona, 110, Tel, 425 11 11, 08015 Barcelore

# **LEER ESTE ANUNCIO, DRDENADOR....**

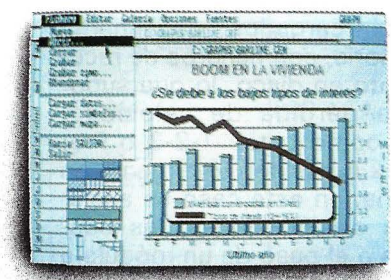

**CONSULTE** el documento elegido estudiando y pensando las modificaciones que quiere realizar.

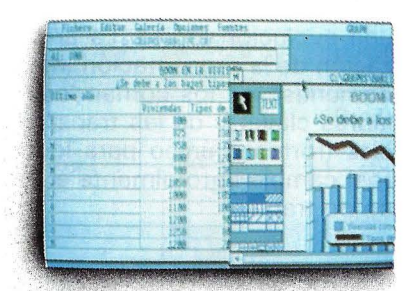

TRABAJE comunicándose con el ordenador en castellano mediante la acción del ratón y el teclado, introduciendo los datos que necesite.

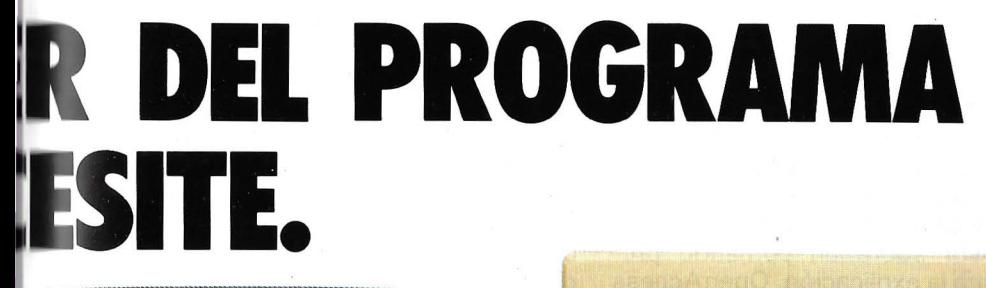

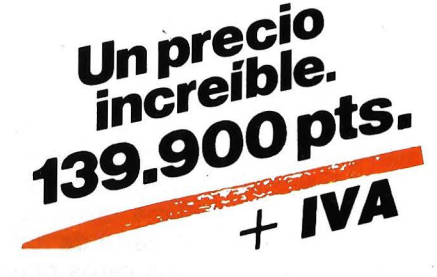

**GEM WRITE** 

**PROCESADOR DE TEXTOS** Combinando la acción del ratón con la introducción de datos mediante el teclado, puede resolver sus presentaciones de escritos, documentos, cartas.

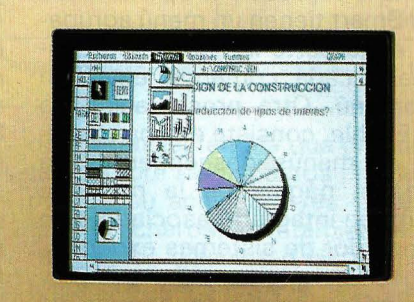

PO 3

DD pC

**Children** 

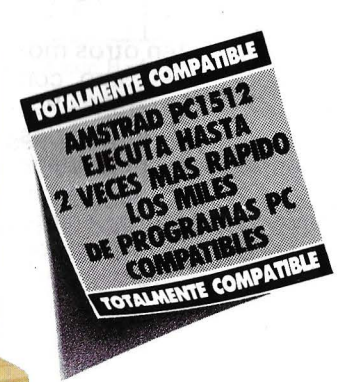

LO SABE.

WAXABAR AHAR SADAY AHAR AHAR AHA

**ASI SU NEGOOO NO SE LE ESCAPARA DE LAS MANOS.** 

459 22 92 Delega ci ón en Canarias: C/ Alca lde Ramirez Bethencourt, 17. Tel. 23 11 33. Télex 96496 TEIC E. 35004 Las Palmas de Gran Canaria ii Immeible !

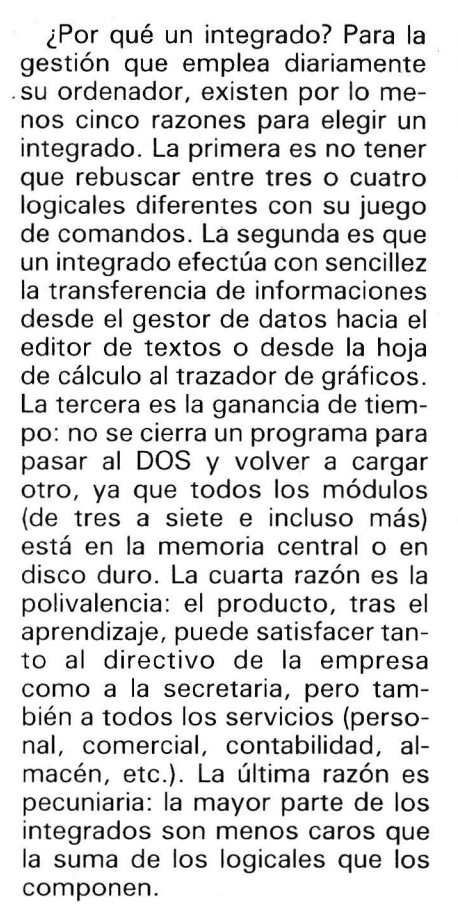

No obstante, existen otros motivos más subjetivos, pero con frecuencia determinantes. Por ejemplo, la moda; los integrados gozan en general de muy buena prensa. La imagen de marca. corresponden a un «must» en ofimática, al igual que un micro de diseño notable o que una impresora láser. El aspecto del artilugio: una persona se hace notar con una agenda que da la hora de una cita.

Hace algunos años, la gest.ón de datos, los cálculos, los gráficos y el tratamiento de texto estaban asegurados por uno logicales independientes muy buenos; pero la ausencia de uniformidad de los comandos entre dBase III y los de WordStar, entre los de Dgraph y los de Multiplán era un serio inconveniente. Se puede pensar en el aprendizaje dificultado y en el empleo, pero hay algo más grave: se corre el riesgo de crear una verdadera especialización en el seno de la empresa, con un especialista en micro, omnisciente y único capaz de transferir los datos según un formato ASCII o DIF o Sylk. Ahora bien, esto va en contra del principio, según el cual un logical horizontal debe de ser accesible al «no informático».

 $E$ special PC =

Presentada de este modo, la integración de las grandes funciones de ofimática aparece como una evolución lógica. La armonización de la presentación (menús comunes), de los comandos (palabras-clave) y de las transferencias (formato único para los datos) cambiaría totalmente el marco de trabajo.

## Armonización de los menús

Las ganancias, tanto en tiempo como en eficacia y en agrado son incuestionables . El aspecto visual influye mucho: Lotus 1-2-3, uno de los primeros integrados, presenta un menú en dos líneas muy explícitas: el desplazamiento del cursor sobre un comando presenta la explicación. OpenAccess 11 o Smart tienen un menú agrupado en la parte inferior de la pantalla y cada comando envía un submenú. Otra presentación, la de Enable, consiste en una cascada de menús descendentes en toda la página de la pantalla. Guru, un integrado asociado a un generador de sistemas expertos, conserva en la pantalla todas las opciones elegidas, mostrando así el camino recorrido . Pero el más espectacular es todavía Framework II y sus menús deslizantes; una palabra, como Construir, Modificar o Buscar, representa ante todo una acción abstracta que se irá precisando gradualmente sobre lo que va a actuar (fichero, tabla, gráfico, uno sólo o todos, o aquellos que respondan a un criterio específico). Un sistema notable por su facilidad de aprendizaje y su rapidez.

La transferencia de datos de un módulo a otro no se efectúa con la misma flexibilidad en todos los productos . Por ejemplo, el paso de las cifras a los gráficos es inmediato con Framework 11, ya se trate de una presentación o de una impresión . Por el contrario, Lotus 1-2-3 o Symphony imponen que ¡se deje el programa para editar los gráficos! OpenAccess <sup>11</sup> permite una opción «Contexto», que gestiona las transferencias de la hoja de cálculo hacia el módulo gráfico.

Por otra parte, algunos logicales están cargados parcialmente en menoria, con ficheros de recubrimiento en disco, lo que supone una pérdida de velocidad. Otros, como Lotus 1-2-3 o Framework 11, residen totalmente en memoria; en este caso se aceleran las clasificaciones, las búsquedas o el paso de un módulo a otro.

Convivencia y ergonomía son los objetivos prioritarios de la mayor parte de los creadores: la multiventana es de rigor, poniendo uno al lado de otro los ficheros o cuadrados o superponiendo las pantallas de opciones. Framework 11 añade a esto la posibilidad de modificar el tamaño de los cuadros: así, en una misma pantalla, se presenta un texto, un cuadro, un fichero de datos y un gráfico; la función Zoom proporciona el tamaño máximo de uno u otro de estos cuadros. Recordemos que con logical, cualquier trabajo entra en un cuadro y que los cuadros pueden superponerse en el plano de trabajo e incluso embutirse como las muñecas rusas. Mejor todavía, todos los niveles de una tabla de materias (llamada también procesador de idea), pueden simular un cuadro, ¡que reaparecerá con el simple pulsado de una tecla! Además, enventualmente, los menús deslizantes se superponen a estos cuadrados permitiendo una visión en perspectiva de los comandos y de los procesos en ejecución. Algunos productos funcionan con el ratón, lo que resulta útil en el tratamiento de texto, para delimitar, desplazar o suprimir una porción de texto .

Los integrados ¿podrían ser los «buenos para todo» en la empresa? No es seguro. La presencia de un lenguaje de programación en un integrado abre el camino al desarrollo de toda clase de aplicaciones, es el caso de Knowledgeman, de Genalp, de PC-Focus, de Framework II, de Smart o de Open-Access U. No obstante, te-

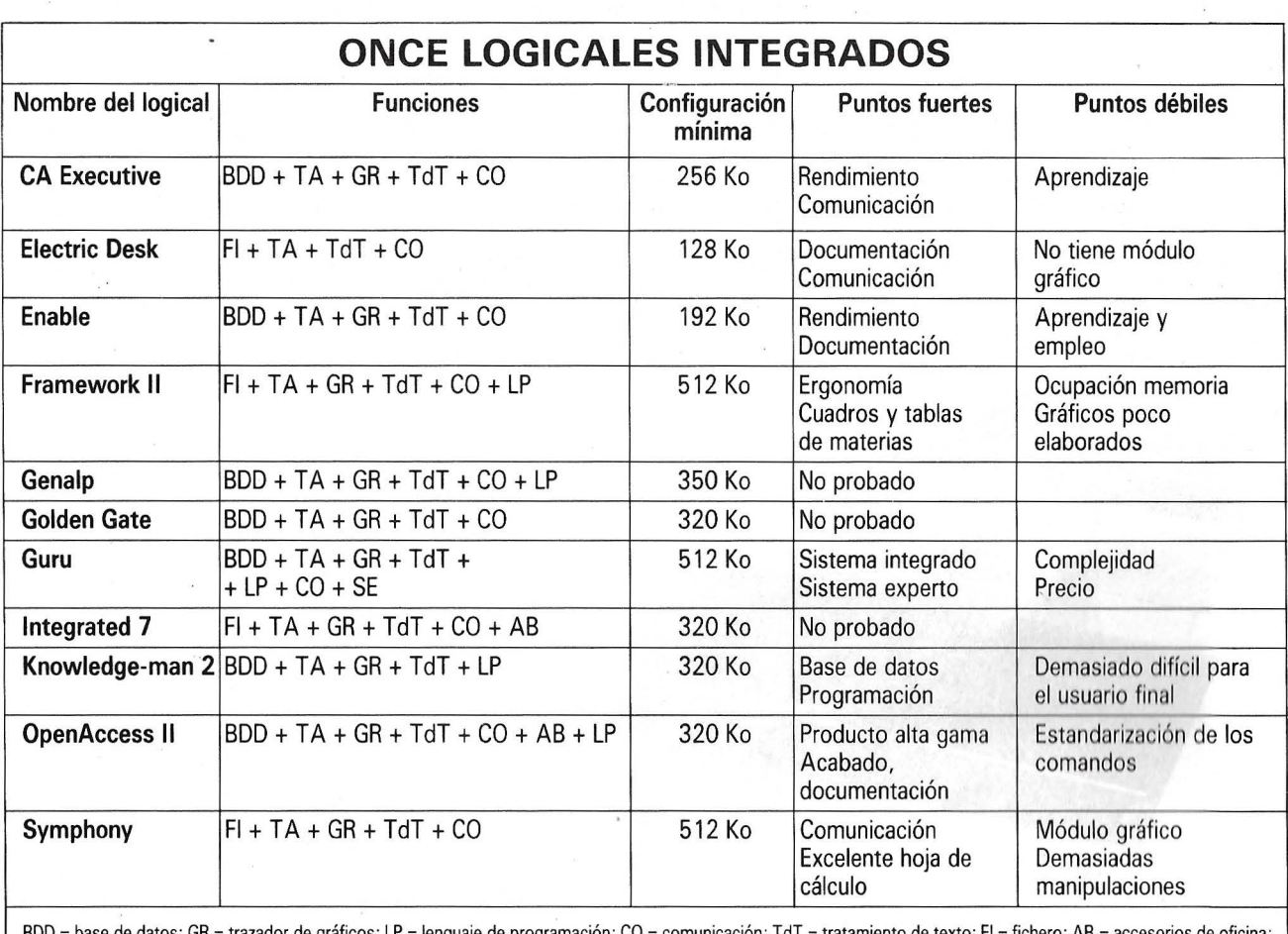

 $E$ special PC

BDD = base de datos; GR = trazador de gráficos; LP = lenguaje de programación; CO = comunicación; TdT = tratamiento de texto; Fl = fichero; AB SE = sistema experto.

nemos que decir que estos módulos de programación, debido a su complejidad, están más bien destinados a los analistas-programadores que a los usuarios.

Además, si hasta ahora se presentan varias aplicaciones simultáneamente en las ventanas, sólo una de ellas se ejecuta; el trabajo en multitarea, ya esbozado en CA-Executive, será con gran probabilidad, la próxima etapa. El aspecto de la comunicación está también presente en todos los integrados «grandes»: para algunos, como PC-Focus, CA-Executive, Golden Gate o Framework, la conexión con · una sede central IBM se ha previsto desde un principio. Después, con el éxito cada vez mayor de la telemática, lamayor parte de lo creadores han extendido las funciones de comunicación al correo electrónico, al modo télex, al videotex, gracias a un juego de protocolos. Otros, como OpenAccess 11, ofrecen además una versión para red local. Ante tal elección, el compra-

dor potencial tendría que preguntarse sobre los aspectos prioritarios de su actividad: ¿es la gestión de ficheros, el tratamiento de textos, los cálculos o las telecomunicaciones? Porque los integrados, si bien privilegian a un módulo determinado (como era el caso de las primeras versiones) sí conservan su especialidad. Por ejemplo, tomemos un módulo gráfico: si se admiten gráficos fáciles de realizar pero muy sucintos, Framework 11 se adapta perfectamente; los de Enable o de Symphony están más cuidados pero son de empleo más largo. Entre los más sofisticados están los de OpenAccess 11, con el modo tridimensional y el sistema de diaporama. La gestión de datos también es reveladora: sencilla, rápida pero poco elaborada en los integrados totalmente cargados en memoria (Symphony, Framework). adquiere otra dimensión con OpenAccess 11, Knowledge-man 2, Enable o Smart. La fase de creación y de explotación es más pesada para ello está ampliamente compensado por las prestaciones de alto nivel (verdaderas bases de datos, clasificaciones sobre cualquier zona, búsqueda de similitudes, indexación dinámica, etc.).

Las limitaciones relacionadas con los integrados son muy conocidas y, por otra parte, son muy variables según los programas. La memoria ocupada por Framework 11 o Symphony, 384 Ko, no deja apenas sitio para los datos.

Apreciados tanto por las PME como por las grandes cuentas, los integrados han alcanzado su madurez. Sin embargo, su posición ventajosa en el mercado no eclipsa a los buenos logicales monofunción y no pueden nada contra el éxito creciente de los integradores como Windows o Gem.

====================== ~

Pierre François

Tun Fire

## **IANOISERIAN SAM JANOSAER AL**

SU MICRO. DESDE 80 col. y 80 cps. HASTA 132 col. y 130 cps. ARPLIA GAMA PARA QUE USTED SELECCIONE LA IMPRESORA IDEAL PARA

L' HOSPITALET DE LLOBREGAT (BARCELONA) TEL. (93) 336 33 62 TLX, 97760 DSIE-E **VT. CARRETERA DEL PRAT/PJE. DOLORES** 

TELS. (91) 279 11 23 / 279 36 38

INFANTA MERCEDES, 83

28020 MADRID

DISTRIBUIDORA DE SISTEMAS ELECTRONICOS, S.A.

Jampson III 13 N3 SOMY LS3.

## $E$ special PC

## *Periféricos*

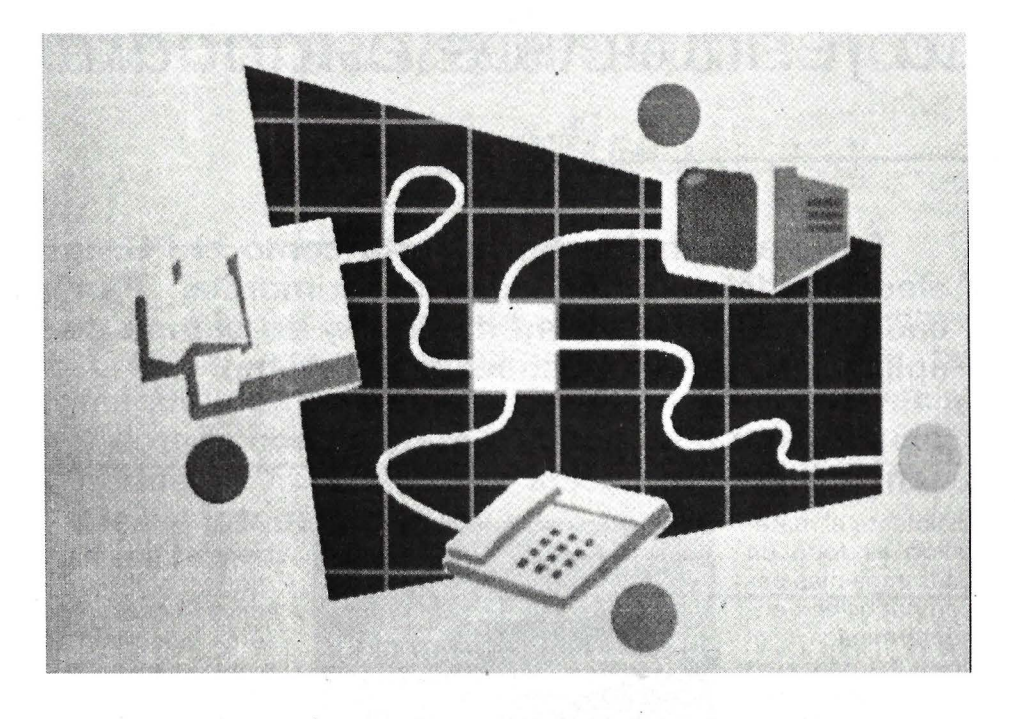

La unidad central de un PC en su configuración básica es de una sencillez que raya con la indigencia. En el interior, los conectores vacíos esperan a las tarjetas de extensión de la memoria, a las tarjetas modem, gráfica o disco duro. En el exterior, monitores e impresoras son «opciones» indispensables. Desde lo necesario hasta lo superfluo, la elección es amplia. Pero el número li-· mitado de conectores y el precio de las extensiones imponen una rigurosa selección. Selección, por otra parte, delicada ya que los estándares y las tecnologías evolucionan y se hacen la competencia. La nebulosa de extensiones no cesa nunca de modificarse y añade un punto de pican- .te a las unidades centrales, un poco paralizadas. Con una tarjeta gráfica multiestándar, un monitor multisíncrono y un modem inteligente, el PC actual puede facilitar mucho el trabajo de su usuario. Respecto a las impresoras, cada vez trabajan más rápido y mejor, con un amplio abanico de técnicas apropiadas a cada empleo.

## $E$ **Special PC**

## **VISUALIZACION**

## *La feria de .los estándares*

**En una máquina tan abierta como el PC, la elección del monitor video es primordial. Para cada tarjeta gráfica, su monitor y su campo de aplicación. Un rompecabezas polícromo.** 

Elegir primordialmente el material de visualización es todo un arte con el PC . La trampa más peligrosa es la incompatibilidad entre una tarjeta determinada y el monitor deseado.

Con bastante razón puede esperarse una rápida bajada en los precios de las placas de video de buenos rendimientos (en series grandes, la quincalla electrónica no es cara). Los monitores son otra historia. Un tubo catódico de alto rendimiento es una herramienta de precisión, y el precio sube rápidamente en la calidad.

Por consiguiente, para elegir no hay que razonar partiendo de lo que se podría hacer con el PC, sino de lo que lo efectivamente se hará. Un poco de sentido común tiene que impedir la adquisición de un sistema gráfico EGA de 64 colores para emplear Multiplán. Hay que prestar atención también a la coherencia de estándar entre la salida de la tarjeta y la entrada del monitor.

La tarjeta video multisimuladora «inteligente» (EGA Wonder) es, por ejemplo, capaz de hacer funcionar los logicales previstos para un tipo de presentación determinado sobre casi cualquier monitor. Los monitores multifrecuencia (NEC Multisync) se adaptan de forma autónoma a la tarjeta de video empleada. ¡Ah!, son soluciones de gran lujo.

La aparición de las tarjetas de video de alta definición ha diver-

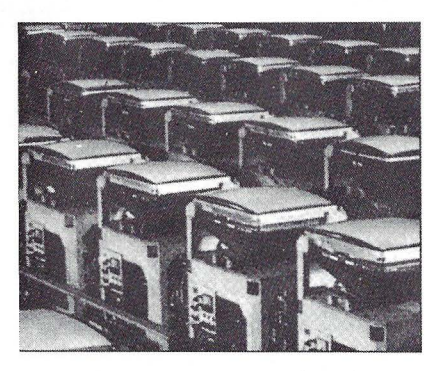

Los monitores se recogen en la cadena...

sificado el parque de los monitores. A pesar de todo, los aparatos «en el bajo de la gama» monócromos (ámbar o verdes) siguen estando de actualidad, simplemente porque están perfectamente adaptados al trabajo de oficina.

Salvo los conjuntos de muy alta definición que ocupan un lugar marginal en el mercado, los monitores para el IBM PC y compatibles, pueden agruparse en cuatro categorías: monócromo TTL de alta definición, monócromo de video compuesto, color TTL de mediana definición y color EGA de alta definición.

Par el empleo continuo de logicales clásicos (tratamiento de texto, hoja de cálculo ...), el monitor monócromo sigue siendo la mejor elección. El color es demasiado cansado. El mejor tándem está formado por un monitor TTL y una tarjeta Hércules. Para emplear las dos resoluciones de los · modos gráficos del Básica IBM, resulta necesario un monitor con toma video-compuesto (base de tiempos-líneas a 15,7 MHz). Los colores son emitidos mediante niveles de gris, pero la definición en modo texto es muy mediocre. Algunas malas lengujas afirman que cierto número de monitores en color son solicitados por las empresas porque los usuarios ¡no se resignan a perder un recreo con los juegos, que son mucho más bonitos en colores! Sin embargo, el monitor en color se impone para unos empleos muy precisos. El más corriente es la realización de gráficos. En este caso, una tarjeta y un monitor CGA (4 colores entre 16 en 320 x 200, un color en 640 x 200) son suficientes. Ese monitor es fatigoso y servirá sobre todo como control.

Para aplicaciones que necesiten un trabajo completo en color, el conjunto tarjeta-monitor EGA ( 16 colores en 640 x 350) es indispensable para la comodidad de la vista y para la calidad de la definición. La nueva generación de monitores multisíncronos evita cualquier preocupación por la compatibilidad, gracias a su amplia gama de frecuencia.

**Alain Mariatte** 

## $E$ special PC

## **TARJETAS DE APLICACION**  *Desde lo indispensable hasta lo superfluo*

**Cualquier usuario de PC está abocado a emplear tarjetas de extensión. En su estándar, la máquina es una caja grande, en su mitad vacía y dotada con «slotS)); es decir, con receptáculos donde se han de alojar las tarjetas indispensa-** . **bies ... y todas las demás.** 

Hay que distinguir dos tipos de tarjetas. Algunas de ellas, añaden al PC una serie de funciones especiales que no se quiere que figuren por fuerza en todas las configuraciones. Otras tarjetas son de alguna manera «accesorios forzosos». En realidad, así concebido, el PC en su «versión básica» resulta casi inutilizable. Aunque nos conformemos con el mínimo estricto, será preciso insertar dos tarjetas en sus receptáculos. Una de ellas está destinada a la gestión de lo disquetes y la otra se ocupa de la presentación (es la famosa tarjeta video). Desde este momento, la elección es enrevesada, porque de estas tarjetas dependen características importantes del ordenador. En especial, se trata de saber si la máquina robustecerá algún día con disquetes de 3" 1/2 o de 5" 1/4 de alta capacidad 1,2 Mo), o incluso con un disco duro. Si va a ser éste el caso, más vale comprar de entrada una tarjeta controladora polivalente. Como estos modelos son muy raros, con frecuencia hay que conformarse con una tarjeta controladora clásica con riesgo de estorbar más tarde a otro conector.

La elección del tipo de visualización resulta de un compromiso entre el presupuesto, las posibilidades deseadas y el empleo real. Las solución real es la tarjeta multisimuladora, como EGA Wonder. En la mayor parte de los casos, el compromiso se resuelve mediante la adquisición de una tarjeta monócroma o gráfica en color, pensando completarla posteriormente con un modelo más ambicioso.

## Una tarjeta reloj para un empleo serio

El número de conectores de extensión es menos «confortable» de lo que parece a primera vista. Esto es tanto más cierto cuanto que habrá que emplear una tercera tarjeta que complete o amplíe las funcionalidades de la tarjeta madre. En realidad, esta última contiene la memoria activa del OP, pero con dos frecuencias ocurre que no puede recibir los 640 Ko que puede regir el DOS. En este caso, se impone una tarjeta de extensión de la memoria. Todavía falta al PC el modo de controlar sus periféricos (impresora, trazador, modem, ratón y mandos de juego). Con un poco de suerte, la tarjeta video contiene un puerto paralelo, pero no resuelve todos los problemas de la conexión, con los demás periféricos y entretanto, más vale disponer de dos puertos paralelo y de dos puertos serie. Otro accesorio, juzgado como menos importante en un principio, se revela casi siempre como indispensa-· ble: el reloj permanente. Casi nadie se toma la molestia de incializar la fecha y hora al principio de la sesión. Ahora bien, estas informaciones son capitales cuando se trata de realizar salvaguardas condicionales o de un archivo selectivo. Por consiguiente, para un empleo serio, se impone una tarjeta reloj.

Con estos precedentes se deduce que un PC razonablemente equipado para trabajar debería poseer:

- una tarjeta controladora de disquetes;

– una tarjeta controladora de disco duro (o una tarjeta disco duro);

- una tarjeta video monócromo (trabajos corrientes);

una tarjeta gráfica (Windows, PC-Paint, y... ¡los juegos!);

- una tarjeta de extensión de memoria, porque los logicales son cada día más comilones;

- una tarjeta de entradas/salidas paralelo, serie, joystick; una tarjeta reloj en tiempo

real;

- una tarjeta modem;

 $-$  y, eventualmente, algunas tarjetas para aplicaciones particulares (expansión de memoria, adquisición numérica, etc.).

El balance está claro: el PC básico (5 slots) o el XT (8 slots) no podrían digerir tal avalancha de tarjetas . Por consiguiente, hay que elegir juiciosamente el equipo, desconfiando de la solución que consiste en adquirir algunas tarjetas sencillas y baratas, con intención de revenderlas para mejorar. La evolución del mercado de los «add in» está caracterizada por una baja de precios tal que se corre el riesgo muy probable de no encontrar comprador al cabo de un año.

## Las tarjetas de expansión de memoria

Sutil distinción: las expansiones de memoria no son extensiones. La noción de extensión de memoria afecta a una zona de 15 Mo, situada por encima del Mo direccionable por el DOS y en la que funcionarían los programas bajo Xenix en modo protegido. Por otra parte, la expansión de memoria se refiere a un espacio de 8 Mo como máximo, accesible según un procedimiento particular de paginación que funciona bajo DOS. Una tarjeta de expansión de memoria es una inversión relativamente importante, del orden de 100.000 ptas. por espacio de 2 Mo. Sólo se justifica en casos muy específicos; por ejemplo, para lograr la integración de una gigantesca hoja de cálculo y ganar tiempo de ejecución (recálculo). Aun así, ¡es preciso que el logical de aplicación reconozca la expansión! En otros casos, puede ser <sup>l</sup>interesante emplear la expansión en disco virtual conservando la integración de los 640 Ko del usuario que normalmente reconoce el DOS. En este aspecto, la tarjeta Multi-Mega, de

P-lngénierie, merece una mención especial; es compatible EMS, pero está dotada con funciones más importantes (16 Mo de expansión máxima, o sea el doble de la norma, y, sobre todo, una posibilidad de emplear virtualmente 16 Mo, aunque no estén instalados en la tarjeta). Si bien 2.000 Ko pueden considerarse como un tamaño de expansión suficiente en la mayor parte de los casos, hay que saber que la expansión máxima EMS estándar (Above Board lntel) consumirá cuatro conectores. Para las grandes necesidades de memoria, las tarjetas de 4.000 Ko (o la Multi-Mega) resultan el mejor compromiso i(y la mejor relacióh calidad/precio) . <sup>1</sup>

 $E$ special PC

## Las tarjetas multifunción

Las dimensiones físicas de la caja del PC permiten alojar tarjetas adicionales de 34 cms de longitud como máximo. Son las llamadas tarjetás «largas», mientras que también existen las tarjetascortas, semi-largas y falsas tarjetas largas (también llamadas 7 /8). En la mayor parte de los PC y de los compatibles, no todos lo receptáculos pueden acoger tarjetas largas (en especial los que están cercanos a la cubeta de los lectores de disquete). Ahora bien, la superficie de una tarjeta semi-larga o 7/8 es muy suficiente como para alojar a las cincuenta y cuatro cajitas que proporcionan 384 Ko de memoria y la circuitería asociada. En estas condiciones, es prudente ocupar un emplazamiento largo y emplear una tarjeta larga, aprovechando el espacio restante para alojar a los componentes que aportan ciertas funciones suplementarias. Una tarjeta multifunción contiene generalmente una extensión de memoria, uno o dos puertos serie, un puerto paralelo desconectable para evitar un qonflicto con la tarjeta gráfica y un reloj permanente. 1

La experiencia dice que la duración de algunos acumuladores Ni-Cad es parecida a la de las pilas (¿series defectuosas?). Por ello, ¡cuidado con las tarjetas exóticas! Se corre el riesgo de no encontrar piezas sueltas. Es prudente comprobar antes de la compra que el acumulador tiene una marca conocida (Varta, etc.). Este tipo de tarjeta, de origen taiwanés o similar, cuesta unas 40.000 ptas. sin impuestos, equipada en RAM, pero con sólo uno de los dos puertos serie instalado. Si es posible, hay que procurarse un modelo cuyos dos

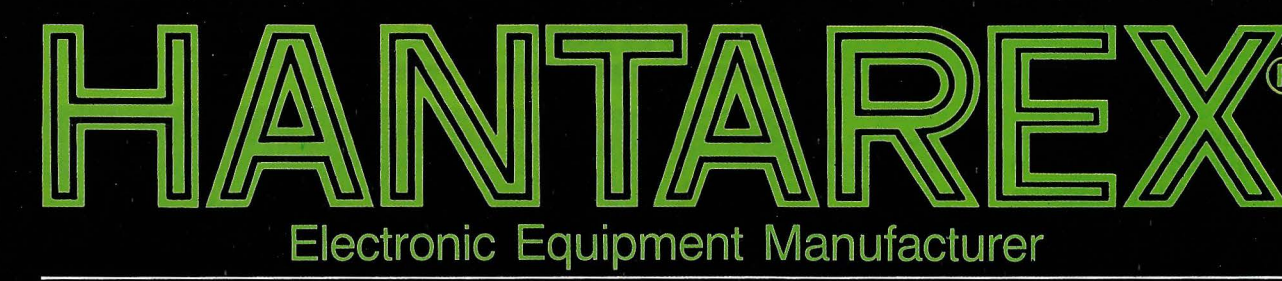

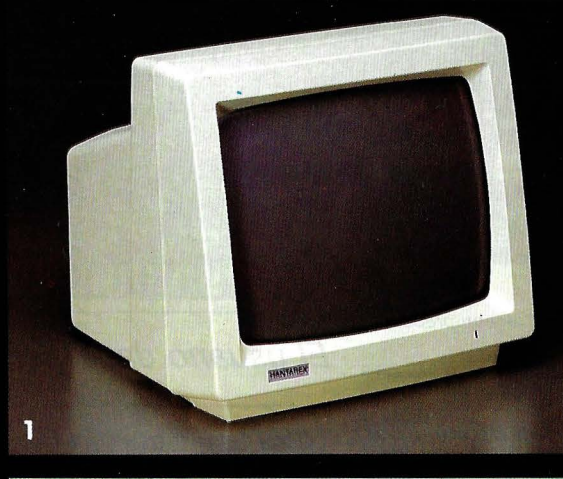

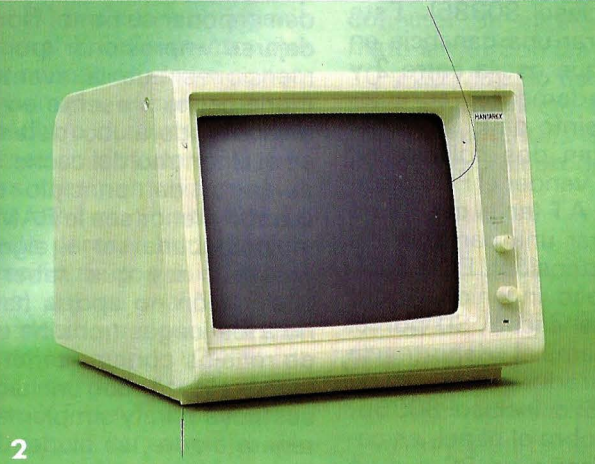

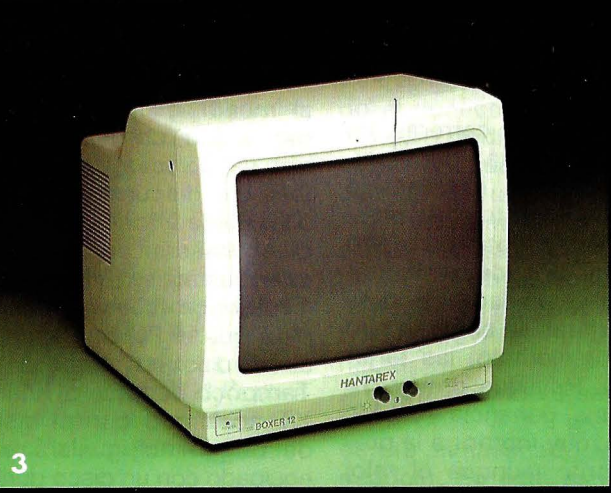

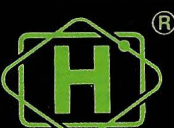

# para todo tipo de ordenadores

HANTAREX es una industria internacional que opera en el campo de la electronica aplicada al sector Video, especializada en la fabricación de monitores altamente profesionales. La producción de monitores en color y monocromáticos para uso industrial e informático ofrece la más completa y vasta gama en su género, y cubre con su alta tecnología el campo de aplicación donde existe la necesidad de visualizar datos e imágenes.

#### **HANTY HX 12 (monocromo)**  $(1)$

Monitor 12" alta resolución, fósforo verde, Audio, Video compuesto, 40-80 columnas. Frecuencia horizontal 15,6 Khz.

#### **BIM 12 PC (monocromo)**  $(2)$

Monitor 12" alta resolución, IBM PC y compatibles. Señal RGB TTL. Frecuencia de trabajo horizontal de 18,4 Khz. Adaptable a placa «Hércules». Fósforo Alta persistencia.

## **BOXER** (monocromo)

12" PC Alta resolución, RGB, TTL, para IBM PC y compatibles 18,4 Khz, adaptable a placa «Hércules». Fósforo alta persistencia.

 $(3)$ 

9" y 12" Alta resolución, video compuesto, fósforo verde 40-80 columnas. Frecuencia horizontal 15,6 Khz.

#### CT-9000 HR 14" (color)  $(4)$

Monitor 14" color, alta resolución, para IBM PC y compatibles, RGB TTL con intensificador. Pantallas Verde/Ambar/color.

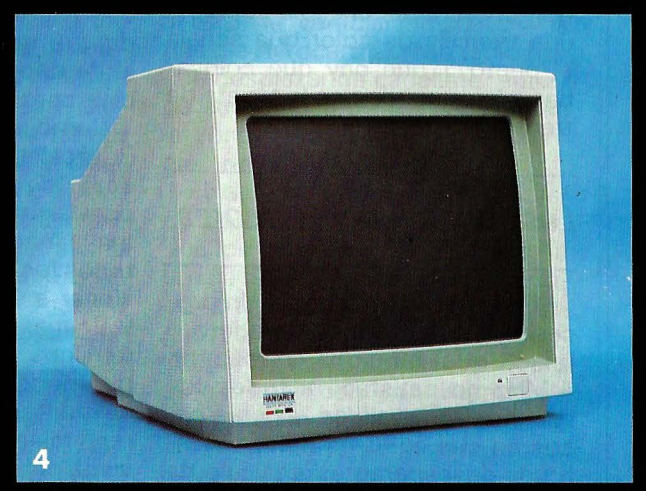

**HANTAREX IBERICA, S.A.** Aragón, 210, 1º 1ª - Tel. 323 29 41\* Telex 98017 (telefax 2538163) 08011 Barcelona (España)

puertos serie estén en funcionamiento. En realidad, la implantación del segundo se limita a la adición de dos o tres circuitos integrados, entre ellos el UART INS 8250. Ahora bien, éste se vende por unidades a un precio muy sobrevalorado.

Otro escollo a evitar: las copias demasiado fáciles de una tarjeta de marca acreditada. En efecto, el reloj permanente de la tarjeta sólo puede funcionar con un logical específico (a incluir en el disquete del sistema). Ahora bien, las tarjetas muy baratas se venden con frecuencia sin disquete de acompañamiento. Este obliga al poseedor a «piratear» el programa en cuestión (CLOCK, SET-TIME, etc .). Finalmente, si no hay que lamentar demasiado la eventual ausencia de un puerto de mandos de juego (¿utilidad?), conviene estar atento a las conexiones. Algunas tarjetas «Sacan» sus dos puertos serie por medio de «pletinas» (hilo de napa que termina en un refuerzo metálico db 25). Esta solución es válida como otras, con la condición de que existan dos recortes adecuados en la parte traserad de la caja del ordenador (hay que verificarlo antes de comprarlo). Además, hay que asegurarse de que las «pletinas» sean suficientemente largas.

Finalmente, no es raro que la documentación sea evasiva sobre la conexión de la tarjeta (conector de 34 puntos sin desengaño). En general, el cable contiene una trencilla de color que señala el punto 1 que hay que colocar hacia la izquierda con la tarjeta de frente ante la persona.

*Las tarjetas aceleradoras* 

¡Cada vez más deprisa! Un procesador de 16 bits (verdadero o falso) que funciona a más de 4 MHz no satisface a todos los usuarios. En realidad, existen casos en que el PC es de una «lentitud» desesperante (recálculo de grandes hojas de cálculo, búsqueda y sustitución en un tratamiento de texto, y trabajo con Windows). Evidentemente, la so-

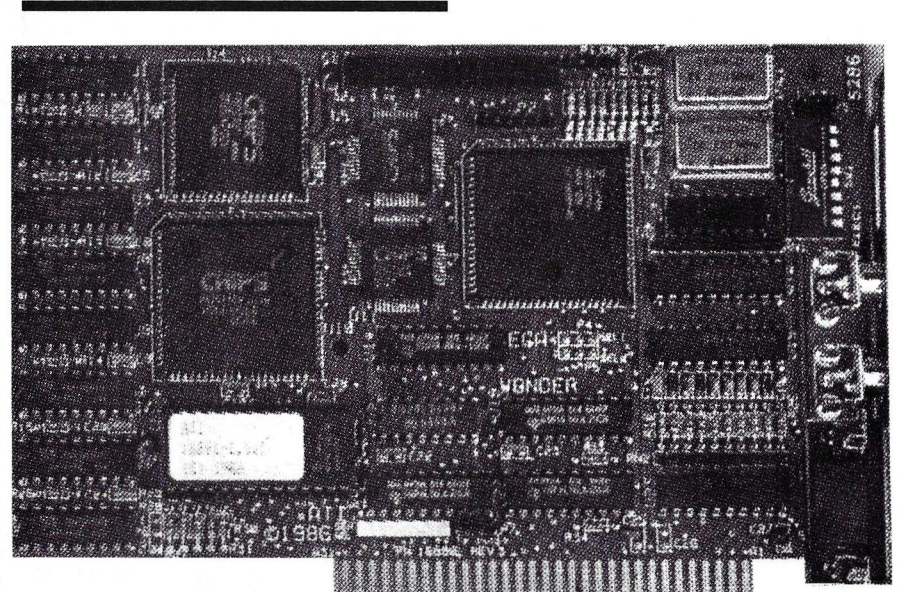

La tarjeta EGA Wonder, la anti-preocupación.

 $\bf{Especial}$   $\bf{PC}$ 

lución es emplear un procesador más rápido (8086, 80186, 80286 o incluso 80386). Este permite esperar una ganancia en rendimiento que oscila entre 2 y 18 aproximadamente (apreciación en el Sysinfo de P. Norton).

Se presentan dos soluciones. La primera es vender el PC y comprar un super AT (en el que habrá que reemplazar una parte de las tarjetas de extensión). Es la solución cara, poco ingeniosa, pero perfectamente eficaz. Si, por el contrario, se ama al «deporte», la tarjeta aceleradora a base de 8086, 80285 o incluso 80386, se impone. Sobre el papel, es capaz de impulsar a un PC o a un compatible de una forma tremenda, por un precio que varía entre el de uno a tres clonos compatibles completos.

Como un coche de carreras, un PC acelerador resulta «puntiagudo»: los pequeños detalles se convierten en catástrofe y plantan la máquina. Por otra parte, no todos los logicales aceptarán funcionar a una velocidad acelerada y algunas tarjetas se andarán con remilgos (por ejemplo, las tarjetas modem). Hay que prever, finalmente, una ganancia real de rendimiento muy inferior a la prevista en teoría: ¡aunque el reloj vaya más deprisa y el procesador esté mejor dotado, todo el resto de la circuitería permanece como antes!

## *El usuario debe decidir*

RAM lentas y un disco duro que se sofoque fácilmente pueden imponer su ritmo. No hay que dejarse impresionar por las dimensiones que la eventual memoria-cache presente en la tarjeta aceleradora. Lo determinante es el algoritmo del cache. Se puede partir del principio de que, cuando menor sea la RAM-cache, mejor debería ser el algoritmo... También hay que saber que la aceleración no aporta nada bueno a los juegos (¡pruebe un juego de reflejos con una tarjeta aceleradora eficaz!). Con una tarjeta que sustituya pura y simplemente a la tarjeta madre, se eluden los problemas de conflictos y compatibilidades con la máquina de origen, pero las pruebas han revelado otros inconvenientes (plante al menor micro-corte de la alimentación, un modem no quiere trabajar a veces, impresora declarada «no dispuesta» mientras que en realidad lo está, etc .). ¿Hay que retrasarse con estas miserias mientras que Sysinfo presenta 11 ,5 (once veces y media más rápido que el PC de base)? Será el usuario quien deberá decidir. Tampoco hay que olvidar que un XT acelerado con el disco duro de origen no igualará a un AT equipado con un disco duro rápido.

**Alain Mariatte** 

================= ~

## $\bf{Especial}$  PC

## **TARJETAS DISCO**

## *Una eficaz salvaguarda*

**Con un escaso volumen, potencia y velocidad; las tarjetas disco duro son un buen triunfo.**  Para capacidades de 10 a 30 Mo, sustituyen **ventajosamente a los discos duros clásicos.** 

La tarjeta disco duro es la herramienta soñada para transformar el PC básico en un ingenio mejor que el XT. En efecto, mediante la ocupación de un conector de extensión, el injerto de una tarjeta a disco duro proporciona un ordenador· dotado con tres unidades de memoria masiva (dos disquetes y un disco fijo). Lo que puede parecer superfluo (la conservación de dos unidades de disquetes) es, en realidad, muy práctico, debido a algunas limitaciones del comando COPY de MS-DOS. Los poseedores de un verdadero XT o AT son víctimas con regularidad del mensaje: «Un fichero no puede copiarse sobre sí mismo» que aparece cuando intentan duplicar un fichero en el único lector al cambiar de disquete. Además, la mayor parte de las tarjetas de disco duro tienen capacidade superiores (20 Mo) a la del disco estándar del XT (10 Mo). También tienen mejor rendimiento en el tiempo medio de acceso. La mayor parte de los veces, los discos duros clásicos tienen un formato de 5" 1/4 mientras que las tarjetas disco duro son del formato 3" 1/2 para rendimientos por lo menos iguales y capacidades que llegan hasta 30 Mo.

La concepción material de una tarjeta de disco duro condiciona su implantación en el PC. Sólo dos tarjetas son lo suficientemente delgadas (una pulgada) como para acoplarse a cualquier conector de extensión con formato largo. Son las Hardcard (de  $10$  y  $20$  Mo). Su tiempo de acceso (tiempo medio 66 y 45 ms, respectivamente), las sitúan entre los mejores productos de este género.

## **Peligro: ¡Precios atrayentes!**

La mayor parte de las restantes tarjetas disponen de una mecánica Western Digital bastante ancha (40 a 50 mm), lo que ocasiona que invadan el terreno destinado al conector vecino . Este último sólo podrá recibir una tarjeta corta. En muchos casos, la elección de una tarjeta de disco duro a un precio atrayente puede causar chascos, porque su ancha mecánica obligará a cambiar la tarjeta próxima por un modelo corto si no se dispone de otro conector.

Puede considerarse que el costo de unas 7 u 8 ptas. por kiloocteto almacenado es un buen negocio. En este aspecto dominan sobre todo las tarjetas de 32 Mo o más, con una mención especial para la Turbo Disk Card 64 Mo de IEF. En realídad, esta tarjeta es 32 + 32 Mo. Contiene un disco «C» y un disco «D». Por desgracia, el disco «D» tiene restricciones: sólo se accede a él mediante un «handler» particular y no se puede formatear a voluntad.

De forma general, es mejor elegir un modelo de fácil instalación y configuración. Si la tarjeta tiene que servir para dotar a un XT de un disco «D», ¡prudencia!, algunos modelos (Turbo Disk Card 32 Mo, Business Card Tandon) no se pueden configurar como disco «D». Otras son conflictivas con el disco fijo «C» (Hardcard 10 Mo). Si la tarjeta está destinada para ser transportada de un PC a otro, la ventaja indiscutible la tiene la Hardcard 20 Mo (sólo hay que desplazar un caballete, entrada automática de las cabezas en la zona de parking con la extinción de la alimentación).

Finalmente, las tarjetas de disco duro tienen el defecto de todos los periféricos encerrados en la caja del PC: cuando se ha cerrado la tapa no se dispone de ningún control visual sobre su funcionamiento. Sólo las Hardcard se entregan con un utilitario que presenta un signo en la pantalla en el momento de los accesos a disco.

**Alain Mariatte** 

**P** 

## **Especial PC**

## **TARJETAS DE COMUNICACION**  Los PC ya no están solos

**los microordenadores, muy aislados en un principio, se comunican cada vez más. Entre sí, por teléfono y con una sede central en una red local. En telecomunicaciones, la tarjeta modem representa una seria competencia para el modem externo.** 

Las telecomunicaciones mediante red continuada se efectúan cada vez más mediante una tarjeta modem. La misma observación sirve para los enlaces con una sede central: se precisa una tarjeta de acoplamiento. En este campo, una de las escasas excepciones de la regla es el logical de comunicación RelayGold de Allocoms. Mediante el empleo de un logical especial en la sede central, es capaz de simular el modo 3270 sin accesorios materiales. La situación es, poco más o menos, idéntica para las redes. Todas reclaman una tarjeta de enlace a la red, excepto EZian, que se coforma con el puerto serie del PC.

fuerza las tarjetas modem, y, sin duda, bajarán los precios. Si se compara el mercado americano con el español, hay que extrañarse de los precios: en EE.UU., una tarjeta modem de acuerdo con las normas Bell, CCITT V 21, V 22 y V 22 bis cuesta menos de 300 \$ (Evercom de Everex. 289 \$). Los datos del problema van a cambiar con .la llegada de los modems Hayes US adaptados al mercado europeo. Aún tendrá que pasar por las horcas caudinas de la homologación...

La tarjeta modem presenta la ventaja de su integración en el interior de la unidad central, pero tiene el inconveniente de que está alimentada por el ordenador: hay que asegurarse de que este último puede «suministrar». Para un

#### Las tarjetas modem

Tras una larga y discreta presencia en el mercado, llegan con La tarjeta Kortex, con estándares V 21 y V 2 3 permite la transferencia de ficheros de PC a PC. pero no funciona en 300 baudios bajo Transpac.

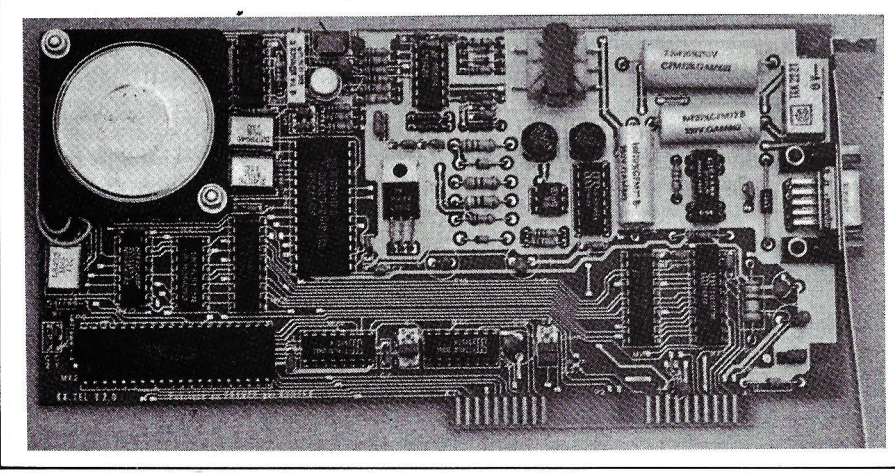

empleo intermitente, bastará con una tarjeta del bajo de la gama con estándares V 21 (300 baudios) y V 23 (videotex). El uso intensivo del modem ocasionará la elección de una tarjeta con estándar V 22 ( 1 .200 baudios}, equipada con autocomponedores de números y que reconozca los comandos «Hayes» (prefijo AT). Entre las primeras, citaremos la KX Tel; entre las segundas, las PNB Niágara y Kortex 1200.

La oferta del mercado tiende a diversificarse, ya que los constructores de modems tienden cada vez más a proporcionar sus productos en ambas formas, modem separado y tarjeta modem. En el caso, por ejemplo, de Digitelec. El DTL 300 en versión tarjeta para el PC está acompañado por BigCom, un logical de comunicación dotado con una buena simulación videotex.

Antes de comprar cualquier tarjeta modem compatible Hayes y multinormas, hay que preocuparse por los comandos de cambio de modo. Las tarjetas «encerradas» en su logical de comunicación impiden al usuario el empleo de sus logicales de comunicación habituales (o los de los integrados). Por otra parte, muchas veces los constructores emplean subterfugios más o menos evidentes para «meter» el comando de paso a V 23 (estándar de Minitel). En realidad, nada de ello está previsto en el origen (¡y con causa!) en el juego de instrucciones Hayes. Según los casos un

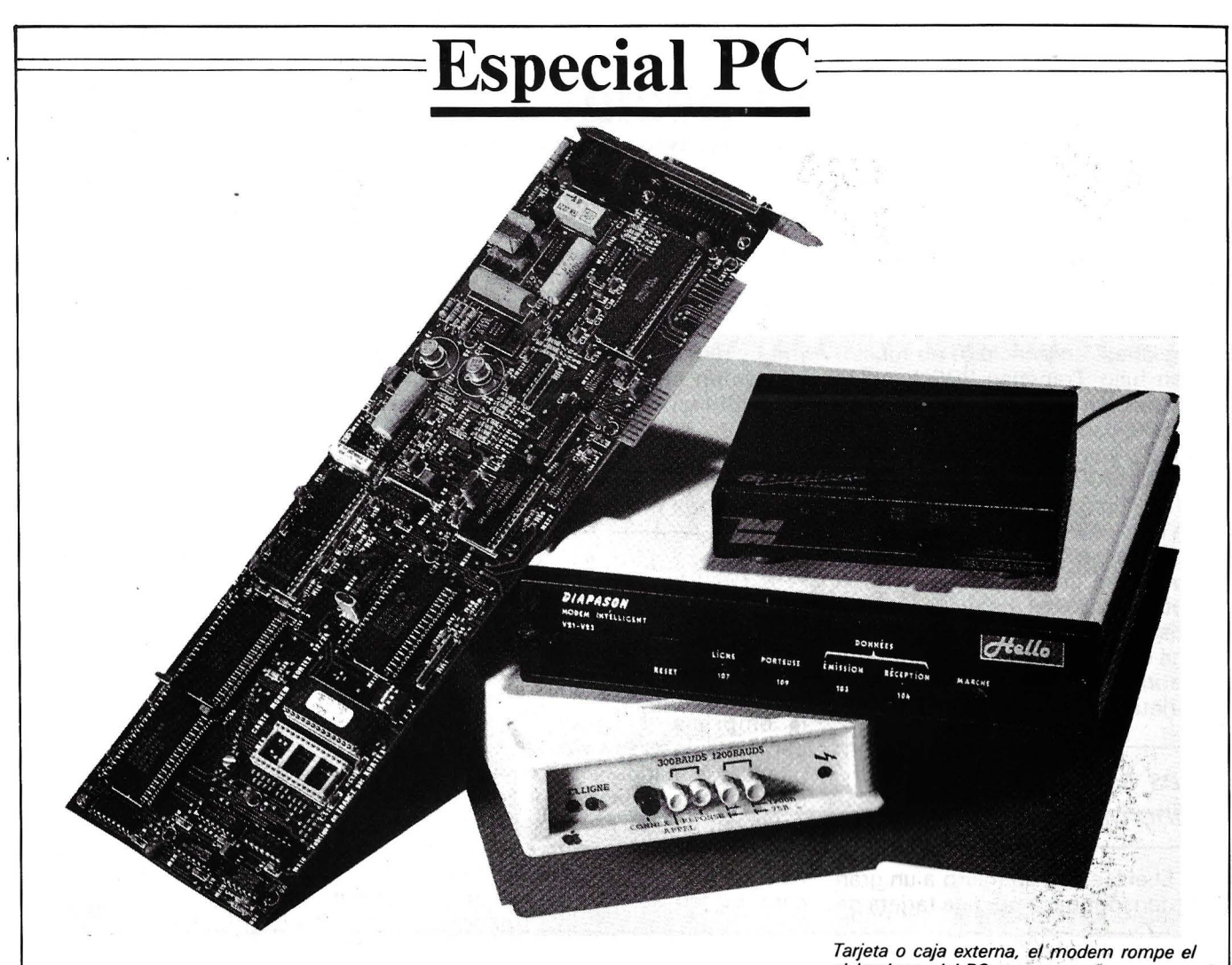

# **MUCHo más que un filtro**

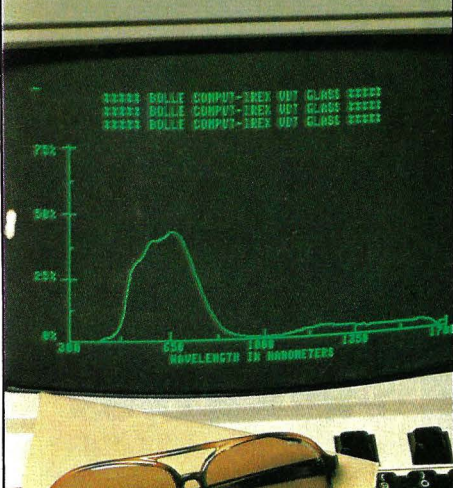

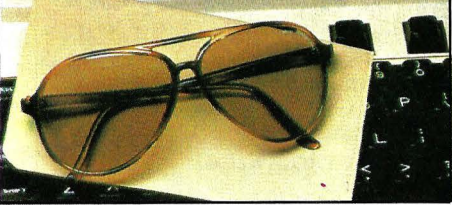

 $\bullet$  La Escuela de Medicina de la Universidad de HARVARD afirma que un 55% de los usuarios de pantalla tiene problemas de fatiga visual (Nikkei Computer, 2 Mayo 1983).

• El Sindicato Australiano de Correos y Comunicaciones afirma que el 75% de los operadores que ejercen desde hace más de dos años, se quejan de dolores de cabeza y oculares.

• E.I.S. AB de Suecia (Principios ergonómiéos en la automatización de oficinas) considera que un 55% de las personas que trabajan en ordenador, tienen cansancio de ojos y un 30% experimentan dolor de cabeza.

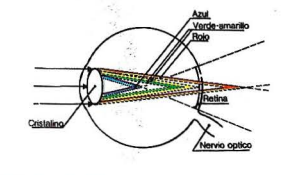

Las GAFAS COMPUT IREX las encontrará en Ópticas *y* en Jos siguientes distribuidores de informática:

ANDALUCIA: MANIN INFORMATICA P°. Maritimo, 33 11-C 29016 MALAGA T1. 952-22 82 86<br>G.P. MICROELECTRONICA, S.L. Vicario, 24 11 500 PUERTO DE STA. MARIA (Cadia) T1. 956-85 63 10<br>CANARIAS: I O C S A Emilio Calzadilla, 8 38002 S

Tarjeta o caja externa, el modem rompe el aislamiento del PC.

La solución más simple y rápida ha sido la colocación de un filtro en la pantalla. Algo es algo, pero ¿LE HA SOLUCIONADO A VD. REALMENTE ALGO? ¿No será que el problema no está solo en la pantalla sino en el en-· torno (diversas luminosidades, papel, ventana, teClado, fluorescente, etc.)?

' ., ...

#### BOLLE COMPUT IREX LE OFRECE LA SOLUCIÓN PORQUE:

- Al igual que los filtros reduce el parpadeo y atenúa Jos reflejos y destellos, mejorando la definición.

-Elimina el 100% de los rayos *O.V.*  residuales, importantísimo para la persona que toma medicamentos fotosensibilizantes (anticonceptivos, antibióticos, antidepresivos, antiepilépticos, etc.).

- EVITA el proceso de adaptación del ojo a las distintas luminosidades. ·

- CORTA las puntas espectrales azules y violetas de las fuentes fluorescentes (ver gráfico).

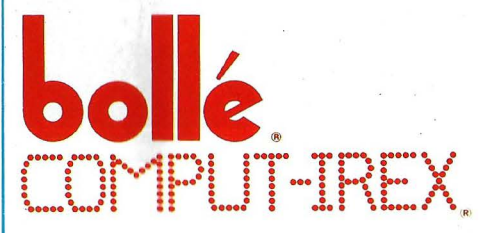

## **Especial PC**

«agujero» del alfabeto Hayes se aprovecha (AT W1 para el DTL 3000), o es uno de los registros «S» el que hereda esta tarea. Las tarjetas modem que respetan ciertamente las normas de su homologación también deben ser vigiladas: en principio, no funcionan bajo Transpac 300 baudios (detección de 2 . 100 Hz) y mal en 1.200 baudios (PAD's Transpac V 22 a velocidad fuera de norma).

DTL 3000 puede funcionar en V 2 1 fuera de norma o en norma (AT J1/AT J0), a elección. Respecto al problema de V 22, se resuelve en general con el tampón automático del convertidor que absorbe la cadencia demasiado alta de algunos modems del PAD. Habrá que asegurarse de que las tarjetas extranjeras funcionan así.

## Las tarjetas de enlace síncronas

El enlace de un micro a un gran ordenador pasa por una tarjeta de

enlace síncrona. El puerto serie habitual del PC es, en realidad, incapaz de funcionar con alta velocidad de transferencia y en modo síncrono. Aunque el costo de estas tarjetas es alto, la operación de unión de un PC a una sede central es muy interesante. La razón es que un sencillo «dumb terminal» IBM cuesta casi tan caro como un PC, y que este último tiene la ventaja de ser un ordenador completo, dotado con su propia memoria masiva.

## Las tarjetas red

¿Miniordenadores multipuesto, o red de PC? Más que nunca, la cuestión de plantea en el seno de la empresa. La necesidad de compartir los recursos entre los puestos situados en un mismo despacho o servicio, conduce a unirla entre sí. La solución del miniordenador multipuesto es segura y está probada, pero es muy cara. La red de PC es tentadora. Se habla mucho de ella y se instala relativamente poco. Sin embargo, los recipientes «super A T» podrían ser cabezas de red de tanto rendimiento como competitivas con relación a las tarifas vigentes en la «gran» informática.

La solución mayor de rendimiento es la que ímplanta la técnica de acceso por ventana temporal (TOMA, Time Division Method Access) dotada con una topología de anillo (Token ring). La red más económica empleará el puerto serie, como EZian de Server TEc. Por ejemplo, una minired instalada en el interior de una sala podrá adoptar un sistema en bus como el RCE-100 (p. Ingenierie). Solución intermedia: una red de bus con interface por medio de tarjetas controlador CSMA/CD o CSMA/AD. Para no olvidar la velocidad de transferencia, la red no debe exceder de tres o cuatro puestos.

====================f@:J

Alain Mariatte

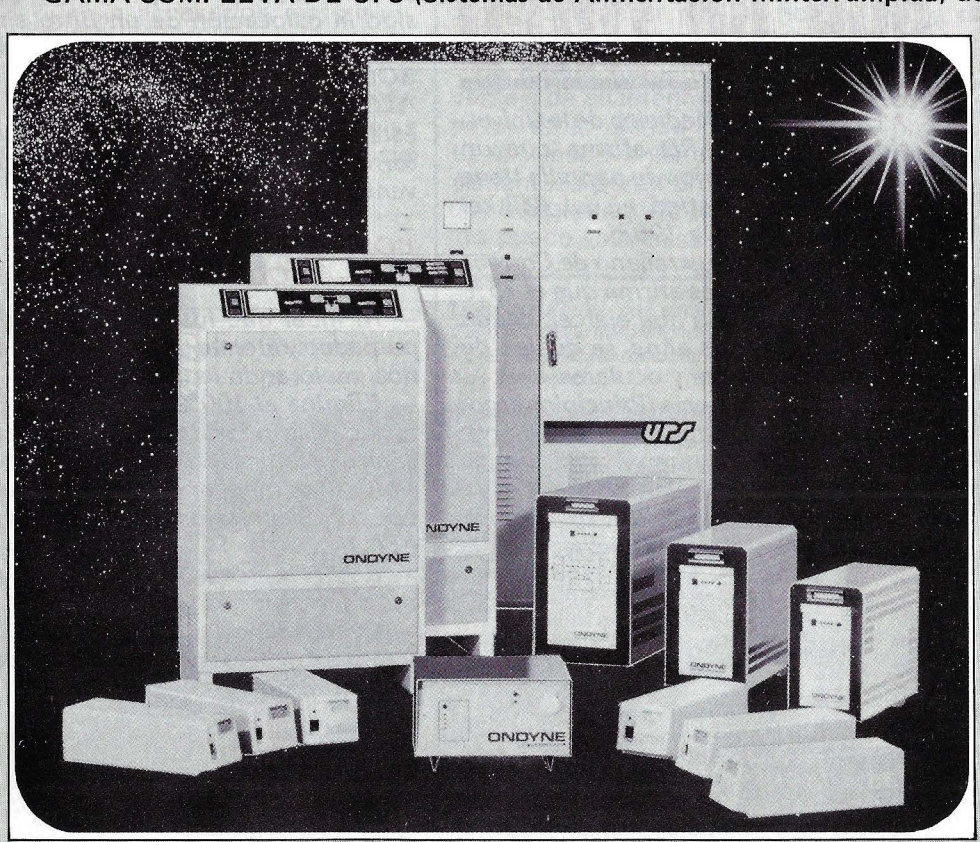

GAMA COMPLETA DE UPS (Sistemas de Alimentación Ininterrumpida) desde 200 VA a 120 KVA.

PRESENTACION DE LA NUE-VA GAMA DE EPS, 200, 400 800 y 1.200 VA. LOS PROXI· MOS OlAS 10 a 12 DE JUNIO EN LA FERIA PC FORVM DE MADRID.

**onduladores** 

*@}Ji}* fJi]@[l(J@p ~afilo

Barrio San Martín, s/n Teléf. (94) 452 05 69 (4 líneas) Telex 34291 ONDE ZAMUDIO (Vizcaya) **ESPAÑA** 

 $C/Cochabamba, 13 - 2<sup>o</sup> - Dpto. 202$ Teléfono (91) 405 18 11 28016 MADRID
### $E$ special PC

#### **IMPRESORAS**

## *La aguja, la margarita* y *el láser*

**La impresora es un periférico tan indispensable como multiforme. A cada tecnología responde una aplicación. Y si bien el láser ostenta la primacía de la presentación, los restantes métodos mejoran sus rendimientos.** 

La impresora es la mano o la máquina de escribir con ordenador. Esta prolongación de la unidad central materializa en forma legible y perdurable lo datos contenidos en la memoria . En vez de suprimir el papel, el ordenador, que es capaz de escribir sin cansancio y a gran velocidad, tiende a generar mayor cantidad razonable.

En un principio, la elección era sencilla: calidad o velocidad. Las impresoras de margarita aseguraban, al precio de una ruidosa lentitud, una calidad igual a la de una excelente máquina de escribir. Y con fundamentq, ya que el procedimiento de impresión, la aplicación física de un carácter en el papel (o con más exactitud, sobre la cinta entintada) era la misma. Las impresoras de agujas, un poco menos ruidosas y, sobre todo, más rápidas, al trazar los caracteres punto por punto, proporcionaban textos mucho menos presentables. Hoy día, van desapareciendo progresivamente las de margarita y las máquinas de agujas mejoran bastante para resistir a las impresoras por chorro de tinta o láser, cuya calidad de impresión es inigualable. El color sigue siendo marginal y se aplica

sólo a determinados empleos. A pesar del número de técnicas, la elección no es conflictiva. Cada solución es bastante particular como para responder a una necesidad o a unos medios, determinados.

#### La aguja, un paso casi obligado

Para un empleo poco especializado, que eventualmente necesita gráficos, se impone una impresora matricial de agujas. Con dos grandes factores de elección: el precio o la calidad de impresión. A menos que necesiten grandes volúmenes de texto a imprimir, la velocidad es satisfactoria, incluso en el bajo de la gama. Los modelos de 9 agujas son baratos y logran documentos legibles. No obstante, cuidado con las velocidades de impresión anunciadas, de 160 hasta 400 caracteres por segundo. Lo más normal es que las cifras altas correspondan a la calidad estándar, insuficiente para una buena comodidad en la lectura. Si todos los documentos se imprimen en la calidad llamada

«correo», la velocidad se resiente mucho. De cualquier manera, la apelación «correo» ha sido usurpada por este tipo de máquinas. Ni con varias pasadas se consique una calidad comparable a la de una máquina de escribir. Por el contrario, en lo algo de la gama, las de 24 agujas permiten a la vez una buena definición y una impresión rápida. Debido a su polivalencia, a su capacidad de adaptación a diferentes alfabetos y tipos de caracteres y a su buena relación calidad/precio/velocidad, actualmente constituyen un paso casi obligado. Los usuarios de hojas de cálculo se inclinarán hacia las 132 columnas, capaces de imprimir de una sola vez los grandes cuadros.

La tecnología de las impresoras matriciales de agujas está muy probada y son raras las verdaderas innovaciones. Por consiguiente, los constructores se baten en los precios, en la disminución del nivel de ruido (siempre alto) y en la ergonomía, con la mejora del sistema de conducción. Una última ventaja de este tipo de impresoras es su relativamente bajo costo de utilización. Se conforman con un papel de escribir. Si bien algunas pruebas con el co $\bm{\mathrm{E}}$  Especial PC

lor, el resultado no es decisivo. A decir verdad, el color es, en general, inútil: si bien hace que los gráficos sean más alegres, raras veces aporta claridad o legibilidad. Cuando se impone, la técnica mejor adaptada es la de chorro de tinta. Al llegar al mercado estas impresoras prometían mucho. Silenciosas y dotadas de una 'excelente definición, representaban el futuro. No se contaba con la aparición de la técnica llamada láser, cuyos resultados en blanco y negro son todavía mejores. Pero en color, el chorro de tinta no tiene posible competencia. Partiendo de los tres tintes primarios y gracias a la finura de cada chorro, se consigue una gran calidad. Para un empleo en blanco y negro y frente a las máquinas por impacto, este tipo de impresoras conserva la ventaja del silencio con una definición y velocidad iguales a las de las mejores matriciales de agujas. Por tanto, suponen una competencia directa para estas últimas.

En caso de necesidad, también se puede elegir una térmica. La calidad de impresión que era mediocre, se ha mejorado. Las máquinas son poco voluminosas, silenciosas y capaces de realizar gráficos y fotocopias de la pantalla. Pero sus rendimientos siguen siendo limitados (no existe impre· sión de gran anchura, el trazo escrito es muy frágil en el papel termosensible), y necesitan un papel o cintas de transferencia térmica muy caras.

Más de una secretaría informatizada sigue empleando la máquina de escribir clásica. Además de . por la fuerza de la costumbre, esta fidelidad se explica de dos maneras. En el papel con encabezamiento, la disposición del texto es perfecta. Y la calidad de impresión de una máquina con cabeza esférica no presenta defectos. La primera dificultad se resolverá mediante la adopción de pantallas de página completa y de logicales «wysiwyg». La segunda mediante el empleo de una impre- ! sora de margarita. Sus inconvenientes son múltiples. Lenta, ruidosa, prácticamente incapaz de trazar el más mínimo gráfico, sólo es buena para una única tarea. Su

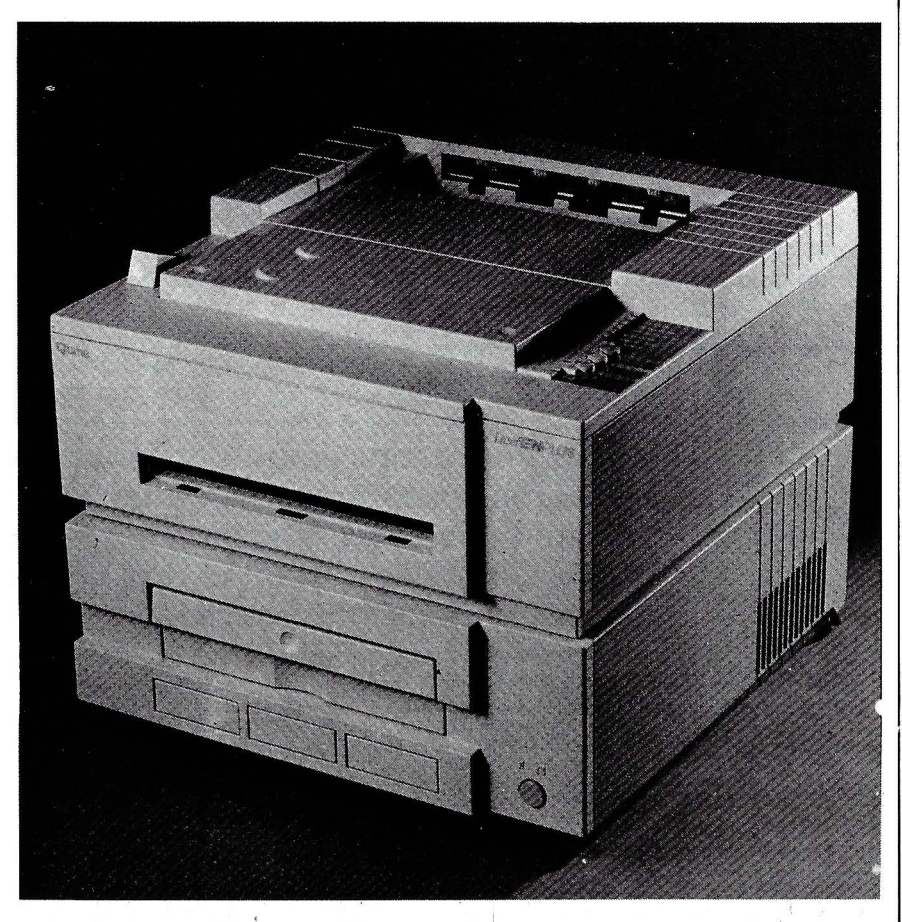

calidad de impresión es irreprochable. El cambio del tipo de caracteres pasa por el cambio de la margarita.

#### **El láser: el destacado**

En oposición a esta técnica, las impresoras láser son estrellas de moda. Llegadas recientemente al mercado de la micro-informática, siguen bajando ·de precio. Además del atractivo de la novedad, ofrecen a la vez calidad de impresión, silencio, flexibilidad y velocidad; por el contrario, el precio y sobre todo, el costo de empleo todavía son altos, y la estandarización está en sus balbuceos. Pero, tras el empleo de una láser, la vuelta a una máquina más clásica resulta difícil. Para su empleo en red, la impresora láser es una excelente elección. Técnicamente, el sistema de impresión es parecido al empleado por una fotocopiadora. Sustituyendo la imagen de un documento a reproducir, la página se dibuja mediante

Estrella de moda. la impresora láser rebosa cualidades.

un rayo láser sobre un cilindro recubierto por una capa fotoconductora. La finura del rayo láser proporciona una excelente calidad. El estándar actual es de 300 puntos por pulgada (o sea 12 puntos por milímetro). Sólo una persona experta es capaz de distinguir a primera vista la diferencia entre una impresión láser y una impresión tipográfica. La ve- . locidad influye mucho en el precio de venta. El bajo de la gama ofrece en general seis u ocho páginas por minuto, pero se encamina hacia modelos todavía más económicos (menos de 300.000 ptas.) de cuatro páginas por minuto. Los altos de la gama imprimen a la vertiginosa velocidad de 26 páginas por minuto. Técnicamente, la impresión láser en color está a punto, pero todavía su precio es prohibitivo. Pero nadie duda de que bajará.

**Patrice Desmedt** 

# $E$ special PC

## *Aplicaciones*

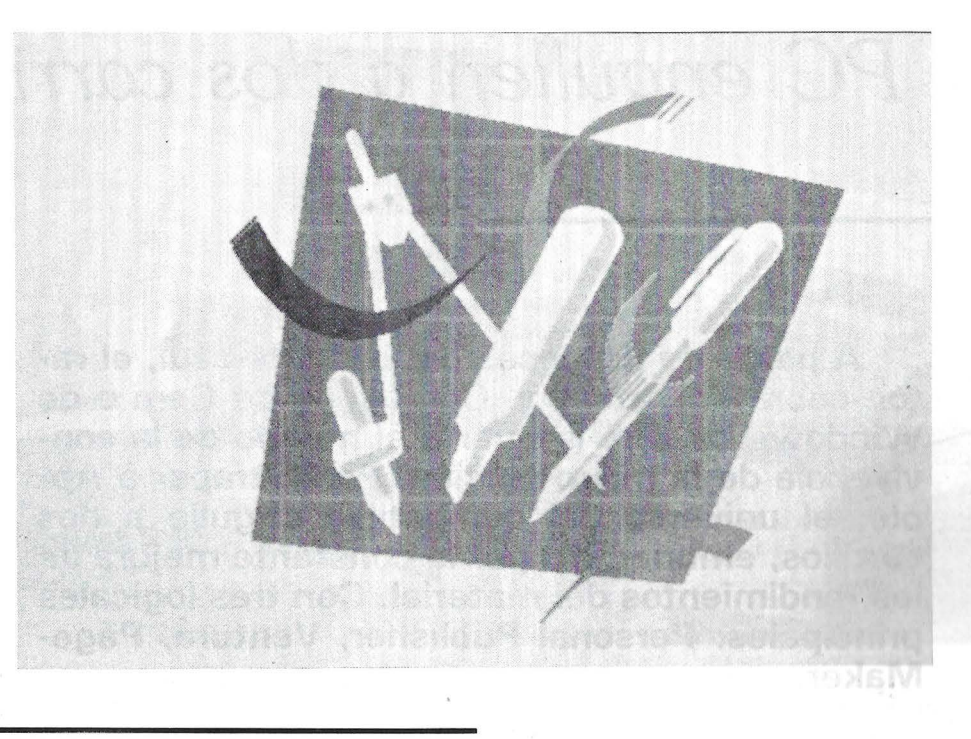

las aplicaciones de la micro-informática son cada vez más variadas. Con frecuencia, muchos campos estaban hasta ahora reservados para los minis y para los grandes ordenadores. Sectores clásicos, como la gestión, o en pleno desarrollo, como CAO e inteligencia artificial. Sin olvidar los terrenos vírgenes en lo que todo está por inventar. Nacida sobre Macintosh, la micro-edición ha conquistado el estándar y se prepara para modificar muchas costumbres. la ingerencia del ratón y los logicales como Windows no se contenta con atropellar los valores establecidos. Abre un nuevo mercado. los sistemas expertos en micro han sobrepasado el estado de artilugio o de iniciación; aportan su contribución a la decisión. Poco a poco, los límites de la ciencia-ficción reculan y los logicales de inteligencia artificial se banalizan. Cada vez más los oficios de la construcción y de la mecánica acuden a CAO, que se ha convertido en una herramienta como otra cualquiera.

### $E$ special PC=

#### **MICRO-EDICION**

## *Los PC engullen a dos carrillos*

**A pesar de las coces del elefante azul, el ratón cobra importancia. Con ayuda de Gem o de Windows se abre la puerta al mundo de la convivencia de la micro-edición. Para atrapar a Ap**ple, el universo del compatible engulle a dos **carrillos, embriagado por la constante mejora de los rendimientos del material. Con tres logicales principales: Personal Publisher, Ventura, Page-Maker.** 

Si el Macintosh no hubiera asomado la nariz, habría cambiado la cara de la micro-informática profesional. El universo MS-DOS debe la mayor parte de las innovaciones que le conmocionan al Macintosh: las interfaces de convivencia hombre-máquina, las pantallas bipm~t, el «wysiwyg», la conducción de los programas mediante ratón, mayor transparencia del material para el usuario... sin contar con los logicales de mayor rendimiento, los más asombrosos. Y quizás nunca hubieran nacido nuevos mércados. Como el de la micro-edición. ¿Micro-edición? Si bien los anglosajones se entienden entre sí poco más o menos con la noción Desktop Publishing, hay que señalar que ningún término castellano ha obtenido una legitimidad real. IBM propone PAO, sin gran éxito. En los artículos de la prensa especializada se encuentran edición electrónica, informática editorial. .. Por el momento, a falta de otra mejor, nos conformaremos

con la expresión «micro-edición». Como micro-informática, o como micro-tiradas. Si bien la pareja Mac/LaserWriter está en el origen de la micro-edición, era evidente que no podría conservar la exclusividad durante mucho tiempo. La importancia del parque instalado de PC tenía que incitar a los especialistas en desarrollos a crear las herramientas adecuadas. Así ha sido. Los materiales IBM y compatibles entran en la danza.

#### Más rápido *y* más barato...

Es verdad que mucho antes de que el Macintosh pusiera su cara de niño mimado en los despachos existían algunos logicales que transformaban los PC en teclados de captación para fotocomposición. Pero todo ello seguía el esquema de producción

tradicional del escrito. Estos productos sólo tenían entrada en la fotocomposición, en la prensa o en las editoriales (PagePianner, TPO SuperPage...). Tras la brecha de Macintosh, algunos fueron más o menos adaptados al gusto de entonces con, en especial, la salida a impresoras láser PostScript. Sus creadores intentaron así la mejora de la interface con el usuario y añadirles funciones de «preview». Muy buenos en su campo, en particular para el control de las funciones tipográficas, estos productos no penetraron nunca en el mercado de la microedición: su concepción original está demasiado alejada de él y su costo parece prohibitivo.

Porque, en el fondo, ¿qué es la micro-edicion? Es un conjunto de herramientas flexibles que permiten realizar con rapidez y pocos gastos unos docamentos de una calidad de presentación y de paginación parecidas a las obtenidas en fotocomposición. En resumen, entre la pareja (bajo de

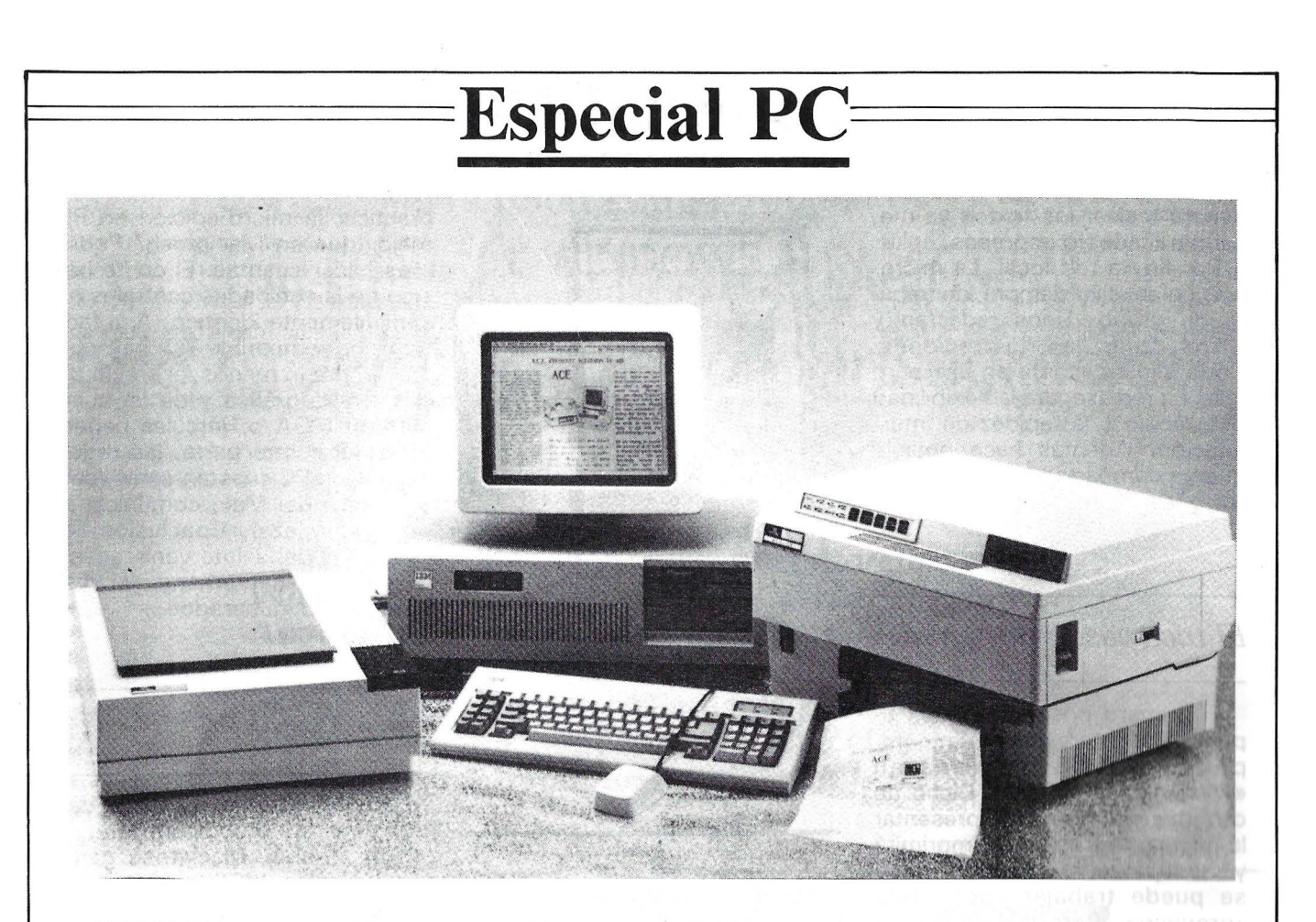

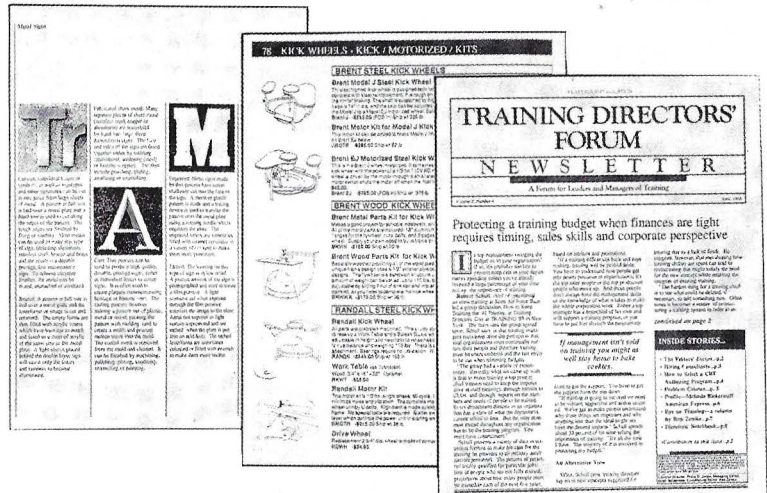

gama) máquina de margarita/fotocopia y la pareja (alto de gama) fotocomposicióin/impresión, la micro-edición aparece como una tercera vía perfectamente adaptada a las necesidades de algunos particulares y de las empresas.

¿Cuáles son los elementos de una estación de micro-edición? Ante todo, una unidad central, de rendimiento, dotada con un microprocesador de, por lo menos, 16 bits. Esta unidad central debe de disponer de un sistema de almacenamiento de, al menos, 20

Mo. Después, la pantalla. Hoy día está muy claro que debe de ser de alta resolución y, si fuera posible, capaz de presentar en tamaño real una. página entera. También tiene que mostrar de forma permanente al usuario las páginas tal y como se imprimirían. El tercer elemento fundamental es el logical de paginación, que debe aceptar diversos tipos de ficheros y de diversas procedencias, ficheros de texto creados con los tratamientos de texto corrientes (preservando los formatos), ficheros gráficos bit-

Microordenador con ratón, impresora lóser, scanner. Todo cabe en una mesa de despacho *y* saca documentos dispuestos para ser fotocopiados o impresos. Sólo una persona experta reconoce a primera vista una salida láser.

map o vectorizados, e incluso ficheros de hojas de cálculo (con salvaguarda de las fórmulas). Además de las funciones de integración, un buen logical de paginación permitirá un abanico de comandos tipográficos: control de interlínea, corte automático (si fuese posible a partir de un algoritmo y de un diccionario), preparación de imágenes y en especial de formas irregulares, etc. Además, debe de facilitar la creación directa de recuadros de diversos grosores y poner a disposición del usuario una serie de tramas grises. Uno más sofisticado (ya existe Macintosh) podrá proceder de forma automática a la selección de colores para ediciones polícromas.

A estos tres elementos, la mayor parte de las configuraciones vendidas llave en mano añaden un scanner. Es un periférico que enseguida resulta muy útil. Permite la captación directa de las imágenes. Dotado de un logical de reconocimiento de caracteres,

### ${\bf E}$ special PC

evitará teclear los textos ya mecanografiados o impresos.

Por fin, la red local. La microedición es, casi siempre, un trabajo de grupo. Unos redactan y otros crean las ilustraciones . Todo ello se monta en una pantalla. La red asegura la flexibilidad del trabajo y la rapidez de intervención. Además hace posible ·que se compartan los discos duros y las impresoras.

#### El trío más importante

El primero posee calidades tipográficas interesantes. En compensación no funciona en «wysiwyg» interactivo. Dicho de otra manera, se puede presentar la página tal y como se imprimirá y hasta proceder a zoom, pero no se puede trabajar sobre esta «preview». Personal Publisher precisa del aprendizaje de una treintena de códigos de balizado. Aunque no es un arco de iglesia, resta convivencia al sistema. ¿Por qué no añadir un módulo para trabajo de la página en «wysiwyg»? Es lo que hace Compose sobre Macintosh: cualquier modificación de los códigos se recoge de forma automática en la pantalla (salvo cuando la modificación solicitada excede la la definición), y cualquier modificación de los elementos presentados interactúa con el fichero de códigos. ¿Ventaja? Montaje interactivo en su verdadera dimensión, afinado de<br>la preceptación mediante catini la presentación mediante optimización del balizado.

Ventura y PageMaker son ambos «wysiwyg». El primero utiliza la interface gráfica-ratón Gem de Digital Research; el segundo Windows de Microsoft. Una versión Windows de Ventura podrá desarrollarse.

Ahora, PageMaker es célebre. Es una versión mejorada del logical para Mac (la versión 1,2). Hay<br>nasse, medificaciones, internator pocas modificaciones importantes. No obstante, permite crear documentos más largos (128 páginas). Integra un corte mediante algoritmo y diccionario así como un verificador ortográfico. En el

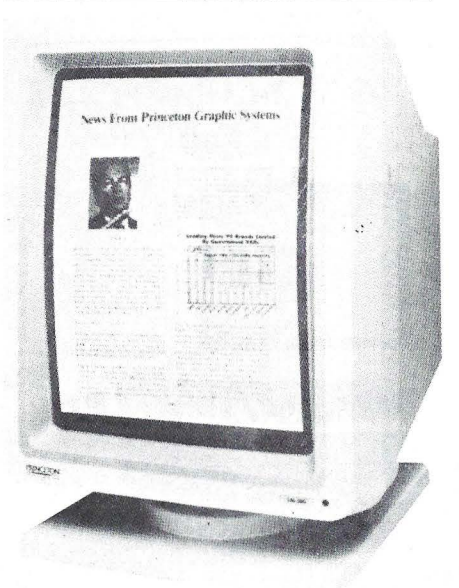

Por la comodidad que aporta. la pantalla A4 de fósforo es casi indispensable para realizar con facilidad una paginación.

plano de las funciones tipográficas citaremos sólo el espaciado de caracteres y una mejor integración de las tabulaciones .

Ventura aparece. más puntero que PageMaker. Sus funciones son más numerosas y más ricas. Sobre todo, es diferente en que almacena en un fichero separado la arquitectura del documento. Es una concepción práctica en extremo para tratar documentos importantes que necesitan modificaciones o actualizaciones regulares. Sin embargo, Ventura (como los demás logicales de paginación) no asegura la gestión dinámica del documento. Que conozcamos, sólo TechEditeur de RPMI, sobre Macintosh y estaciones Unix, parece rellenar esta función.

En resumen, si la práctica que va a hacer de la micro-edición es esporádica y se refiere a documentos cortos, debe de elegir PageMaker. Si los documentos son largos, debe preferir sin duda Ventura. Finalmente, si la microedición va a ser una actividad permanente, si la va a ejercer en documentos de alta de gama, con un personal formado específicamente para ello, Personal Publisher le ofrece sus riquezas tipográficas y su precisión .

Ultimo punto: ¿es interesante

practicar la micro-edición en PC mejor que en Macintosh? Podemos hacer cuentas. El coste básico de las unidades centrales es sensiblemente idéntico. A la factura del compatible AT hay que añadir, por lo me\_nos, el precio de una tarjeta gráfica y de un buen monitor (EGA o Hércules paperwrite). Por otra parte, las redes locales en PC cuestan caras (con diferencia del Mac, comunicante por naturaleza). Conclusión, el costo no debe intervenir en su elección. Evidentemente, si dispone de PC inutilizados...

#### Entre Mac y PC...

Falta el segundo aspecto del problema: la comodidad de utilización. Y aquí, Macintosh gana en toda la línea. ¿Por qué? Porque gracias a su interface edificada en ROM, todos los programas Mac comunican entre sí de forma transparante. La compatibilidad de los datos no plantea ningún problema. Además, las funciones red (Appletalk Network Architecture) también están en ROM. No se necesita tarjeta suplementaria para comunicar. La estandarización de las aplicaciones en una interface definida facilita mucho el aprendizaje de la máquina y de las aplicaciones. Además, la máquina no está limitada en memoria, lo que es muy interesante para la micro-edición gran consumidora de RAM. Por fin, la SCSI (Small Computer System Interface) abre posibilidades de conexión fácilmente explotables.

El gabinete americano Dataquest prevé que las estaciones de micro-edición MS-DOS serán más numerosas al final de este año que las estaciones fundadas en Macintosh. Mientras que Windows no se impondrá y numerosas aplicaciones no se desarrollarán en este entorno, los recién llegados a la micro-edición tendrán muy importantes razones de duda entre Mac y PC.

> **Bernard Le Du**  ~

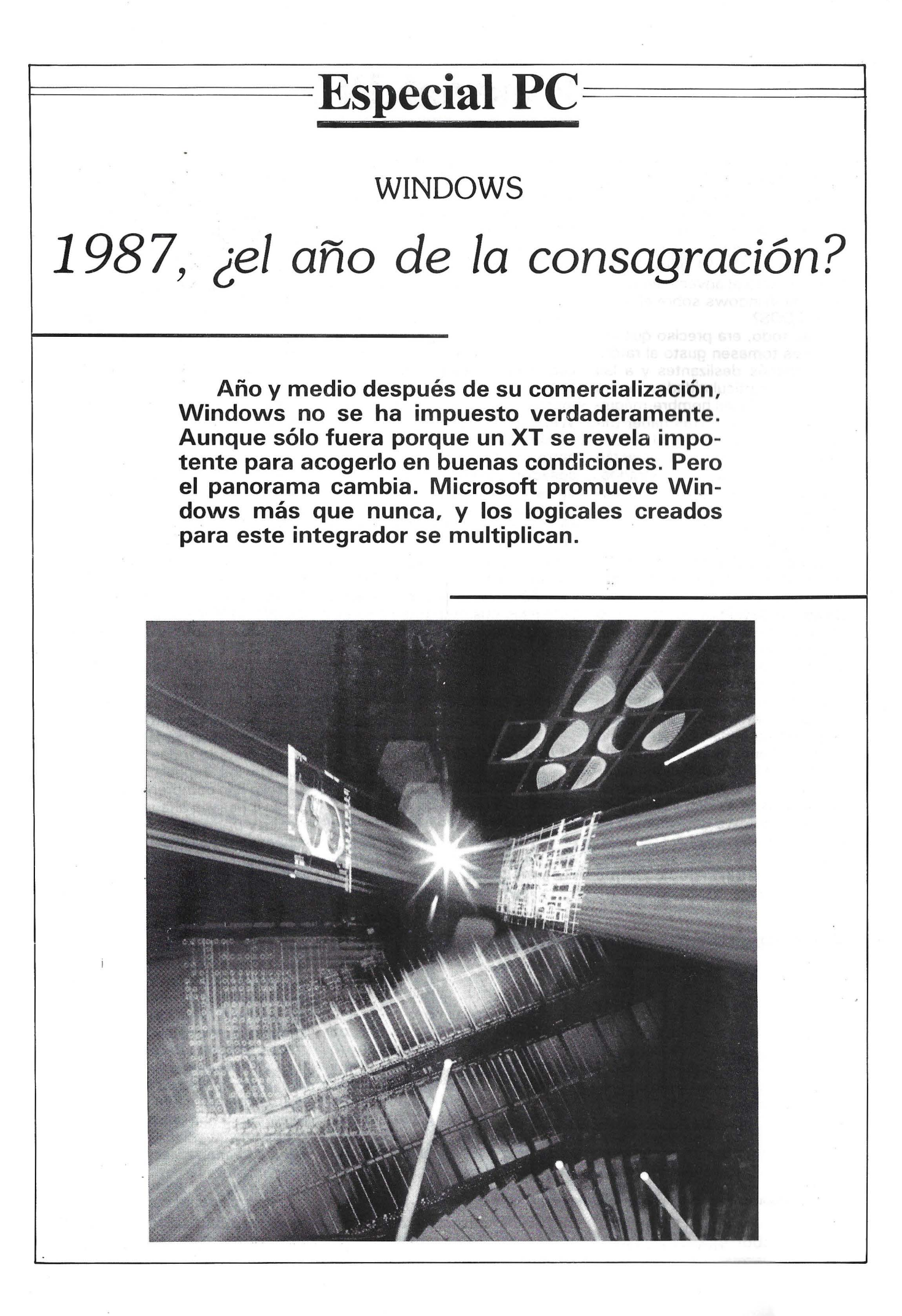

### **Especial PC=**

¡Ya hace tiempo que se habla de Windows! Exactamente, comienza el 10 de noviembre de 1983, día del anuncio oficial del producto. A finales de 1985, las primeras versiones explotables aparecen en EE.UU. ¿Qué ha retrasado tanto el advenimiento del reino de Windows sobre el mundo del DOS?

Ante todo, era preciso que los usuarios tomasen gusto al ratón, a los menús deslizantes y a las restantes particularidades de las nuevas interfaces hombre-máquina. Se ha hecho. Tras haber mirado con cierto piedad al Macintosh de Apple, los usuarios están todos secudidos ... y frustrados. Por consiguiente, existen la demanda.

Para que un entorno de este tipo triunfe, es preciso que los usuarios encuentren aplicaciones que llevarse a la boca. Por ello, los especialistas en desarrollos deben de decidir la adaptación o creación de aplicaciones específicas que funcionen plenamente en el entorno en cuestión. No se volcarán en ello más que si están seguros de un mercado impulsor, si el nuevo entorno se impone como un estándar. Es un círculo vicioso. Tanto más cuanto que además de la «maduración psicológica de los usuarios», otro parámetro viene a complicar el problema: Windows no está solo en este frente. Sin citar a TopView, el integrador de IBM, ni a Desk-View de Ouaterdeck Office Systems, casi desconocido en

España, no se puede pasar por alto a Gem (de Digital Research). Gem tiene como mínimo una implementación de éxito en la gama ST de Atari. Actualmente dispone de una logiteca muy rica y variada. La migración de un logical ST Atari a un PC no exige casi más que una recompilación.

Finalmente, y esto no arregla nada, los especialistas en desarrollos tienen que tener en cuenta que ni los PC básicos ni incluso los XT son lo suficientemente rápidos para lograr que Windows sea agradable. A diferencia de Gem, Windows exige, entre otras cosas, un microprocesador bastante más potente que el 8088. El 286 del AT resulta cómodo escuetamente. Ahora bien, es un ordenador todavía poco extendido. Aunque los precios no cesan de bajar, hay que contar con unas 300.000 a 400.000 ptas. para tal máquina. Esto es lo que restringe el mercado de logical. Respecto al 386, ideal para Windows, es todavía un material caro que, sin duda, no dispondrá de un QOS adaptado antes de dos años.

#### ¿Qué hay que hacer?

En estos principios del año 87, la situación se esclarece. Hay que saludar desde aquí el compromiso total de Microsoft. Desde hace un año y gracias a una política de asociación, numerosos construc-

Edit Options Page Type Lines Shades<br>**FF** rrrr .. . . rrrrrr · ;' .. :~ .. 'rrrrrr ,.::."' , · · Exterior rrrrr<br>FFFFFF rrrrrr<br>FFFFFF rrrrrr<br>Frrrrr rrrrrr<br>FFFFFFF rrrrrr .. ····--------·  $\Box$ Aldus ha elegido Windows para soportar a PageMaker sobre PC(A *T),* con el fin de re-

constituir el «entorno Mac».

tores proporcionan Windows en estándar en sus máquinas. Con Write y Paint, los usuarios de AT han podido percatarse de las calidades de este producto. En 1986, Microsoft ha multiplicado las citas eón los especialistas en desarrollos, insistiendo con terquedad sobre la recogida de las primitivas Windows en las futuras evoluciones de MS-DOS. Todos los esfuerzos resultan compensados y la biblioteca bajo Windows empieza a formarse.

Varios logicales profesionales están ya disponibles: ln-A-Vision (logical gráfico), PageMaker (el best-seller de la micro-edición), JT -Base (gestión monofichero por el momento), Windows Draw y Windows Graph (respectivamente, logical de dibujo vectorizado y gráfico), la versión MS-DOS de MacSpace (logical 3D de Advent), la versión MS-DOS de Nexpert (un sistema experto creado en Macintosh). Más especializados se presentaron en Micad 87, los logicales de CAO para la electrónica de Design Systems.

En los meses próximos, esperamos el «Windows Boom». Unos doscientos productos está en su fase final en los EE.UU. Se han levantado todas las reservas cuando los especialistas en desarrollo han comprendido que Microsoft pasaba a la velocidad superior y ponía todo su peso en la balanza. Recurriendo a conceptos de desarrollo parecidos a los que presiden la creación de logicales en Mac, el desarrollo bajo Windows ya no es un freno. Por ello, muchos logicales Macintosh estarán dentro de poco disponibles en una versión MS-DOS. Windows se impondrá como estándar de la interface de convivencia de las máquinas MS-DOS profesionales como los AT.

Más allá de Windows, y mientras se nos preparan las interfaces de convivencia de Unix, un viejo macintoshista como yo comprueba con gusto que los ratones van invadiendo las oficinas y mil ventanas se abren en todas las pantallas.

=================~

Bernard Le Du

### $\bf{Especial}$   $\bf{PC}$

# **CAO**  *., En el corazon de la industria*

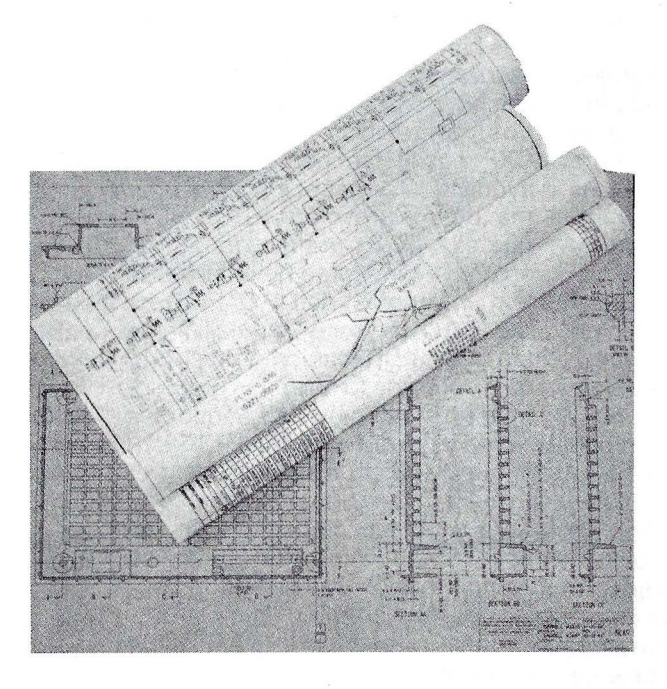

**Aunque todo el mundo habla de CAO, nadie sabe definirla. Cuando evoluciona hacia la consideración de sistemas expertos y la integración total, afecta a campos cada vez más numerosos. Entre ellos, dos son los privilegiados: la mecánica y la construcción.** 

Tras haber invadido el universo de la gestion, la. micro-informática ha enfocado como objetivo la informática industrial. El mercado de los progicales técnicos (este término de progical designa, en general, a cualquier logical estándar y comercializado) cobra por ello una creciente importancia. El reciente catálogo de los progicales industriales destinados al sector mecánico, realizado por Cetim con la colaboración del CPX

consta de cerca de doscientos productos, cuya gran mayoría son progicales para miniordenadores. Por otra parte, estudios similares efectuados en 1986 en el sector de la construcción y de la ingeniería civil han censado un número equivalente de progicales técnicos específicos para esta actividad.

En el corazón de este espacio logical en expansión reinan los progicales de concepción asistida por ordenador (CAO). La gran variedad de estas herramientas conduce a una confusión análoga a la que reinó cuando aparecieron las primeras bases de datos: en realidad, la CAO aparece como una cosa milagrosa, de la que habla todo el mundo, que va a solucionar todos los problemas, pero nadie sabe definir muy bien. Hasta tal punto que, para muchos usuarios, la terminología «CAO» se parece sobre todo a «AOC»

### ${\bf E}$ special PC

(apelación de origen comercial) y se vende bien. Una observación rigurosa del mercado proporciona cada vez más la impresión de que muchos progicales adoptan la denominación «CAO» que, quizás, no merecen. Este hecho está motivado por una ausencia de la definición precisa de la CAO y por la dificultad existente para preci- . sar sus funcionalidades.

Por ejemplo, la frontera entre el progical de DAO (dibujo asistido por ordenador) y la verdadera CAO es muy nebulosa. Ahora bien, si queremos presentar una tipología del mercado es muy importante discernir con, claridad las funcionalidades respectivas de cada categoría. Bien de modo automático o manual, el dibujo está en la base de cualquier concepción industrial. Cualquier edificio o pieza mecánica, para que pueda realizarse, necesita muchos planos, cortes secciones y perspectivas ... Sin embargo, estos elementos no son suficientes si permanecen en estado bruto. Ninguna empresa de estudios se atrevería a presentar estos documentos sin añadirles acotaciones, notas explicativas, detalle de nomenclaturas y sin verificar previamente la resistencia y la conformidad con el cuaderno de cargas.

Por consiguiente, la frontera entre las herramientas de CAO y lo progicales de DAO está el límite entre el concepto de producto terminado y el de producto de servicio. La CAO, como detallaremos en seguida, permite obtener un documento que el departamento de estudios puede enviar en buen estado al departamento de métodos. Dicho de otro modo, cualquier progical de dibujo que no pueda producir un documento «acabado» como se puede exigir de CAO es un progical de DAO.

Definición negativa, pero adecuada . En realidad, por los límites propiamiente dichos de las funcialidades de un progical de DAO en téminos de potencia de cálculo, este producto no es específico para una actividad determinada. El progical es el ejemplo típico de aplicación llamada «horizontal» en el sentido de que, a re-

serva de dotarle de una biblioteca de iconos y de un simbolismo «abierto» (y por tanto, modificable), puede afrontar cualquier tipo de dibujo destinado a la mecánica, a la arquitectura e, incluso a la electrónicas

Entre los progicales micro del mercado (Autocad, Visicad, Picador, Robocad, D Cale, etc.), algunos han servido de base para realizar herramientas de CAO específicas para determinados campos; un estudio efectuado en CXP sobre las herramientas de ayuda a la concepción del sistema de información ha revelado que el módulo gráfico de una de estas herramientas fue elaborado con un progical de DAO. Por tanto, DAO permite la realización tanto de un mecanismo de engranaje como de lo modelos conceptuales de datos u otros esquemas resultado del método Merise. Precisamente, una de las características de los progicales de DAO es que tienen ciertos límites en sus funcionalidades, pero en compensación una diversidad potencial muy amplia.

¿Existe realmente CAO tal y como acabamos de citarla? Para intentar responder a esta pregunta, tenemos que tener en cuenta situaciones muy diferentes que pueden encontrarse en la industria mecánica o en el sector de la construcción.

#### **CAD para la mecánica**

Por supuesto, la concepción de una pieza mecánica exige la determinación de muchos parámetros que, por una parte, son indispensables para la fabricación y que, por otra parte, deben permitir la obtención de determinados criterios cualitativos útiles para comercialización.

- La precisión de dimensiones: ningún mecanismo puede funcionar correctamente sin lo que se ha dado en llamar el «juego funcional». Según las dimensiones de la pieza y su función futura, este parámetro puede ser menor que una décima de milímetro. En consecuencia, el cálculo de la serie de cotas tendrá que tener en cuenta «con la precisión necesaria» la deducción automática del juego funcional.

- Las nomenclaturas y el estado de superficie: cualquier pieza o componente de un conjunto mecánico tiene que estar afectado de un parámetro que indique su estado de superficie (adecuado con las tolerancias de frotamiento o deslizamiento) y, sobre todo, debe tener una nomenclatura precisa que permita su localización o catalogación entre los elementos simples que, en general, se manipulan en la empresa. Esta nomenclatura especificará el tipo de material utilizado (estructura, clase de aleación,...) y todas las informaciones necesarias para la identificación completa de la pieza.

- Los cálculos de resistencias: el cálculo «tradicional» de las estructuras, del tipo resistencia de materiales, proporciona informaciones sobre la capacidad de resistencia a choques o a esfuerzos estáticos. La llegada de la micro-informática permite que los departamentos de estudios completen sus cálculos dotándose, por una inversión razonable, con capacidades de cálculo sobre diferenciales finitas o sobre elementos finitos. Estás técnicas precisan las características mecánicas «dinámicas» que indican las capacidades de existencia a las vibraciones o a exigencias dinámicas de tipo térmico .

- La transferencia hacia la fabricación: este tipo de cálculo, encomendado a veces a los departamentos de métodos, facilitará la implantación de la FAO (fabricación asistida por ordenador) por la vía de las máquinas herramientas de comando digital y de cualquier procedimiento relacionado con la robótica.

Esta rápida enumeración, no exhaustiva, de diferentes estudios necesarios para la creación de un componente mecánico explica el por qué la CAO merece analizarse más como un concepto que como una función específica. Esto explica también por qué la CAO se presenta, no como un conjunto monolítico e integrado, sino más bien como la yuxtaposición de entidades independientes

## **La perfecció**

## **en impresoras para su ordenador es una Star**

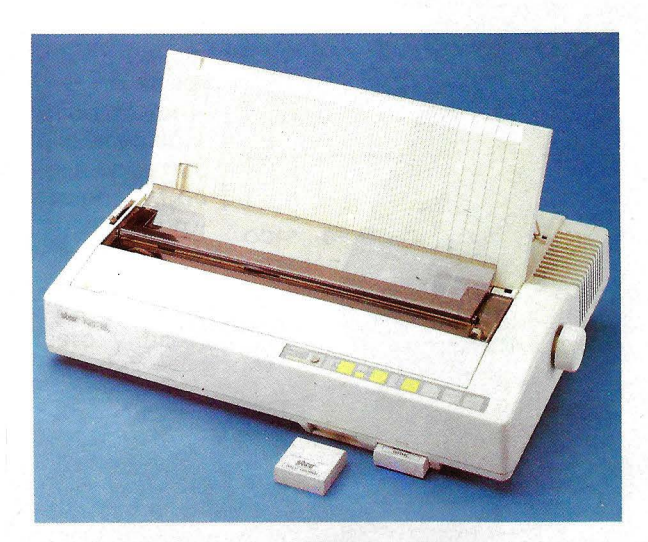

NB-15, una impresora con un cabezal de impresión de 24 agujas, con una enorme flexibilidad y con una gran adaptabilidad que la convierte en una auténtica SuperStar. Con una velocidad de impresión en modo letra de calidad de 1 00 caracteres por segundo y de 300 cps en modo standard. Por supuesto es compatible IBM y usa códigos de control EPSON, todo ello para tener a su disposición una gran variedad de tipos de letra, al mismo tiempo que una excelente calidad de impresión de gráficos. Su buffer de 16K (ampliable a 32K) hace que su ordenador esté siempre libre. Por supuesto no tiene ningún problema de adaptabilidad con su ordenador. Pida a nuestros distribuidores una demostración de todas las cosas que la SuperStar NB-15 puede hacer (¡que son tantas!). Y por favor, no olvide que CON UNA AR SE LLEGA LEJOS.

### **IL AIRS** ~u;@lr *v-***La impresora de su ordenador**

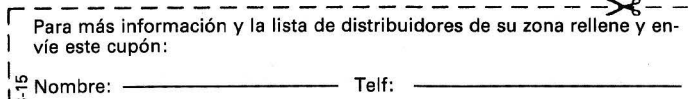

L - -- - - - - - - - - - - - - - - - - -- ·- - - - - -

lzEmpresa: Calle:--------- 1 CódigoPostai/Ciudad: ---------------

IMPORTADO POR:

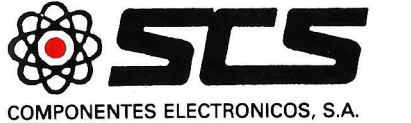

08009 BARCELONA. Consejo de Ciento, 409 Tel. (93) 23159 13 28020 MADRID. Comandante Zorita, 13;Te1s. (91) 233 00 94- 233 09 24

 $\sqrt{2}$ 

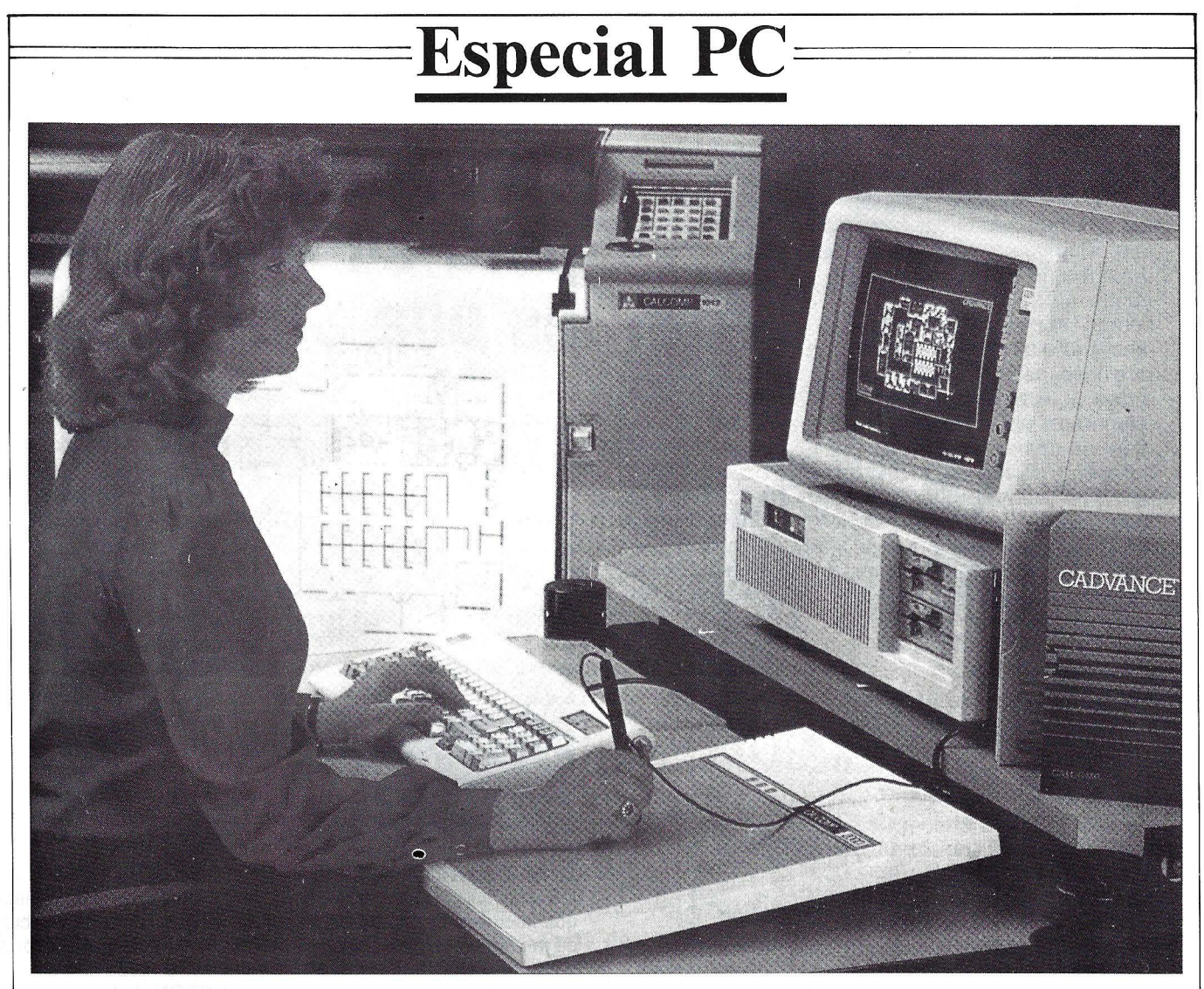

parecidas a una caja «de herramientas». Por supuesto, el pivote de esta estructura es el elemento de dibujo en «3D» es discriminante con relación a los. progicales de DAO, con mucha frecuencia limitados a dos dimensiones . Alrededor de este pivote debe hacer una primera capa de cálculos. Son las determinaciones de las características mecánicas «estáticas»: volumen, peso, inercia, coordenadas del centro de gravedad, del centro de inercia; por supuesto, acompañadas por los módulos de acotaciones automáticas. A partir de estos elementos básicos podemos encontrar tres direcciones de desarrollo independientes y complementarias.

- La CAO orientada hacia «base de datos»: en micro-ordenadores, productos como Conception 3D o X Meca ofrecen la gestión de una base de datos que permite memorizar las nomenclaturas y otros datos técnicos corrientes. Existen progicales como Cetim Fimac, Bibliotheque

*Tableta v trazador de gran tamaño son los dos periféricos habituales de un logical de CAD. A pesar del costo de estos últimos. los sistemas completos son cada vez menos ca- ros. Con rendimientos crecientes.* 

de standards mécaniques, etc. Estas herramientas, cuando están asociadas con un progical de DAO, proporcionan al conjunto la calidad de un progical de CAO.

- La CAO orienta «cálculos»: Los progicales como Cosmos, Castor, Designer Personal, Ansys PC son de cálculo de elementos finitos. El conocimiento de las frecuencias propias o la determinación exacta de las presiones y deformaciones por una carta estática son otros tantos cálculos accesibles con micros, si bien es cierto que con algunos límites referentes al número de nudos de la malla. Evidentemente, estos límites están impuestos por la capacidad de material empleado. Muchos otros cálculos de mecánica se pueden hacer en un microordenador. Por ejemplo,

Structure Cact automatiza los cálculos de tipo RDM; Ansys PC Thermal realiza cálculos térmicos, etc. Por su parte, Cetim, además de su gama Castor de cálculos de estructuras, ofrece productos muy específicos como la creación y verificación de las estrías y festones (Cetim Canor), las características de los materiales heterogéneos (Cetim Anastra), el dimensionamiento de engranajes (Cador Basic), la creación optimizada en pernos (Cetim Cobra), el cálculo de esfuerzos en las formas mediante forjado en frío (Cetim Ficmix), el cálculo de zunchado de presión (Cetim Fretlam).

La CAO orientada hacia la fabricación y la producción: los «puentes» entre la creación y la producción están todavía en pleno desarrollo. La CFAO tiene que armonizar la programación automática de las máquinas-herramientas de comando digital partiendo de elementos que son resultado de la fase de creación.

Por ejemplo, GTD GTL es una herramienta de dibujo en relación con la FAO y System Most lnformatique permite una visión global del trabajo y de los métodos de fabricación.

En realidad, esta división arbitraria de la CAO en tres campos se corresponde con las tres situaciones en que se encuentran, en general, las empresas en vías de informatización. Algunas de ellas, que ya han informatizado su gestión de producción gracias a alguno de los casi ochenta progicales de GPAO (en micros), desean apoyarse sobre esta base informática para prolongar su inversión en la robótica. Ejemplos de este tipo de informatización han justificado la creación del neologismo «prodúctica». La integración de la CAO interviene aquí vía la CFAO y ante todo se observa bajo ángulo de la fabricación.

A la inversa, otras empresas abordan la informática industrial desde su inicio (la creación) y su camino posterior es función de las necesidade derivadas del tipo de producción futura. Cada empresa tiene que analizar sus necesidades en términos de objetivos y limitaciones .

Para concluir con las CAO mecánica, señalaremos la existencia de una noción, Cim, que no se sabe con certeza si franqueará pronto el estadio de mito para convertirse en realidad. Cim (Computer lntegrated Manufcturing) abarca el conjunto del ciclo de producción, que se encuentra conducido por un logical integrado cuya complejidad puede adivinarse.

#### **La CAO para la**  *construcción*

En las herramientas destinadas al arquitecto o al empresario de esta actividad se observa el mismo fenómeno que en la CAO mecánica, pero con una diferencia importante. El acento está puesto más bien sobre las interfaces con los cálculos técnicos, en vez de en la fabricación y en la organización práctica de la obra. La

noción de método de empleo no está tratado por la informática. No obstante, la GPAO no se ignora del todo (el término de «producción» en su amplia acepción: la obra no es ni más ni menos que el objeto de la producción...). Con esta filosofía, se encuentran progicales que, partiendo de los planos elaborados, permiten el cálculo de las medidas para la formulación del presupuesto y hasta pueden gestionar la obra. No obstante, el mayor número está orientado hacia los cálculos técnicos.

**Especial PC** 

- Cálculo de estructuras: en este capítulo nos encontramos con la mayor parte de lo progicales citados en el párrafo anterior, que efectúan los cálculos RDM o los cálculos con elementos finitos. En realidad, en este sentido, los cálculos de ingeniería civil son los mismos, con un factor de escala, que los cálculos para la mecánica.

- Cálculo BAEL: tras la determinación de los esfuerzos y de las deformaciones, el cálculo de resistencia de una viga de hormigón debe cumplir las reglas del hormigón armado en estados límites.

- Cálculo de armazones: además del hormigón, otros dos materiales se emplean en la estructura de un edificio y originan cálculos específicos. Se trata del metal, cuyas construcciones tienen que satisfacer los reglamentos de la construcción metálica (CM 66 y NV 65) y de la madera cuya capacidad de resistencia al fuego tiene que conocerse de un modo especial.

- Cálculo de cimientos: último punto relacionado con las paredes maestras; algunos cálculos obedence a las leyes de la mecánica del suelo y ya están automatizados por los progicales Paroi, Pilat, Ridpalp, etc.

Para la construcción, la aportación de la representación en tres dimensiones es inestimable. La maqueta resulta inútil y el proyecto se capta mejor por las personas no especializadas.

- Cálculo para la segunda obra: el mercado de progicales interesa también para todos los cálculos térmicos (cálculo de los coeficientes K, G, Gl; cálculos térmicos reglamentarios; Casamo, G, B, A; coeficiente B, método 5000...) y cálculos mucho más específicos relastivos a la acústica (Mesbat, Raybat...) o a la hidráulica (CLIR E HYDR., cálculo de la red hidráulica...).

Esta rápida visión de los progicales técnicos destinados a la industria mecánica o a la construcción pretende probar que la CAO como herramienta única y específica, no existe. En compensación, existe toda una tipología de progicales de CAO.

Entre una evolución orientada hacia la integración de las tecnologías informáticas modernas (los sistemas a base de conocimientos o «sistemas expertos») y un desarrollo mucho más orientado hacia la integración total de los conceptos de CAO, no faltan las perspectivas. Hay que decir que el aspecto de «caja de herramientas» presenta muchas ventajas que no se pueden ignorar. Esta partición permite, entre otras cosas, orientar la informática «paso a paso», estrategia que muchas veces ha demostrado su eficacia. ¿Una mejor homogeneidad de las herramientas permitirá interacciones que la hagan más eficaz? El porvenir de la informática industrial está, con seguridad, relacionado con la respuesta que se dé a estas respuesta.

**Yannick Henry** 

### $\bf{Especial}$  **PC**

#### **GESTION**

### *El cuarteto del compatible*

**Los logicales del cuarteto de gestión: contabilidad, pagas, facturación, almacenes, tienen la cualidad de que son españoles. El sistema de contabilidad anglosajón es diferente. Desde el producto que sólo permite una única función hasta un sistema completo para la empresa, el abanico de opciones es todavía más amplio que para la mayor parte de las restantes aplicaciones.** 

Cuando el micro-ordenador no existía todavía, los ordenadores se vendían en su mayor parte a las empresas por las cuatro aplicaciones: contabilidad, nóminas, facturación, almacenes. Designadas con frecuencia con el nombre de «las cuatro gloriosas», se han adaptado muy pronto al micro-ordenador.

Los logicales de gestión tienen la particularidad de que son un

campo casi exclusivo de los editores españoles. Los sistemas de contabilidad anglosajones son diferentes del sistema español, y así los logicales del otro lado del Canal de la Mancha o del Atlántico no pueden traducirse y adaptarse .

La mayor parte de esas contabilidades no exigen ningún conocimiento de informática, lo que, por otra parte, es el argumento

número uno para la venta. Pero la contabilidad no se improvisa. Es preferible disponer de unas buenas bases en contabilidad para emplear incluso el más sencillo logical de este tipo. El problema se plantea con mucha menos agudeza en las gestiones de stocks, nóminas y facturaciones . Algunos conocimientos básicos '' y sentido común son ampliamente suficientes.

## En las competiciones hay muchos participantes pero sólo hay un número uno.

El n.º 1 en ventas mundiales de Winchester de 5¼" de alta capacidad.

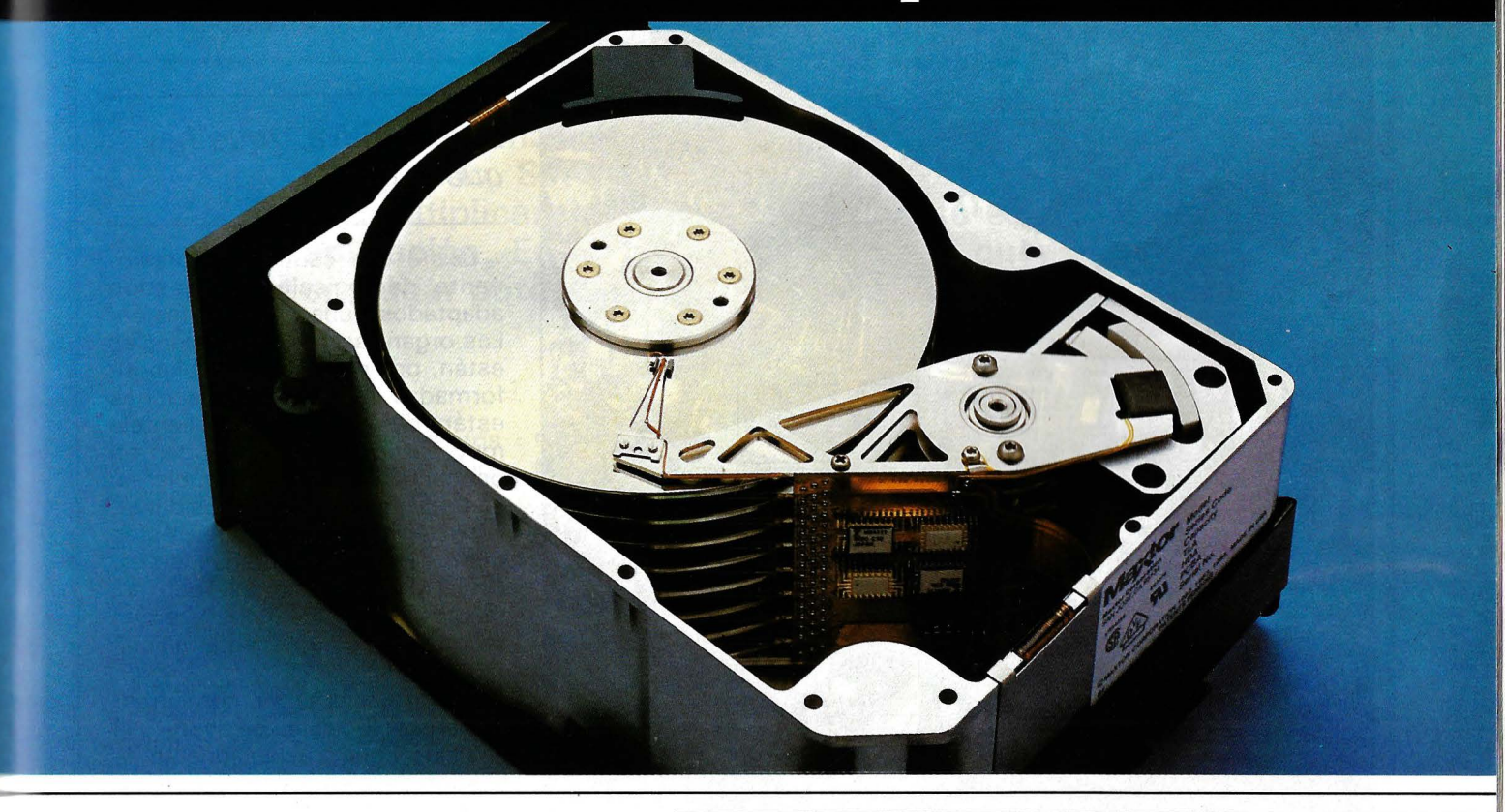

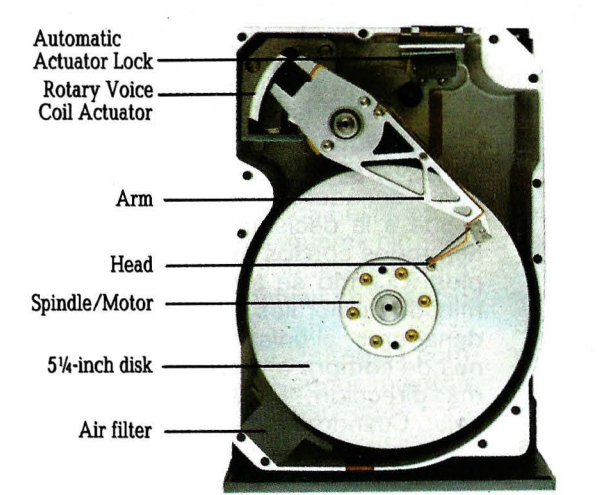

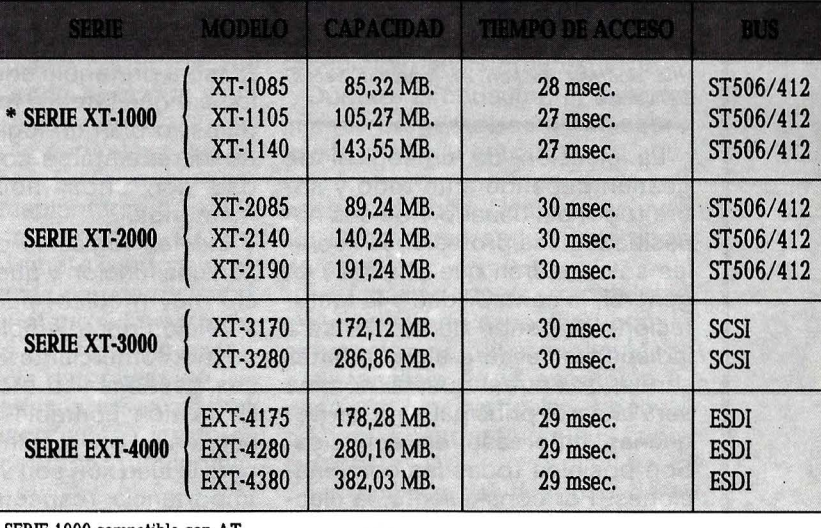

\* SERIE 1000 compatible con A7

Distribuidor Exclusivo

Rosselló, 184, 4art., 3a. - Tel. (93) 323 45 65 - 08008 Barcelona - Télex. 98251 SCMP E

Un año de garantía.

## $E$ special PC

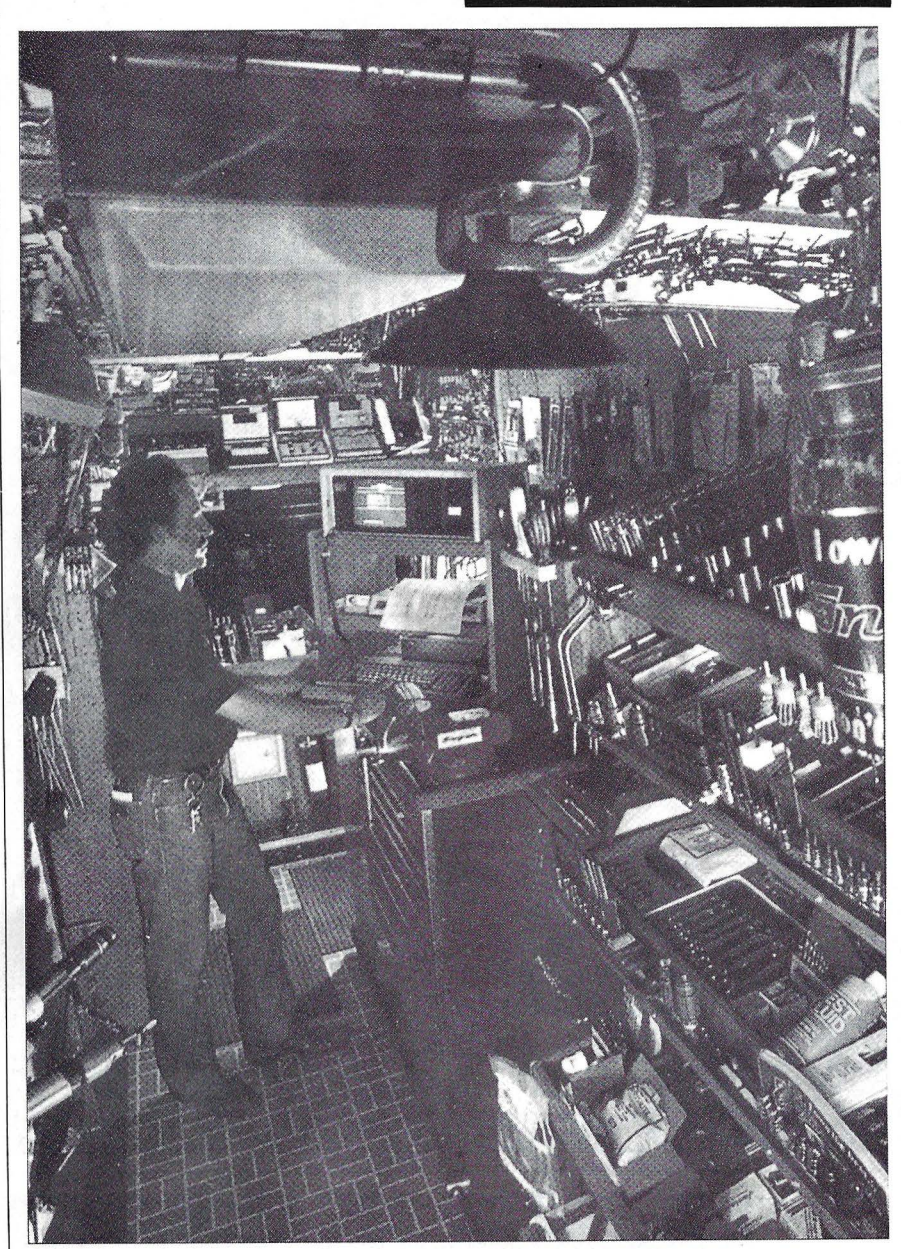

Una rigurosa gestión es, muchas veces, bienvenida...

La elección de un logical de gestión depende ante todo y sobre todo, del usuario y de sus necesidades: las profesiones liberales sólo tendrán que emplear, en general, la contabilidad y la facturación; la gestión de stocks será indispensable para algunos artesanos, mientras que la nómina será la parte principal para las pequeñas empresas de servicios. Son posibles todas las combinaciones. Por consiguiente, la elección se hará de acuerdo con este primer criterio: la necesidad. Sin olvidar que una empresa puede crecer y que es preciso prever el futuro. Desde este punto de vista, será preferible adquirir bien un logical que integre todos los módulos, o bien un logical que pueda incrementarse con posterioridad con unos módulos suplementarios.

Existen logicales que sólo tienen una función y que, por un precio muy módico, pueden prestar servicio, por ejemplo, a un pequeño comerciante que sólo desea gestionar su stock, dejando la gestión contable a su asesor habitual. Los restantes criterios para la elección son variables y su importancia respectiva depende del comprador. Pueden ser el precio, la capacidad, la rapidez, el número de funciones posibles, su adaptación a la empresa y la formalidad del editor.

La elección es complicada aún más por la superabundacia exisente en este campo. Las «contabilidades» por sí solas alcanzan un buen número. No se puede poner en duda su seriedad, dando por supuesto que o existe buena o mala contabilidad; el sistema funciona o no funciona. Las diferencias provienen de la facilidad de empleo, dé la presentación y de las funciones accesorias.

#### **En definitiva, ¿qué hay que elegir?**

Existe una cantidad impresionante de logicales de gestión adaptados a una y otra profesión. Las organizaciones profesionales están, por regla general, bien informadas. Algunas aplicaciones están dirigidas a una clientela muy particular y se difunden en pequeño número de ejemplares: su precio es, a veces, prohibitivo. Pero algunas profesiones están demasiado representadas, en especial, las profesiones liberales: médicos, farmacéuticos y arquitectos, que sólo tienen la dificultad de elegir.

Para tratar el tema, comienzan a aparecer logicales de ayuda a la decisión, que revolucionarán la gestión de la empresa . Sólo estamos en los balbuceos, pero la siguiente historia da que pensar: las brutales sacudidas que sufre con periodicidad el dólar se dice que son debidas a los ordenadores. Los agentes de cambio y bolsa neoyorquinos están dotados con ordenadores con logicales de ayuda a la decisión, que funcionan todos con los mismos principios. Cuando se alcanzan determinados umbrales, todos los ordenadores, al unísono, dan órdenes de compra o venta en la misma dirección . El dólar sube o baja. Cuando se han alcanzado otros determinados umbrales, .los ordenadores detienen el movimiento, hasta una próxima vez... Asombroso, ¿no?

**Jean-Loup Reanault** 

<sup>~</sup> 

### $\cdot$ **Especial PC**

## **SISTEMAS EXPERTOS El motor de inferencia y el conocimiento**

**El término «inteligencia artificial» está muy degradado. Sin embargo, los sistemas expertos se multiplican, mejoran y amplían su campo de aplicación. En la base, generadores que saben conjugar potencia y compatibilidad PC.** 

Uno de los principales efectos de las técnicas asociadas a la inteligencia artificial es introducir la informática en unos sectores hasta ahora poco tocados (terciario, servicios, etc.) y renovar las aplicaciones existentes adaptándolas mejor al usuario. Estas técnicas producen la simulación del comportamiento humano en sus actividades de percepción, de comprensión y de decisión.

Los sistemas expertos son la rama de la inteligencia artificial más conocida, y sin embargo, pocos de los que deciden disciernen exactamente el campo de aplicación de estos sistemas que dan forma a una experiencia en forma de reglas de producción. En ellos existen frases más o menos complejas, todas ellas construidas bajo un esquema hipotético-deductivo: condiciones (pre $misas) \rightarrow conclusiones$  (acciones).

El conjunto de las reglas compone la base de conocimientos, que es específica para cada campo de aplicación determinado.

Para aprovechar su experiencia, un hombre saca conclusiones aplicando unos mecanismos de razonamiento que también se encuentran en los sistemas expertos, de aquí que estos mecanismos se llamen el «motor de inferencia». Su papel es permitir la aplicación de las reglas de la base de conocimientos cuyas condiciones son satisfechas por las bases de hechos. Este proceso se desarrolla hasta que ya no pueda aplicarse ninguna regla.

#### **Diagnóstico financiero con Finexpert**

Por consiguiente, el motor de inferencia aparece como un mecanismo de razonamiento independiente de la naturaleza de las reglas de la base de conocimientos: puede trasplantarse a todos los campos de aplicación. Definido así, el sistema experto supone una buena ayuda a la decisión del experto humano. El marco de aplicación es teóricamente tan amplio como la naturaleza de las tareas asignadas a los expertos humanos: diagnóstico, interpretación, concepción, vigilancia, planificación, etc.

Como ilustración citaremos a Finexpert (creado por la sociedad Expert Team). Este sistema experto realiza el diagnóstico financiero de una empresa. La primera función de Finexpert es una aplicación que permite, tras haber recogido los elementos financieros de una empresas en sus cuatro últimos ejercicios en forma de datos fiscales o de cuentas agrupadas, generar los cuadros sintéticos clásicos (balance, cuentas de resultados, cuadro empleos-recursos, cuadros de flujo financiero) así como 35 relaciones financieras, 11 indicadores sociales y 40 relaciones de análisis tipo Banco. Los dos mil datos generados durante esta primera fase sirven como punto de partida (base de hechos) al sistema experto.

Durante la consulta, el sistema plantea preguntas sencillas sobre la empresa, su entorno y su actividad; así va enriqueciendo su base de hechos. Después se evalúa la empresa según tres tipos de criterios:

- analisis de la rentabilidad en términos de capacidad para la generación de riqueza y liquidez;

- análisis de la estrategia financiera (en particular, adecuación de su estrategia a sus capacidades);

análisis del riesgo o de la vulnerabilidad de la empresa (comparación entre los parámetros financieros y los ratios estadísticos que caracterizan al sector de actividad, análisis del nivel

de actividad, del punto muerto, de la palanca financiera y de la eventual incidencia de un cambio de contexto).

La consulta origina unos gráficos que representan la evolución de datos tales como el volumen de negocio, el fondo de circulación, la necesidad de fondo de circulación, tesorería, productivi- , dad y valor añadido resultante de la empresa considerada. La consulta de Finexpert desemboca en la formulación de un informe de análisis financiero que comprende un diagnóstico de la empresa recomendaciones concretas (medidas a examinar). La herramienta de desarrollo empleada es, en este caso, el progical generador de sistemas expertos Personal Consultant Plus de Texas lnstruments. Es uno de los generadores importantes del mercado, con M1, Guru y Nexus, que presehtamos a través de uno de los elementos más originales.

#### **Guru**

1·

Guru es un logical interado creado por MDBS (Micro Data Base System), sociedad americana especializada en la creación de sistemas expertos y de sistemas de gestión de bases de datos para micro-ordenadores. El sistema experto de Guru puede acceder a los datos contenidos en las herramientas más clásicas de las bases de datos, hojas de cálculo y tratamiento de texto.

Cuatro interfaces permiten comunicar con Guru. La primera sirve para consultar al sistema experto y accede a las informaciones almacenadas en los restantes módulos integrados. Es un dispositivo muy útil en el momento de la consulta de un sistema experto ya desarrollado. Una segunda interface está formada por menús deslizantes e interactivos, para guiar al usuario en el desarrollo de sistemas expertos. También permiten emplear los restantes módulos del Guru. Siempre está dispuesta una pantalla de ayuda por si el usuario la desea. La originalidad esencial de esta interface es que provoca la presentación de

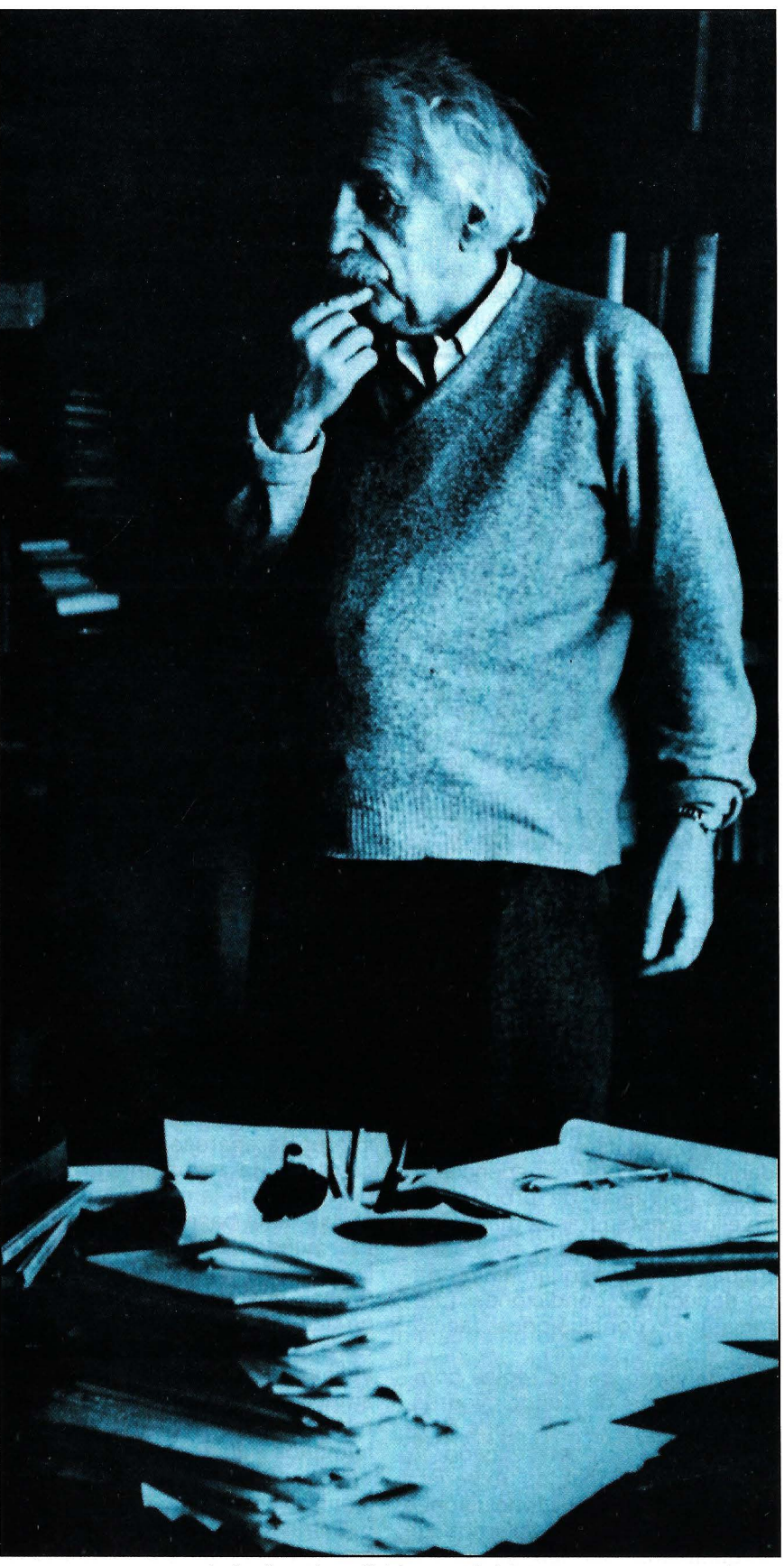

**Especial PC** 

La inteligencia artificial no sustituirá nunca al genio. Pero los sistemas expertos ayudan a compartimentar mejor el conocimiento y a mejorar la eficacia del trabajo.

**Especial PC=** 

un comando en la parte inferior de la pantalla tras cada selección en un menú. El aprendizaje de los diferentes comandos del sistema resulta facilitado. La tercera interface es el lenguaje de comando. El usuario debe explotar, si quiere, las informaciones almacenadas en los diferentes módulos del sistema sin pasar por los menús. Falta el lenguaje de procedimiento que permite desarrollar aplicaciones empleando las funciones de los diferentes módulos integrados. Un lenguaje potente, pero más bien destinado al especialista en desarrollo que al usuario final. Las interfaces ofrecidas por Guru testimonian un esfuerzo real del creador para conseguir que su producto disponga de una cómoda convivencia.

#### *M1*

La principal originalidad de M1 es el razonamiento con la ayuda de factores de certeza asociados a los hechos y a las reglas. En realidad, cada hecho se asocia con un factor de certeza . En su ausencia, el hecho se considera definido con un factor de certeza 100; es decir, cierto. También se puede asociar un factor de certeza a una regla.

En sus deducciones, M1 combina los factores de certeza según unas fórmulas adecuadas. Así, en caso de una conclusión elaborada una vez con CF 1 y otra con CF2, para obtener el coeficiente de esta conclusión, el logical aplica la fórmula (100 \* CF1 + 100 \* CF2)-CF1 \* CF2)/100. El usuario puede seguir el proceso de las deducciones y solicitar explicaciones al sistema. Si la expresión ya ha sido calculada, el motor de inferencia se limita a devolver este valor. En los demás casos, o bien M1 calcula directamente este valor, o bien explora secuencialmente la base de conocimientos en búsqueda de una entrada que permite evaluar la expresión. Finalmente, si ninguna entrada de la base de conocimientos es apropiada, M1 plantea una pregunta al usuario.

#### *Personal Consultant Plus*

Personal Consultant Plus es una herramienta de desarrollo de los sistemas expertos cuyas características esenciales son: la posibilidad de tratar informaciones imprecisas y/o parciales, la justificación de las preguntas planteadas y de las conclusiones, el diálogo con el usuario en forma de pregunta/respuestas y la estructura modular que permite la confección del prototipo.

El núcleo de Personal Consultant Plus está derivado de Emycin. Está construido sobre el concepto de reglas de producción y emplea las «frames» (=tramas) ( 1) las metarreglas. Los parámetros de Personal Consultant Plus desempeñan un papel análogo al de las variables de un programa tradicional. Describen las características del campo de investigación y el valor que se les atribuye proviene bien de una pregunta planteada al usuario, bien de la activación de reglas o bien de la ejecución de un procedimiento programado. Los parámetros son de varios tipos (si/no, monovalorado, multivalorado) y puede limitarse a su campo de definición.

A cada parámetro se asocia un coeficiente que varía entre -100 por cien y + 100 por cien, que mide la confianza que se tiene en el valor del parámetro. Este factor de certeza puede quedar afectado por la precisión de las respuestas del usuario y por la precisión de las reglas empleadas .

Un parámetro puede estar dotado con «demonios», que permiten invocar un procedimiento programado para determinar su valor (cálculo iterativo, interrogación de un captador, etc.), o que

( 1) Las tramas permiten organizar una base de conocimientos en subconjuntos coherentes, favoreciendo así la descomposición del problema abordado en sub-problemas más sencillos. Respecto a las metarreglas, indican al sistema el medio óptimo para resolver un problema. Así puede controlarse una consulta, especificando las reglas más importantes que hay que aplicar en una situación determinada.

fuercen a la ejecución de una función cuando cambia el valor de un parámetro (actualización de un gráfico, etc.).

#### *Nexus*

Mind Soft, que ha creado el producto, define a Nexus como un programa «generador del sistema experto híbrido». El logical se compone de un generador de sistema experto de orden 1 y de un lenguaje de desarrollo de procedimientos parecido al Modula-2. El nombre del producto (del latín nexus=enlace) expresa la idea que ha presidido la creación del logical: combinar en una misma herramienta un enfoque algorítmico de procedimiento y un enfoque declarativo asociado con la creación y el empleo de bases de conocimientos; el fin buscado es desarrollar y mantener las aplicaciones de forma eficaz. El lenguaje asociado integra un editor de texto, un compilador y un editor de enlaces. Nexus-Langage acepta las constantes, las variables de tipo numérico (entero o real), las variables alfanuméricas (series de caracteres) o lógicas.

Según los casos, la conclusión de cada regla está formada por una aserción, por la afectación de un valor a una variable o por una llamada a una acción de Nexus-Langage. Hay que señalar que una aserción puede considerarse como verdadera, falsa, insegura o desconocida y que eventualmente el usuario puede conceder un grado de certeza entre 0 y 10 a los hechos inseguros. La función porque permite, seguir el razonamiento que se efectúa en el momento de una consulta al sistema experto; siempre se puede asociar a cada regla un texto o un gráfico, por ello hay amplias facilidades de explicación. El motor de inferencia emplea los mecanismos de encadenado hacia adelante, encadenado hacia atrás y de encadenado mixto.

Luc Rubiello

==================== ~

**PC** 

## CONOZCA *SU PC*

## *Capítulo 2: Los chips de entrada/ salida de la familia 8086*

**Este capítulo descubrirá los chips de entrada/salida asedados a la CPU 8086, sin los cuaies no sería posible la construcción de un ordenador. Sólo describiremos los que incorporan los ordenadores compatibles con el IBM PC, ya que ellos son el objeto dé esta serie.** 

#### El generador de reloj 8254

Este chip se encarga de suministrar las señales de temporización adecuadas para el funcionamiento de la CPU. La 8086 exige que las señales de RESET y READY sean síncronas con la señal del reloj, por lo que se hace imprescindible utilizar un chip especializado en lugar de un oscilador de reloj convencional. El 8254 sólo necesita la conexión del cristal de cuarzo adecuado para generar la señal de reloj, señal que será de una frecuencia

tres veces inferior a la nominal del cristal y que es la que se utiliza como reloj maestro (CLK). También saca una señal de frecuencia 6 veces menor que la del cristal para la temporización de los periféricos (PCLK).

Es posible sustituir el cristal de cuarzo por una señal externa, algo útil cuando se necesitan varios relojes síncronos, aunque su utilidad más importante es el poder conseguir varias señales de control (READY y RESET) síncronas, en aplicaciones en las que se conectan varias CPUs.

Este chip incorpora dos señales READY que se utilizarán para la conexión de memorias lentas a la CPU, de forma que puedan detenerla cuando necesiten más de cuatro ciclos de reloj para realizar la operación (estados de espera).

El controlador programable de interrupciones (PIC) *8259* 

Puesto que la CPU 8086 dispone sólo de una entrada de interrupción enmascarable, y otra de interrupción no enmascarable, para la realización de cualquier equipo útil es necesario expandir estas escasas posibilidades. Esto podría hacerse de varias maneras (Polling, Prioridad, Hardware, etc.), pero intel ha resuelto el problema ofreciendo un chip especializado: el PIC 8259. Esta pastilla puede gestionar 8 interrupciones, y, si conectamos 8 PICs en cascada, podríamos disponer de hasta 64 interrupciones hardware.

Cuando el PIC recibe una interrupción, se escribe en un registro interno de solicitud de interrupciones, si la interrupción está permitida (este extremo se comprueba en el registro de máscara en el que hay un bit para cada una de las 8 líneas), se pasa al controlador de prioridades, que decidirá si la petición debe pasar inmediatamente a la CPU o si debe esperar a que acaben otras de mayor prioridad, pasando al registro de interrupciones en servicio (ISR).

Una vez que la petición ha pasado todas las barreras que le impone el PIC, se genera la señal de interrupción para la CPU (INTR), y se desencadena el proceso de atención a la misma en la CPU. El protocolo de comunicación es el siguiente: Cuando la CPU tiene habilitadas las interrupciones (bit 1 del registro de flags), contesta con un impulso en la línea INTA, que avisa al PIC de que se ha recibido la petición de interrupción. En el siguiente ciclo se envía un segundo pulso por la línea INTA, a cuyo recibo el PIC contesta volcando el número de vector de la rutina de atención a la interrupción. La CPU adquiere este vector del BUS de datos y busca en la tabla de vectores (explicada en el capítulo anterior) la dirección inicial de dicha rutina de atención. El motivo por el que se envían dos pulsos de INT A antes de que la interrupción se considere recibida es cuando se conectan los

PICs en cascada, el primer pulso avisa al maestro (el que está conectado a la CPU) de que se ha aceptado la interrupción. El maestro averigua entonces si la petición le ha llegado a través de un PIC esclavo, y en ese caso, avisa a los esclavos por las líneas CASO .. CAS2 qué línea ha sido aceptada. En el segundo impulso de INTA el esclavo que se dé por aludido pondrá el número de vector en el bus.

Hasta aquí la descripción hard~ ware del PIC, pero consideramos que es más importante para el usuario medio la descripción software, es decir, la descripción de los diferentes comandos de programación del PIC.

El PIC ocupa dos posiciones de memoria de E/S, lo cual quiere decir que sólo podemos «distinguir» dos direcciones.

Es necesario diferenciar entre inicialización y los comandos de funcionamiento. La inicialización es una secuencia fija de comandos, que sólo pueden enviarse en un orden preestablecido: En primer lugar se envía ICW 1 (lnitialize Code Word 1), que informa al PIC si habrá configuración en cascada, si se está trabajando con 8086 y 8085, y si las interrupciones serán activadas por el nivel o por flanco. A continuación el octeto a enviar es ICW2,que da los 5 bits más significativos del número del vector de interrupción, como consecuencia de ello las ocho interrupciones asociadas a cada PIC tienen números de interrupciones consecutivas, debido a que los otros 3 bits que conforman totalmente el número de interrupción son fijados internamente por el PIC.

El comando ICW3 sólo es necesario si en la ICW 1 se indicó la configuración en cascada, y lleva la siguiente información: Para el maestro, se le indican las patillas en las que tiene conectados PICs esclavos, y para los esclavos, se les indica a qué patilla del maestro están unidos.

El último comando es el ICW4, que sólo es necesario si se trata de un sistema basado en 8086 (como es nuestro caso), e indica si se genera automáticamente un «EOI» (End Of lnterruption = Fin de interrupción), o si es necesario enviarlo al final de la rutina de atención. En los ordenadores tipo PC es necesario el envío de EOI en las rutinas de interrupción.

Después de esta secuencia de inicialización, el PIC queda programado en modo «Fully Nested», con las siguientes características: Las prioridades no son alterables automáticamente, la línea menos prioritaria es la IR7, y la más prioritaria es la IRO; y, por último, las líneas con mayor prioridad pueden interrumpir siempre.

Una vez inicializado el PIC, podemos acceder a él mediante los comandos de operación, que son de tres tipos:

OCW1 (Operation Code Word 1), altera el contenido del registro de máscaras, habilitando o deshabilitando las diferentes líneas de interrupción.

- OCW2, Indica Fin de Interrupción (EOI) y si hay o no rotación de prioridades, con tres modos posibles.

- OCW3, Se utiliza para leer registros internos y para indicar si hay o no prioridades.

#### El controlador de bus *8288*

El controlador de bus es necesario para el trabjo en modd máximo, ya que se encarga de generar las señales de control de bus a partir de las señales SO, S 1 y S2 del microprocesador, para que el funcionamiento de un co-' procesador sea viable;

No tiene mayor interés que esta pastilla en el caso de los PCs, ya que, al no necesitar de ninguna programación su funcionamiento es completamente . transparente al usuario, y lo mencionamos aquí a título informativo.

En el caso de utilizar varios procesadores (multiproceso), este chip tiene gran importancia en conjunción con el árbitro del bus 8289, para gestionar los accesos al bus común y a los buses locales.

Con este chip termina este capítulo, en el siguiente veremos los restantes circuitos integrados que ayudan a la 8088 a realizar su trabajo.

> lñaki Cabrera Víctor Manuel Diaz

AMSTRAD CPC

### *Animad la pantalla*

**Animad fácilmente la pantalla y fabricad,**  · **igualmente, magníficos juegos de arcade.** 

La creación y animación de formas gráficas son procesos delicados en un AMSTRAD. Esto es debido principalmente a la inexistencia de sprites, lo que se supera casi siempre mediante cadenas de caracteres gráficos. Este método posee varios inconvenientes:

Sólo es posible utilizar dos colores;

- La creación de motivos es pesada y necesita largas listas de SYMBOL;

- La utilización de caracteres de control de desplazamiento de cursor posee algunas limitaciones (corregidas en los 664 y 6128);

- Por último, la visualización es lenta y, tras una actualización, las imágenes simulan un revuelto de colores.

Por todos estos motivos, la creación de juegos de acción rápidos era hasta el momento casi imposible en Basic. Los programas Graph y Visgraph permiten la creación y visualización rápida de varios motivos gráficos.

El programa de creación gráfica llamado Graph (listado 1). permite la creación de motivos de tamaño variable hasta 50 por 50 pixels. El programa pide en primer lugar el tamaño del gráfico. Dada la compleja estructura de la memoria de pantalla, y en favor de velocidad y simplicidad, la altura debe ser múltiplo de 8 y el ancho múltiplo de 4. Graph hace aparecer en la pantalla una cuadrícula que ocupa la mayor parte de ésta. Con las letras L, By G puede levantarse, bajarse o convertir en goma un lápiz representado mediante un cursor parpadeante. Con la letra T puede cambiarse el color (0-3).

Modificando el programa es posible redefinir la paleta de colores. La parte derecha de la pantalla visualiza el gráfico a tamaño natural e indica el estado y la posición del cursor. Este último se desplaza por medio de las teclas del teclado numérico (en las 8 direcciones). Deberá salvarse el dibujo una vez terminado, para ello hay dos posibilidades: elegir la opción fuente (el fichero generado sólo permitirá trabajar con el dibujo posteriormente). o bien salvar el diseño en forma binaria (en este caso, el programa Visgraph podrá visualizar el gráfico desarrollado).

Al salvar el diseño en forma binaria, Graph pedirá la dirección de implantación. Al cargar el fichero generado, se colocará en la dirección de memoria indicada. Procurad dar un valor que no interfiera a otros gráficos y sea mayor a la dirección de la parte alta accesible al Basic (calculada con el ME-MORY de la línea 190 del programa Graph). La rutina de visualización en lenguaje máquina (listados 2 y 3) permite la visualización de un gráfico creado, salvado en forma binaria y cargado en la memoria. Esta operación se efectúa mediante la instrucción CALL seguido de cuatro parámetros. El primero debe ser obligatoriamente 40000 (dirección de carga de

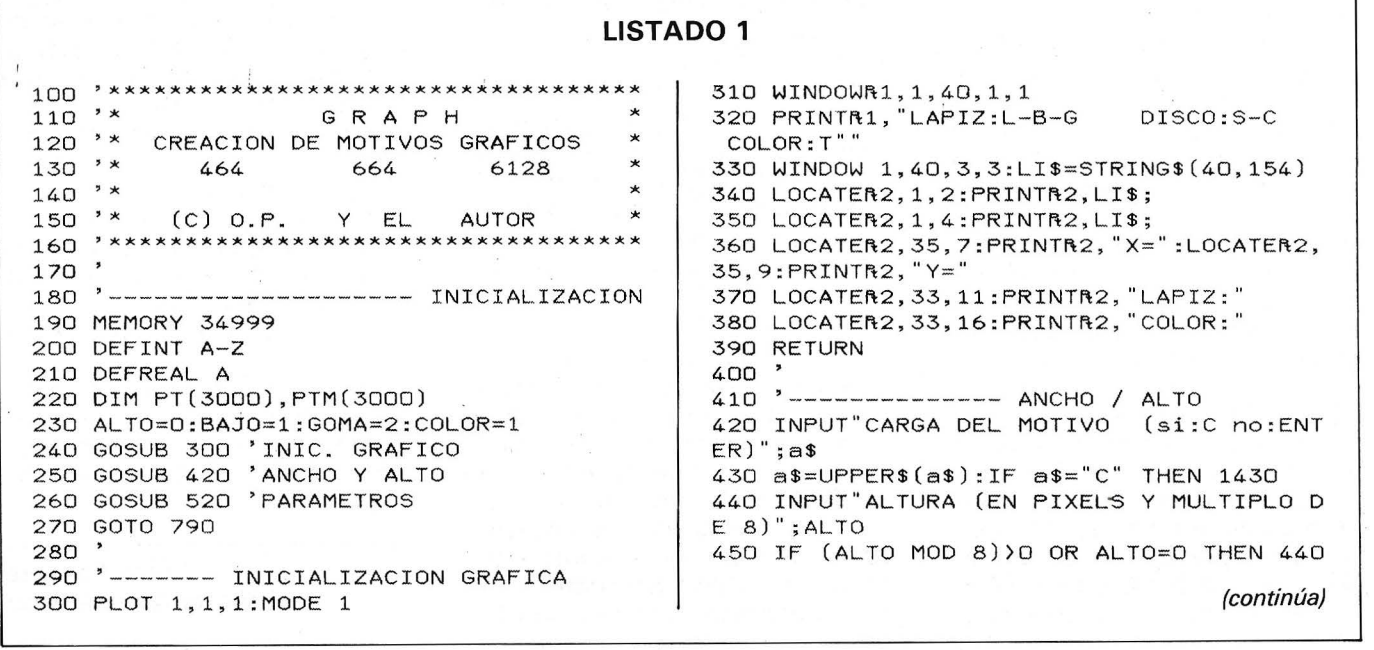

92

```
460 INPUT ANCHO (EN PIXELS Y MULTIPLO DE
                                               710 NEXT X
4) "
    ; ANCHO
470 IF (ANCHO MOD 4) >0 OR ANCHO=0 THEN 4
60
                                               740 NEXT Y
480 IF ANCHO*ALTO)3000 OR ANCHO)80 OR AL
TO)80 THEN INPUT "TAMANIO DEMASIADO GRAN
                                                .YF:DRAW 0.0
DE, PRESIONA ENTER"; REP$: GOTO 440
                                               760 RETURN
490 RETURN
                                               770
500
510 '------ CALCULO DE LOS PARAMETROS
520 IF ALTO) ANCHO THEN PAS=2*INT(160/ALT
0) ELSE PAS=2*INT(160/ANCHO)
                                               800 A$=INKEY$
530 OPTION$=LOWER$(OPTION$)
540 XF=(ANCHO) *PAS
550 YF=(ALTO) *PAS
560 DEP(9)=+ANCHO+1:DEP(6)=1:DEP(3)=-ANC
HO+1:DEP(2)=-ANCHO:DEP(1)=-ANCHO-1:DEP(4
) = -1 : DEP(7) = ANCHO - 1 : DEP(8) = ANCHO570
        -------------------- TRAZO DE LA R
                                               850 GOSUB 1000
EJILLA
580 FOR X=0 TO XF STEP PAS
                                               870 IF A$="L"
590
      MOVE X, O: DRAW X, YF
600 NEXT X
610 FOR Y=0 TO YF STEP PAS
620
     MOVE 0, Y: DRAW XF, Y
630 NEXT Y
                                               2: PRINTR2, "GOMA
640 X1=334: Y1=225: X2=336+ANCH0*2: Y2=223-
ALTO*2650 MOVE X1-2, Y1+2: DRAW X2+2, Y1+2: DRAW X
2+2, Y2-2: DRAW X1-2, Y2-2: DRAW X1-2, Y1+2
                                               GN=0: C=0660 RETURN
670
580
690 FOR X=0 TO XF STEP 10*PAS
700 MOVE X-PAS/2, YF: DRAW X-PAS/2, YF+10
```
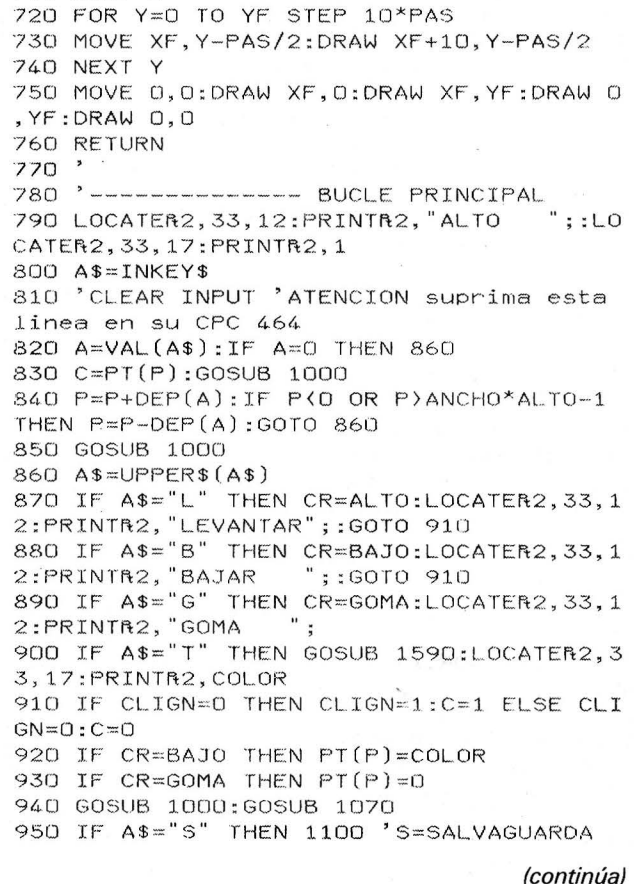

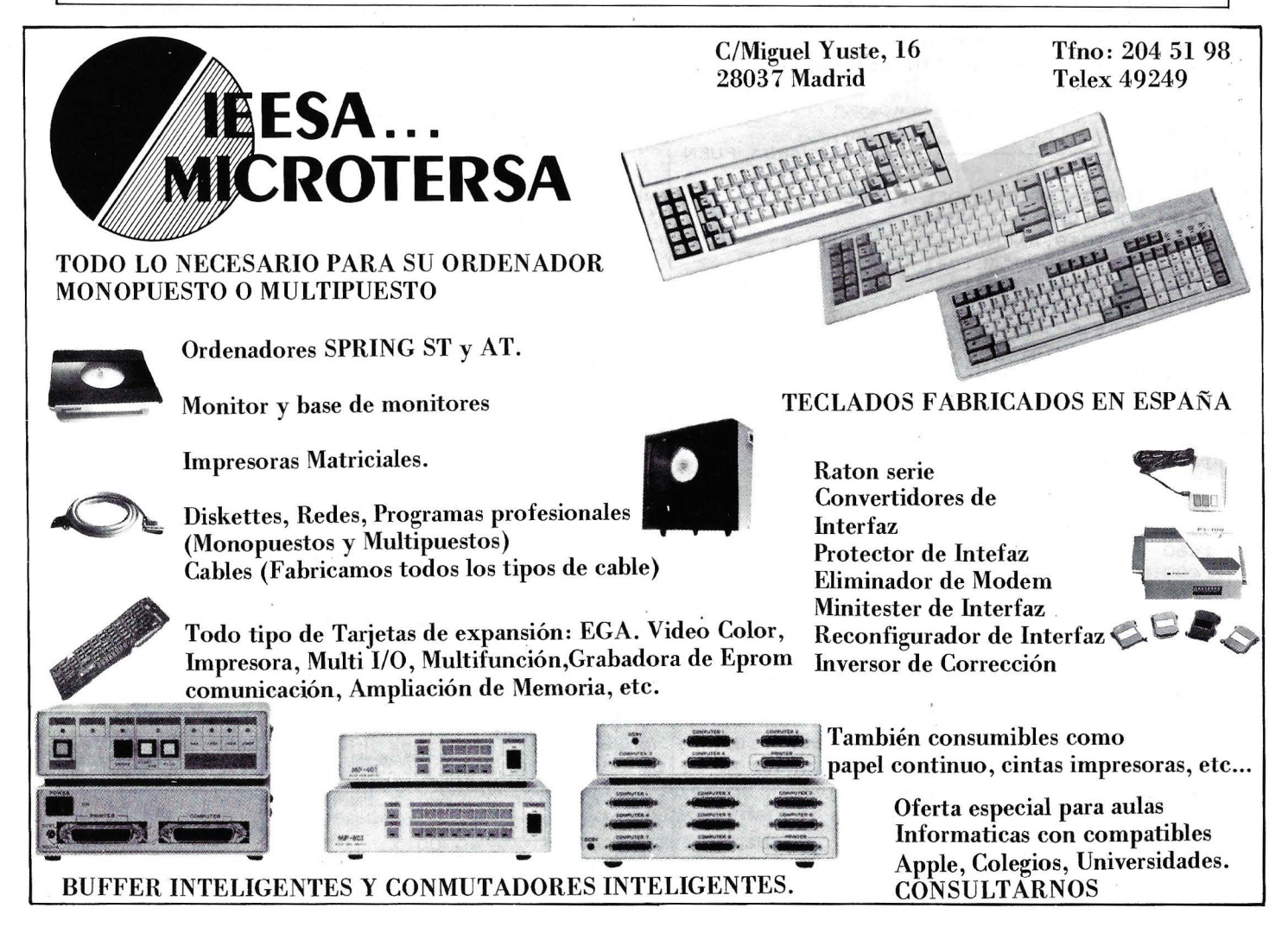

```
960 IF A$="C" THEN 1430 'C=CARGA
970 GOTO 800
980
   '----------- ENCIENDE O APAGA UN PUNT
990
\Omega1000 Y=INT (P/ANCHO) : X=P-Y*ANCHO
1010 XA=X*PAS+2:YA=Y*PAS+2
1020 PLOT X1+2+X*2, Y2+2+Y*2, PT(P)
1030 FOR XB=XA TO XA+PAS-3
      MOVE XB, YA: DRAW XB, YA+PAS-3, C
1040
1050 NEXT:RETURN
1060
1070 LOCATER2, 37, 7: PRINTR2, X+1: LOCATER2,
37, 9: PRINTR2, Y+1: RETURN
1080 '
1090 '------------------ SALVAGUARDA
1100 INPUT "(B)BINARIO 0 (S)FUENTE";R$
1110 R$=UPPER$(R$)
1120 IF R$="B" THEN 1160<br>1130 IF R$="S" THEN 1320 ELSE GOTO 1100
1140
1150 '----------------- SALVAGUARDA BINA
RIA
1160 INPUT "NOMBRE. DEL FICHERO"; NOM$
1170 INPUT "DIRECCION DE IMPLANTACION";A
DR
1180 POKE ADR, ANCHO/4: POKE ADR+1, ALTO/8:
AD = 21190 A0=50074
1200 FOR I=0 TO ALTO/8-1
1210 FOR J=0 TO 7
1220
       FOR K=0 TO ANCHO/4-1
        POKE ADR+AD, PEEK(A0+2048*J+K):AD
1230
=AD+1NEXT K, J
1240
1250
     AO = AO + 8O1260 NEXT I
1270 SAVE NOM$, B, ADR, AD
1280 PRINT "ADR. de FIN del motivo:";adr
+ad1290 GOTO 800
1300 '
1310 '---------------- SALVAGUARDA FUEN
TE
1320 INPUT "NOMBRE DEL FICHERO"; NOM$
1330 PO=P:OPENOUT NOM$
1340 WRITER9, ANCHO, ALTO
1350 PMAX=ANCHO*ALTO-1
1360 FOR P=0 TO PMAX
1370
      WRITER9, PT(P)
1380 NEXT P
1390 CLOSEOUT
1400 P=P0:G0T0 800
1410
1420 --------- LECTURA FUENTE
1430 INPUT "NOMBRE DEL FICHERO"; NOM$
1440 PO=P:OPENIN NOM$
1450 INPUTR9, ANCHO, ALTO
1460 PMAX=ANCHO*ALTO-1
1470 FOR P=0 TO PMAX
1480
       INPUTR9, PT(P)
1490 NEXT P
1500 CLOSEIN
1510 GOSUB 300:GOSUB 520
1520 C=11530 FOR P=0 TO PMAX
      IF PT(P) <> 0 THEN GOSUB 1000
1540
1550 NEXT P
1560 P=P0:GOTO 790
1570
1580 '------------ CAMBIO DE COLOR
1590 INPUT "COLOR (1 A 3)"; COUL
1600 IF COUL(0 OR COUL)3 THEN 1590
1610 COLOR=COUL
1620 RETURN
1630 END
```
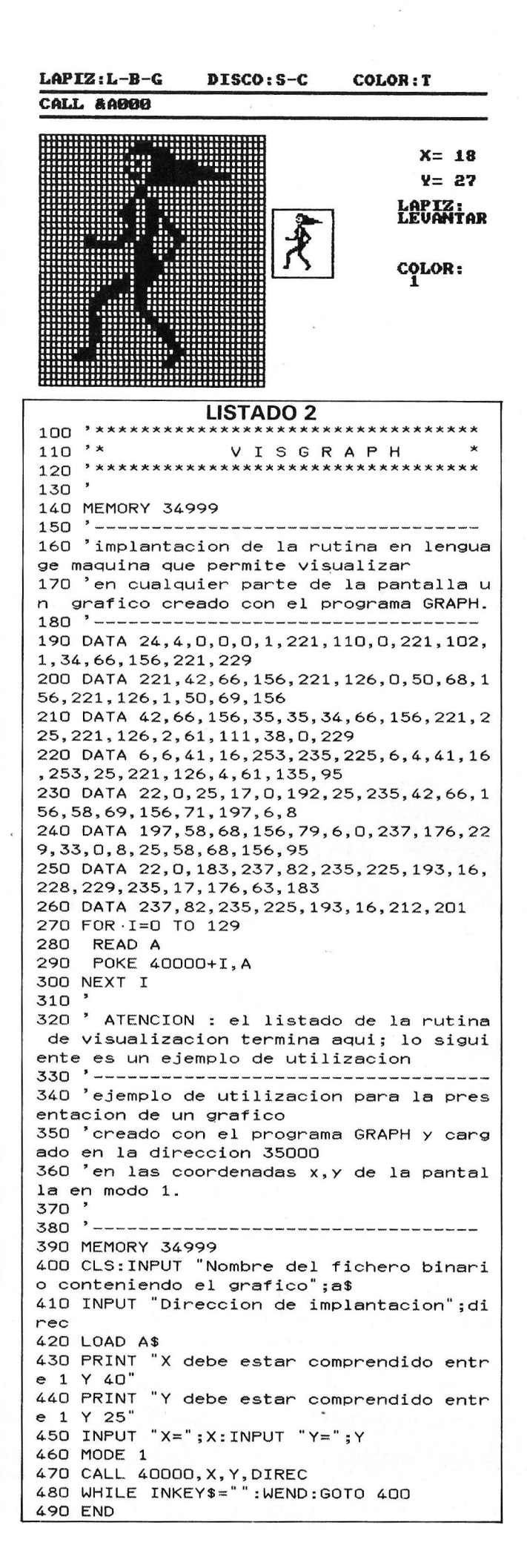

#### **Los listados**

Listado 1: Es el del programa de creación gráfica GRAPH. Recordar que al principio de la ejecución el programa pregunta si se quiere cargar un fichero fuente para modificar un diseño anterior.

Listado 2: (VISGRAPH) sitúa en memoria a partir de la dirección 40000 la rutina de visualización en lenguaje máquina lo que por una parte evita utilizar un ensamblador y por otra parte permite la integración de esta rutina en un programa Basic. La segunda parte del listado (líneas 320-500) es un ejemplo de utilización de esta rutina (utilizar solamente tras haber creado y salvado el gráfico de forma binaria).

Listado 3: Es la rutina de visualización en ensamblador. Notar que esta rutina sólo funciona en modo 1, que representa, para los juegos de acción, el mejor compromiso entre la resolución y el número de colores disponible. Este último listado no es para teclear, salvo en el caso de poseer un ensamblador.

la rutina), las dos siguientes son las coordenadas en que se visualizará el objeto, y la última es la dirección en que está almacenado el gráfico. Por ejemplo, CALL 40000, 5, 10, 35000 visualizará en las coordenadas 5, 10 (definidas como en LOCA TE en MODE 1) el gráfico almacenado en memoria a partir de la dirección 35000.

En el caso de que la primera prueba produzca un «cuelgue» de la máquina, he aquí los casos más probables: el fichero binario del gráfico no está en memoria, la rutina de visualización no está en memoria; los parámetros de las coordenadas no son válidos (X > 40 o Y  $<$  25), o el gráfico no cabe en la pantalla; el MEMORY no protege la rutina de lenguaje máquina o la zona de memoria de los gráficos.

Aunque la rutina Visgraph se contenta con visualizar un gráfico en la posición deseada, es sencillo utilizarla para animar personajes.

El primer método consiste en crear un dibujo totalmente vacío

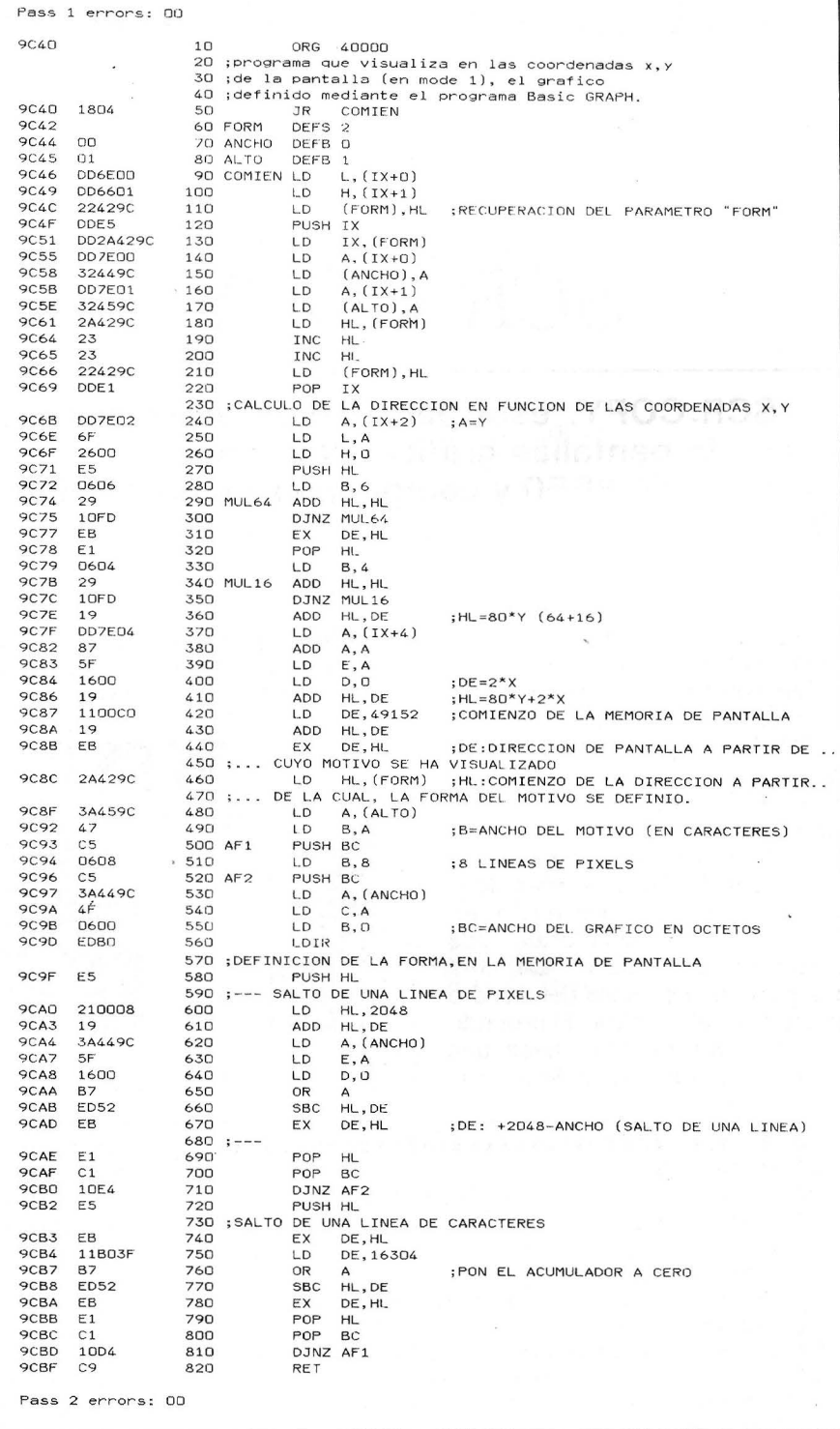

LISTADO 3

del mismo tamaño que el gráfico a animar. Bastará en este caso borrar el dibujo visualizando en el mismo lugar el dibujo «vacio», a continuación colocar el primer diseño justo al lado, y esto varias veces para dar la ilusión de movimiento. Un segundo método más elegante consiste en dejar una banda vacía de 8 pixels de ancho arriba, abajo, izquierda, derecha del dibujo a animar; la visualización sucesiva del gráfico en posiciones diferentes borrará auto-

máticamente en su desplazamiento con la condición de no avanzar más de 8 pixels a la vez.

La animación a lo ancho de la pantalla, como el desplazamiento de un hombre que camina, puede obtenerse por superposición sucesiva de varios gráficos almacenados, claro está, en direcciones diferentes.

Thierry Lévy-Abégnoli

============== ~

**SINCLAIR**  $\Omega$ 

## $SCR$   $COPY$

SCR<sub>-COPY</sub>, está pensado para posibilitar la **copia de pantallas gráficas a impresora del tipo Toshiba HX-P550 y compatibles en ordenadores QL.** 

cedimientos que a continuación serán explicados . La función "EE" es utilizada en el procedimiento "PROGRAM" y sirve para ver de qué color es un punto de la pantalla. "PROGRAM" genera el código que es enviado a la impresora, y a la vez almacenado en el disco con el mismo nombre de la pantalla pero terminado en -DAT" mirando el color de cada punto en la pantalla. "CARGA" trasporta una pantalla del disco o microdrive al monitor. El procedimiento "DRIVECOPY" hace una copia de la pantalla utilizando el

El programa emplea cinco pro-  $\phantom{a}$  |  $\phantom{a}$  código generado por "PRO-  $\phantom{a}$  |  $\phantom{a}$   $\phantom{a}$   $\phantom{a}$   $\phantom{a}$   $\phantom{a}$   $\phantom{a}$   $\phantom{a}$   $\phantom{a}$   $\phantom{a}$   $\phantom{a}$   $\phantom{a}$   $\phantom{a}$   $\phantom{a}$   $\phantom{a}$   $\phantom{a}$ GRAM" con lo que se consigue una rapidez mucho mayor.

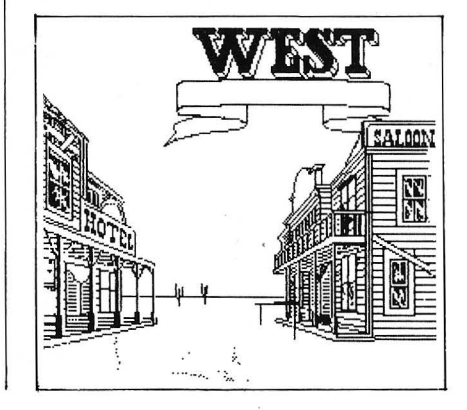

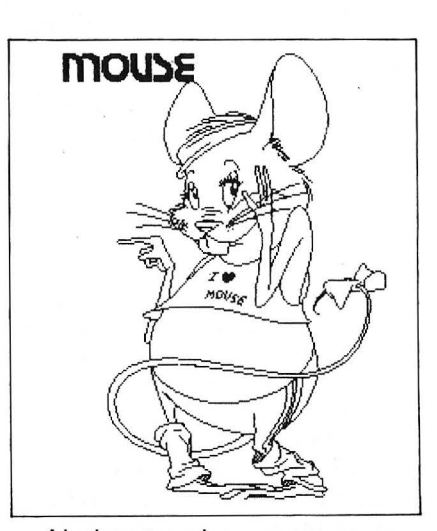

Al ejecutar el programa aparece un menú en la pantalla con dos opciones. La optativa "ORIVE COPY" utiliza el procedimiento "DRIVECOPY" mientras que "SCR COPY" emplea el procedimiento "PROGRAM". Tras la ejecución del programa obtenemos una pequeña pantalla en blanco y negro. La preselección de los colores que quieres copiar la puedes hacer modificando la sentencia "IF" de la línea 460.

10 REMark \*\*\*\*\*\*\*\*\*\*\*\*'\*\*\*\*\*\*\*\*\*\*\*\*\*\*\*\*\* 20 REMark \* \* SCREEN COPY 40 REMark \*<br>50 REMark \* (C) JOSE MARIA SALAS REY 60 REMark \* \* ORDENADOR PERSONAL \* 80 REMark 90 REMark \*\*\*\*\*\*\*\*\*\*\*\*\*\*\*\*\*\*\*\*\*\*\*\*\*\*\*\*\*\* 100 REMark -110 REMark -------- VE MOTA ----------<br>120 REMark ---------------------------130 DEFine FuNction ee(R%,C%,X%,Y%) 140 LOCal AX,PX,BX,A 150 PX=CX\*8+XX 160 A=131072+C512\*RX+YX\*64+PX DIV 41\*2 170 B%=PEEK(A+1) 180 A%=PEEK(A) 190 PX =PX MOD 4 200 IF PX=3 THEN RETurn ((2 && AX) \*2) + (3 && BXl 210 IF PX=2 THEN RETurn ((8 && AXl DIV 2  $)+($ (12 && B%) DIV 4) 220 IF PX=1 THEN RETurn ((32 && AX) DIV 8) + ((48 && B%) DIV 16) 230 IF PX=0 THEN RETurn ((128 && AXl DIV 32)+((192 && B%) DIV 64)

```
240 END DEFine ee 
260 REMark - COPIA PANTALLA Y GENERA<br>265 REMark -    CODIGO DRIVECOPY
                 CODIGO DRIVECOPY
270 REMark ---
280 DEFine PROCedure PROGRAM 
290 OPEN #3,SER 
300 OPEN_NEW #4,'MDV1_'&DFG$& ' _DAT' 
310 PRINT #3, CHR$(27); "T14";
320 DIM FFF(8)
330 TOT=0 
340 ggg=0 
350 FOR 000=0 TO 251 STEP 7 
360 PRINT #3 
370 PRINT #3,CHR$(27l ;CHR$C83l ;"0256"; 
380 FOR NNN=0 TO 255 
390 FOR MMM=OOO TO 000+6 
400 AAA=INT(NNN/8)
410 BBB=NNN MOD 8 
420 CCC=INT(MMM/8)
430 DDD=MMM MOD 8 
440 EEE=ee (CCC, AAA, BBB, DDD)
450 FFF(ggg+1)=EEE
                                     (continúa)
```
460 IF FFF(ggg+1)=0 THEN TOT=TOT+2^(ggg+ 790 INPUT #4, TOT 1) :REMark FFF(ggg+1)=0 IMPRIME EL COLOR 800 PRINT #3, CHR # (TOT); **NEGRO** 810 NEXT N  $470$  ggg=ggg+1 820 PRINT #3 480 NEXT MMM 830 NEXT M 490 PRINT #3, CHR \$ (TOT); 840 CLOSE #4 500 PRINT #4, TOT 850 END DEFine DRIVECOPY 510 TOT=0 860 REMark --------------- $520$  ggg=0 870 REMark ------ PRESENTACION -----530 NEXT NNN 880 REMark --------------------540 NEXT 000 890 DEFine PROCedure EMPE 550 CLOSE #4 900 PAPER 0 560 END DEFine PROGRAM 910 INK 4 **920 CLS** 570 REMark ------------930 CLS #0 580 REMark ----- CARGA PANTALLA ----940 CSIZE 3,1 590 REMark --------------------------600 DEFine PROCedure CARGA 950 PRINT 610 PAPER 0 960 PRINT "1 - DRIVE COPY" 970 PRINT "2 - SCR COPY" 620 INK 7 630 CLS 980 A\$=INKEY\$(-1) 640 CLS #0 990 CSIZE 2.0 650 MSET 1000 END DEFine EMPE 660 AT 10,3 : INPUT "QUE PANTALLA? "; DFG\$ 1010 REMark ------------------------670 LBYTES 'MDV1\_'&DFG\$,131072 1020 REMark --- BUCLE PRINCIPAL ---680 END DEFine 1030 REMark --------------------------------------------- 1040 EMPE 690 REMark ----700 REMark ---- HACE COPIA DE DISCO ---- 1050 IF A\$="1" THEN 710 REMark ------------------------------ 1060 CARGA 720 DEFine PROCedure DRIVECOPY 1070 DRIVECOPY 730 OPEN #3, SER 1080 END IF 1090 IF A#="2" THEN 740 OPEN\_IN #4, 'MDV1\_'&DFG\$&'\_DAT' 750 PRINT #3, CHR\$ (27) ; "T14" 1100 CARGA 760 FOR M=0 TO 35 1110 PROGRAM 770 PRINT #3, CHR\$(27); CHR\$(83); "0256"; . 1120 END IF 780 FOR N=0 TO 255 Jose M.<sup>a</sup> Salas 1130 GO TO 1040

## PRECIOS U.S.A.

**ACELERADOR PARA PC** AHORRO DE 100.000 PTS.

#### NORTON UTILITIES SYSIMFO REPORTA 2.8 VECES LA VELOCIDAD DEL IBM PC.

- NO OCUPA SLOT.
- NO ANULA LA GARANTIA.
- NO NECESITA USAR SOLDADOR.
- INCORPORA RESET.
- CONMUTABLE A PC SIN RESET.
- PERMITE USO 8087.
- UTILIZABLE EN MAQUINAS CON 8284 IBM, MULTITECH, INVEST PC SOFT INCLUIDO **ACCESO A DISCO 3X.**
- COMPATIBLE CON GRANDES PROGRAMAS LOTUS, SYNPHONY, MULTIPLAN, WORDSTAR, AUTOCAD.

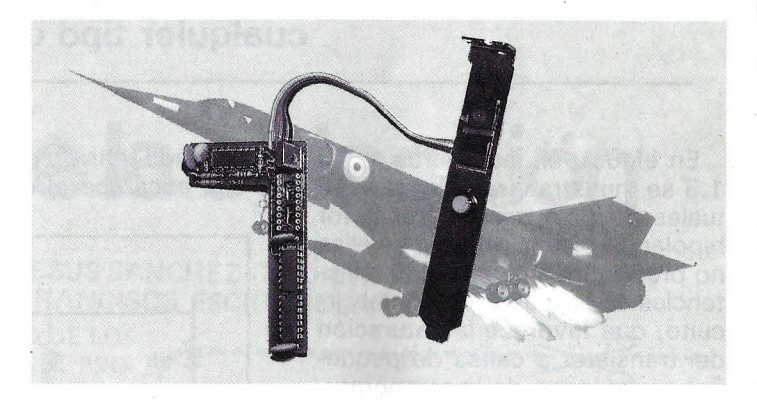

PRECIO INTRODUCCION 22.800 PTS, (I.V.A. no incluido) IVA: 2.736 Pts.

DIRIGIRSE A : E.VAQUERO RUIPEREZ (HACKER)  $C/$ Juan de la Hoz,  $9-10$  B

**20028 MADRID** 

Tf.: 245 61 89 (Contestador automático)

**VISA AMERICAN EXPRES** 

Fecha Caducidad ........................

Talón nominativo Giro Postal/Tele.

PC

## Análisis de redes de *autopolarlzad6n de transistores bipolares*

**Uno de los circuitos discretos más utilizados en la práctica lo constituye el circuito de autopolarización de transistores bipolares. Su relativa estabilidad frente a variaciones accidentales de los parámetros del transistor, la temperatura o la tensión de**  .· alimentac~óri, **así como la posibilidad que presenta de constituir por sí solo un amplificador, un conmutador o un adaptador de impedancias, haéen de este circuito una pieza importante a la hora de diseñar**  · **cualquier tipd de dispositivo.** ·

En êfecto, en las figuras 1.1 a 1 .3 sé muestran las formas habituales de polarizar un transistor bipolar. Si bien la primera de ellas no precisa más que de dos resistencias, la baja estabilidad del circuito; que favorece la saturación del transistor a causa de pequeñas variaciones de la temperatura o de la tensión Vcc, hace totalmente desaconsejable la utilización de este esquema en «montajes serios. La figura» 1.2 representa una alternativa en la cual se fija la tensión de base mediante la batería Vb, y la corriente por medio de Rb. si bien este montaje es mucho más fiable que el anterior, adolece de la necesidad de una

segunda tênsión de alimentación, que encarece el equipo, aumen-

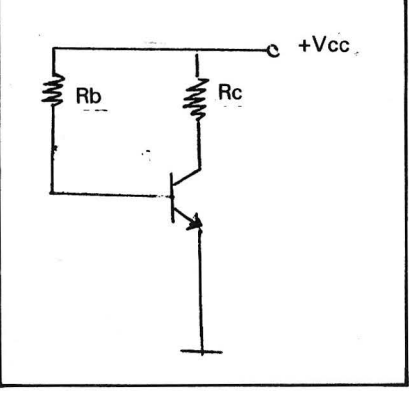

Figura 1. 1.

tando su volumen y su complejidad.

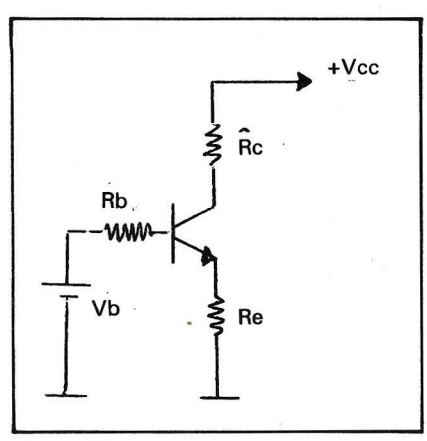

Figura 1.2.

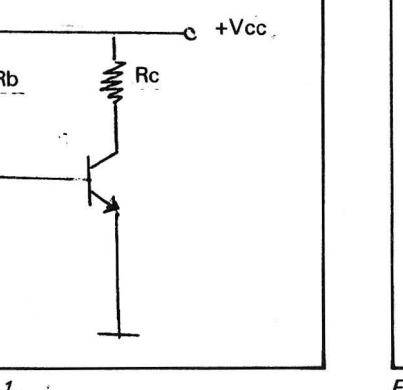

Por último, el esquema de la fig. 1.3 representa el circuito de autopolarización, en el cual la tensión de base de fija mediante el divisor resistivo Rb 1-Rb2, siendo su resistencia equivalente de base el paralelo de las mismas. Este circuito, como ya se ha dicho, es bastante estable frente a

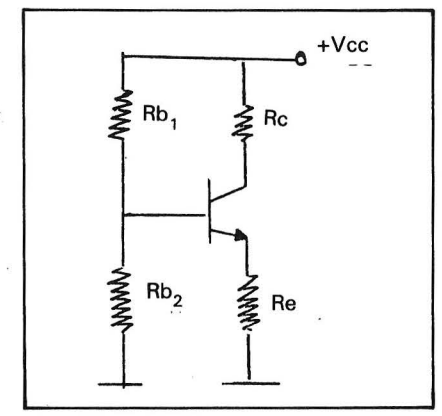

Figura 1.3.

variaciones del medio, y responde adecuadamente ante la gran dispersión de parámetros que suelen presentar los transistores bipolares. Si bien precisa de una resistencia más que el montaje

anterior, presenta la gran ventaja de no requerir más que una tensión de alimentación (Vcc).

#### El circuito

Las ecuaciones que gobiernan el punto de trabajo del transistor (condiciones de corriente y tensión en que trabaja el TRT en ausencia de señal) en este circuito son:

$$
- \text{ Vb} = \text{Vcc} \quad \frac{\text{Rb2}}{\text{Rb1+Rb2}}
$$

$$
- Rb = \frac{RB_1^2 + Rb_2}{RB_1^2 + Rb_2}
$$

$$
- Vb = Rb^*l\vec{b} + Vbe + le^*Re
$$

-  $|c| = \beta^*|b + (\beta + 1)^*|c$ o

 $-$  le = ic + lb ( $\approx$ Ic)  $Vcc = lc<sup>*</sup>Rc + Vce + le<sup>*</sup>Re$ 

Donde  $\beta$  e lco (Ganancia y

corriente de saturación del diodo

de colector, respectivamenté) son parámetros específicos del transistor utilizado, facilitados en cualquier caso por el fabricante. Vbe es un valor más o menos estándard (de 0,6 a 0,7V en transistores de silicio y 0,3 a 0,4V en los de germanio).

Debe tenerse en cuenta que en el caso de utilizar un transistor PNP (en lugar de un NPN como en las figuras), todas las fórmulas son igualmente válidas sin más que considerar el sentido inverso de las corrientes y las tensiones.

1:

El modelo de pequeña señal

Una vez calculado o determinado el punto de trabajo del transistor,\_ es importante conocer su respuesta ante las señales que le sean aplicadas. El análisis mediante pequeña señal requiere conocer los parámetros híbridos hie, hre, hfe y hoe (que pueden encontrarse para cada modelo de

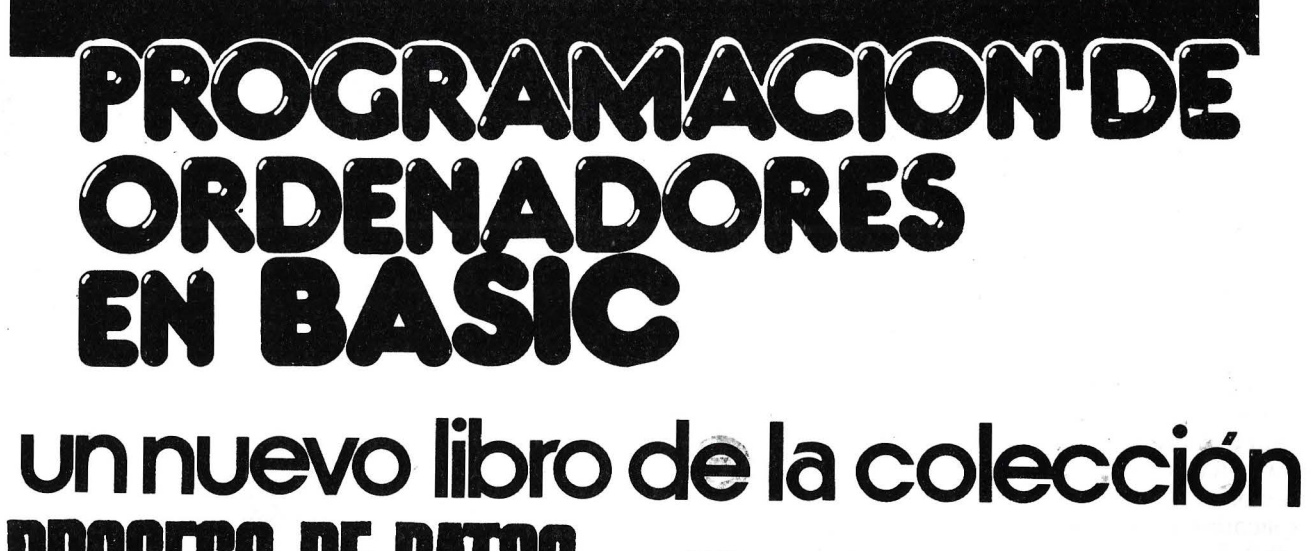

**POR JESUS SANCHEZ IZOUIERDO** FRANCISCO ESCRIHUELA VERCHER

- UN LIBRO QUE ENSEÑA LOS CONOCIMIENTOS DE UNO DE LOS LENGUAJES MAS SIMPLES Y A LA VEZ MAS EFICACES DE PRO-GRAMACION: EL BASIC
- UN LIBRO EMINENTEMENTE PRACTICO EN QUE CADA PASO QUEDA MATIZADO POR UN GRAN NUMERO DE EJEMPLOS RE-SUELTOS.
- UN LIBRO COMPLETO, REDACTADO EN FORMA CLARA Y CON-CISA.
- UN LIBRO ABSOLUTAMENTE NECESARIO PARA TODOS LOS USUARIOS DE ORDENADORES QUE REQUIERAN DE ESTE TIPO DE LENGUAJES CONVERSACIONALES.
- SIN DUDA, EL LIBRO QUE ESPERABAN LOS USUARIOS PRESEN-TES Y POTENCIALES DEL BASIC.

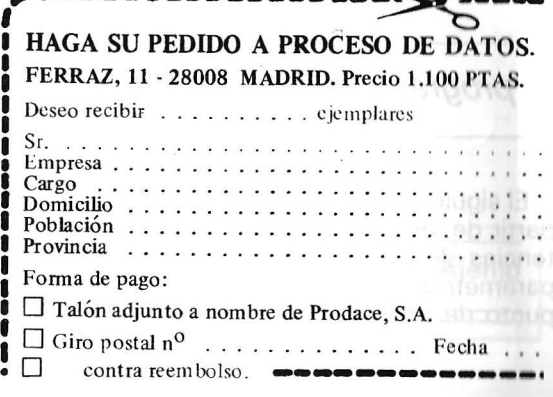

TRT en cualquier catálogo). A partir de él, es posible determinar las impedancias de entrada y salida del circuito, así como la ganancia en corriente y tensión que presentará, todo esto sin olvidar que para ello debe estar correctamente polarizado.

En la figura 2 se muestran las curvas típicas de salida de un transistor, junto con la recta de carga de la malla de salida. El punto de corte con la curva correspondiente a la corriente de base

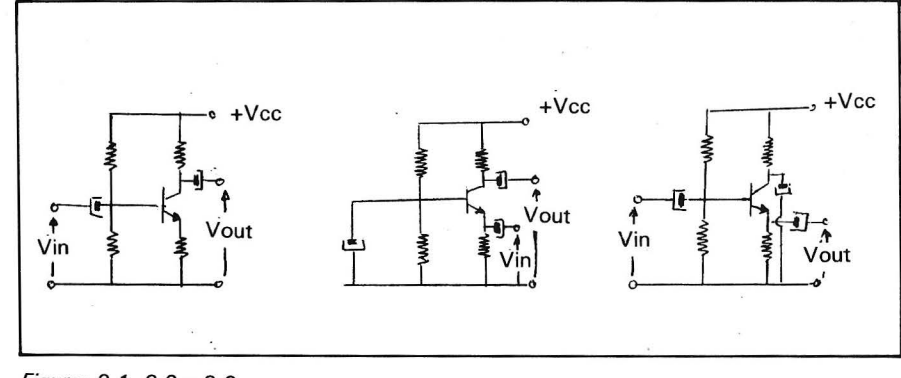

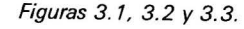

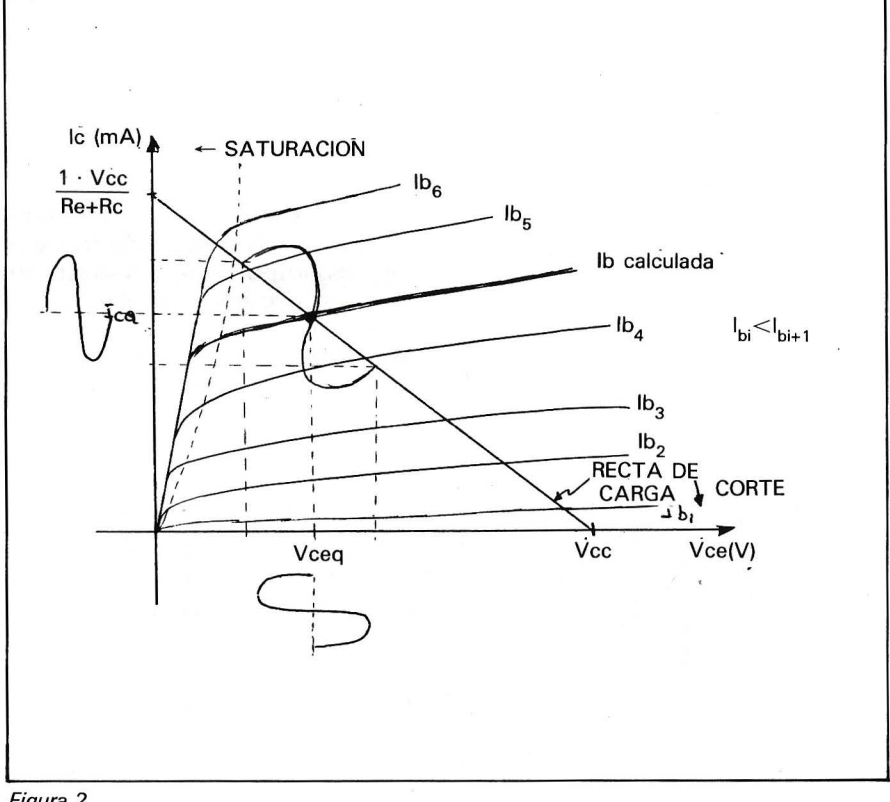

como la tensión y la resistencia equivalente de base. En caso de desconocer el valor exacto de Vbe del transistor, el programa asume un valor de 0,7V para el mismo.

A continuación, el usuario podrá introducir, si los conoce, los parámetros híbridos del transistor, en cuyo caso se calcularán las impedancias de entrada y salida, así como las ganancias de corriente y tensión en cada uno de los tres montajes habituales (Ver figuras 3.1 a 3.3), a saber, emisor común, base común y colector común (seguidor de emisor).

Debe tenerse en cuenta que en algunos casos se utilizan aproximaciones para el cálculo de estos valores (que serán indicadas al lado de los mismos mediante el símbolo  $\approx$ ). En cualquier caso estas aproximaciones no deben tenerse en cuenta (es decir, los cálculos son perfectamente correctos), a menos que se trabaje con transistores de muy baja  $\beta$  o a muy altas frecuencias .

Figura 2.

de polarización fija el punto de trabajo que, a su vez, determina la tensión colector-emisor (Vce), así como la corriente de colector. Sobre esta recta se «monta» la pequeña señal a tratar en forma de variaciones de la corriente de base aplicadas en forma de tensión a Rb2 . También se aprecia la forma gráfica en que se calculan las variaciones de lc y V ce provocadas por la pequeña señal.

#### El programa

El siguiente programa calcula, a partir de los valores de las resistencias de polarización y de los parámetros  $\beta$  e lco del TRT, el punto de trabajo del circuito, así

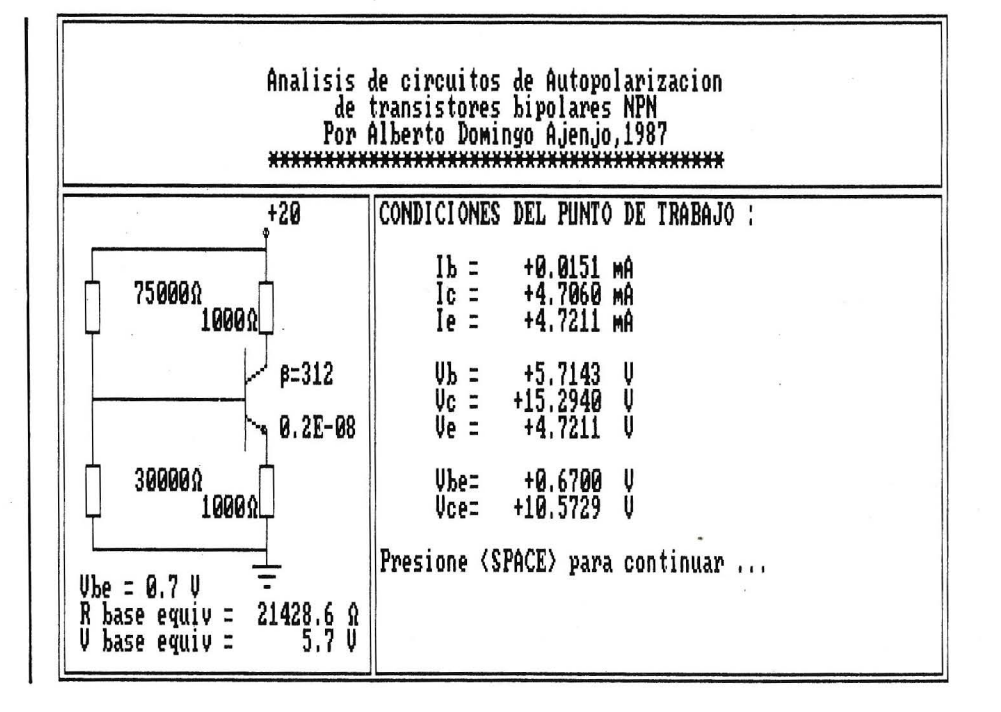

ANALISIS DE REDES DE AUTOPOLARIZACION<br>DE TRANSISTORES BIPOLARES<br>Por Alberto Domingo Ajenjo  $1000$ El siguiente programa analiza el punto de trabajo<br>de un bipolar NPN a partir del circuito de autopo<br>larizacion.<br>En caso de conocer los parametros hibridos del<br>transistor,el programa calculara,ademas,les ganan<br>cias de tensi  $1040$  $1050$  $1040$  $1070$  $1080$  $1100$  $1110$ 1120<br>1130  $1140$ 1150 ....<br>, DATABLES :<br>, DATOS - RB1 : Resistencia de base<br>, RC : Resistencia de colector<br>, RC : Resistencia de colector<br>, RC : Resistencia de emisor<br>, Parametro A 1160 1170 1180 1190 1200 1210 nc<br>
PETA: Parametro A<br>
100 : Corriente de corte de colector<br>
VCC : Tension de alimentacion<br>
VDE : Tension base-emisor (omision : 0'7V) 1220 1240 1250 1260<br>1270<br>1280<br>1290<br>1310<br>1320<br>1330 HIE HRE HFE:<br>HOE: CALC. - IB : Corriente de base<br>
IC : Corriente de colector<br>
IC : Corriente de emisor<br>
VB : Tension de base<br>
VC : Tension de colector<br>
VE : Tension de colector<br>
RB : Resistencia equivalente de base<br>
AV (E,B,C) : Ganancia d 1340 .<br>1350  $1360$ 1370<br>1380 1390 1400  $1410$ 1410.<br>
1420 : 20 (E, B, C) : Impedancia de salida<br>
1420 :<br>
1420 : 20 (E, B, C) : Impedancia de salida<br>
1440 CLECA<br>
1440 CLECA<br>
1440 CLECA<br>
1440 CLECA<br>
1440 CLECA<br>
1510 LOCATE 3, 201FRINT "Analisis de circuitos de Autopola 1420<br>1430 1810<br>
1820 LOCATE B, 19: PRINT "+Vcc"<br>
1830 LOCATE 11, 6: PRINT "RD"<br>
1840 LOCATE 12, 16: PRINT "RD"<br>
1850 LOCATE 18, 6: PRINT "RD"<br>
1850 LOCATE 19, 16: PRINT "RE"<br>
1870 LOCATE 14, 21: PRINT "R"<br>
1890 LOCATE 16, 21: PRINT 1990<br>
1990<br>
1990<br>
1990<br>
1990<br>
1990<br>
LOCATE 10,30: INPUT "Nator de RB1 (2) : ";RB1<br>
1930<br>
LOCATE 11,30: INPUT "RC (2) : ";RB2<br>
1930<br>
LOCATE 13,30: INPUT "RC (2) : ";RE<br>
1940<br>
LOCATE 15,30: INPUT "RTAMETO (4) : ";RE<br>
1950<br> Vbe=0'7V": VBE=.7 2000<br>
2000<br>
2020 LOCATE 8, 19:PRINT "<br>
2020 LOCATE 8, 19:PRINT "<br>
2020 LOCATE 11, 6:PRINT USING "#######2";RE1<br>
2050 LOCATE 11, 6:PRINT USING "#######2";RE1<br>
2060 LOCATE 12, 11:PRINT USING "#######2";RE2<br>
2000 LOCATE 12, 1 2130<br>
2140 ' Seccion de calculos previos : Rb y Vb<br>
2140 ' Seccion de calculos previos : Rb y Vb<br>
2160 RB=RB1KRB2/(RB1+RB2)<br>
2160 VB=VCCKRB2/(RB1+RB2)<br>
2170 LOCATE 23,3:PRINT USING "V base equiv = ######.# 2";RB<br>
2180 LOC 2220 LOCATE 8,30:PRINT "¿Desea introducir los parametros hitridos (S/N)?"<br>2230 LOCATE 8,30:PRINT "¿Desea introducir los parametros hitridos (S/N)?"<br>2250 IF A\$="S" OR A\$="n" THEN 2280<br>2260 IF A\$="N" OR A\$="n" THEN 2440<br>2290 2300 LINE(229,55)-(634,196),0,BF<br>2300 LINE(229,55)-(634,196),0,BF<br>2310 LOCATE 8,30:PRINT "PARAMETROS HIBRIDOS : "

2320 LOCATE 10,30:INPUT " hie : ";HIE<br>2330 LOCATE 11,30:INPUT " hie : ";HRE<br>2330 LOCATE 11,30:INPUT " hie : ";HRE<br>2350 LOCATE 13,30:INPUT " hoe : ";HDE<br>2350 LOCATE 13,30<br>2300 IE HEE-0 OR HEE-BETA THEN PRINT "Se asume hie 2530<br>2540 IF HIBRIDGS=0 THEM 2750<br>2550 ' Calculos que implican utilizar param. hibridos ...<br>2560 ' EMISGR COMUN 2560 \* EMISOR COMUN<br>2570 AVE=-(HFE\$RC/(HOE\$(RC+1/HOE)))/HIE<br>2580 AIE=-HFE/(1+HIE/RB)<br>2590 ZIE=HIE\$RR/(HIE+RB)<br>2600 ZOE=RC/(HOE\$(RC+1/HOE)) 2600 ZUEERC/(HOE\*(RC+1/HOE))<br>2610 ZUEERC COMUN<br>2620 ? BASE COMUN<br>2630 AVB=(HFE/HIE)\*((RC/HOE)/(RC+1/HOE))<br>2650 ZIB=HIE/(1+RC\*HOE)<br>2650 ZIB=HIE/(1+HFE)<br>2650 ZIB=HIE/(1+HFE)<br>260 OCC=1<br>270 AVC=1<br>270 AVC=1<br>2710 ZIC=RB\*(HIE+(HF 2720 ZIC-ZIC/KHPHIE-HPE-1-1-FE-1-1-HRE)\*RPHIE-HOE%RE%KRB-<br>2730 ZIC=(RE%KRB+HIE))/(RE%(1+HFE)\*(1-HRE)\*RB+HIE-HOE%RE%KRB-<br>2730 ZIC=(RE%KRB+HIE))/(RE%(1+HFE)\*(1-HRE)\*RB+HIE-HOE%RE%KRB-<br>2750 LINE(229,55)-(634,196),0,BF<br>2750 L 2890 P: AS<S" "THEN 2870<br>2890 P: AS<SENTACION DE RESULTADOS OBTENIDOS MEDIANTE LOS<br>2900 P: RESENTACION DE RESULTADOS OBTENIDOS MEDIANTE LOS<br>2920 P: HIBREIDOS HIBRIO, O.<br>2920 LINE(229,55) 6634,196),0,BF<br>2940 LOCATE 13,50;6 3180 ' Montaje Base Comun ...<br>3170 ' Montaje Base Comun ...<br>3170 ' Montaje Base Comun ..."<br>320 LDCATE 8,30:PRINT "MONTAJE EN BASE COMUN ..."<br>3200 LDCATE 1,35:PRINT "MONTAJE EN BASE COMUN ..."<br>3220 LOCATE 12,35:PRINT USING 3270 GOTO 2930<br>
3280 ' Montaje Colector comun ...<br>
3390 ' Montaje Colector comun ..."<br>
3300 LUCATE 9,30:PRINT "MONTAJE EN COLECTOR COMUN ..."<br>
3310 LUCATE 9,30:PRINT USING "Impedancia de selida #######.# 2 ";ZIC<br>
3330 LUCA 3500 COLOR 2,0<br>3510 KEY ON 3520 CLS 3530 END 3540

Alberto Domingo Ajenjo

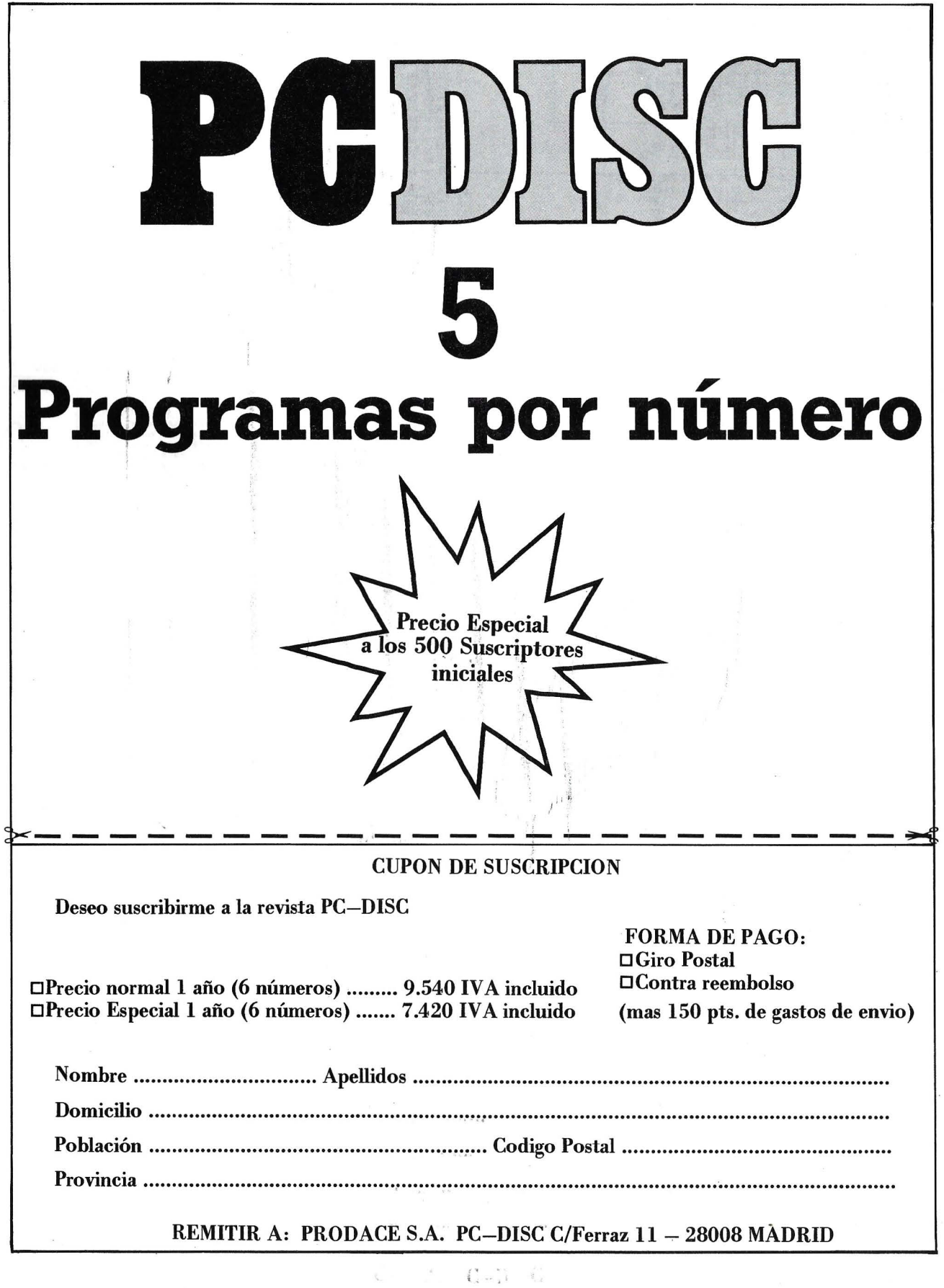

 $\overline{\chi}^{-1/3}$ 

r

 $\hat{\mathbf{r}}$ 

 $\tilde{\epsilon}$ 

### Elecciones y escaños

El programa simula los resultados de unas elecciones generales para una circunscripción electoral cuya limitación es de un máximo de 40 partidos políticos o coaliciones concurrentes en la misma, y un reparto de escaños para un máximo de 40 diputados, según el conocido reparto D'HONT. Existen dos pantallas de salida de resultados: - Presentación de número de votos y escaños. - Histograma horizontal de votos y escaños. Como el programa simula una sola circunscripción electoral, con un poco de imaginación y a través del uso de una matriz, se puede mejorar para presentar los resultados a nivel nacional y a nivel de circunscripción.

10 REM INICIALIZA EL PROGRAMA 20 CLS 30 PRINT SPC(30): "REPARTO SEGUN D'HONT" 40 DIM M\$(40), D(40), E(40), C(40, 40) 50 REM ENTRADA DE DATOS DE PARTIDOS  $AO$   $N=0$  $70$  N=N+1 80 PRINT:PRINT "PARTIDO (";N;" ) (\*-FIN/ .-CORREGIR):" 90 INPUT M\$(N) 100 IF M\$(N)<>"\*" AND M\$(N)<>"." THEN 70 110 IF M\$(N)="\*" THEN 150 120 REM REBAJAR UNA UNIDAD Y VOLVER A ME TER EL DATO CORRECTO  $130 N=N-1$ 140 GOTO 80 150  $M$ \$ (N) =  $^{\circ}$   $^{\circ}$  : N=N-1 160 REM ENTRADA DE DATOS DE VOTOS Y SELE CCION DEL MAXIMO 170 CLS 180 PRINT SPC(32); "ENTRADA DE DATOS" 190 PRINT: PRINT 200 MAXD=0 210 FOR 1=1 TO N 220 PRINT M\$(I);": ",  $230$  INPUT  $D(1)$ 240 IF D(I)>MAXD THEN MAXD=D(I) 250 NEXT I 260 REM ENTRADA DEL NUMERO DE DIPUTADOS PARA LA CIRCUNSCRIPCION ELECTORAL 270 PRINT: INPUT "NUMERO DE DIPUTADOS A R  $EPATH = "{}_{1}K$ 280 REM CALCULO DE LA MATRIZ DE COEFICIE NTES DEL REPARTO D'HONT 290 FOR I=1 TO N 300 FOR J=1 TO K  $310 \, \text{C}(1,3) = D(1)/J$ 320 NEXT J 330 NEXT I 340 FOR H=1 TO K 350 REM SUBRUTINA DE BUSQUEDA DE LOS MAY ORES COEFICIENTES 360 60SUB 910 370 NEXT H 380 REM PRESENTACION DE LOS RESULTADOS 390 CLS 400 PRINT SPC(20); "RESULTADOS ELECTORALE S SEGUN LEY D'HONT" 410 PRINT 420 PRINT K;" DIPUTADOS, REPARTIDOS DE L A SIGUIENTE FORMA:" 430 PRINT 440 PRINT "PARTIDOS"; SPC(10); "VOTOS"; SPC  $(10)$ ; "DIPUTADOS" 450 PRINT 460 FOR 1=1 TO N 470 PRINT USING "\  $\lambda^n$ ; M\$(I); 480 PRINT USING "##############,";D(I); 490 PRINT USING "################";E(I) 500 NEXT I 510 IF INKEY \*= "" THEN 510 520 PRINT: PRINT

530 REM PRESENTACION DEL MENU DE OPCIONE S DE ACTUALIZACION DE DATOS 540 PRINT "1-ACTUALIZAR DATOS":PRINT "2-ACTUALIZAR DATOS Y FARTIDOS": PRINT "3-HI STOGRAMA DE VOTOS Y DIPUTADOS" 550 REM 560 REM 570 A\$=INKEY\$ 580 IF A\$="" THEN 570 590 IF A\$<>"1" AND A\$<>"2" AND A\$<>"3" T HEN 570 600 IF A\$="1" THEN GOTO 1020 610 IF A\$="2" THEN RUN 620 REM PRESENTACION DEL HISTOGRAMA **6.10 GBA** 640 PRINT SPC(28); "HISTOGRAMA DE RESULTA  $00S<sup>n</sup>$ 650 FOR 1=1 TO N 660 FOR  $J=1$  TO K 670  $C(1, J) = 0$ 680 NEXT J 690 NEXT  $\mathbf{I}$ 700 PRINT 710 FOR 1=1 TO N 720 C(I,N)=INT((D(I)/MAXD)\*70) 730 NEXT I 740 FOR 1=1 TO N 750 PRINT USING "\ \";M\$(I); 760 FOR J=1 TO C(I,N) 770 PRINT ""; 780 NEXT J 790 PRINT 800 IF E(I) <= 0 THEN 870 810 PRINT USING "######";E(I); 820 PRINT " "; 830 FOR H=1 TO E(I) 840 PRINT CHR\$(219); 850 NEXT H 860 PRINT 870 NEXT I 880 IF INKEY \*= "" THEN 880 890 PRINT 900 GOIO 540 910 MAX=0:REM BUSQUEDA DE LOS MAYORES VA LORES E IGUALA A CERO EL ELEGIDO 920 FOR I=1 TO N<br>930 FOR J=1 TO K 940 IF C(I,J)>MAX THEN MAX=C(I,J):L=I:M=  $T$ 950 NEXT J 960 NEXT I 970  $E(L) = E(L) + 1$ 980 C(L,M)=0 990 L=0:M=L 1000 RETURN 1010 REM INICIALIZA VALORES A CERO 1020 FOR 1=1 TO N  $1080 E(I) = 0$ 1040 NEXT I 1050 GOTO 170 1060 END Ernesto Paz López de Zuazo

# SPECTRUM

--- - - -

## *Unos apuntes en el procesamiento de imágenes*

#### **Efectuamos unas reflexiones sobre las posibilidades gráficas del Spectrum.**

Puede sonar chocante o atrevido el título de este artículo unido a la pequeña cabecera que indica que la máquina de la que me he valido para su elaboración es el familiar ZX SPECTRUM. Bueno, ni quiero sembrar falsas esperanzas ni descorazonamientos inrreversibles, hay cosas que pueden hacerse si se cuenta con un mínimo de afán.

Empezando por la resolución, el SPECTRUM está dotado de la clásica en los micros basados en el Z-80, o sea, 192 x 256, que es a todas luces insuficiente para desarrollos gráficos de una cierta envergadura. Esto es, hablando de trabajar en dos colores: «papel» y «tinta». Si ya deseamos poder usar la paleta de colores del SPECTRUM a voluntad nos encontraremos con que es de sólo 8 colores, y la posibilidad de mezclar en la pantalla es muy limitada, cosa que analizaremos adelante.

La pantalla del SPECTRUM se almacena en la memoria RAM de forma que el generador de señal de TV hace uso de ella para po-

der mandar la señal al receptor TV. En una primera zona comprendida entre los registros 16348 y 22527 se almacena la «forma» de la imagen, es decir, qué pixels son «papel» y cuáles son «tinta». Ello se hace de la siguiente manera: Cada byte de esta zona se corresponde con 8 pixels consecutivos en una línea de pantalla; un bit 1 corresponde a un pixel «tintado» o un bit O corresponde a un pixel «en blan-CO».

Tras esta zona de la RAM comienza la de atributos y en ella cada byte se corresponde con una combinación de colores para cada posición de carácter en la pantalla: un color para la «tinta» y otro para el papel «en blanco». Como hay 8 colores tendremos  $8 \times 8 = 64$  combinaciones posibles que hay que aumentar al haber posibilidad de brillo activado o desactivado y flash activado o desactivado siendo en total  $64 \times 2 \times 2 = 256$ , justo el número de posibles valores a almacenar en un byte u octeto. Por todo esto no nos es posible dar a cada pixel un color cualquiera pues interfiere en el de los pixels de la misma posición de carácter. Así, o nos olvidamos de trabajar con los 8 colores de forma general o bien de la resolución 192 x 256 a cambio de la modestísima de 24 x 32. Yo opto por empezar desde el principio, como los fotógrafos: el Blanco y Negro.

Para crear mis imágenes he recurrido a generarlas matemáticamente en el caso de figuras sencillas como esferas sombreadas, difusiones desde un punto central (Fig. 1), etc.; que no trataremos

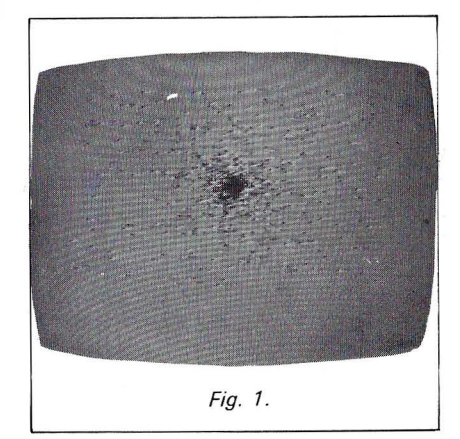

en este artículo, o bien fabricarlas «a mano» mediante un pincel electrónico en pantalla como el generado por el programa BASIC del listado siguiente:

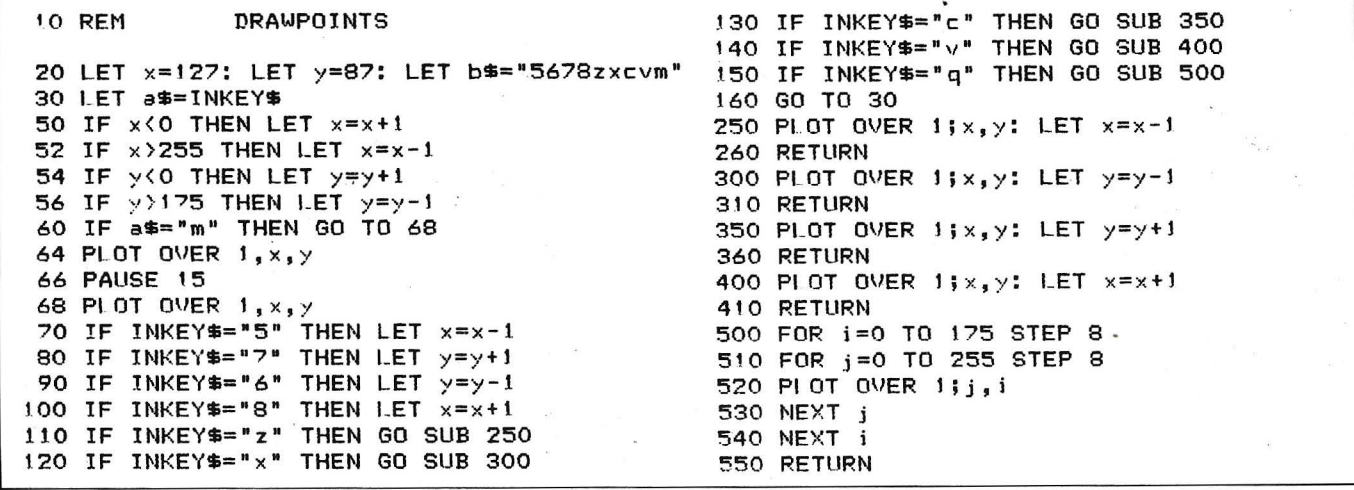

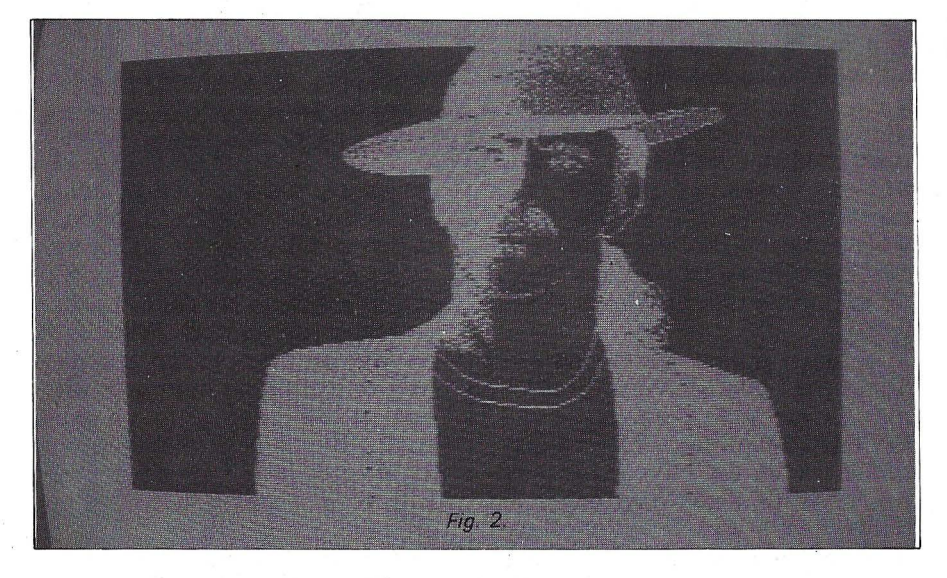

Moviendo el pincel con las teclas 5, 6, 7, 8 y dibujando con las Z, X, C y V, y con mucha paciencia he «dibujado» imágenes como el retrato de Frank Zappa de la Fig. 2. Para orientarme en la pantalla, se activa una rejilla con la tecla Q, rejilla que previamente dibujaba sobre la fotografía o ilustración que se quería reproducir. Lo ideal hubiese sido la digitalización con cámara pero un equipo Una de las primeras que se me ocurrieron fue hallarle un negativo (fig. 3). Para ello sólo hay que tomar los pixels «tinta» y convertirlos en pixel «papel» y viceversa, lo cual equivale a tomar cada contenido de registro de la memoria de pantalla en binario y transformar 1 en O y O en 1, por ejemplo:

 $11010011 \rightarrow 00101100$ 

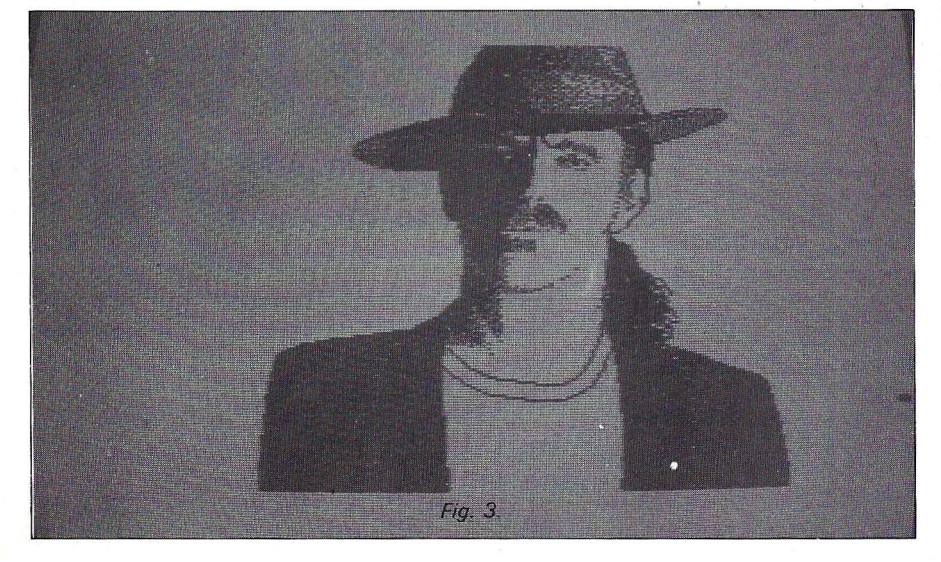

semejante para SPECTRUM es difícil y caso de conseguir aquí y para las intenciones del presente artículo basta con el «pincel».

Una vez obtenida la imagen en pantalla conviene guardarla mediante SAVE «nombre» SCREEN\$ (de hecho conviene hacerlo de vez en cuando a lo largo del proceso de elaboración para menguar los soponcios ocasionados por ese gato jugando con el enchufe de la fuente de alimentación .

Con la imagen ya creada se pueden hacer infinidad de cosas.

Ello es como efectuar la substracción binaria:

> 11111111 - 11010011  $= 00101100$

Es decir, restar a 255 el número en cuestión. Sólo hay que efectuar esta operación a cada uno de los registros de 16384 a 22527, según el organigrama de la Fig. 4. Este proceso en BASIC es lento, por lo que es preferible ejecutarlo en código máquina pues además existe una instruc-

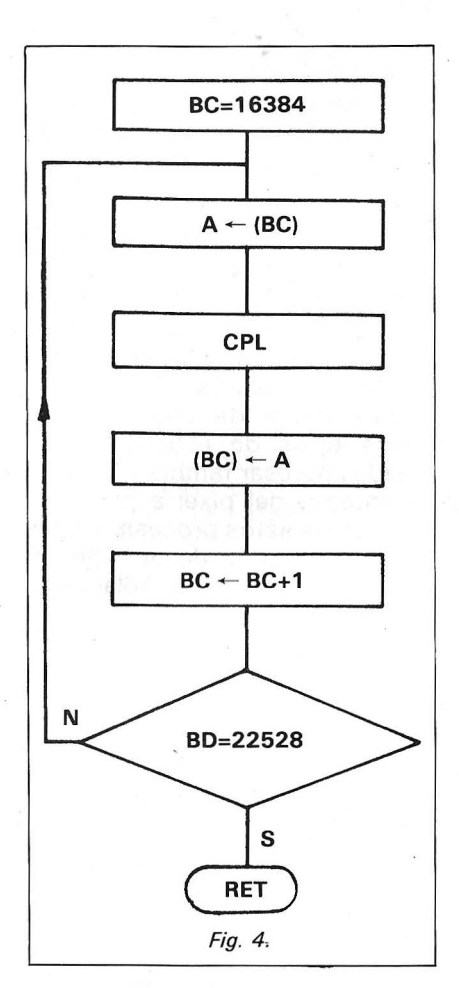

ción del Z-80 que ejecuta la inversión  $x \rightarrow 255-x$  y es la de hallar el complementario del número almacenado en el acumulador del microprocesador: CPL.

El programa en código máquina sería:

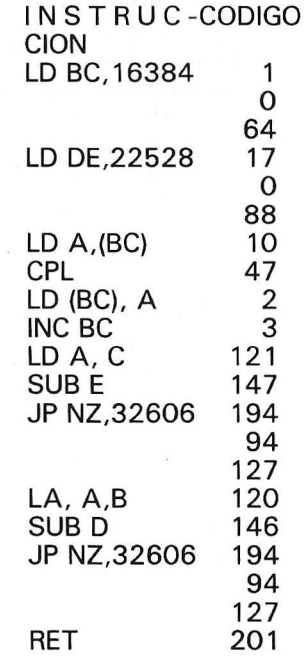

Cargado a partir de la posición de memoria 32600 con el programa BASIC:

1 O FOR 1=32600 TO 32620

20 READ X 30 POKE 1, X 40 NEXT 1 50 DATA (Aquí los códigos separados por comillas)

efectúa el negativo de una impresión previamente cargada al ejecutarlo mediante RANDOMIZE USR 32600.

Hemos analizado un caso en el que el status tras el procesamiento de un pixel sólo depende del status inicial de ese pixel. En otros tipos de procesamiento puede interesar también cómo es el entorno del pixel a procesar. Un tipo de estos procesamientos es el enfoque y desenfoque de imágenes y otro el solarizado.

Este proceso en fotografía hace que los tonos fuertes (ya sean blancos o negros) queden negros y los tonos medios (grises) queden blancos. Nosotros al no trabajar más que en blanco y negro por las razones ya expuestas y no tener tonos de gris, en una zona y el solarizado de cada pixelhabrá de conseguirse gracias al estado de los pixels que rodean al interfecto.

- --- - - - - - --- --- - ··-

Al llegar a este punto nos encontramos con un nuevo problema: La memoria de pantalla del SPECTRUM no se encuentra distribuida línea de TV consecutiva tras línea sino que para evitar el parpadeo se encuentran «salteados» en la memoria. El barrido

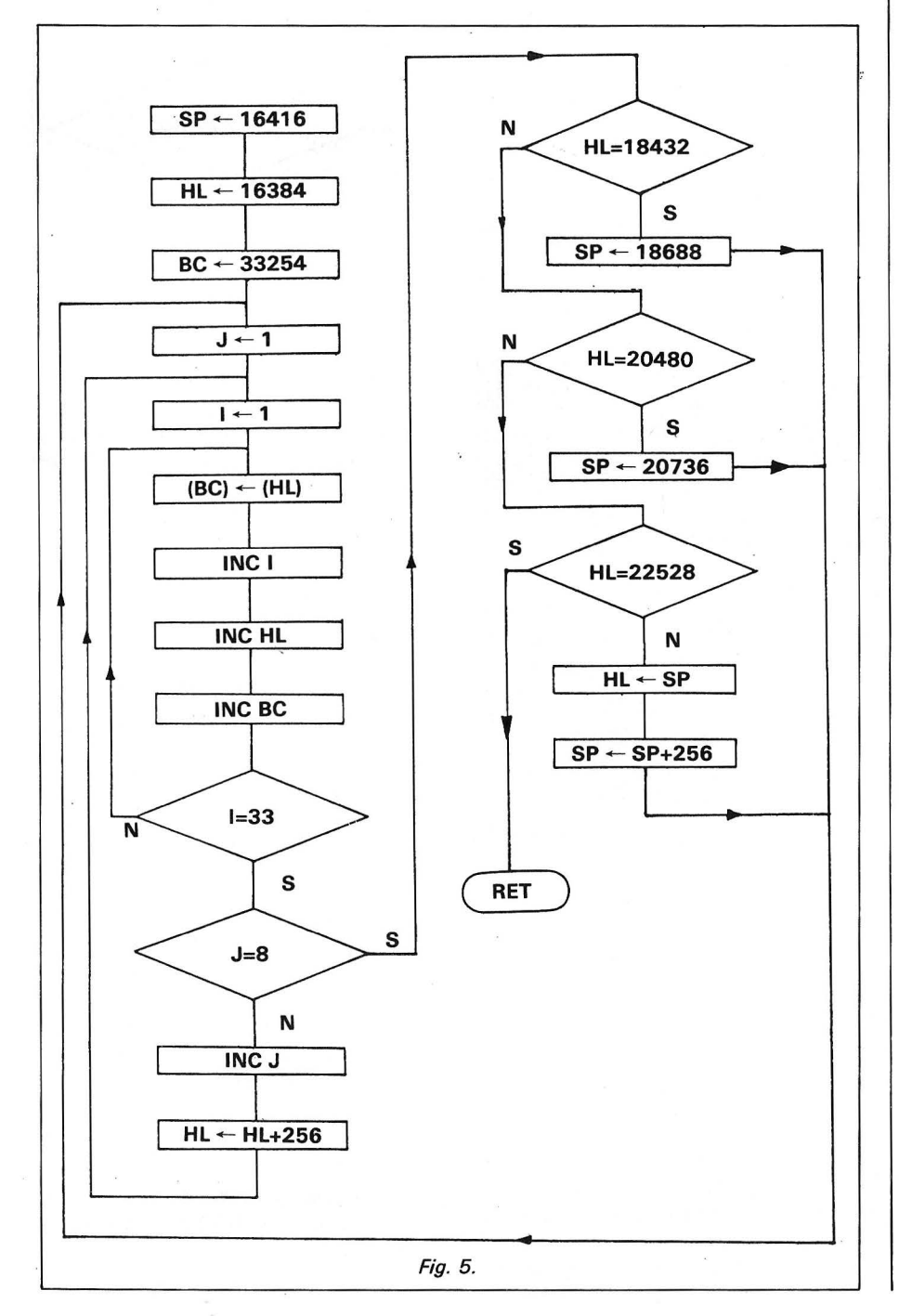

continuo de la memoria de pantalla efectuado mediante:

10 FOR 1=16384 TO 22527 20 POKE 1,255 30 NEXT 1

no se corresponde como puede verse con un barrido continuo de la pantalla. La memoria de pantalla no es una matriz ordenada de forma conveniente para el procesamiento de campo. Primero ha de efectuarse dicho ordenamiento a otra zona de memoria, efectuar el procesamiento en dicha zona y devolver la imagen procesada en la forma «desordenada» a la zona de pantalla. El primer proceso queda descrito por el organigrama de la Fig. 5. El correspondiente programa en código máquina se carga con el programa BASIC:

10 FOR 1=32630 TO 32374

20 READ X

30 POKE 1, X 40 NEXT 1

50 DATA

49,32,64,33,0,64,1,230,129

60 DATA 30, 1, 22, 1, 126, 2, 20, 35, 3, 62, 33, 146, 194, 131, 127

70 DATA 62, 8, 147, 202, 159,127,28, 122,22, 1,30,0, 25,87

80 DATA 195, 129, 127, 22, 72, 124, 146, 194, 179, 127, 22,125,0

90DATA 146,194,179,127, 49, O, 73, 195, 127, 127, 22, 80, 124

100 DATA 146, 194, 199, 127, 22, O, 125, 146, 194, 199, 127\_

110 DATA 49, O, 81, 195, 127, 127, 22, 88, 124, 146, 194,213, 127

120 DATA 22, O, 125, 146, 202,230, 127,33,0,0,57,84, 93, 38, 1

130 DATA 46, O, 57,249, 98, 107, 195, 127, 127,201

cuya ejecución se efectúa con la llamada RANDOMIZE USR 32630. Tas el procesamiento, el revolcado se efectúa con igual programa cambiando los registros correspondientes del organigrama:

> $16348 \rightarrow 33254$  $16416 \rightarrow 33286$  $18432 \rightarrow 35032$  $20480 \rightarrow 37350$  $22528 \rightarrow 39398$

====================~ .

**Armando Gaviño Casero**
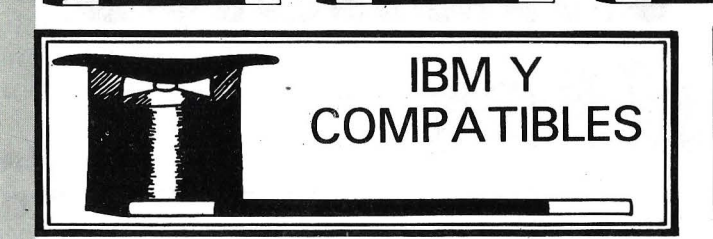

# SUCEDANEO DE LLIST PARA TURBO-PASCAL

El turbo-Pasea! no posee el comando que permite listar directamente en la impresora una fuente de programa en fase de edición. Es preciso salir del editor · para llamar a la utilidad de impresión dada con el lenguaje o pasar por el banal COPY XXX.PAS PRN.

Sería pues ideal encontrar un medio de emular el LLIST del Basic. Lo que permitiría entre otras cosas de sacar fragmentos de listado por la impresora, con el fin de estudiar una determinada pare del programa que se está poniendo a punto.

Como Turbo-Pascal no sabe hacerlo todo solo, es preciso utilizar la astucia. Veamos el método. Se comienza por marcar el bloque a imprimir gracias a los comandos habituales del editor  $(\hat{K} \hat{B} \vee \hat{K} \hat{K})$ , a continuación se le indica inocentemente al Turbo Pascal que se desea escribir este bloque sobre el disco  $(K \hat{W})$ . No habrá ningún inconveniente, preguntándose el nombre del fichero a escribir. Es aquí donde hacemos la finta. Es necesario responder PRN (fichero predeclarado Turbo que corresponde a la impresora). Turbo-Pascal no ve problemas y pregunta al usuario si desea «sobreescribir» el fichero PRN.PAS supuestamente existente ya. Respondiendo seriamente «SÍ» el bloque es . transferido a la impresora:

Cristóbal Collaine

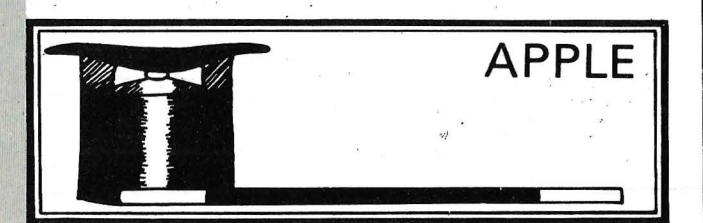

# ENTRADA DE DATOS EN L. M. BAJO EDITOR

El ORDENADOR PERSO- dades en lenguaje máquina NAL publica a menudo utili- | para clasificar, buscar sub-

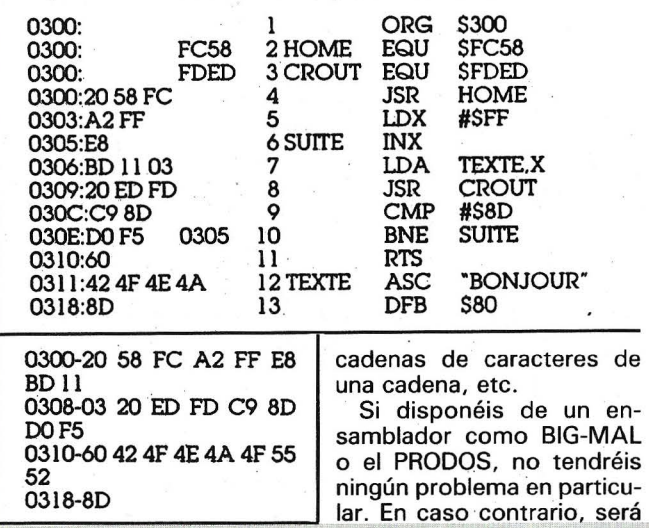

# T TRUCOS. T TRUCOS. T TRUCOS. T TRUCOS. T TRUCOS

necesario teclear, bajo monitor, cada valor hexadecimal (podéis ver las dos posibilidades en los listados adjuntos) con el riesgo de error si el programa es un tanto importante.

Un mejor método consiste en servirse de un editor de texto utilizando ficheros del tipo «texto» (Applewriter, por ejemplo), que permitirá todas las correcciones, inserciones, o supresiones posibles sin ninguna tificuldad.

Basta a continuación de salvar el fichero obtenido y

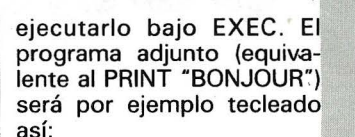

CALL-151 0300 - 20 58 FC A2 FF EB BD 11 0308 - 03 20 ED FD C9 8D DO F5 0310- 60 42 4F 4E 4A 4P 55 52 0318- BD  $<$ CTRL C $>$ **BSAVE EJEMPLO** A\$ 300, L-25

**F. Francois** 

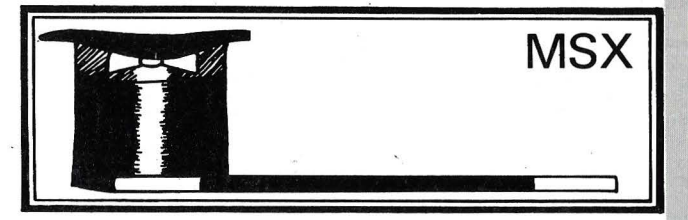

# EFECTOS ESPECIALES **SUPERRAPIDOS**

Los ordenadores MSX, ejecutan una interrupción estándar 50 veces por segundo. Dicha interrupción comienza en la dirección &H38, y su función es comprobar si alguna tecla ha srdo pulsada, si ha habido colisión de sprites, etc...

Pues bien, esta 180 DATA 32,01,F3:' LO <F301H>,A subrutina hace una  $\frac{1}{20}$ llamada a la direc-  $\begin{bmatrix} 20 \\ 21 \\ 21 \end{bmatrix}$  ción &HFD9A, que ción & HFD9A, que  $\begin{bmatrix} 22 \\ 21 \\ 22 \end{bmatrix}$ le dice que retorne inmediatamente

(Instrucción RET). Si mo- cuanto más grande sea este<br>dificamos el contenido de cuímero, más lento será el esta posición de memoria, parpadeo; cuanto más pe-<br>podemos obligar a nuestro queño, más rápido (ojo: ordenador a que ejecute 50 veces por segundo cualquier subrutina en código máquina (Instrucciones CALL, JP o JR). Dicha subrutina debe acabar con una instrucción RET.

Como ejemplo, aquí tenéis una subrutina que enciende y apaga la luz del CAPS LOCK cada segundo, lo cual no quiere decir que cambie el estado del bloqueo de mayúsculas. Si queréis modificar la frecuencia, no tenéis más que cambiar el segundo valor del DATA de la línea 140:

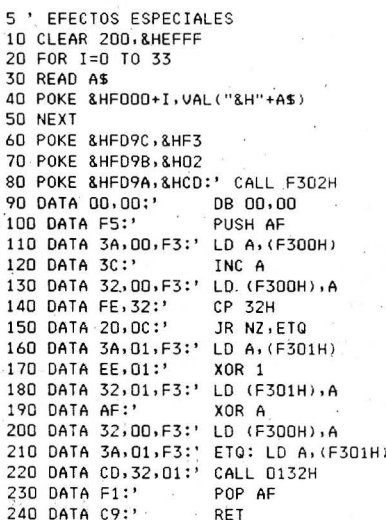

número, más lento será el queño, más rápido (ojo:<br>está en hexadecimal).

Después de ejecutar el programa cargador en BA-SIC, ya podéis borrarlo sin miedo de que deje de encenderse y apagarse el CAPS LOCK. Para volver al funcionamiento normal de esta luz, bastará con ejecutar la instrucción: POKE &HFD9A, &HC9. Si después queréis que vuelva a parpadear, teclead: POKE &HFD9A, &HCD.

> David Gómez y Eugenio Llamas

# .<br>Soc amunoia **pequenos anuneaos gratuitos**

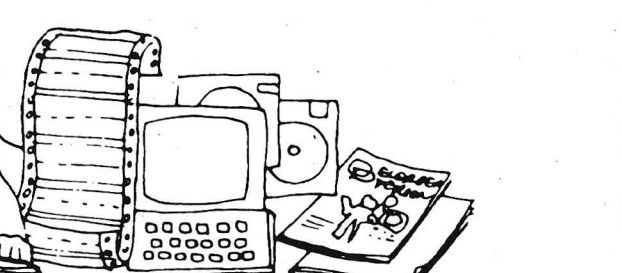

Clubs. Contactos. Intercambio de programas. Compra de material. Venta de material. Diversos.

# **Ventas**

Vendo enciclopedia de informática por 10.000 ptas. de editorial Ingelek. 4 Tomos. Regalo consultor de informática . Rubén san· tiso Pérez. Los Yébenes, 253, 6.º. Tardes. Telf.: (91) 718 07 16.

Atari 520 ST urge Vender. RAM ampliada 1 Mb. Unidad de disco 1 Mb + monitor + 100 programas GEM. Comprado en enero 1986. Todo por 180.000 ptas . Jorge Espín Sabete Dr. Pi i Mollst, 22-24 SATCO. BARCE-LONA 08016. Telf.: (93) 340 81 88

Vendo impresora Riteman C por 45 .000 p tas. y la colección completa de la revista Commodore World por 6 .500 ptas. Pregunta por Martón al telf .. (93) 350 68 80 los fines de semana. Martín Santiago Vidal. Felanixt, 10 Granja. 08016 Barcelona.

Modem externo 300/1.200/2.400 Baudios. Perfecto estado comprado enero-87 . También unidad de disco 360K media alt. Precio a convenir (barato). Juan Poole Derqui . Camino Alto, 26. Alcobendas. Madrid 20 100. Telf. : (91) 650 35 07 si no estoy dejar el teléfono

Vendo compatible Apple 11e, monitor y unidad de disco. Todo 75.000 ptas. No-<br>viembre 1987. Jorge J. Baños. León, 12,  $1.^a$ . Barcelona 08001. Telf.: 302 78 74.

Vendo Oric Armas 48 K (32 libres), con manuales y programas, enero-85. Perfecto estado. Buen precio. Cassette opcional. Dos<br>de Mayo, 29, 1.º, 2.<sup>a</sup>. C. P. 08720 Villafranca del Penedés, Barcelona, Telf.; 892 27 20.

Vendo ordenador Amstrad PC 464 con monitor fó sforo ve rde nuevo sin estrenar al precio de 40.000 ptas. Manuel Ovidio Castro Rodríguez. Ctra. General s/n. Ezaro. La Coruña . Ezaro 15 15 1

Vendo enciclopedia de Informática editorial lngelek, 4 tomos por 10.000 ptas . También vendo una cinta de programas para SVI-328 por 5.000 ptas. Rubén Santiso Pérez. Los Yébenes, 253, 6.º A, 28047 Madrid. Telf.: 718 07 16.

Vendo ordenador compatible Apple JI plus con unidad de disco, teclado profesional, etc., y mucho software. Al mejor postor. Comprado en noviembre 84 . Eduardo Mas Palacín. Travesera de Gracia, 64, 4.º, 13. Telf. : (93) 200 14 54. Eduardo.

Vendo: Olivetti MI9-20M6 con impresora y contabilidad más IVA-Lotus 123 y Open Acces . Comprado enero 87 . 530.000 ptas . Pedro L. Guerra. Jose Antonio Rodríguez, 8, 6° B. 33400 Avilés. Astunas. Telf.. (985) 56 67 49.

Vendo Sharp MZ 80 By doble unidad de disco MZ-8 OFD. Compilador Basic, CP/M, Wordstar, etc. En perfecto estado, 200.000 ptas. M1guel Angel Hernández Da cuña. Embalse de Bárcena, 15, 1°. 24400 Ponferrada (León). Telf.: (987) 41 99 57.

# **Diversos**

Cambio Sharp MZ 800 (64 RAM + 16 Video,  $640 \times 200$ ,  $80 \times 24$ ) col., cassette incorporado, Pascal, Fortram, Basic), por sharp 1350 o 1500A o 1450; con impresora , cassette RS232C y 16 RAM. Llamar noche. Manuel Torrecilla González. Aliga, 39,<br>4.º, 3.ª. 08014 Barcelona.<sup>\*</sup> Telf.: 421 85 14. Llamar noche.

Joven Ingeniero Caminos . Haciendo tésis doctoral en aplicaciones informáticas da clases particulares a profesionales. Bases de datos. Proceso de textos. Paquetes integrados. Jesús Alonso Chamarra. El Ferrol, 26, **B1. 28029 Madrid** 

*Estos pequeños anuncios gratuitos están reservados exclusivamente a particulares y sin objetivos comerciales: intercambio y venta de material de ocasión, creación de clubs, cambio de experiencias, contactos y cualquier otro servicio útil a nuestros lectores.* 

# **Compras** ]

De searía comprar ratón con su interface para Spectrum. También un Spectrum 128 o Plus 2 . Acepto ofertas de cualquier tipo. Urge comprar. También unidad de disco Discover y 1 usada (o similar). Rodrigo Germán Borgia. J. C. Paz 1237. 2000 Rosario Santa Fe. Argentina .

# **Contactos**

Apple IIE con impresora de 132 CL. 2 disqueteras, ratón y joystick . Desearía contactar con usuarios del mismo modelo para cambiar programas y revistas. Camino Luque Segura. Ferrocarril, 9, 1.º A. 3360 Callosa de Segura. Alicante. Telf.: 531 23 36.

Me gustaría intercambiar información y programas DAI y MS-DOS. Georges Cochin, 9 bis B. O. Jean Javrés. 92100 Boulogne. Francia

Regalo: Generador de rutinas de pantalla, sin compromiso, es un programa de libre distribución, para IBM-PC. Manuel Cagiaso. Loyos, 13. 15630 Miño. La Coruña. Telf. : (981) 78 29 52 (20 a 2 1 horas). Llama. no pierdes nada.

Deseo contactar con usuarios de ordenador IBM-PC y compatibles para intercambios de trucos, programas e ideas . Asimismo desearía contactar con usuarios de ordenadores MSX. Miguel Borrego. A bad Racimir, <sup>11</sup> .~ 17 100 Olot. Girona.

**ndeud.** Sentimos no poder ayudarle. Pero si lo que vende son Ordenadores, no olvide **gasers** of the mandarnos su anuncio hoy mismo.

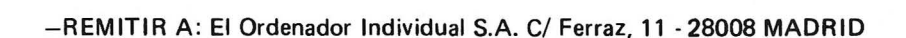

*El Ordenador Personal, núm. 60* 

#### EL ORDENADOR PERSONAL Servicio de Suscripciones

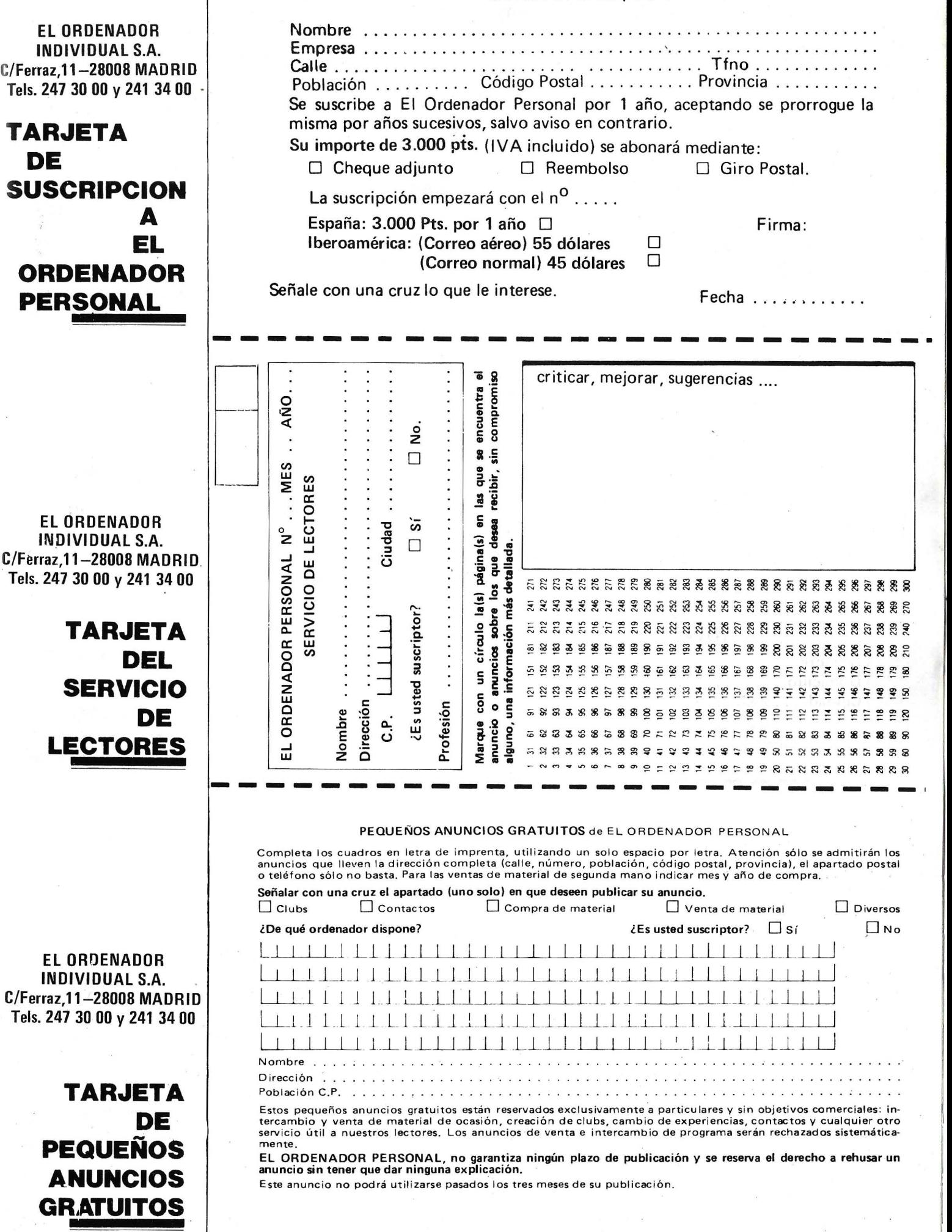

### INFORMACION SOBRE PUBLICIDAD EN EL ORDENADOR PERSONAL

## Sr. Director:

Estando interesado en conocer las Tarifas de Publicidad en esa Revista, le ruego me envíe un ejemplar sin compromiso por mi parte.

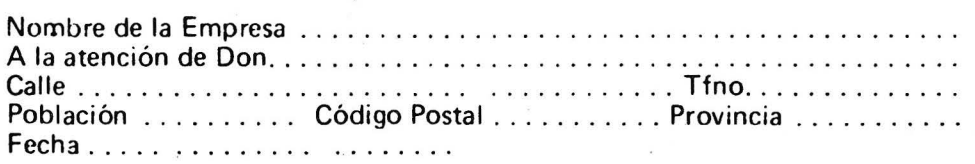

Firma

# SERVICIO DE LIBRERIA

-------------------------~

Les Ruego me remitan, contra reembolso, los siguientes libros de su fondo editorial.

Bassic,  $n^0$  de ejemplares ..... Autor: Sanchez-lzquierdo

Programación Fichero Bassic:

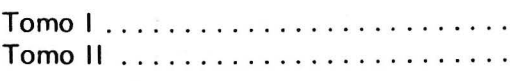

TOTAL . .......... .

Nombre ................................. Domicilio ..... . .......... . ............ . Ciudad ....... . ................... .. ... .

Precio: 1.100 Pts.

Precio: 650 Pts. Precio: 950 Pts.

1.500 Pts.

Firma

### -------------~------------- BOLETIN. DE PEDIDO O.P. EL ORDENADOR PERSONAL

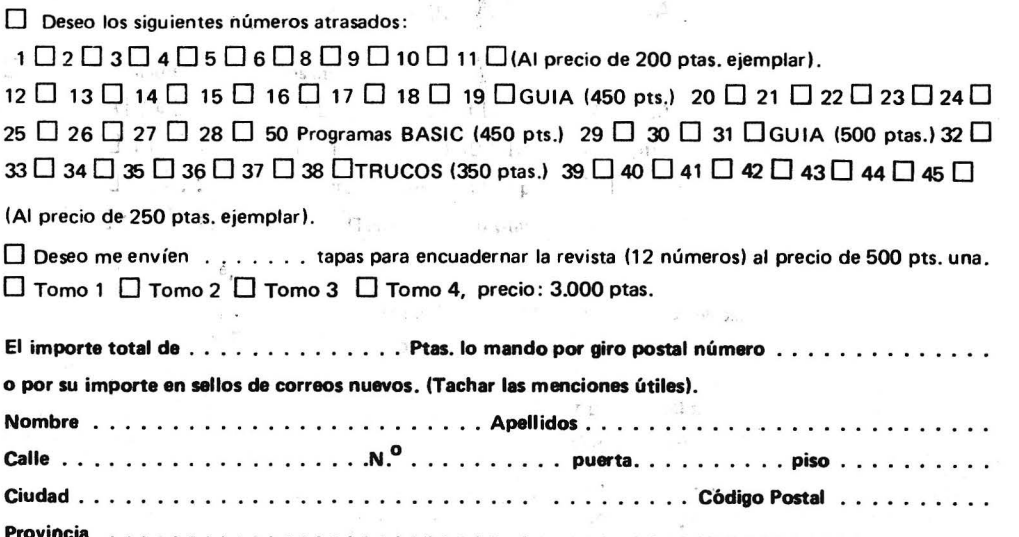

a da a bere e Estadounidense de la ciudad de 18 de est.

EL ORDENADOR INDIVIDUAL S.A. C/Ferraz,11-28008 MADRID Tels. 247 30 00 y 241 34 00

# **TARJETA DE INFORMACION PUBLICITARIA**

EL ORDENADOR INDIVIDUAL S.A. C/Ferraz,11-28008 MADRID Tels. 247 30 00 y 241 34 00

**TARJETA DE PETICION DE LIBRERIA** 

EL ORDENADOR INDIVIDUAL S.A. C/Ferraz,11-28008 MADRID Tels. 247 30 DO y 241 34 DO

**PETICION DE HUMEROS ATRASADOS** 

El Ordenador Personal, núm. 60

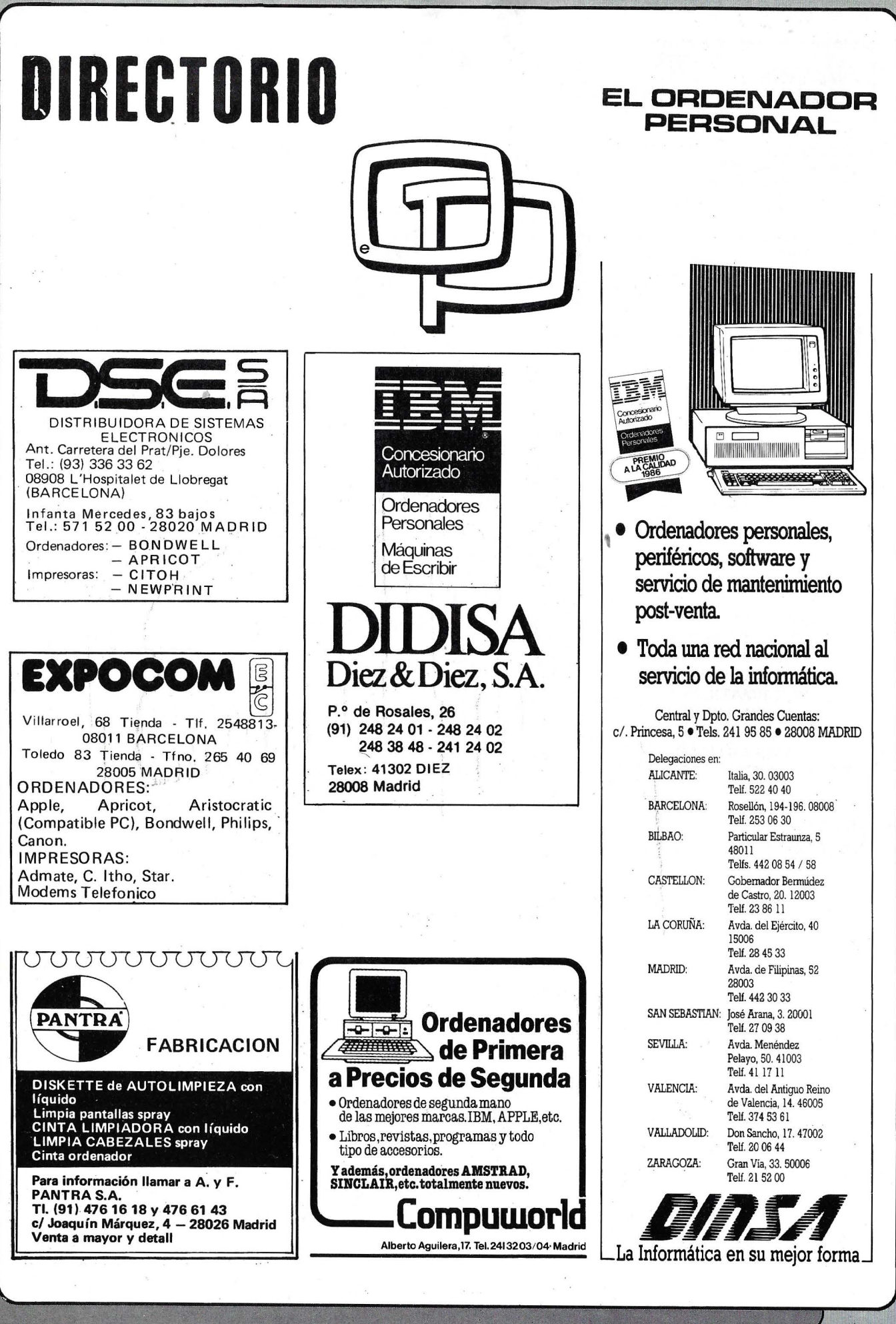

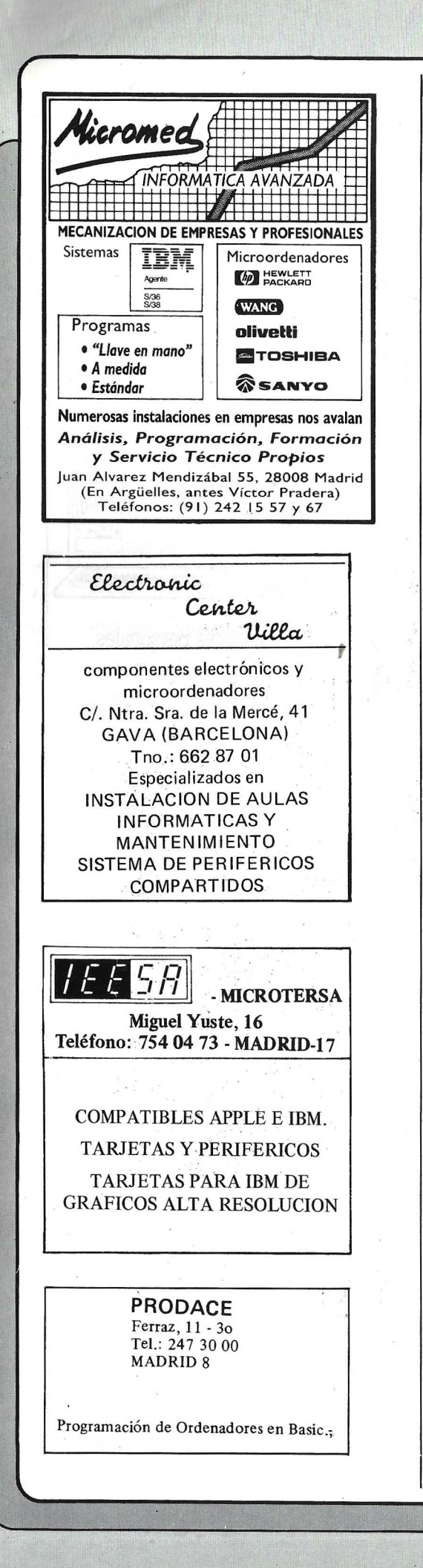

# **SANDARY SERVICE**

# **FUJITSU**

## 10 0 10 10 10 11 11

#### **FUJITSU ESPAÑA, S.A.**

**Oficinas Centrales** 28046 MADRID<br>Paseo de la Castellana, 95. Edificio Torre Europa<br>Tel. (91) 581 80 00 - Télex: 23887 FJTES-E

**Oficinas Técnicas** 28010 MADRID<br>Almagro, 40 - Tels. 435 78 36/435 48 20<br>Apartado de Correos: 10.238 - Télex: 4645

Centros de Investigación

v Desarrollo

-<br>28010 MADRID<br>Almagro, 40 - Tels. 435 78 36/435 48 20<br>Télex: 46454 08028 BARCELONA<br>Sabino de Arana, 36, 1º - Tel. 339 12 62 20080 MALAGA<br>Poligono Industrial Guadalhoree, Pareela 21<br>Tel. (952) 33 00 00 - Télex: 77142

Centro de Fabricación 29080 MALAGA<br>Poligono Industrial Guadalhoree, Pareela 21<br>Tel. (952) 33 00 00 - Télex: 77142

**Delegaciones** 

## y Centros de Servicio en España

03007 ALICANTE<br>
Alona 29 - Tel. (1965) 22 03 02/03 - Telex. 66749<br>
Alona 29 - Tel. (1965) 22 03 02/03 - Telex. 66749<br>
08/028 BARCELONA (Dirección Regional Este)<br>
Telex: 97783 Gran Via de Carlos III, 105, 1º planta - Tel. (93) 330 62-53<br>
Telex 9783<br>
2010 BLBAO (Dirección Regional Norte)<br>
Descor Arciliza, 31-33 - Tels. (94) 432-44 06/07/08<br>
Descor Arciliza, 31-33 - Tels. (94) 432-44 06/07/08<br>
Te

07002 PALMA DE MALLORCA<br>Avda. A. Roselló, 15. Edificio Minaco - Tel. (971) 72 13 28

31002 PAMPLONA<br>Arrieta, 8, 6°. Edificio La Mutua - Tels. (948) 22 15 04/22 39 05

20007 SAN SEBASTIAN .<br>Paseo de la Concha, 14 - Tels. (943) 42 47 51/6 - Telex: 38016 Pasco de la Conena, 14 - 1 (8), 1043 ) 42 4 (7316 - 1 (16), 1801<br>38005 SANTA CRUZ-DE TENERIFE<br>Alm. Díaz Pimiènta, 8 - Ed. Isla de Tenerife - Tel. (922) 21 14 88<br>Télex: 92603

Telex: 92603<br>
41005 SEVILLA (Dirección Regional Str1<br>
41005 SEVILLA (Dirección Regional Str1<br>
Avda. San Francisco Javer. 9. Edificio Sevilla II, 2<br>
168, (954) 64 76/00/04 - Telex: 72459<br>
60224 TARRASA (Barcelonal Contenter

Telex: 62392<br>2001 VALLADOLID<br>P. de Isabel la Catolica, 6 - Tels. (983) 35 62 22:35 63 22<br>P. de Isabel la Catolica, 6 - Tels. (985) 35 62 22:35 63 22<br>Manuel Núnez, 2, 22 - Tels. (986) 22 56 14/15<br>2004 ZARAGOZA<br>Plaza de Nues

#### Centros de Servicio Técnico

03006 ALICANTE<br>Virgen de Fátima, s/n - Tels. (965) 10 33 11/10 00 74 08018 BARCELONA<br>Pedro IV, 29-35 - Tel. (93) 309 53 00 - Telex: 97582 Petro IV, 29-35 - Tel. (93) 309 53 00 - Teléx: 97582<br>48015 BILBAO<br>48015 BILBAO<br>447 52 62<br>447 52 62<br>447 52 62<br>52 62 62 63 63 641 642 643 643 644 644 645<br>62 63 642 644 6453<br>6307 MADRID<br>541 65 761 6453 644 6453<br>646 64453 644 Teles: 4049.<br>28022 MADRID<br>Poligono Industrial Las Mercedes. C/ Samaniego, s/n. iave 1<br>Fels. (91) 747 18 05/04 38/06 38/33 55/06 48/06 19<br>Félex: 49663 Telex: 49663<br>
SR240 MANRESA (Barcelona)<br>
98240 MANRESA (Barcelona)<br>
Pasco de Pedro III, 22 - Tel. (93) 872 47 07<br>
38007 SANTA CRUZ DE TENERIFIE<br>
Ramón Pérez de Ayala, 3 - Tels. (922) 22 47 48/9<br>
108/15 - Tel. (934)<br>
5106 43005 TARRAGONA<br>President Lluís Companys, 14, local B-7 - Tel. (977) 21-58-04 President Luisi Companys, 14, local B-7 - 1 et. (977) 21-88<br>46010 VALENCIA<br>Alwaro de Bazán. 19 - Tels. (96) 369 65 72/360 29 58<br>36207 VIGO (Pontevedra)<br>Travesia de Vigo, 224, bajo - Tels. (986) 37-93 11/37-94 61<br>Francia, 50012 ZARAGOZA<br>Foratata, 1-3 - Tel. (976) 56 30 18

# **BASF FlexyDisK**

# **Máxinia seguridad para sus datos**

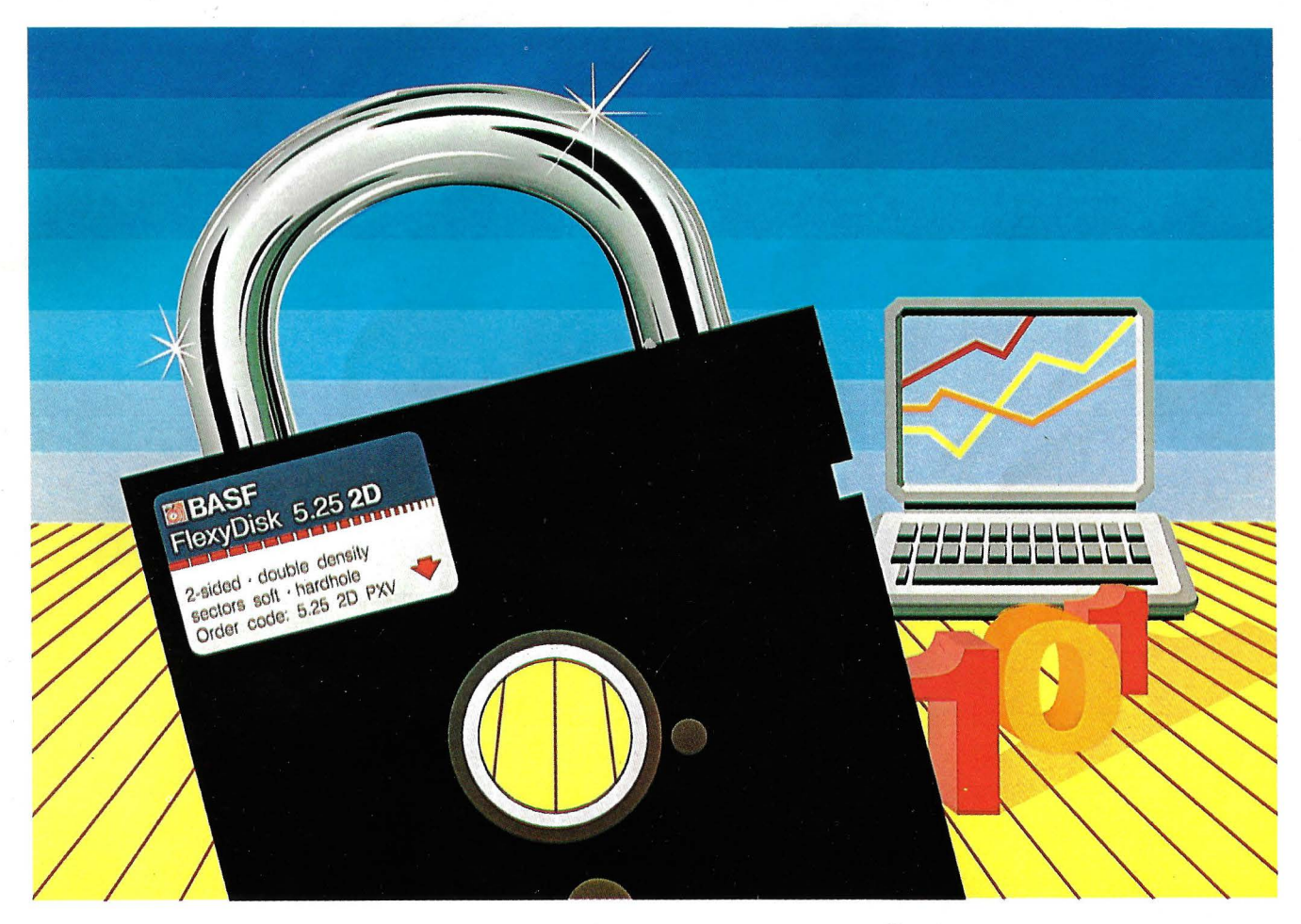

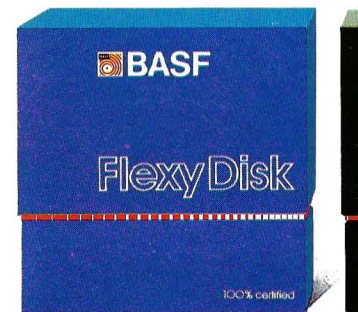

#### **BASF FlexyDisk 5.25", 5.25" HD, 8"**

Absoluta seguridad de datos y funcionamiento con una duración muy superior: un promedio de 35 Mili. de pasadas por pista.

# **BASF**

**BASF RexyDisk Science 5.25", 5.25" HD**  La máxima calidad para condiciones de aplicación difíciles. Estable a la temperatura hasta 70 °C. Comprobación de la superficie al cien por cien. Duración de uso: un promedio de 70 Mili. de pasadas por pista.

FlexyDisk Science

# **BBASF Flexy Disk**

#### **BASF FlexyDisk 3.5"**

El FlexyDisk con muy alta densidad de grabación para la nueva generación de mini sistemas.

Si Ud. registra y consulta en su empresa millones de datos, necesita un disquete de máxima seguridad, ya que el más pequeño error le puede acarrear las más graves consecuencias.

BASF, empresa de vanguardia -mundial en tecnología, le ofrece la seguridad de datos que Ud. necesita: BASF FlexyDisk.

En favor del BASF FlexyDisk hablan:

- **e** La utilización de los materiales más modernos.
- **e** Una avanzada tecnología de elaboración.
- **e** Métodos de prueba y control científicos. Una verificación final al 100%.
- **e** Y una duración casi ilimitada. Si Ud. exige máxima seguridad, póngase en contacto con nosotros.

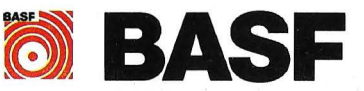

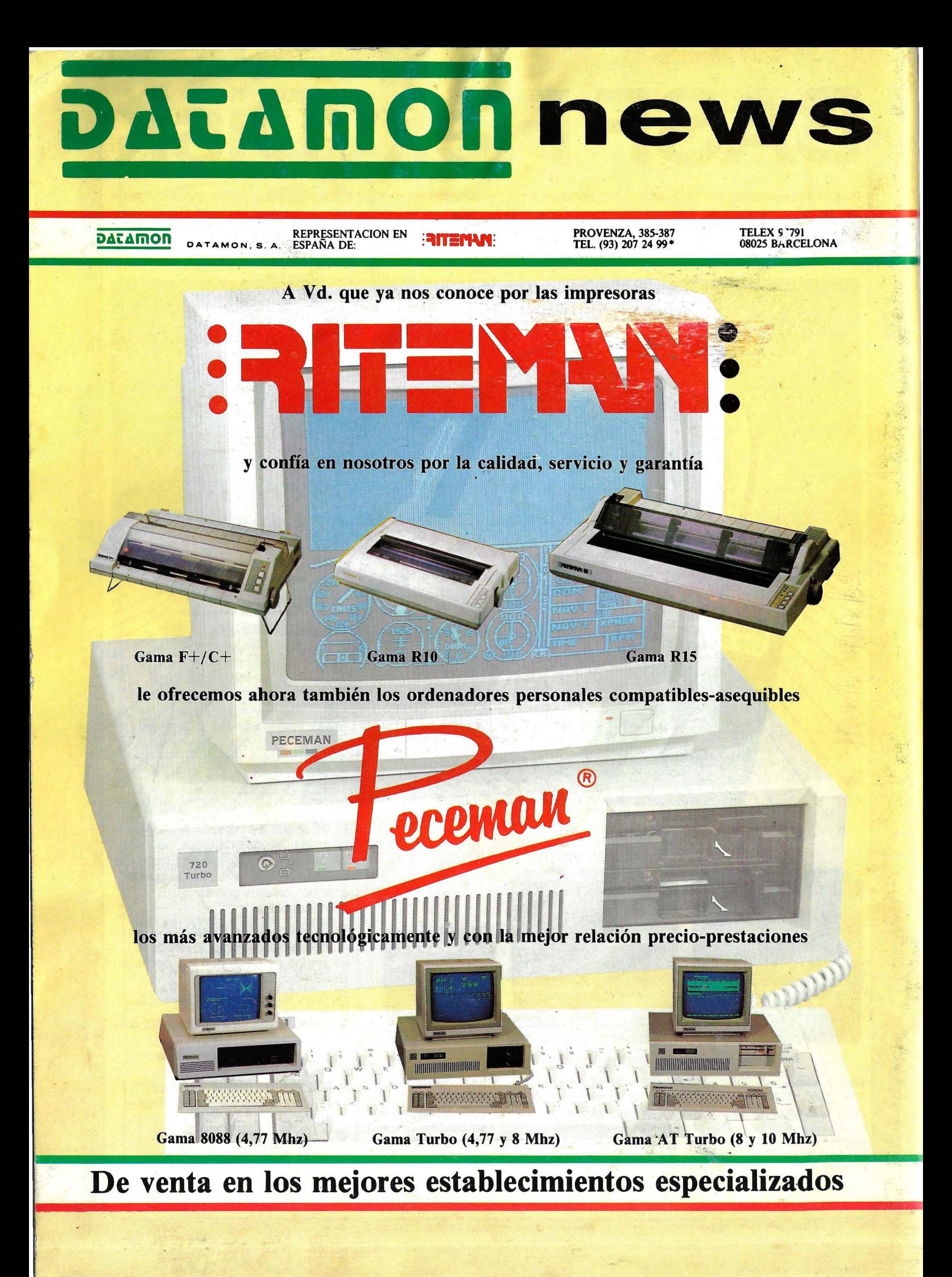